Oracle Database 19c to Amazon Aurora PostgreSQL Migration Playbook

# Oracle to Aurora PostgreSQL Migration Playbook

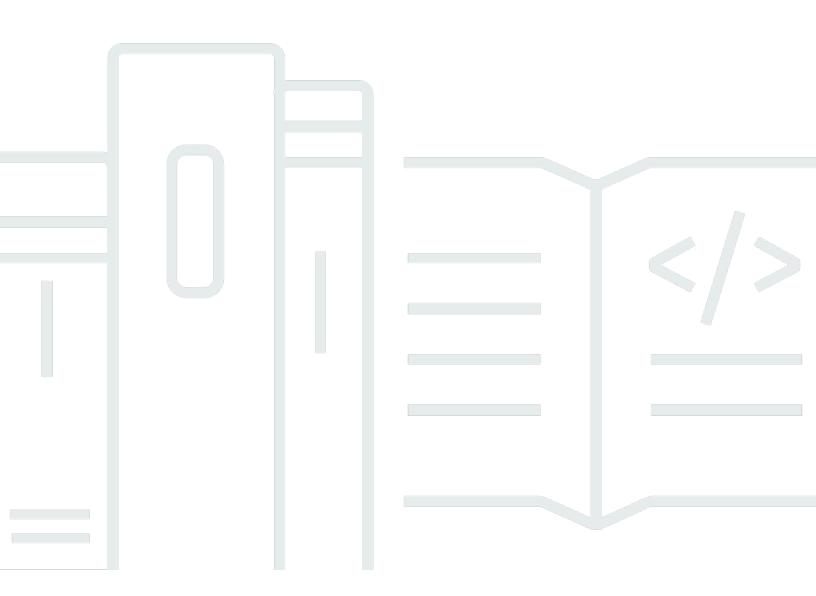

Copyright © 2023 Amazon Web Services, Inc. and/or its affiliates. All rights reserved.

# Oracle to Aurora PostgreSQL Migration Playbook: Oracle Database 19c to Amazon Aurora PostgreSQL Migration Playbook

Copyright © 2023 Amazon Web Services, Inc. and/or its affiliates. All rights reserved.

Amazon's trademarks and trade dress may not be used in connection with any product or service that is not Amazon's, in any manner that is likely to cause confusion among customers, or in any manner that disparages or discredits Amazon. All other trademarks not owned by Amazon are the property of their respective owners, who may or may not be affiliated with, connected to, or sponsored by Amazon.

# **Table of Contents**

| Overview                                    | . 1 |
|---------------------------------------------|-----|
| Tables of feature compatibility             | . 2 |
| Feature compatibility legend                | . 2 |
| AWS SCT and AWS DMS automation level legend | . 3 |
| Migration tools and services                | . 5 |
| AWS Schema Conversion Tool                  | . 5 |
| Download the software and drivers           | . 5 |
| Configure AWS SCT                           | . 6 |
| Create a new migration project              | . 7 |
| AWS SCT action code index                   | 12  |
| SQL                                         | 13  |
| Creating tables                             | 15  |
| Data types                                  | 17  |
| Character set                               | 19  |
| Cursors                                     | 19  |
| Flow control                                | 21  |
| Transaction isolation                       | 22  |
| Stored procedures                           | 22  |
| Triggers                                    | 24  |
| Sequences                                   | 25  |
| Views                                       | 26  |
| User-defined types                          | 27  |
| Merge                                       | 28  |
| Materialized views                          | 29  |
| Query hints                                 | 29  |
| Database links                              | 30  |
| Indexes                                     | 31  |
| Partitioning                                | 31  |
| OLAP functions                              | 32  |
| AWS Database Migration Service              | 33  |
| Migration tasks performed by AWS DMS        | 33  |
| How AWS DMS works                           | 35  |
| Latest updates                              | 35  |
| Amazon RDS on Outposts                      | 36  |
|                                             |     |

| How it works                                          | . 36 |
|-------------------------------------------------------|------|
| Amazon RDS Proxy                                      | 37   |
| Amazon RDS Proxy benefits                             | 38   |
| How Amazon RDS Proxy works                            | 39   |
| Amazon Aurora Serverless v1                           | . 39 |
| How to provision                                      | . 41 |
| SQL and PL/SQL                                        | . 44 |
| Single-row and aggregate functions                    | . 45 |
| Oracle usage                                          | 45   |
| PostgreSQL usage                                      | 46   |
| CREATE TABLE AS SELECT statement                      | . 68 |
| Oracle usage                                          | 68   |
| PostgreSQL usage                                      | 69   |
| Common Table Expressions                              | 70   |
| Oracle usage                                          | 70   |
| PostgreSQL usage                                      | 71   |
| Oracle identity columns and PostgreSQL SERIAL type    | 72   |
| Oracle usage                                          | 72   |
| PostgreSQL usage                                      | 73   |
| INSERT FROM SELECT statement                          | 74   |
| Oracle usage                                          | 75   |
| PostgreSQL usage                                      | 76   |
| Multi-Version Concurrency Control                     | 77   |
| Oracle usage                                          | 78   |
| PostgreSQL usage                                      | 81   |
| Summary                                               | . 87 |
| MERGE statement                                       | 88   |
| Oracle usage                                          | 89   |
| PostgreSQL usage                                      | 90   |
| Oracle OLAP functions and PostgreSQL window functions | 91   |
| Oracle usage                                          | 91   |
| PostgreSQL usage                                      | 92   |
| Summary                                               | . 96 |
| Oracle and PostgreSQL sequences                       | 97   |
| Oracle usage                                          | 98   |
| PostgreSQL usage                                      | 102  |

| Summary                                                                     | 105 |
|-----------------------------------------------------------------------------|-----|
| Oracle transaction model and PostgreSQL transactions                        | 106 |
| Oracle usage                                                                | 107 |
| PostgreSQL usage                                                            | 110 |
| Oracle anonymous block and PostgreSQL DO                                    | 116 |
| Oracle usage                                                                | 116 |
| PostgreSQL usage                                                            | 118 |
| Oracle and PostgreSQL cursors                                               | 119 |
| Oracle usage                                                                | 120 |
| PostgreSQL usage                                                            | 122 |
| Summary                                                                     | 127 |
| Oracle DBMS_OUTPUT and PostgreSQL RAISE                                     | 129 |
| Oracle usage                                                                | 129 |
| PostgreSQL usage                                                            | 130 |
| Summary                                                                     | 131 |
| Oracle DBMS_RANDOM and PostgreSQL RANDOM function                           | 133 |
| Oracle usage                                                                | 134 |
| PostgreSQL usage                                                            | 135 |
| Summary                                                                     | 137 |
| Oracle DBMS_SQL package and PostgreSQL dynamic execution                    | 137 |
| Oracle usage                                                                | 138 |
| PostgreSQL usage                                                            | 139 |
| Oracle EXECUTE IMMEDIATE and PostgreSQL EXECUTE and PREPARE                 | 141 |
| Oracle usage                                                                | 141 |
| PostgreSQL usage                                                            | 142 |
| Summary                                                                     | 144 |
| Oracle procedures and functions and PostgreSQL stored procedures            | 145 |
| Oracle usage                                                                | 146 |
| PostgreSQL usage                                                            | 149 |
| Oracle and PostgreSQL user-defined functions                                | 155 |
| Oracle usage                                                                | 156 |
| PostgreSQL usage                                                            | 157 |
| Oracle UTL_FILE package                                                     | 158 |
| Oracle usage                                                                | 158 |
| PostgreSQL usage                                                            | 159 |
| Oracle UTL_MAIL or UTL_SMTP and PostgreSQL Scheduled Lambda with Amazon SES | 159 |

| Oracle UTL_MAIL usage                                                 | 160 |
|-----------------------------------------------------------------------|-----|
| Oracle UTL_SMTP usage                                                 | 160 |
| PostgreSQL usage                                                      | 162 |
| Tables and indexes                                                    | 168 |
| Case sensitivity differences for Oracle and PostgreSQL                | 168 |
| Common Oracle and PostgreSQL data types                               | 169 |
| Oracle usage                                                          | 170 |
| Oracle data types and PostgreSQL data types                           | 170 |
| PostgreSQL usage                                                      | 177 |
| Migration of Oracle data types to PostgreSQL data types               | 181 |
| Oracle read-only tables and partitions and PostgreSQL Aurora replicas | 184 |
| Oracle usage                                                          | 185 |
| PostgreSQL usage                                                      | 186 |
| Oracle and PostgreSQL table constraints                               | 189 |
| Oracle usage                                                          | 189 |
| PostgreSQL usage                                                      | 198 |
| Oracle and PostgreSQL temporary tables                                | 206 |
| Oracle usage                                                          | 207 |
| PostgreSQL usage                                                      | 209 |
| Summary                                                               | 211 |
| Oracle triggers and PostgreSQL trigger procedure                      | 212 |
| Oracle usage                                                          | 213 |
| PostgreSQL usage                                                      | 215 |
| Summary                                                               | 219 |
| Oracle and PostgreSQL tablespaces and data files                      | 223 |
| Oracle usage                                                          | 223 |
| PostgreSQL usage                                                      | 225 |
| Summary                                                               | 229 |
| Oracle and PostgreSQL user-defined types                              | 232 |
| Oracle usage                                                          | 233 |
| PostgreSQL usage                                                      | 234 |
| PostgreSQL CREATE TYPE synopsis                                       | 235 |
| Oracle unused columns and PostgreSQL ALTER TABLE statement            | 237 |
| Oracle usage                                                          | 238 |
| PostgreSQL usage                                                      | 239 |
| Oracle virtual columns and PostgreSQL views and functions             | 240 |

| Oracle usage                                                                   | 240 |
|--------------------------------------------------------------------------------|-----|
| PostgreSQL usage                                                               | 242 |
| Overall Oracle and PostgreSQL indexes summary                                  | 245 |
| Usage                                                                          | 246 |
| CREATE INDEX synopsis                                                          | 246 |
| Summary                                                                        | 248 |
| Oracle bitmap indexes and PostgreSQL bitmap                                    | 250 |
| Oracle usage                                                                   | 250 |
| PostgreSQL usage                                                               | 251 |
| Oracle and PostgreSQL B-tree indexes                                           | 251 |
| Oracle usage                                                                   | 251 |
| PostgreSQL usage                                                               | 252 |
| Oracle composite indexes and PostgreSQL multi-column indexes                   | 252 |
| Oracle usage                                                                   | 253 |
| PostgreSQL usage                                                               | 253 |
| Oracle function-based indexes and PostgreSQL expression indexes                | 254 |
| Oracle usage                                                                   | 254 |
| PostgreSQL usage                                                               | 255 |
| Oracle and PostgreSQL invisible indexes                                        | 256 |
| Oracle usage                                                                   | 257 |
| PostgreSQL usage                                                               | 258 |
| Oracle index-organized table and PostgreSQL cluster table                      | 258 |
| Oracle usage                                                                   | 258 |
| PostgreSQL usage                                                               | 259 |
| Oracle local and global partitioned indexes and PostgreSQL partitioned indexes | 261 |
| Oracle usage                                                                   | 261 |
| PostgreSQL usage                                                               | 262 |
| Oracle automatic indexing and self-managed PostgreSQL                          | 264 |
| Oracle usage                                                                   | 264 |
| PostgreSQL usage                                                               | 266 |
| Special features and future content                                            | 268 |
| Oracle character sets and PostgreSQL encoding                                  | 268 |
| Oracle usage                                                                   | 269 |
| PostgreSQL usage                                                               | 270 |
| Summary                                                                        | 274 |
| Oracle database links and PostgreSQL dblink and fdwrapper                      | 275 |

| Oracle usage                                                            | 276 |
|-------------------------------------------------------------------------|-----|
| PostgreSQL usage                                                        | 276 |
| Summary                                                                 | 281 |
| Oracle DBMS_SCHEDULER and PostgreSQL scheduled Lambda                   | 283 |
| Oracle usage                                                            | 284 |
| PostgreSQL usage                                                        | 288 |
| Oracle external tables and PostgreSQL integration with Amazon S3        | 288 |
| Oracle usage                                                            | 288 |
| PostgreSQL usage                                                        | 290 |
| Inline views                                                            | 294 |
| Oracle usage                                                            | 295 |
| PostgreSQL usage                                                        | 295 |
| Oracle JSON document support and PostgreSQL JSON support                | 296 |
| Oracle usage                                                            | 296 |
| PostgreSQL usage                                                        | 297 |
| Summary                                                                 | 300 |
| Oracle and PostgreSQL materialized views                                | 302 |
| Oracle usage                                                            | 303 |
| PostgreSQL usage                                                        | 305 |
| Summary                                                                 | 307 |
| Oracle multitenant and PostgreSQL database architecture                 | 308 |
| Oracle usage                                                            | 309 |
| PostgreSQL usage                                                        | 312 |
| Oracle Resource Manager and PostgreSQL dedicated Amazon Aurora clusters | 316 |
| Oracle usage                                                            | 316 |
| PostgreSQL usage                                                        | 318 |
| Summary                                                                 | 321 |
| Oracle SecureFile LOBs and PostgreSQL large objects                     | 325 |
| Oracle usage                                                            | 326 |
| PostgreSQL usage                                                        | 327 |
| Oracle and PostgreSQL views                                             | 327 |
| Oracle usage                                                            | 328 |
| PostgreSQL usage                                                        | 330 |
| Oracle XML DB and PostgreSQL XML type and functions                     | 332 |
| Oracle usage                                                            | 333 |
| PostgreSQL usage                                                        | 339 |

| Summary                                                                   | 341 |
|---------------------------------------------------------------------------|-----|
| Oracle Log Miner and PostgreSQL logging options                           | 344 |
| Oracle usage                                                              | 344 |
| PostgreSQL usage                                                          | 346 |
| High availability and disaster recovery                                   | 350 |
| Oracle Active Data Guard and PostgreSQL replicas                          | 350 |
| Oracle usage                                                              | 351 |
| PostgreSQL usage                                                          | 352 |
| Oracle Real Application Clusters and PostgreSQL Aurora architecture       | 356 |
| Oracle usage                                                              | 357 |
| PostgreSQL usage                                                          | 360 |
| Summary                                                                   | 364 |
| Oracle Traffic Director and Amazon RDS Proxy for Amazon Aurora PostgreSQL | 367 |
| Oracle usage                                                              | 368 |
| PostgreSQL usage                                                          | 368 |
| Oracle Data Pump and PostgreSQL pg_dump and pg_restore                    | 369 |
| Oracle usage                                                              | 369 |
| PostgreSQL usage                                                          | 371 |
| Summary                                                                   | 373 |
| Oracle Flashback Database and PostgreSQL Amazon Aurora snapshots          | 374 |
| Oracle usage                                                              | 375 |
| PostgreSQL usage                                                          | 376 |
| Summary                                                                   | 380 |
| Oracle Flashback Table and Amazon Aurora PostgreSQL snapshots             | 383 |
| Oracle usage                                                              | 383 |
| PostgreSQL usage                                                          | 384 |
| Summary                                                                   | 384 |
| Oracle Recovery Manager (RMAN) and Amazon RDS snapshots                   | 388 |
| Oracle usage                                                              | 388 |
| PostgreSQL usage                                                          | 390 |
| Summary                                                                   | 391 |
| Oracle SQL*Loader and PostgreSQL pg_dump and pg_restore                   | 396 |
| Oracle usage                                                              | 397 |
| PostgreSQL usage                                                          | 398 |
| Configuration                                                             | 400 |
| Oracle and Aurora for PostgreSQL upgrades                                 | 400 |

| Oracle usage                                                                                                    | 400                                                                                                    |
|----------------------------------------------------------------------------------------------------|----------------------------------------------------------------------------------------------------|
| Upgrade process                                                                                                    | 401                                                                                                    |
| Aurora for PostgreSQL usage                                                                                                    | 403                                                                                                    |
| Summary                                                                                                    | 406                                                                                                    |
| Oracle Alert Log and PostgreSQL error log                                                                                                    | 408                                                                                                    |
| Oracle usage                                                                                                    | 408                                                                                                    |
| PostgreSQL usage                                                                                                    | 409                                                                                                    |
| Oracle SGA and PGA memory sizing and PostgreSQL memory buffers                                                                                                    | 413                                                                                                    |
| Oracle usage                                                                                                    | 414                                                                                                    |
| PostgreSQL usage                                                                                                    | 415                                                                                                    |
| Summary                                                                                                    | 417                                                                                                    |
| Oracle instance parameters and Amazon RDS parameter groups                                                                                                    | 419                                                                                                    |
| Oracle usage                                                                                                    | 419                                                                                                    |
| PostgreSQL usage                                                                                                    | 420                                                                                                    |
| Oracle and PostgreSQL session parameters                                                                                                    | 423                                                                                                    |
| Oracle usage                                                                                                    | 423                                                                                                    |
| PostgreSQL usage                                                                                                    | 425                                                                                                    |
| Summary                                                                                                    | 426                                                                                                    |
|                                                                                                    | 120                                                                                                    |
| Performance tuning                                                                                                    | 420                                                                                                    |
| Oracle database hints and PostgreSQL DB query planning                                                                                                    |                                                                                                    |
|                                                                                                    | 428                                                                                                    |
| Oracle database hints and PostgreSQL DB query planning                                                                                                    | 428<br>428                                                                                                    |
| Oracle database hints and PostgreSQL DB query planning<br>Oracle usage                                                                                                    | 428<br>428<br>429                                                                                                    |
| Oracle database hints and PostgreSQL DB query planning<br>Oracle usage<br>PostgreSQL usage                                                                                                    |                                                                                                    |
| Oracle database hints and PostgreSQL DB query planning<br>Oracle usage<br>PostgreSQL usage<br>Oracle and PostgreSQL run plans                                                                                                    |                                                                                                    |
| Oracle database hints and PostgreSQL DB query planning<br>Oracle usage<br>PostgreSQL usage<br>Oracle and PostgreSQL run plans<br>Oracle usage                                                                                                    |                                                                                                    |
| Oracle database hints and PostgreSQL DB query planning<br>Oracle usage<br>PostgreSQL usage<br>Oracle and PostgreSQL run plans<br>Oracle usage<br>PostgreSQL usage                                                                                                    |                                                                                                    |
| Oracle database hints and PostgreSQL DB query planning<br>Oracle usage<br>PostgreSQL usage<br>Oracle and PostgreSQL run plans<br>Oracle usage<br>PostgreSQL usage<br>Oracle and PostgreSQL table statistics                                                                                                    |                                                                                                    |
| Oracle database hints and PostgreSQL DB query planning<br>Oracle usage<br>PostgreSQL usage<br>Oracle and PostgreSQL run plans<br>Oracle usage<br>PostgreSQL usage<br>Oracle and PostgreSQL table statistics<br>Oracle usage                                                                                                    |                                                                                                    |
| Oracle database hints and PostgreSQL DB query planning<br>Oracle usage<br>PostgreSQL usage<br>Oracle and PostgreSQL run plans<br>Oracle usage<br>PostgreSQL usage<br>Oracle and PostgreSQL table statistics<br>Oracle usage<br>PostgreSQL usage                                                                                                    | 428<br>428<br>429<br>430<br>430<br>431<br>432<br>435<br>435<br>436<br>438<br>440                                           |
| Oracle database hints and PostgreSQL DB query planning<br>Oracle usage<br>PostgreSQL usage<br>Oracle and PostgreSQL run plans<br>Oracle usage<br>PostgreSQL usage<br>Oracle and PostgreSQL table statistics<br>Oracle usage<br>PostgreSQL usage<br>Summary                                                                                                    |                                                                                                    |
| Oracle database hints and PostgreSQL DB query planning<br>Oracle usage<br>PostgreSQL usage<br>Oracle and PostgreSQL run plans<br>Oracle usage<br>PostgreSQL usage<br>Oracle and PostgreSQL table statistics<br>Oracle usage<br>PostgreSQL usage<br>PostgreSQL usage<br>Summary                                                                                             |                                                                                                    |
| Oracle database hints and PostgreSQL DB query planning<br>Oracle usage<br>PostgreSQL usage<br>Oracle and PostgreSQL run plans<br>Oracle usage<br>PostgreSQL usage<br>Oracle and PostgreSQL table statistics<br>Oracle usage<br>PostgreSQL usage<br>PostgreSQL usage<br>Summary<br>Oracle transparent data encryption and PostgreSQL encryption                             | 428<br>428<br>429<br>430<br>430<br>431<br>432<br>435<br>435<br>436<br>438<br>440<br>442<br>442<br>442                      |
| Oracle database hints and PostgreSQL DB query planning<br>Oracle usage<br>PostgreSQL usage<br>Oracle and PostgreSQL run plans<br>Oracle usage<br>Oracle usage<br>Oracle and PostgreSQL table statistics<br>Oracle usage<br>PostgreSQL usage<br>Summary<br>Security<br>Oracle transparent data encryption and PostgreSQL encryption<br>Oracle usage                         | 428<br>429<br>429<br>430<br>431<br>431<br>432<br>435<br>435<br>436<br>438<br>440<br>440<br>442<br>442<br>442<br>442<br>442 |
| Oracle database hints and PostgreSQL DB query planning<br>Oracle usage<br>PostgreSQL usage<br>Oracle and PostgreSQL run plans<br>Oracle usage<br>PostgreSQL usage<br>Oracle and PostgreSQL table statistics<br>Oracle usage<br>PostgreSQL usage<br>Summary<br>Security<br>Oracle transparent data encryption and PostgreSQL encryption<br>Oracle usage<br>PostgreSQL usage |                                                                                                    |

| Summary                                                                                   | . 454 |
|-------------------------------------------------------------------------------------------|-------|
| Oracle database users and PostgreSQL users                                                | . 457 |
| Oracle usage                                                                              | . 458 |
| PostgreSQL usage                                                                          | 460   |
| Physical storage                                                                          | . 461 |
| Oracle table partitioning and PostgreSQL partitions and table inheritance                 | 461   |
| Oracle usage                                                                              | . 461 |
| PostgreSQL usage                                                                          | 466   |
| Using the partition mechanism                                                             | . 467 |
| Summary                                                                                   | . 480 |
| Oracle sharding                                                                           | . 480 |
| Oracle usage                                                                              | . 481 |
| Monitoring                                                                                | 482   |
| Oracle V\$ Views and the data dictionary and PostgreSQL system catalog and the statistics |       |
| collector                                                                                 | 482   |
| Oracle usage                                                                              | . 482 |
| PostgreSQL usage                                                                          | 483   |
| Summary                                                                                   | . 487 |
| Amazon RDS Performance Insights                                                           | . 488 |
| Oracle to Aurora PostgreSQL migration quick tips                                          | . 490 |
| Management                                                                                | . 490 |
| SQL                                                                                       | . 490 |

# Overview

The first section of this document provides an overview of AWS Schema Conversion Tool (AWS SCT) and the AWS Database Migration Service (AWS DMS) tools for automating the migration of schema, objects and data. The remainder of the document contains individual sections for the source database features and their Aurora counterparts. Each section provides a short overview of the feature, examples, and potential workaround solutions for incompatibilities.

You can use this playbook either as a reference to investigate the individual action codes generated by AWS SCT, or to explore a variety of topics where you expect to have some incompatibility issues. When using AWS SCT, you may see a report that lists Action codes , which indicates some manual conversion is required, or that a manual verification is recommended. For your convenience, this Playbook includes an SCT Action Code Index section providing direct links to the relevant topics that discuss the manual conversion tasks needed to address these action codes. Alternatively, you can explore the Tables of Feature Compatibility section that provides high-level graphical indicators and descriptions of the feature compatibility between the source database and Aurora. It also includes a graphical compatibility indicator and links to the actual sections in the playbook.

The migration quick tips section at the end of this guide provides a list of tips for administrators or developers who have little experience with Aurora (PostgreSQL or MySQL). It briefly highlights key differences between the source database and Aurora that they are likely to encounter.

Note that not all of the source database features are fully compatible with Aurora or have simple workarounds. From a migration perspective, this document doesn't yet cover all source database features and capabilities.

This database migration playbook covers the following topics:

- Migration tools and services
- SQL and PL/SQL
- Tables and indexes
- Special features and future content
- High availability and disaster recovery
- <u>Configuration</u>
- Performance tuning

- Security
- Physical storage
- Monitoring
- Migration quick tips

#### Disclaimer

The various code snippets, commands, guides, best practices, and scripts included in this document should be used for reference only and are provided as-is without warranty. Test all of the code, commands, best practices, and scripts outlined in this document in a non-production environment first. Amazon and its affiliates are not responsible for any direct or indirect damage that may occur from the information contained in this document.

# **Tables of feature compatibility**

AWS DMS, you can ensure compatibility between the source and target databases during migration. Feature compatibility defines the set of database engine features that AWS DMS supports for a specific source-target combination. The following tables provide legends for feature compatibility to help you plan for your specific migration scenario.

#### Feature compatibility legend

| Automation level icon | Description                                                                                                    |
|-----------------------|----------------------------------------------------------------------------------------------------|
|                       | <b>Very high compatibility</b> . None or minimal low-risk and low-effort rewrites needed.                                                  |
|                       | <b>High compatibility</b> . Some low-risk rewrites needed, easy workarounds exist for incompati ble features.                              |
|                       | <b>Medium compatibility</b> . More involved low-<br>medium risk rewrites needed, some redesign<br>may be needed for incompatible features. |

| Automation level icon | Description                                                                                                    |
|-----------------------|----------------------------------------------------------------------------------------------------|
|                       | <b>Low compatibility</b> . Medium to high risk<br>rewrites needed, some incompatible features<br>require redesign and reasonable-effort<br>workarounds exist. |
|                       | <b>Very low compatibility</b> . High risk and/or<br>high-effort rewrites needed, some features<br>require redesign and workarounds are<br>challenging.        |
| 8888                  | <b>Not compatible</b> . No practical workarounds yet, may require an application level architect ural solution to work around incompatibilities.              |

## AWS SCT and AWS DMS automation level legend

| Automation level icon | Description                                                                                        |
|-----------------------|----------------------------------------------------------------------------------------------------|
| රා රා රා රා රා        | <b>Full automation</b> . AWS SCT performs fully automatic conversion, no manual conversion needed. |
| රා රා රා රා රා        | <b>High automation</b> . Minor, simple manual conversions may be needed.                           |
| රා රා රා රා           | <b>Medium automation</b> . Low-medium complexit<br>y manual conversions may be needed.             |
|                       | <b>Low automation</b> . Medium-high complexity manual conversions may be needed.                   |

| Automation level icon            | Description                                                                                                |
|----------------------------------|----------------------------------------------------------------------------------------------------|
| () () () () () () () () () () () | <b>Very low automation</b> . High risk or complex manual conversions may be needed.                        |
| ·(                               | <b>No automation</b> . Not currently supported by AWS SCT, manual conversion is required for this feature. |

# Migration tools and services

Each of the pages in this section describe the various tools for automating the migration of schema, objects and data, and how to use them.

#### Topics

- AWS Schema Conversion Tool
- AWS SCT action code index
- AWS Database Migration Service
- Amazon RDS on Outposts
- Amazon RDS Proxy
- <u>Amazon Aurora Serverless v1</u>

# **AWS Schema Conversion Tool**

The AWS Schema Conversion Tool (AWS SCT) is a Java utility that connects to source and target databases, scans the source database schema objects (tables, views, indexes, procedures, and so on), and converts them to target database objects.

This section provides a step-by-step process for using AWS SCT to migrate an Oracle database to an Aurora PostgreSQL database cluster. Since AWS SCT can automatically migrate most of the database objects, it greatly reduces manual effort.

We recommend to start every migration with the process outlined in this section and then use the rest of the Playbook to further explore manual solutions for objects that could not be migrated automatically. For more information, see AWS SCT user guide.

#### Note

This walkthrough uses the AWS DMS Sample Database. You can download it from GitHub.

#### Download the software and drivers

Download and install AWS SCT from the AWS SCT user guide.

Download the Oracle Database and PostgreSQL drivers.

Find other supported drivers in the <u>AWS SCT user guide</u>.

### **Configure AWS SCT**

Follow this procedure for configuring AWSSCT to streamline your database migration process.

- 1. Start AWS Schema Conversion Tool (AWS SCT).
- 2. Choose Settings and then choose Global settings.
- 3. On the left navigation bar, choose Drivers.
- 4. Enter the paths for the Oracle and PostgreSQL drivers downloaded in the first step.

| 🧊 Global settings      |                                           | —                                 |        |
|------------------------|-------------------------------------------|-----------------------------------|--------|
| Logging                | Driver settings                           |                                   | C      |
| File path              | Oracle driver path                        | C:\AWS SCT\ojdbc8.jar             | Browse |
| Drivers                | Microsoft SQL Server driver path          |                                   | Browse |
| Performance and memory | SQL Server Windows Authentication library |                                   | Browse |
| JVM options            |                                           |                                   |        |
| Assessment Report      | MySQL driver path                         |                                   | Browse |
| AWS service profiles   | PostgreSQL driver path                    | C:\AWS SCT\postgresql-42.2.19.jar | Browse |
| Security               | Teradata drivers path                     |                                   | Browse |
| Notifications          | Amazon Redshift driver path               |                                   | Browse |
| Tree view              | Netezza driver path                       |                                   | Browse |
|                        | Greenplum driver path                     |                                   | Browse |
|                        | Vertica driver path                       |                                   | Browse |
|                        | DB2 driver path                           |                                   | Browse |
|                        | MariaDB driver path                       |                                   | Browse |
|                        | SAP ASE (Sybase ASE) driver path          |                                   | Browse |
|                        | Snowflake driver path                     |                                   | Browse |
|                        |                                           |                                   |        |

#### 5. Choose **Apply** and then **OK**.

# Create a new migration project

Create a new migration project to define the source and target databases, configure migration settings, and launch the replication process.

- Choose File, and then choose New project wizard. Alternatively, use the keyboard shortcut Ctrl +W.
- 2. Enter a project name and select a location for the project files. Choose Next.
- 3. Enter connection details for the source Oracle database and choose **Test connection** to verify. Choose **Next**.
- 4. Select the schema or database to migrate and choose Next.

The progress bar displays the objects that AWS SCT analyzes. What AWS SCT completes the analysis, the application displays the database migration assessment report. Read the Executive summary and other sections. Note that the information on the screen is only partial. To read the full report, including details of the individual issues, choose **Save to PDF** at the top right and open the PDF document.

| tep 1. Choose a source                       | Database Switch Assessment                                                                                                    |                                                                              |                                                                       |                                                                   |                                                     |                                                               |                                                                |                                                      |
|----------------------------------------------|----------------------------------------------------------------------------------------------------|------------------------------------------------------------------------------|-----------------------------------------------------------------------|-------------------------------------------------------------------|-----------------------------------------------------|---------------------------------------------------------------|----------------------------------------------------------------|------------------------------------------------------|
| tep 2. Connect to the source database        |                                                                                                    |                                                                              |                                                                       |                                                                   |                                                     |                                                               |                                                                |                                                      |
| tep 3. Choose a schema                       | Executive summa                                                                                                    | ry                                                                           |                                                                       |                                                                   |                                                     |                                                               |                                                                |                                                      |
| tep 4. Run the database migration assessment |                                                                                                    | Aut                                                                          | o or minimal change                                                   | rs.                                                               |                                                     | Complex                                                       | actions                                                        |                                                      |
|                                              | Target platform                                                                                                    |                                                                              |                                                                       | Conversion                                                        | Storage objects                                     |                                                               | Code objects                                                   |                                                      |
| Step 5. Choose a target                      | Stor                                                                                                    | Storage objects Code objects                                                 | actions                                                               | Objects<br>count                                                  | Conversion<br>actions                               | Objects<br>count                                              | Conversion                                                     |                                                      |
|                                              | Amazon RDS<br>for MySQL                                                                                                    | 63<br>(100%)                                                                 | 12<br>(52%)                                                           | 12                                                                | 0<br>(096)                                          | 0                                                             | 11<br>(48%)                                                    | 55                                                   |
|                                              | Amazon Aurora<br>(MySQL compatible)                                                                                                    | 61<br>(97%)                                                                  | 12<br>(52%)                                                           | 15                                                                | 2<br>(3%)                                           | 0                                                             | 11<br>(48%)                                                    | 55                                                   |
|                                              | Amazon RDS<br>for PostgreSQL                                                                                                    | 63<br>(100%)                                                                 | 20<br>(87%)                                                           | 11                                                                | 0<br>(0%)                                           | 0                                                             | 3<br>(13%)                                                     | 1                                                    |
|                                              | Amazon Aurora<br>(PostgreSQL compatible)                                                                                                    | 63<br>(100%)                                                                 | 20<br>(87%)                                                           | 11                                                                | 0<br>(0%)                                           | 0                                                             | 3<br>(13%)                                                     | 1                                                    |
|                                              | Amazon RDS<br>for MariaDB                                                                                                    | 61<br>(97%)                                                                  | 13<br>(57%)                                                           | 20                                                                | 2<br>(3%)                                           | 0                                                             | 10<br>(43%)                                                    | 50                                                   |
|                                              | We completed the analysis of your Oracle s<br>automatically or with minimal changes if yo<br>types, collection types, sequences, synonym<br>logs, procedures, functions, packages, pack<br>package collection types, scheduler-lobs, so | u select Amazon RDS f<br>is, view-constraints, clu<br>age constants, package | or MySQL as your mig<br>sters and database li<br>cursors, package exc | gration target. Data<br>nks. Database code<br>ceptions, package v | base storage objects include t<br>ariables, package | ects include schem<br>riggers, views, ma<br>functions, packag | as, tables, table o<br>terialized views, r<br>e procedures, pa | constraints, ind<br>naterialized vie<br>ckage types, |

Scroll down to the **Database objects with conversion actions for Amazon Aurora (PostgreSQL compatible)** section.

Of the total 63 database storage object(s) and 23 database code object(s) in the source database, we identifed 63 (100%) database storage object(s) and 20 (87%) database code object(s) that can be converted to Amazon Aurora (PostgreSQL compatible) automatically or with minimal changes.

3 (13%) database code object(s) require 1 complex user action(s) to complete the conversion.

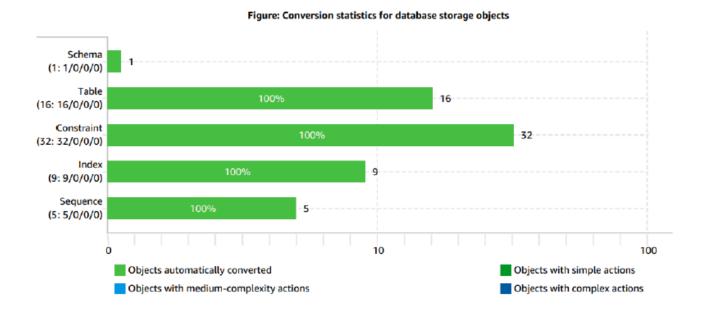

Figure: Conversion statistics for database code objects

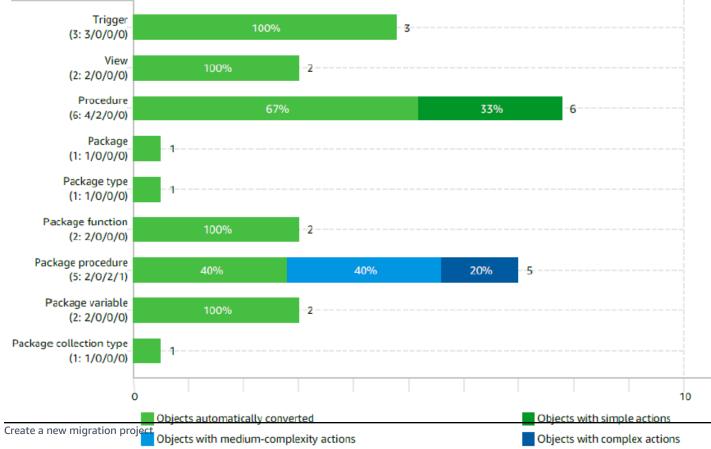

Scroll further down to the **Detailed recommendations for Amazon Aurora (PostgreSQL compatible) migrations** section.

#### Detailed recommendations for Amazon Aurora (PostgreSQL compatible) migrations

If you migrate your Oracle database to Amazon Aurora (PostgreSQL compatible), we recommend the following actions.

### **Code object actions**

### **Procedure Changes**

Not all procedures can be converted automatically. You'll need to address these issues manually.

#### Issue 5584: Converted functions depends on the time zone settings

Recommended action: Review the transformed code, and set time zone manually if necessary. Issue code: 5584 | Number of occurrences: 2 | Estimated complexity: Simple

Return to AWS SCT and choose **Next**. Enter the connection details for the target Aurora PostgreSQL database and choose **Finish**.

When the connection is complete, AWS SCT displays the main window. In this interface, you can explore the individual issues and recommendations discovered by AWS SCT.

For example, expand **sample database**, **dms sample**, **Procedures**, **generate\_tickets**. This issue has a red marker indicating it could not be automatically converted and requires a manual code change (issue 811 above). Select the object to highlight the incompatible code section.

| ▼ Oracle                                                                                                    | Oracle procedure: GENERATE_TICKETS                                                                                                    |        | ▼ Amazon Aurora (PostgreSQL compatible)                                                                                  |
|----------------------------------------------------------------------------------------------------|----------------------------------------------------------------------------------------------------|--------|----------------------------------------------------------------------------------------------------|
| <b>T</b> 5.                                                                                                    | Properties SQL Parameters Related converted objects Mapping Settings                                                                                                    |        | <b>T</b> %                                                                                                    |
|                                                                                                    | <pre>standard_price NUMBER(6,2);</pre>                                                                                                    | ^      | postgres@pg-playbooks-instance-1.cr                                                                                      |
| <ul> <li>♥ ♥ ➡ DMS_SAMPLE</li> <li>♥ ➡ Tables [16]</li> <li>♥ ➡ External Tables</li> <li>♥ ➡ Views [2]</li> <li>♥ ➡ Packages [1]</li> <li>♥ ➡ Procedures [6]</li> <li>♥ ➡ GENERATE_TICKETS</li> </ul> | <pre>8 9 BEGIN 10 standard_price := DEMS_RANDOM.VALUE(30,50); 11 12 FOR event_red IN event_cur(P_event_id) LOOP 13 INSERT /*+ APPEND */ INTO sporting_event_ticket(id,sporting_event_id,sport_l 14 SELECT sporting_event_ticket_seq.nextval 15 ,sporting_event.id 16 ,seat.sport_location_id 17 ,seat.seat_level 18 .seat.seat_section</pre> | locati | <ul> <li>Chemas</li> <li>Foreign Servers</li> <li>Server Level Objects</li> <li>Contexts</li> <li>SQL Scripts</li> </ul> |
| COADMLBPLAYERS     EQUIDATION                                                                                                    | Amazon Aurora (PostgreSQL compatible) category: Schemas                                                                                                    |        |                                                                                                    |
| COADMLETEAMS     COADMLETEAMS     COADMLETEAMS     COADMLETEAMS     COADMLETEAMS                                                                                                    | Properties SQL Apply status Name Value                                                                                                    |        |                                                                                                    |
| V 🛁 Functions                                                                                                    | ▼ Category                                                                                                    |        |                                                                                                    |
| 🗹 🥃 User Defined Types                                                                                                    | Name of the category Schemas                                                                                                    |        |                                                                                                    |

Right-click the schema and then choose **Create report** to create a report tailored for the target database type. You can view this report in AWS SCT.

The progress bar updates while the report is generated.

#### AWS SCT displays the executive summary page of the database migration assessment report.

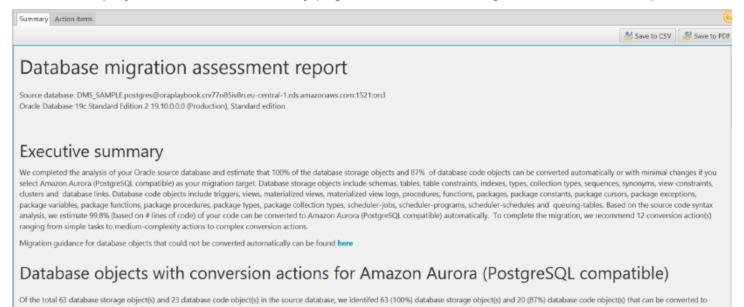

Choose **Action items**. In this window, you can investigate each issue in detail and view the suggested course of action. For each issue, drill down to view all instances of that issue.

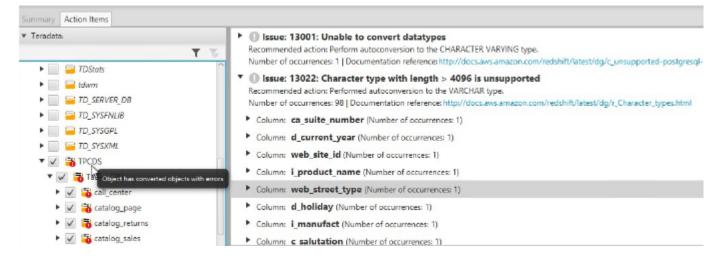

Right-click the database name and choose **Convert schema**. Make sure that you uncheck the sys and information\_schema system schemas. Aurora PostgreSQL already has an information\_schema schema.

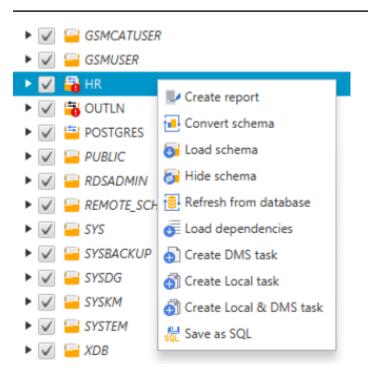

This step doesn't make any changes to the target database.

On the right pane, AWS SCT displays the new virtual schema as if it exists in the target database. Drilling down into individual objects displays the actual syntax generated by AWS SCT to migrate the objects.

Right-click the database on the right pane and choose either **Apply to database** to automatically run the conversion script against the target database, or choose **Save as SQL** to save to an SQL file.

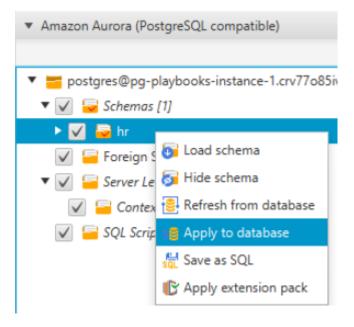

We recommend saving to an SQL file because you can verify and QA the converted code. Also, you can make the adjustments needed for objects that could not be automatically converted.

For more information, see the Schema Conversion Tool User Guide.

### AWS SCT action code index

The following table shows the icons we use to describe the automation levels of AWS Schema Conversion Tool (AWS SCT) and AWS Database Migration Service (AWS DMS).

| Automation level icon | Description                                                                                                |
|-----------------------|----------------------------------------------------------------------------------------------------|
| රා රා රා රා රා        | <b>Full automation</b> . AWS SCT performs fully automatic conversion, no manual conversion needed.         |
| රා රා රා රා           | <b>High automation</b> . Minor, simple manual conversions may be needed.                                   |
| රා රා රා රා           | <b>Medium automation</b> . Low-medium complexit<br>y manual conversions may be needed.                     |
| 수 수 수 수               | <b>Low automation</b> . Medium-high complexity manual conversions may be needed.                           |
| <b>()</b> 슈 슈 슈       | <b>Very low automation</b> . High risk or complex manual conversions may be needed.                        |
| 슈 슈 슈 슈               | <b>No automation</b> . Not currently supported by AWS SCT, manual conversion is required for this feature. |

The following sections list the AWS Schema Conversion Tool Action codes for topics that are covered in this playbook.

#### 🚯 Note

The links in the table point to the Oracle topic pages, which are immediately followed by the PostgreSQL pages for the same topics.

## SQL

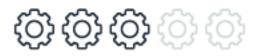

AWS SCT automatically converts the most commonly used SQL statements as both Oracle and Aurora PostgreSQL support the entry level ANSI compliance, some changes may be required for DML related to ERROR LOG, subquery, or partitions.

| Action code | Action message                                                                                        |
|-------------|----------------------------------------------------------------------------------------------------|
| 5024        | PostgreSQL doesn't support INSERT<br>statements that have a partition name or<br>partition key value. |
| 5064        | PostgreSQL doesn't support UPDATE statements with the ERROR LOG option.                               |
| 5065        | PostgreSQL doesn't support the UPDATE statement for subqueries.                                       |
| 5067        | PostgreSQL doesn't support DELETE statements with the ERROR LOG option.                               |
| 5068        | PostgreSQL doesn't support the DELETE statement for a subqueries.                                     |
| 5070        | PostgreSQL doesn't support INSERT statements with the ERROR LOG option.                               |

| Action code | Action message                                                                              |
|-------------|---------------------------------------------------------------------------------------------|
| 5071        | PostgreSQL doesn't support the INSERT statement for subqueries.                             |
| 5087        | PostgreSQL doesn't support RETURNING<br>BULK COLLECT INTO clauses.                          |
| 5088        | PostgreSQL doesn't support EXECUTE<br>IMMEDIATE statements with the BULK<br>COLLECT clause. |
| 5090        | PostgreSQL doesn't support INSERT statements for a SUBPARTITION .                           |
| 5098        | PostgreSQL doesn't support DELETE statements for a PARTITION .                              |
| 5126        | PostgreSQL doesn't support MODEL statement s.                                               |
| 5139        | PostgreSQL doesn't support FOR UPDATE SKIP LOCKED.                                          |
| 5140        | PostgreSQL doesn't support BULK COLLECT INTO.                                               |
| 5144        | PostgreSQL doesn't support FOR UPDATE WAIT.                                                 |
| 5334        | AWS SCT can't convert statements with dynamic SQL.                                          |
| 5352        | PostgreSQL doesn't support synonyms.                                                        |
| 5353        | PostgreSQL doesn't support the usage of synonyms.                                           |

| Action code | Action message                                                                                                |
|-------------|----------------------------------------------------------------------------------------------------|
| 5557        | PostgreSQL doesn't support the GROUPING SETS, CUBE, and ROLLUP functions.                                     |
| 5558        | PostgreSQL doesn't support UPDATE statements for partitions.                                                  |
| 5578        | AWS SCT can't convert the SELECT statement.                                                                   |
| 5585        | AWS SCT can't convert outer joins into correlated subqueries.                                                 |
| 5608        | AWS SCT can't convert UPDATE statements that have a subquery that returns multiple columns in the SET clause. |
| 5663        | PostgreSQL doesn't explicitly support autonomous transactions.                                                |

#### **Creating tables**

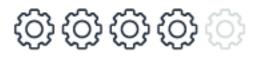

AWS SCT automatically converts the most commonly used constructs of the CREATE TABLE statement as both Oracle and Aurora PostgreSQL support the entry level ANSI compliance. These items include table names, containing security schema (or database), column names, basic column data types, column and table constraints, column default values, primary, candidate (UNIQUE), and foreign keys. Some changes may be required for computed columns and global temporary tables.

| Action code | Action message                                        |
|-------------|-------------------------------------------------------|
| 5196        | PostgreSQL doesn't support OBJECT TABLE.              |
| 5198        | PostgreSQL doesn't support GLOBAL<br>TEMPORARY TABLE. |

| Action code | Action message                                                                                          |
|-------------|----------------------------------------------------------------------------------------------------|
| 5199        | PostgreSQL doesn't support CLUSTERED<br>TABLE.                                                          |
| 5200        | PostgreSQL doesn't support EXTERNAL<br>TABLES.                                                          |
| 5201        | PostgreSQL doesn't support this partition type.                                                         |
| 5212        | PostgreSQL doesn't support the BFILE data type.                                                         |
| 5213        | PostgreSQL ensures support of microseconds for time, datetime, and timestamp data types.                |
| 5298        | PostgreSQL doesn't support DROP STORAGE clauses in the TRUNCATE statement.                              |
| 5299        | PostgreSQL doesn't support REUSE STORAGE clauses in the TRUNCATE statement.                             |
| 5300        | PostgreSQL doesn't support PRESERVE clauses in the TRUNCATE statement.                                  |
| 5301        | PostgreSQL doesn't support PURGE clauses in the TRUNCATE statement.                                     |
| 5326        | PostgreSQL doesn't support status definitio<br>ns in CREATE statements for triggers and<br>constraints. |
| 5348        | PostgreSQL doesn't support nested tables.                                                               |
| 5550        | PostgreSQL doesn't support the ROWID data type.                                                         |

| Action code | Action message                                                                                                    |
|-------------|----------------------------------------------------------------------------------------------------|
| 5551        | PostgreSQL doesn't support the UROWID data type.                                                                              |
| 5552        | PostgreSQL ensures support of microseconds for the time, datetime, and timestamp data types.                                  |
| 5553        | PostgreSQL ensures support of microseconds for the time, datetime, and timestamp data types.                                  |
| 5554        | PostgreSQL doesn't support virtual columns.                                                                                   |
| 5581        | PostgreSQL doesn't support index-organized tables.                                                                            |
| 5620        | The AWS SCT extension pack doesn't support<br>the DELETE ROWS option for the ON COMMIT<br>clause for global temporary tables. |
| 5621        | Make sure that the unique constraint for the %s field exists.                                                                 |
| 5635        | AWS SCT doesn't support Oracle specific formatting settings.                                                                  |
| 5659        | AWS SCT can't convert tables that include columns of the %s data type.                                                        |

#### Data types

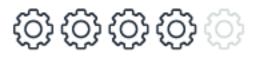

Data type syntax is very similar between Oracle and Aurora PostgreSQL and most are converted automatically by AWS SCT. Note that date and time handling paradigms are different for Oracle

and Aurora PostgreSQL and require manual verifications and/or conversion. Also note that due to differences in data type behavior between Oracle and Aurora PostgreSQL, manual verification and strict testing are highly recommended.

For more information, see **Data Types**.

| Action code | Action message                                                                              |
|-------------|---------------------------------------------------------------------------------------------|
| 5028        | AWS SCT can't convert object definitions with the unsupported %s data type.                 |
| 5029        | AWS SCT can't convert the usage of objects with the unsupported %s data type.               |
| 5030        | AWS SCT can't convert the usage of objects with the unsupported %s data type.               |
| 5212        | PostgreSQL doesn't support the BFILE data type.                                             |
| 5550        | PostgreSQL doesn't support the ROWID data type.                                             |
| 5551        | PostgreSQL doesn't support the UROWID data type.                                            |
| 5572        | PostgreSQL doesn't support object type methods.                                             |
| 5595        | AWS SCT can't convert the ROWID usage. This object uses the ROWID column from the %s table. |
| 5597        | AWS SCT can't convert the ROWID usage. This object uses the ROWID column from the %s table. |
| 5598        | PostgreSQL doesn't support ROWID.                                                           |

| Action code | Action message                                                                                                    |
|-------------|----------------------------------------------------------------------------------------------------|
| 5609        | AWS SCT can't convert unsupported data types. PostgreSQL doesn't support the %s data type.                          |
| 5613        | AWS SCT can't convert multi-dimensional arrays.                                                                     |
| 5636        | AWS SCT can't convert VARRAY of VARRAY.                                                                             |
| 5644        | AWS SCT can't convert the assign operation of<br>an array or a nested table because it includes a<br>nested record. |

#### **Character set**

ා රා රා රා රා

The character set granularity in Oracle and Aurora PostgreSQL are significantly different, in some cases.

For more information, see Character Set.

| Action code | Action message                      |
|-------------|-------------------------------------|
| 5623        | AWS SCT doesn't support uuencoding. |

#### Cursors

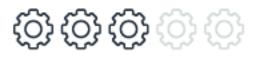

PostgreSQL has PL/pgSQL cursors that enable you to iterate business logic on rows read from the database. They can encapsulate the query and read the query results a few rows at a time.

All access to cursors in PL/pgSQL is performed through cursor variables, which are always of the refcursor data type.

There are specific options which aren't supported for automatic conversion by AWS SCT.

For more information, see Cursors.

| Action code | Action message                                                                                |
|-------------|-----------------------------------------------------------------------------------------------|
| 5031        | AWS SCT can't convert CURSOR expressions.                                                     |
| 5040        | AWS SCT can't convert SHARING clauses.<br>PostgreSQL doesn't support the %s SHARING clause.   |
| 5042        | PostgreSQL doesn't support cursors of a specified type.                                       |
| 5117        | AWS SCT can't convert cursor attributes.<br>PostgreSQL doesn't support the %s attribute.      |
| 5225        | PostgreSQL doesn't support TYPE IS REF CURSOR declarations.                                   |
| 5226        | PostgreSQL doesn't support the TYPE IS REF CURSOR usage.                                      |
| 5330        | PostgreSQL doesn't support global cursors.                                                    |
| 5559        | PostgreSQL doesn't support RETURN TYPE for cursors.                                           |
| 5560        | PostgreSQL doesn't support PR0GRAM_E<br>RR0R exceptions.                                      |
| 5561        | AWS SCT can't convert pre-defined exceptions.<br>PostgreSQL doesn't support the %s exception. |
| 5580        | The exception block in the converted code is empty.                                           |

| Action code | Action message                                                                                                  |
|-------------|----------------------------------------------------------------------------------------------------|
| 5599        | PostgreSQL doesn't support references to SQLERRM outside of an exception handler.                               |
| 5600        | PostgreSQL doesn't support references to SQLERRM with any specified parameter value.                            |
| 5601        | PostgreSQL doesn't support references to SQLCODE outside of an exception handler.                               |
| 5602        | PostgreSQL error code type isn't compatible with the number type variables.                                     |
| 5604        | PostgreSQL doesn't support global cursors.<br>AWS SCT converts global cursors to local<br>cursors.              |
| 5612        | AWS SCT can't convert the FETCH command for a global parameterized cursor before the cursor variable is opened. |

#### **Flow control**

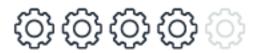

Although the flow control syntax of Oracle differs from Aurora PostgreSQL, AWS SCT can convert most constructs automatically including loops, command blocks, and delays. Aurora PostgreSQL doesn't support the GOTO command nor conditional compilation command, which require manual conversion.

| Action code | Action message                             |
|-------------|--------------------------------------------|
| 5335        | PostgreSQL doesn't support G0T0 operators. |

| Action code | Action message                                      |
|-------------|-----------------------------------------------------|
| 5603        | PostgreSQL doesn't support conditional compilation. |

#### **Transaction isolation**

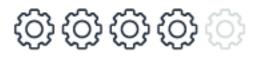

Aurora PostgreSQL supports the four transaction isolation levels specified in the SQL:92 standard: READ UNCOMMITTED, READ COMMITTED, REPEATABLE READ, and SERIALIZABLE, all of which are automatically converted by AWS SCT. AWS SCT also converts BEGIN / COMMIT and ROLLBACK commands that use slightly different syntax. Manual conversion is required for named, marked, and delayed durability transactions that aren't supported by Aurora PostgreSQL.

For more information, see <u>Transaction Isolation</u>.

| Action code | Action message                                                                  |
|-------------|---------------------------------------------------------------------------------|
| 5350        | AWS SCT can't convert statements that explicitly apply or cancel a transaction. |
| 5611        | PostgreSQL doesn't support SAVEPOINT and ROLLBACK TO SAVEPOINT inside routines. |

#### **Stored procedures**

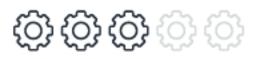

Aurora PostgreSQL stored procedures (functions) provide very similar functionality to Oracle stored procedures and can be automatically converted by AWS SCT. Manual conversion is required for procedures that use RETURN values and some less common EXECUTE options such as the RECOMPILE and RESULTS SETS options.

#### For more information, see <u>Stored Procedures</u>.

| Action code | Action message                                                                                                    |
|-------------|----------------------------------------------------------------------------------------------------|
| 5027        | The package body doesn't include source code.                                                                        |
| 5340        | PostgreSQL doesn't support the %s function.                                                                          |
| 5579        | Make sure that the second parameter of the %% function is processed correctly.                                       |
| 5584        | The %s function depends on the time zone settings.                                                                   |
| 5607        | AWS SCT can't convert Java stored routine.                                                                           |
| 5616        | AWS SCT can't convert TABLE functions.                                                                               |
| 5617        | PostgreSQL doesn't fully support m and x as match parameters or as subexpression parameters for regular expressions. |
| 5624        | Converted code might not work correctly because of the bind variable names.                                          |
| 5625        | PostgreSQL doesn't support parameters in an an anonymous block.                                                      |
| 5626        | AWS SCT can't convert the %s function.                                                                               |
| 5627        | Converted code might not work correctly because of the user-defined functions.                                       |
| 5628        | Converted code might not work correctly because of the dynamic SQL statements.                                       |
| 5629        | PostgreSQL doesn't support all features of the DBMS_SQL package.                                                     |

| Action code | Action message                                                                         |
|-------------|----------------------------------------------------------------------------------------|
| 5630        | AWS SCT can't convert the DBMS_SQL package functions.                                  |
| 5633        | Converted code might not work correctly because of the dynamic SQL statements.         |
| 5634        | AWS SCT can't convert the use of user-defined functions with OUT and INOUT parameters. |

### Triggers

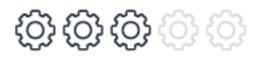

Aurora PostgreSQL supports BEFORE and AFTER triggers for INSERT, UPDATE, and DELETE. However, Aurora PostgreSQL triggers differ substantially from Oracle triggers, but most common use cases can be migrated with minimal code changes.

For more information, see Triggers.

| Action code | Action message                                                        |
|-------------|-----------------------------------------------------------------------|
| 5238        | PostgreSQL doesn't support REFERENCING clauses.                       |
| 5240        | PostgreSQL doesn't support triggers on nested table columns in views. |
| 5241        | PostgreSQL doesn't support F0LL0WS and PRECEDES clauses.              |
| 5242        | PostgreSQL doesn't support COMPOUND TRIGGER.                          |

| Action code | Action message                                                                                                    |
|-------------|----------------------------------------------------------------------------------------------------|
| 5243        | PostgreSQL always creates a trigger under the table's schema. Review the converted code to make sure that your trigger and its function are created under the table's schema. |
| 5306        | AWS SCT can't convert the trigger that isn't valid.                                                                                                    |
| 5311        | PostgreSQL doesn't support system triggers.                                                                                                    |
| 5313        | PostgreSQL doesn't support action-type clauses in triggers.                                                                                                    |
| 5317        | PostgreSQL doesn't support PARENT referenci ng clauses.                                                                                                    |
| 5415        | PostgreSQL doesn't support system triggers.                                                                                                    |
| 5556        | PostgreSQL doesn't support conditional predicates.                                                                                                    |

#### Sequences

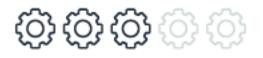

Although the syntax for Oracle IDENTITY and Aurora PostgreSQL SERIAL auto-enumeration columns differs significantly, it can be automatically converted by AWS SCT.

For more information, see <u>Sequences</u> and <u>Identity</u>.

| Action code | Action message                                |
|-------------|-----------------------------------------------|
| 5574        | PostgreSQL doesn't support sequence statuses. |

### Views

ා රා රා රා රා

Although the basic syntax for creating a view in Oracle and Aurora PostgreSQL is almost identical there are some sub-options that can differs significantly and this can add manual needed tasks to the migration process.

For more information, see <u>Views</u>.

| Action code | Action message                                                      |
|-------------|---------------------------------------------------------------------|
| 5075        | PostgreSQL doesn't support the WITH READ ONLY clause for views.     |
| 5077        | PostgreSQL doesn't support the PIV0T clause for SELECT statements.  |
| 5245        | PostgreSQL doesn't support views with nested table columns.         |
| 5320        | PostgreSQL doesn't support views with the INVALID status.           |
| 5321        | PostgreSQL doesn't support object views.                            |
| 5322        | PostgreSQL doesn't support typed views.                             |
| 5583        | PostgreSQL doesn't support constraints for views.                   |
| 5614        | PostgreSQL doesn't support DML operations with non-updatable views. |

### **User-defined types**

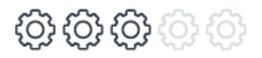

User-defined types aren't supported, AWS SCT can convert standard user-defined types by replacing it with their base types. More complicated user-defined types may require manual intervention.

For more information, see <u>User-Defined Types</u>.

| Action code | Action message                                                                                                    |
|-------------|----------------------------------------------------------------------------------------------------|
| 5032        | AWS SCT can't convert user-defined data<br>types with incomplete definitions. PostgreSQ<br>L doesn't support data types that are based on<br>data types that have incomplete definitions. |
| 5062        | AWS SCT converted the %s type constructor to a direct assignment.                                                                                                    |
| 5099        | AWS SCT can't convert the object because the %s parent object wasn't created.                                                                                                    |
| 5118        | PostgreSQL doesn't support associative arrays.<br>AWS SCT can't convert the %s data type<br>declaration.                                                                                  |
| 5120        | PostgreSQL doesn't support constructors of the collection data type.                                                                                                    |
| 5121        | PostgreSQL doesn't support FORALL statements.                                                                                                    |
| 5332        | AWS SCT can't convert the object that references an object in the %s schema, which isn't converted.                                                                                       |

| Action code | Action message                                                                                                    |
|-------------|----------------------------------------------------------------------------------------------------|
| 5569        | PostgreSQL supports only standard SQL date and time types for session variables.                                                                                               |
| 5575        | AWS SCT can't convert DEFAULT statement<br>s for user-defined types. PostgreSQL doesn't<br>support the assignment of default values<br>when creating the %s user-defined type. |
| 5577        | PostgreSQL doesn't support member functions in user-defined types.                                                                                                    |
| 5582        | PostgreSQL doesn't support encrypted objects in the CREATE statement.                                                                                                    |
| 5587        | PostgreSQL doesn't support EXTEND methods with parameters.                                                                                                    |
| 5638        | AWS SCT doesn't support global variables of nested table as an argument for functions or procedures.                                                                           |

### Merge

# 야 야 야 야 야

The MERGE statement isn't supported and it can't be automatically converted by AWS SCT. Manual conversion is straight-forward in most cases.

For more information, see <u>Merge</u>.

| Action code | Action message                                |
|-------------|-----------------------------------------------|
| 5102        | PostgreSQL doesn't support MERGE statement s. |

| Action code | Action message                                                          |
|-------------|-------------------------------------------------------------------------|
| 5618        | PostgreSQL doesn't support MERGE statement s with the ERROR LOG clause. |
| 5621        | Make sure that the unique constraint for the %s field exists.           |

### **Materialized views**

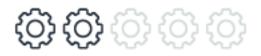

Materialized views aren't supported, some features such as incremental refresh or DML commands on materialized views aren't supported.

For more information, see Materialized Views.

| Action code | Action message                                                      |
|-------------|---------------------------------------------------------------------|
| 5093        | AWS SCT can't convert the query of the materialized view            |
| 5094        | AWS SCT can't convert the materialized view.                        |
| 5095        | PostgreSQL doesn't support DML statements<br>on materialized views. |

### **Query hints**

රා රා දා දා දා දා

Basic query hints such as index hints can be converted automatically by AWS SCT, except for DML statements. Note that specific optimizations used for Oracle may be completely inapplicable to a new query optimizer. It is recommended to start migration testing with all hints removed.

Then, selectively apply hints as a last resort if other means such as schema, index, and query optimizations have failed. Plan guides aren't supported by Aurora PostgreSQL.

For more information, see <u>Query Hints and Plan Guides</u>.

| Action code | Action message                          |
|-------------|-----------------------------------------|
| 5103        | AWS SCT can't convert hints. PostgreSQL |
|             | doesn't support the %s hint.            |

### Database links

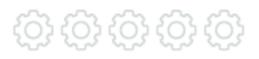

Migrating database links from Oracle to Aurora PostgreSQL requires a full rewrite the mechanism that managed the database links. This can't be automatically converted by AWS SCT.

For more information, see <u>Database Links</u>.

| Action code | Action message                                                                                                    |
|-------------|----------------------------------------------------------------------------------------------------|
| 5605        | PostgreSQL doesn't support the usage of database links.                                                                                                  |
| 5639        | Make sure that you installed the postgres_<br>fdw extension.                                                                                             |
| 5640        | AWS SCT can't convert the database link<br>because the remote table isn't defined. AWS<br>SCT created the structure of this table based<br>on referenes. |
| 5641        | PostgreSQL foreign data wrapper doesn't support the usage of user-defined functions.                                                                     |

| Action code | Action message                                                            |
|-------------|---------------------------------------------------------------------------|
| 5657        | PostgreSQL can't create views that are based on undefined foreign tables. |

### Indexes

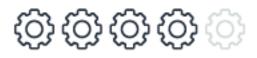

Basic non-clustered indexes, which are the most commonly used type of indexes are automatically migrated by AWS SCT. In addition, filtered indexes, indexes with included columns, and some Oracle specific index options such as bitmap or domain can't be migrated automatically and require manual conversion.

For more details, see the Indexes topics.

| Action code | Action message                                                           |
|-------------|--------------------------------------------------------------------------|
| 5206        | PostgreSQL doesn't support bitmap indexes.                               |
| 5208        | PostgreSQL doesn't support domain indexes.                               |
| 5555        | PostgreSQL doesn't support functional indexes that aren't single-column. |

### Partitioning

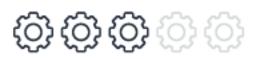

Aurora PostgreSQL uses table inheritance, some of the physical aspects of partitioning in Oracle don't apply to Aurora PostgreSQL. For example, the concept of file groups and assigning partitions to file groups. Aurora PostgreSQL supports a much richer framework for table partitioning than Oracle, with many additional options such as hash partitioning, and sub partitioning.

#### For more information, see <u>Partitioning</u>.

| Action code | Action message                                                                                               |
|-------------|----------------------------------------------------------------------------------------------------|
| 5652        | PostgreSQL doesn't have a mechanism that handles null values for partition keys.                             |
| 5653        | PostgreSQL doesn't support foreign keys that reference partitioned tables.                                   |
| 5654        | PostgreSQL doesn't support foreign keys in partitioned tables that reference other tables.                   |
| 5655        | AWS SCT can't convert update operations of partitioned tables, partitions, or subpartitions.                 |
| 5656        | The timestamp data type in converted code<br>might produce different results compared to<br>the source code. |
| 5658        | You can use DEFAULT partitions in PostgreSQL version 11 and higher.                                          |

# **OLAP functions**

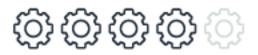

Aurora PostgreSQL does provide native support for almost all OLAP Functions.

For more information, see <u>OLAP Functions</u>.

| Action code | Action message                                                                                       |
|-------------|----------------------------------------------------------------------------------------------------|
| 5271        | The GREATEST function in converted code might produce different results compared to the source code. |

| Action code | Action message                                                                                       |
|-------------|----------------------------------------------------------------------------------------------------|
| 5272        | The LEAST function in converted code might produce different results compared to the source code.    |
| 5622        | AWS SCT converts the dbms_tran saction.local_transaction_id function with the parameter set to true. |

# **AWS Database Migration Service**

The AWS Database Migration Service (AWS DMS) helps you migrate databases to AWS quickly and securely. The source database remains fully operational during the migration, minimizing downtime to applications that rely on the database. The AWS Database Migration Service can migrate your data to and from most widely-used commercial and open-source databases.

The service supports homogenous migrations such as Oracle to Oracle as well as heterogeneous migrations between different database platforms such as Oracle to Amazon Aurora or Microsoft SQL Server to MySQL. You can also use AWS DMS to stream data to Amazon Redshift, Amazon DynamoDB, and Amazon S3 from any of the supported sources, which are Amazon Aurora, PostgreSQL, MySQL, MariaDB, Oracle Database, SAP ASE, SQL Server, IBM DB2 LUW, and MongoDB, enabling consolidation and easy analysis of data in a petabyte-scale data warehouse. The AWS Database Migration Service can also be used for continuous data replication with high availability.

For AWS DMS pricing, see Database Migration Service pricing.

For all supported sources for AWS DMS, see Sources for data migration.

For all supported targets for AWS DMS, see <u>Targets for data migration</u>.

### Migration tasks performed by AWS DMS

In a traditional solution, you need to perform capacity analysis, procure hardware and software, install and administer systems, and test and debug the installation. AWS DMS automatically manages the deployment, management, and monitoring of all hardware and software needed for

your migration. Your migration can be up and running within minutes of starting the AWS DMS configuration process.

With AWS DMS, you can scale up (or scale down) your migration resources as needed to match your actual workload. For example, if you determine that you need additional storage, you can easily increase your allocated storage and restart your migration, usually within minutes. On the other hand, if you discover that you aren't using all of the resource capacity you configured, you can easily downsize to meet your actual workload.

AWS DMS uses a pay-as-you-go model. You only pay for AWS DMS resources while you use them as opposed to traditional licensing models with up-front purchase costs and ongoing maintenance charges.

AWS DMS automatically manages all of the infrastructure that supports your migration server including hardware and software, software patching, and error reporting.

AWS DMS provides automatic failover. If your primary replication server fails for any reason, a backup replication server can take over with little or no interruption of service.

AWS DMS can help you switch to a modern, perhaps more cost-effective database engine than the one you are running now. For example, AWS DMS can help you take advantage of the managed database services provided by Amazon RDS or Amazon Aurora. Or, it can help you move to the managed data warehouse service provided by Amazon Redshift, NoSQL platforms like Amazon DynamoDB, or low-cost storage platforms like Amazon S3. Conversely, if you want to migrate away from old infrastructure but continue to use the same database engine, AWS DMS also supports that process.

AWS DMS supports nearly all of today's most popular DBMS engines as data sources, including Oracle, Microsoft SQL Server, MySQL, MariaDB, PostgreSQL, Db2 LUW, SAP, MongoDB, and Amazon Aurora.

AWS DMS provides a broad coverage of available target engines including Oracle, Microsoft SQL Server, PostgreSQL, MySQL, Amazon Redshift, SAP ASE, Amazon S3, and Amazon DynamoDB.

You can migrate from any of the supported data sources to any of the supported data targets. AWS DMS supports fully heterogeneous data migrations between the supported engines.

AWS DMS ensures that your data migration is secure. Data at rest is encrypted with AWS Key Management Service (AWS KMS) encryption. During migration, you can use Secure Socket Layers (SSL) to encrypt your in-flight data as it travels from source to target.

### How AWS DMS works

At its most basic level, AWS DMS is a server in the AWS Cloud that runs replication software. You create a source and target connection to tell AWS DMS where to extract from and load to. Then, you schedule a task that runs on this server to move your data. AWS DMS creates the tables and associated primary keys if they don't exist on the target. You can pre-create the target tables manually if you prefer. Or you can use AWS SCT to create some or all of the target tables, indexes, views, triggers, and so on.

The following diagram illustrates the AWS DMS process.

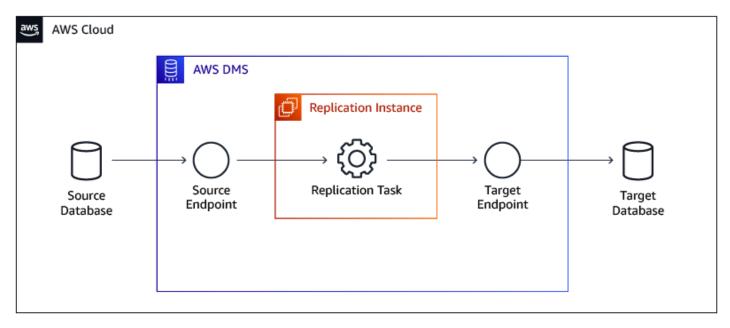

### Latest updates

AWS DMS is continuously evolving and supporting more and more options, find some of the latest updates following:

- Support for full-load with change data capture (CDC) and CDC-only tasks running against Oracle source tables created using the CREATE TABLE AS statement.
- New MySQL version AWS DMS now supports MySQL version 8.0 as a source except when the transaction payload is compressed.
- Support for AWS Secrets Manager integration. You can store the database connection details (user credentials) for supported endpoints securely in AWS Secrets Manager. You can then submit the corresponding secret instead of plain-text credentials to AWS DMS when you create or

modify an endpoint. AWS DMS then connects to the endpoint databases using the secret. For more information, see Using secrets to access endpoints.

- Support for TLS 1.2 for MySQL endpoints.
- Support for TLS 1.2 for SQL Server endpoints.

For a complete guide with a step-by-step walkthrough including all the latest notes for migrating SQL Server to Aurora MySQL with AWS DMS, see <u>Migrating a SQL Server Database to Amazon</u> Aurora MySQL.

For more information about AWS DMS, see <u>What is Database Migration Service</u> and <u>Best practices</u> for Database Migration Service.

### **Amazon RDS on Outposts**

#### 1 Note

Please note that this entire topic is related to Amazon Relational Database Service (Amazon RDS) and isn't supported with Amazon Aurora.

Amazon RDS on Outposts is a fully managed service that offers the same AWS infrastructure, AWS services, APIs, and tools to virtually any data center, co-location space, or on-premises facility for a truly consistent hybrid experience. Amazon RDS on Outposts is ideal for workloads that require low latency access to on-premises systems, local data processing, data residency, and migration of applications with local system inter-dependencies.

When you deploy Amazon RDS on Outposts, you can run Amazon RDS on premises for low latency workloads that need to be run in close proximity to your on-premises data and applications. Amazon RDS on Outposts also enables automatic backup to an AWS Region. You can manage Amazon RDS databases both in the cloud and on premises using the same AWS Management Console, APIs, and CLI. Amazon RDS on Outposts supports Microsoft SQL Server, MySQL, and PostgreSQL database engines, with support for additional database engines coming soon.

### How it works

Amazon RDS on Outposts lets you run Amazon RDS in your on-premises or co-location site. You can deploy and scale an Amazon RDS database instance in Outposts just as you do in the cloud,

using the AWS console, APIs, or CLI. Amazon RDS databases in Outposts are encrypted at rest using AWS KMS keys. Amazon RDS automatically stores all automatic backups and manual snapshots in the AWS Region.

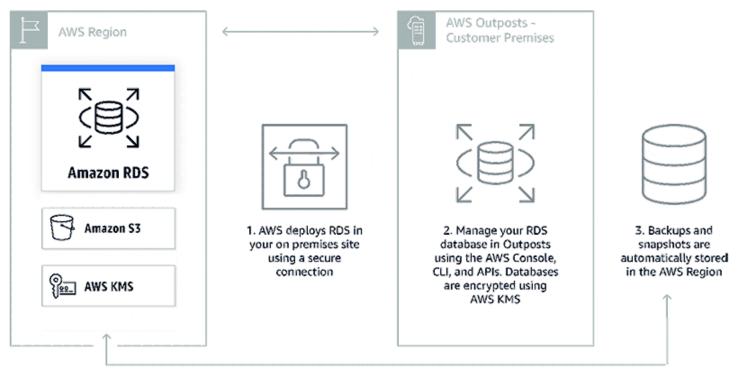

This option is helpful when you need to run Amazon RDS on premises for low latency workloads that need to be run in close proximity to your on-premises data and applications.

For more information, see <u>AWS Outposts Family</u>, <u>Amazon RDS on Outposts</u>, and <u>Create Amazon</u> <u>RDS DB Instances on AWS Outposts</u>.

# **Amazon RDS Proxy**

Amazon RDS Proxy is a fully managed, highly available database proxy for Amazon Relational Database Service (RDS) that makes applications more scalable, more resilient to database failures, and more secure.

Many applications, including those built on modern server-less architectures, can have many open connections to the database server, and may open and close database connections at a high rate, exhausting database memory and compute resources. Amazon RDS Proxy allows applications to pool and share connections established with the database, improving database efficiency and application scalability. With Amazon RDS Proxy, fail-over times for Aurora and Amazon RDS databases are reduced by up to 66% and database credentials, authentication, and access

can be managed through integration with AWS Secrets Manager and AWS Identity and Access Management (IAM).

Amazon RDS Proxy can be enabled for most applications with no code changes, and you don't need to provision or manage any additional infrastructure. Pricing is simple and predictable: you pay for each vCPU of the database instance for which the proxy is enabled. Amazon RDS Proxy is now generally available for Aurora MySQL, Aurora PostgreSQL, Amazon RDS for MySQL, and Amazon RDS for PostgreSQL.

### **Amazon RDS Proxy benefits**

- Improved application performance. Amazon RDS proxy manages a connection pooling which helps with reducing the stress on database compute and memory resources that typically occurs when new connections are established and it is useful to efficiently support a large number and frequency of application connections.
- Increase application availability. By automatically connecting to a new database instance while preserving application connections Amazon RDS Proxy can reduce fail-over time by 66%.
- Manage application security. Amazon RDS Proxy also enables you to centrally manage database credentials using AWS Secrets Manager.
- **Fully managed**. Amazon RDS Proxy gives you the benefits of a database proxy without requiring additional burden of patching and managing your own proxy server.
- **Fully compatible with your database**. Amazon RDS Proxy is fully compatible with the protocols of supported database engines, so you can deploy Amazon RDS Proxy for your application without making changes to your application code.
- Available and durable. Amazon RDS Proxy is highly available and deployed over multiple Availability Zones (AZs) to protect you from infrastructure failure.

### How Amazon RDS Proxy works

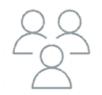

Client Applications Your application is pointed to the RDS Proxy endpoint

RDS Proxy

RDS Proxy sits between

your application and database

to efficiently manage

**DB** connections

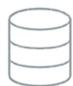

RDS Database RDS Proxy pools and shares DB connections, improving database efficiency and application scalability

For more information, see <u>Amazon Relational Database Service Proxy for Scalable Serverless</u> Applications and Amazon Relational Database Service Proxy.

# Amazon Aurora Serverless v1

Amazon Aurora Serverless v1 (Amazon Aurora Serverless version 1) is an on-demand autoscaling configuration for Amazon Aurora. An Aurora Serverless DB cluster is a DB cluster that scales compute capacity up and down based on your application's needs. This contrasts with Aurora provisioned DB clusters, for which you manually manage capacity. Aurora Serverless v1 provides a relatively simple, cost-effective option for infrequent, intermittent, or unpredictable workloads. It is cost-effective because it automatically starts up, scales compute capacity to match your application's usage, and shuts down when it's not in use.

To learn more about pricing, see Serverless Pricing under MySQL-Compatible Edition or PostgreSQL-Compatible Edition on the Amazon Aurora pricing page.

Aurora Serverless v1 clusters have the same kind of high-capacity, distributed, and highly available storage volume that is used by provisioned DB clusters. The cluster volume for an Aurora Serverless v1 cluster is always encrypted. You can choose the encryption key, but you can't disable encryption. That means that you can perform the same operations on an Aurora Serverless v1 that you can on encrypted snapshots. For more information, see Aurora Serverless v1 and snapshots.

Aurora Serverless v1 provides the following advantages:

- **Simpler than provisioned**. Aurora Serverless v1 removes much of the complexity of managing DB instances and capacity.
- **Scalable**. Aurora Serverless v1 seamlessly scales compute and memory capacity as needed, with no disruption to client connections.

- **Cost-effective**. When you use Aurora Serverless v1, you pay only for the database resources that you consume, on a per-second basis.
- **Highly available storage**. Aurora Serverless v1 uses the same fault-tolerant, distributed storage system with six-way replication as Aurora to protect against data loss.

Aurora Serverless v1 is designed for the following use cases:

- Infrequently used applications. You have an application that is only used for a few minutes several times for each day or week, such as a low-volume blog site. With Aurora Serverless v1, you pay for only the database resources that you consume on a per-second basis.
- New applications. You're deploying a new application and you're unsure about the instance size you need. By using Aurora Serverless v1, you can create a database endpoint and have the database automatically scale to the capacity requirements of your application.
- Variable workloads. You're running a lightly used application, with peaks of 30 minutes to several hours a few times each day, or several times for each year. Examples are applications for human resources, budgeting, and operational reporting applications. With Aurora Serverless v1, you no longer need to provision for peak or average capacity.
- Unpredictable workloads. You're running daily workloads that have sudden and unpredictable increases in activity. An example is a traffic site that sees a surge of activity when it starts raining. With Aurora Serverless v1, your database automatically scales capacity to meet the needs of the application's peak load and scales back down when the surge of activity is over.
- **Development and test databases**. Your developers use databases during work hours but don't need them on nights or weekends. With Aurora Serverless v1, your database automatically shuts down when it's not in use.
- **Multi-tenant applications**. With Aurora Serverless v1, you don't have to individually manage database capacity for each application in your fleet. Aurora Serverless v1 manages individual database capacity for you.

This process takes almost no time and since the storage is shared between nodes Aurora can scale up or down in seconds for most workloads. The service currently has autoscaling thresholds of 1.5 minutes to scale up and 5 minutes to scale down. That means metrics must exceed the limits for 1.5 minutes to trigger a scale up or fall below the limits for 5 minutes to trigger a scale down. The cool-down period between scaling activities is 5 minutes to scale up and 15 minutes to scale down. Before scaling can happen the service has to find a "scaling point" which may take longer than anticipated if you have long-running transactions. Scaling operations are transparent to the connected clients and applications since existing connections and session state are transferred to the new nodes. The only difference with pausing and resuming is a higher latency for the first connection, typically around 25 seconds. You can find more details in the documentation.

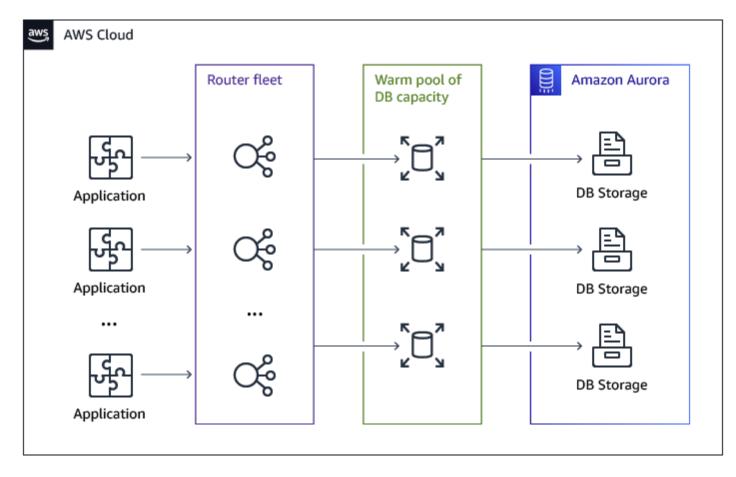

### How to provision

Log in to your AWS console, choose Amazon RDS, and then choose Create database.

On **Engine options**, choose **Serverless** for the **Capacity type**.

#### **Engine options**

#### Engine type Info

| Amazon Aurora | O MySQL | O MariaDB              |
|---------------|---------|------------------------|
|               |         |                        |
| O PostgreSQL  | Oracle  | O Microsoft SQL Server |
| EZ.           | ORACLE  | SQL Server             |

#### Edition

- Amazon Aurora MySQL-Compatible Edition
- Amazon Aurora PostgreSQL-Compatible Edition

#### Capacity type Info

Provisioned
 You provision and manage the server instance sizes.

#### Serverless

You specify the minimum and maximum amount of resources needed, and Aurora scales the capacity based on database load. This is a good option for intermittent or unpredictable workloads.

#### Choose the capacity settings for your use case.

#### **Capacity settings**

This billing estimate is based on published prices. Learn more 🗹

#### Minimum Aurora capacity units Info

2 ACU 4 GIB RAM

| T |  |
|---|--|
|   |  |
|   |  |

#### Maximum Aurora capacity units Info

64 ACU 122 GIB RAM

T

For more information, see <u>Amazon Aurora Serverless</u>, <u>Aurora Serverless MySQL Generally Available</u>, and <u>Amazon Aurora PostgreSQL Serverless Now Generally Available</u>.

# SQL and PL/SQL

This section provides reference pages to Oracle and PostgreSQL functions, statements, and other commands.

### Topics

- Single-row and aggregate functions
- CREATE TABLE AS SELECT statement
- <u>Common Table Expressions</u>
- Oracle identity columns and PostgreSQL SERIAL type
- INSERT FROM SELECT statement
- <u>Multi-Version Concurrency Control</u>
- MERGE statement
- Oracle OLAP functions and PostgreSQL window functions
- Oracle and PostgreSQL sequences
- Oracle transaction model and PostgreSQL transactions
- Oracle anonymous block and PostgreSQL DO
- Oracle and PostgreSQL cursors
- Oracle DBMS\_OUTPUT and PostgreSQL RAISE
- Oracle DBMS\_RANDOM and PostgreSQL RANDOM function
- Oracle DBMS\_SQL package and PostgreSQL dynamic execution
- Oracle EXECUTE IMMEDIATE and PostgreSQL EXECUTE and PREPARE
- Oracle procedures and functions and PostgreSQL stored procedures
- Oracle and PostgreSQL user-defined functions
- Oracle UTL\_FILE package
- Oracle UTL\_MAIL or UTL\_SMTP and PostgreSQL Scheduled Lambda with Amazon SES

# Single-row and aggregate functions

Single-row and aggregate functions are essential SQL constructs that perform operations on individual rows or groups of rows, respectively. The following sections compare Oracle and PostgreSQL single-row and aggregate functions.

| Feature compatibi<br>lity | AWS SCT / AWS DMS automation level | AWS SCT action code index | Key differences                                                                               |
|---------------------------|------------------------------------|---------------------------|-----------------------------------------------------------------------------------------------|
|                           | \$\$\$                             | N/A                       | Not all functions<br>are supported by<br>PostgreSQL and may<br>require to create<br>manually. |

# Oracle usage

Oracle provides two main categories of built-in SQL functions based on the number of rows used as input and generated as output.

- Single-row functions (also known as scalar functions) return a single result for each row of the queried table or view. You can use them with a SELECT statement in the WHERE clause, the START WITH clause, the CONNECT BY clause, and the HAVING clause. The single-row functions are divided into groups according to data types such as NUMERIC functions, CHAR functions, and DATETIME functions.
- Aggregative Functions (also known as Group functions) are used to summarize a group of values into a single result. Examples include AVG, MIN, MAX, SUM, COUNT, LISTAGG, FIRST, and LAST.

See the following section for a comparison of Oracle and PostgreSQL single-row functions.

Oracle 19 adds ability to eliminate duplicate items in LISTAGG function results with new DISTINCT keyword.

Oracle 19 introduces several new bitmap SQL aggregate functions (BITMAP\_BUCKET\_NUMBER, BITMAP\_BIT\_POSITION and BITMAP\_CONSTRUCT\_AGG) that help to speed up COUNT DISTINCT operations.

For more information, see Single-Row Functions and Aggregate Functions in Oracle documentation.

### PostgreSQL usage

PostgreSQL provides an extensive list of single-row and aggregation functions. Some are similar to their Oracle counterparts (by name and functionality, or under a different name but with similar functionality). Other functions can have identical names to their Oracle counterparts, but exhibit different functionality. In the following tables, the Equivalent column indicates functional equivalency.

#### **Numeric functions**

| Oracle function | Function<br>definition                                                                   | PostgreSQL<br>function | Function<br>definition                                                                   | Equivalent |
|-----------------|------------------------------------------------------------------------------------------|------------------------|------------------------------------------------------------------------------------------|------------|
| ABS             | Absolute value<br>of n: abs<br>(-11.3) #<br>11.3.                                        | ABS(n)                 | Absolute value<br>of n: abs<br>(-11.3) #<br>11.3.                                        | Yes        |
| CEIL            | Returns the smallest integer that is greater than or equal to n: ceil (-24.9) # -24.     | CEIL/CEILING           | Returns the smallest integer that is greater than or equal to n: ceil (-24.9) # -24.     | Yes        |
| FLOOR           | Returns the<br>largest integer<br>equal to or less<br>than n: floor<br>(-43.7) #<br>-44. | FLOOR                  | Returns the<br>largest integer<br>equal to or less<br>than n: floor<br>(-43.7) #<br>-44. | Yes        |
| MOD             | Remainder of n2 divided by n1:                                                           | MOD                    | Remainder of n2 divided by n1:                                                           | Yes        |

| Oracle function   | Function<br>definition                                                                                          | PostgreSQL<br>function | Function<br>definition                                                                                          | Equivalent |
|-------------------|----------------------------------------------------------------------------------------------------|------------------------|----------------------------------------------------------------------------------------------------|------------|
|                   | mod(10,3) #<br>1.                                                                                               |                        | mod(10,3) #<br>1.                                                                                               |            |
| ROUND             | Returns n<br>rounded to<br>integer places to<br>the right of the<br>decimal point:<br>round (3.49,<br>1) # 3.5. | ROUND                  | Returns n<br>rounded to<br>integer places to<br>the right of the<br>decimal point:<br>round (3.49,<br>1) # 3.5. | Yes        |
| TRUNC<br>(Number) | Returns n1<br>truncated to n2<br>decimal places:<br>trunc(13.5)<br># 13.                                        | TRUNC<br>(Number)      | Returns n1<br>truncated to n2<br>decimal places:<br>trunc(13.5)<br># 13.                                        | Yes        |

### **Character functions**

| Oracle function | Function<br>definition                                                         | PostgreSQL<br>function | Function<br>definition                                                                          | Equivalent |
|-----------------|--------------------------------------------------------------------------------|------------------------|-------------------------------------------------------------------------------------------------|------------|
| CONCAT          | Returns char1<br>concatenated<br>with char2:<br>concat('a',<br>1) # a1.        | CONCAT                 | Concatenate the<br>text represent<br>ations of all<br>the arguments:<br>concat('a',<br>1) # a1. | Partly     |
| LOWER / UPPER   | Returns char,<br>with all letters<br>lowercase or<br>uppercase:<br>lower ('MR. | LOWER / UPPER          | Returns char,<br>with all letters<br>lowercase or<br>uppercase:<br>lower ('MR.                  | Yes        |

| Oracle function    | Function<br>definition                                                                                                    | PostgreSQL<br>function | Function<br>definition                                                                                                    | Equivalent |
|--------------------|----------------------------------------------------------------------------------------------------|------------------------|----------------------------------------------------------------------------------------------------|------------|
|                    | Smith') #<br>mr. smith.                                                                                                    |                        | Smith') #<br>mr. smith.                                                                                                    |            |
| LPAD / RPAD        | Returns expr1,<br>left or right<br>padded to<br>length n<br>characters with<br>the sequence<br>of character<br>s in expr2:<br>LPAD('Log<br>-1', 10, '-<br>') #<br>Log-1 . | LPAD / RPAD            | Returns expr1,<br>left or right<br>padded to<br>length n<br>characters with<br>the sequence<br>of character<br>s in expr2:<br>LPAD('Log<br>-1',10,'-<br>') #<br>Log-1. | Yes        |
| REGEXP_RE<br>PLACE | Search a string<br>for a regular<br>expressio<br>n pattern:<br>regexp_re<br>place('Jo<br>hn',<br>'[hn].',<br>'[hn].',<br>'1') # Jo1.                                      | REGEXP_RE<br>PLACE     | Replace<br>substring(s)<br>matching a<br>POSIX regular<br>expression:<br>regexp_re<br>place('Jo<br>hn',<br>'[hn].',<br>'[hn].',<br>'1') # Jo1.                         | Yes        |

| Oracle function   | Function<br>definition                                                                                                    | PostgreSQL<br>function             | Function<br>definition                                                                                                    | Equivalent |
|-------------------|----------------------------------------------------------------------------------------------------|------------------------------------|----------------------------------------------------------------------------------------------------|------------|
| REGEXP_SU<br>BSTR | Extends the<br>functionality<br>of the SUBSTR<br>function by<br>searching a<br>string for a<br>regular expressio<br>n pattern:<br>REGEXP_SU<br>BSTR('htt<br>p://www.a<br>wscom/p<br>roducts',<br>'http://(<br>+\.?){3,4<br>}/?') #<br>http://w<br>ww.aws.co<br>m/ | REGEXP_MA<br>TCHES OR<br>SUBSTRING | <pre>Return all<br/>captured<br/>substrings<br/>resulting from<br/>matching a<br/>POSIX regular<br/>expressio<br/>n against<br/>the string:<br/>REGEXP_MA<br/>TCHES<br/>('http://<br/>www.aws.c<br/>om/produc<br/>ts',<br/>'(http://<br/>+./)') #<br/>{http://w<br/>ww.aws.co<br/>m/} OR<br/>SUBSTRING<br/>('http://<br/>www.aws<br/>com/produ<br/>cts',<br/>'(http://<br/>www.aws<br/>com/produ<br/>cts',<br/>'(http://<br/>www.aws<br/>com/produ<br/>cts',<br/>'(http://<br/>www.aws<br/>com/produ<br/>cts',<br/>'(http://<br/>www.aws<br/>com/produ</pre> | No         |

| Oracle function | Function<br>definition                                                                                                    | PostgreSQL<br>function | Function<br>definition                                                                                                    | Equivalent |
|-----------------|----------------------------------------------------------------------------------------------------|------------------------|----------------------------------------------------------------------------------------------------|------------|
| REPLACE         | Returns char<br>with every<br>occurrence of<br>search string<br>replaced with<br>a replacement<br>string: replace<br>('abcdef'<br>, 'abc',<br>'123') #<br>123def. | REPLACE                | Returns char<br>with every<br>occurrence of<br>search string<br>replaced with<br>a replacement<br>string: replace<br>('abcdef'<br>, 'abc',<br>'123') #<br>123def.                     | Yes        |
| LTRIM/RTRIM     | Removes from<br>the left or right<br>end of char all<br>of the character<br>s that appear<br>in set: ltrim<br>('zzzyaws',<br>'xyz') # aws.                        | LTRIM / RTRIM          | Remove the<br>longest string<br>containing<br>only characters<br>from character<br>s (a space<br>by default)<br>from the start<br>of string:<br>ltrim('zz<br>zyaws',<br>'xyz') # aws. | Yes        |

| Oracle function | Function<br>definition                                                                                                    | PostgreSQL<br>function | Function<br>definition                                                                                                    | Equivalent |
|-----------------|----------------------------------------------------------------------------------------------------|------------------------|----------------------------------------------------------------------------------------------------|------------|
| SUBSTR          | Return a<br>portion of<br>char, beginning<br>at character<br>position,<br>substring length<br>characters long:<br>substr('J<br>ohn Smith',<br>6 ,1) # S. | SUBSTRING              | Extract substring<br>: `substring<br>( 'John Smith',<br>6 ,1) → S `.                                                                                                    | No         |
| TRIM            | Trim leading<br>or trailing<br>characters (or<br>both) from a<br>character string:<br>trim (both<br>'x' FROM<br>'xJohnxx')<br># John.                    | TRIM                   | Remove the<br>longest string<br>containing<br>only characters<br>from character<br>s (a space by<br>default) from<br>the start, end, or<br>both ends: trim<br>(both from<br>'yxJohnxx<br>', 'xyz') #<br>John. | Partly     |

| Oracle function  | Function<br>definition                                                                                                    | PostgreSQL<br>function | Function<br>definition                                                                                                    | Equivalent |
|------------------|----------------------------------------------------------------------------------------------------|------------------------|----------------------------------------------------------------------------------------------------|------------|
| ASCII            | Returns the<br>decimal<br>representation<br>in the database<br>character set<br>of the first<br>character<br>of char:<br>ascii('a')<br># 97. | ASCII                  | Returns the<br>decimal<br>representation<br>in the database<br>character set<br>of the first<br>character<br>of char:<br>ascii('a')<br># 97. | Yes        |
| INSTR            | Search string for substring                                                                                                    | N/A                    | Oracle INSTR<br>function can be<br>simulated using<br>PostgreSQL<br>built-in function.                                                       | No         |
| LENGTH           | Return the<br>length of<br>char: length<br>('John S.')<br># 7.                                                                               | LENGTH                 | Return the<br>length of<br>char: length<br>('John S.')<br># 7.                                                                               | Yes        |
| REGEXP_CO<br>UNT | Returns the<br>number of<br>times, a pattern<br>occurs in a<br>source string.                                                                | N/A                    | You can use the<br>REGEXP_CO<br>UNT function<br>with Amazon<br>Redshift if<br>necessary.                                                     | No         |

| Oracle function  | Function<br>definition                                               | PostgreSQL<br>function | Function<br>definition                                                                   | Equivalent |
|------------------|----------------------------------------------------------------------|------------------------|------------------------------------------------------------------------------------------|------------|
| REGEXP_IN<br>STR | Search a string<br>position for a<br>regular expressio<br>n pattern. | N/A                    | You can use the<br>REGEXP_IN<br>STR function<br>with Amazon<br>Redshift if<br>necessary. | No         |

### **Datetime functions**

| Oracle function  | Function<br>definition                                                                                                    | PostgreSQL<br>function | Function<br>definition                                                                                                    | Equivalent |
|------------------|----------------------------------------------------------------------------------------------------|------------------------|----------------------------------------------------------------------------------------------------|------------|
| ADD_MONTHS       | Returns the<br>date plus<br>integer months:<br>add_month<br>s( sysdate,1<br>)                                                    | N/A                    | <pre>PostgreSQL can<br/>implement the<br/>same functiona<br/>lity using<br/>the <date><br/>+ interval<br/>month<br/>statement<br/>: now () +<br/>interval '1<br/>month'.</date></pre> | No         |
| CURRENT_D<br>ATE | Returns the<br>current date in<br>the session time<br>zone: select<br>current_d<br>ate from<br>dual #<br>2017-01-01<br>13:01:01. | CURRENT_D<br>ATE       | PostgreSQL<br>CURRENT_D<br>ATE will return<br>date with no<br>time, use the<br>now() or the<br>current_t<br>imestamp<br>function to                                                   | Partly     |

| Oracle function        | Function<br>definition                                                                                                    | PostgreSQL<br>function | Function<br>definition                                                                                                    | Equivalent |
|------------------------|----------------------------------------------------------------------------------------------------|------------------------|----------------------------------------------------------------------------------------------------|------------|
|                        |                                                                                                    |                        | <pre>achieve the<br/>same results:<br/>select<br/>current_t<br/>imestamp #<br/>2017-01-01<br/>13:01:01.</pre>                                                            |            |
| CURRENT_T<br>IMESTAMP  | Returns the<br>current date<br>and time in the<br>session time<br>zone: select<br>current_t<br>imestamp<br>from dual; #<br>2017-01-01<br>13:01:01.                       | CURRENT_T<br>IMESTAMP  | Returns the<br>current date<br>and time in the<br>session time<br>zone: select<br>current_t<br>imestamp; #<br>2017-01-01<br>13:01:01.                                    | Yes        |
| EXTRACT<br>(date part) | Returns the<br>value of a<br>specified<br>datetime field<br>from a datetime<br>or interval<br>expressio<br>n: EXTRACT<br>(YEAR<br>FROM DATE<br>'2017-03-<br>07') # 2017. | EXTRACT<br>(date part) | Returns the<br>value of a<br>specified<br>datetime field<br>from a datetime<br>or interval<br>expressio<br>n: EXTRACT<br>(YEAR<br>FROM DATE<br>'2017-03-<br>07') # 2017. | Yes        |

| Oracle function | Function<br>definition                                                                                                    | PostgreSQL<br>function | Function<br>definition                                                                                                    | Equivalent |
|-----------------|----------------------------------------------------------------------------------------------------|------------------------|----------------------------------------------------------------------------------------------------|------------|
| LAST_DAY        | Returns the date<br>of the last day of<br>the month that<br>contains date:<br>LAST_DAY(<br>'05-07-20<br>18') #<br>05-31-2018.            | N/A                    | You can use<br>the LAST_DAY<br>function<br>with Amazon<br>Redshift if<br>necessary or<br>you can create<br>a workaround<br>with PostgreSQ<br>L built-in<br>functions.                                                                                                    | No         |
| BETWEEN         | Returns the<br>number of<br>months between<br>dates date1<br>and date2:<br>MONTHS_BE<br>TWEEN<br>( sysdate,<br>sysdate-1<br>00) # 3.25 . | N/A                    | As an alternati<br>ve solution<br>create a function<br>from PostgreSQ<br>L built-in<br>functions to<br>achieve the<br>same functiona<br>lity. Example<br>for a possible<br>solution without<br>decimal values:<br>DATE_PART<br>('month',<br>now()) -<br>DATE_PART<br>('month',<br>now()-<br>interval'<br>100 days')<br># 3. | No         |

| Oracle function  | Function<br>definition                                                                                                    | PostgreSQL<br>function | Function<br>definition                                                                                                    | Equivalent |
|------------------|----------------------------------------------------------------------------------------------------|------------------------|----------------------------------------------------------------------------------------------------|------------|
| SYSDATE          | Returns the<br>current date<br>and time set for<br>the operating<br>system on<br>which the<br>database server<br>resides: select<br>sysdate<br>from dual; #<br>2017-01-01<br>13:01:01. | now()                  | Current date and<br>time including<br>fractiona<br>l seconds<br>and time<br>zone: select<br>now (); #<br>2017-01-0<br>1 13:01:01.<br>123456+00 . | No         |
| SYSTIMEST<br>AMP | Returns the<br>system date,<br>including<br>fractiona<br>l seconds<br>and time<br>zone: select<br>systimest<br>amp from<br>dual; #<br>2017-01-0<br>1 13:01:01.<br>123456 PM<br>+00:00. | NOW()                  | Current date and<br>time including<br>fractiona<br>l seconds<br>and time<br>zone: select<br>now (); #<br>2017-01-0<br>113:01:01<br>.123456+00 .  | No         |

| Oracle function       | Function<br>definition                                                                                                    | PostgreSQL<br>function | Function<br>definition                                                                                                    | Equivalent |
|-----------------------|----------------------------------------------------------------------------------------------------|------------------------|----------------------------------------------------------------------------------------------------|------------|
| LOCALTIME<br>STAMP    | Returns the<br>current date<br>and time in the<br>session time<br>zone in a value<br>of data type<br>TIMESTAMP<br>: select<br>localtime<br>stamp from<br>dual; #<br>01-JAN-17<br>10.01.10.<br>123456 PM .                                              | LOCALTIME<br>STAMP     | Returns the<br>current date<br>and time in the<br>session time<br>zone in a value<br>of data type<br>TIMESTAMP<br>: select<br>localtime<br>stamp; #<br>01-JAN-17<br>10.01.10.<br>123456 PM . | Yes        |
| TO_CHAR(d<br>atetime) | Converts a<br>datetime or<br>timestamp<br>to data type<br>to a value of<br>VARCHAR2<br>data type in<br>the format<br>specified by the<br>date format:<br>to_char(s<br>ys-date,<br>'DD-MON-<br>YYYY<br>HH24:MI:S<br>S'); # 01-<br>JAN-2017<br>01:01:01. | TO_CHAR(d<br>atetime)  | Convert time<br>stamp to string:<br>TO_CHAR(n<br>ow(), 'DD-<br>MONYYYY<br>HH24:MI:S<br>S'); # 01-<br>JAN-2017<br>01:01:01.                                                                   | Yes        |

| Oracle function | Function<br>definition                                                                                                    | PostgreSQL<br>function | Function<br>definition                                                                        | Equivalent |
|-----------------|----------------------------------------------------------------------------------------------------|------------------------|-----------------------------------------------------------------------------------------------|------------|
| TRUNC (date)    | Returns a date<br>with the time<br>portion of the<br>day truncated<br>to the unit<br>specified by the<br>format model:<br>trunc(sys<br>timestamp<br>); #<br>2017-01-01<br>00:00:00. | DATE_TRUNC             | <pre>Truncate to specified precision: date_trun c('day', now()); # 2017-01-01 00:00:00.</pre> | No         |

### Encoding and decoding functions

| Oracle function | Function<br>definition                                                                                                    | PostgreSQL<br>function | Function<br>definition                                                                                                    | Equivalent |
|-----------------|----------------------------------------------------------------------------------------------------|------------------------|----------------------------------------------------------------------------------------------------|------------|
| DECODE          | Compares<br>expression to<br>each search<br>value one by<br>one using the<br>functionality of<br>an IF-THEN-E<br>LSE statement. | DECODE                 | PostgreSQL<br>Decode function<br>acts different<br>ly from Oracle,<br>PostgreSQ<br>L decode<br>binary data<br>from textual<br>representation<br>in string and<br>doesn't have the<br>functionality of<br>an IF-THEN-E<br>LSE statement. | No         |

| Oracle function | Function<br>definition                                                                                                    | PostgreSQL<br>function | Function<br>definition | Equivalent |
|-----------------|----------------------------------------------------------------------------------------------------|------------------------|------------------------|------------|
| DUMP            | Returns a<br>VARCHAR2 value<br>containing the<br>data type code,<br>length in bytes,<br>and internal<br>representation<br>of expression. | N/A                    | N/A                    | No         |
| ORA_HASH        | Computes a<br>hash value for a<br>given expressio<br>n.                                                                                  | N/A                    | N/A                    | No         |

### **Null functions**

| Oracle function | Function<br>definition                                                                                                    | PostgreSQL<br>function | Function<br>definition                                                                                                    | Equivalent |
|-----------------|----------------------------------------------------------------------------------------------------|------------------------|----------------------------------------------------------------------------------------------------|------------|
| CASE            | The CASE<br>statement<br>chooses from<br>a sequence of<br>conditions and<br>runs a correspon<br>ding statement<br>: CASE WHEN<br>condition<br>THEN result<br>[WHEN<br>] [ELSE<br>result] END. | CASE                   | The PostgreSQL<br>CASE expressio<br>n is a generic<br>conditional<br>expression,<br>similar to if/<br>else statement<br>s in other<br>programmi<br>ng languages<br>: CASE WHEN<br>condition<br>THEN result<br>[WHEN | Yes        |

| Oracle function | Function<br>definition                                                                                                    | PostgreSQL<br>function | Function<br>definition                                                                                             | Equivalent |
|-----------------|----------------------------------------------------------------------------------------------------|------------------------|----------------------------------------------------------------------------------------------------|------------|
|                 |                                                                                                    |                        | ] [ELSE<br>result] END.                                                                                            |            |
| COALESCE        | Returns the first<br>non-null expr in<br>the expression<br>list: coalesce<br>(null, 'a',<br>'b') # a.                                                                         | COALESCE               | Returns the first<br>of its arguments<br>that isn't null:<br>coalesce<br>(null, 'a',<br>'b') # a.                  | Yes        |
| NULLIF          | Compares<br>expr1 and<br>expr2. If they<br>are equal, the<br>function returns<br>null. If they<br>aren't equal,<br>the function<br>returns expr1:<br>NULLIF('a',<br>'b') # a. | NULLIF                 | Returns a null<br>value if value1<br>equals value2<br>otherwise it<br>returns value1:<br>NULLIF ('a',<br>'b') # a. | Yes        |
| NVL             | Replace null<br>(returned as a<br>blank) with a<br>string in the<br>results of a<br>query: NVL<br>(null, 'a')<br># a.                                                         | COALESCE               | Returns the first<br>of its arguments<br>that isn't null:<br>coalesce<br>(null, 'a')<br># a.                       | No         |

| Oracle function | Function<br>definition                                                                                                 | PostgreSQL<br>function | Function<br>definition                    | Equivalent |
|-----------------|----------------------------------------------------------------------------------------------------|------------------------|-------------------------------------------|------------|
| NVL2            | Determine the<br>value returned<br>by a query based<br>on whether<br>a specified<br>expression is<br>null or not null. | N/A                    | Can use the<br>CASE statement<br>instead. | No         |

### **Environment and identifier functions**

| Oracle function | Function<br>definition                                                                                                    | PostgreSQL<br>function | Function<br>definition                                                                                                    | Equivalent |
|-----------------|----------------------------------------------------------------------------------------------------|------------------------|----------------------------------------------------------------------------------------------------|------------|
| SYS_GUID        | Generates<br>and returns<br>a globally<br>unique identifie<br>r (RAW value)<br>made up of 16<br>bytes: select<br>sys_guid(<br>) from dual<br># 5A280ABA8<br>C76201EE0<br>530-10000<br>7FF691 . | UUID_GENE<br>RATE_V1() | Generates<br>a version 1<br>UUID: select<br>uuid_gene<br>rate_v1()<br># 90791a6-a<br>359-11e7-<br>a61c-1280<br>3bf1597a . | No         |
| UID             | Returns an<br>integer that<br>uniquely<br>identifies the<br>session user<br>(the user who                                                                                                    | N/A                    | Consider using<br>the PostgreSQ<br>L current_u<br>ser function<br>along with other<br>PostgreSQL                          | No         |

| Oracle function | Function<br>definition                                                                                                    | PostgreSQL<br>function                                                     | Function<br>definition                                                                                     | Equivalent |
|-----------------|----------------------------------------------------------------------------------------------------|----------------------------------------------------------------------------|----------------------------------------------------------------------------------------------------|------------|
|                 | logged on):<br>select uid<br>from dual #<br>84                                                                                                   |                                                                            | built-in function<br>to generate a<br>UID.                                                                 |            |
| USER            | Returns the<br>name of the<br>session user:<br>select user<br>from dual.                                                                         | USER /<br>SESSION_U<br>SER /<br>CURRENT_U<br>SER /<br>CURRENT_S<br>CHEMA() | User name<br>or schema<br>of current<br>run context:<br>select user;<br>or select<br>current_s<br>chema(); | No         |
| USERENV         | Returns<br>information<br>about the<br>current session<br>using parameter<br>s: SELECT<br>USERENV<br>('LANGUAG<br>E')<br>"Language"<br>FROM DUAL | N/A                                                                        | For a list of<br>all system<br>functions, see<br>the <u>PostgreSQL</u><br><u>documentation</u> .           | No         |

### **Conversion functions**

| Oracle function | Function<br>definition        | PostgreSQL<br>function | Function<br>definition           | Equivalent |
|-----------------|-------------------------------|------------------------|----------------------------------|------------|
| CAST            | Converts one<br>built-in data | CAST                   | Converting one<br>data type into | Yes        |

| Oracle function | Function<br>definition                                                                                                    | PostgreSQL<br>function | Function<br>definition                         | Equivalent |
|-----------------|----------------------------------------------------------------------------------------------------|------------------------|------------------------------------------------|------------|
|                 | <pre>type or collectio<br/>n-typed value<br/>into another<br/>built-in data<br/>type or collectio<br/>n-typed value:<br/>cast ('10'<br/>as int) + 1<br/># 11.</pre>               |                        | another:cast<br>( '10' as<br>int) + 1 #<br>11. |            |
| CONVERT         | Converts a<br>character string<br>from a one-<br>character set to<br>another: select<br>convert ('Ä<br>Ê Í Õ Ø A<br>B C D E ',<br>'US7ASCII',<br>'WE8IS088<br>59P1') from<br>dual | N/A                    | N/A                                            | No         |

| Oracle function                  | Function<br>definition                                                                                                    | PostgreSQL<br>function | Function<br>definition                                                                                               | Equivalent |
|----------------------------------|----------------------------------------------------------------------------------------------------|------------------------|----------------------------------------------------------------------------------------------------|------------|
| TO_CHAR<br>(string /<br>numeric) | Converts NCHAR,<br>NVARCHAR2<br>, CLOB, or<br>NCLOB data to<br>the database<br>character<br>set: select<br>to_char<br>('01234')<br>from dual #<br>01234.                            | TO_CHAR                | Converts the<br>first argument<br>to the second<br>argument:<br>select<br>to_char<br>(01234,<br>'00000') #<br>01234. | No         |
| TO_DATE                          | Converts<br>char of CHAR,<br>VARCHAR2,<br>NCHAR, or<br>NVARCHAR2<br>data type<br>to a value of<br>DATE data type:<br>to_date('<br>01Jan2017<br>','DDMonY<br>YYY') # 01-<br>JAN-17 . | TO_DATE                | Convert<br>string to date:<br>to_date('<br>01Jan2017<br>',<br>'DDMonYYY<br>Y') #<br>2017-01-01 .                     | Partly     |

| Oracle function | Function<br>definition                                                                                                    | PostgreSQL<br>function | Function<br>definition                                                         | Equivalent |
|-----------------|----------------------------------------------------------------------------------------------------|------------------------|--------------------------------------------------------------------------------|------------|
| TO_NUMBER       | Converts expr<br>to a value<br>of NUMBER<br>data type:<br>to_number<br>('01234')<br># 1234 or<br>to_number<br>('01234',<br>'99999') #<br>1234. | TO_NUMBER              | Convert string<br>to numeric:<br>to_number<br>('01234',<br>'99999') #<br>1234. | Partly     |

### Aggregate functions

| Oracle function | Function<br>definition                                                                       | PostgreSQL<br>function | Function<br>definition                                                                                   | Equivalent |
|-----------------|----------------------------------------------------------------------------------------------|------------------------|----------------------------------------------------------------------------------------------------|------------|
| AVG             | Returns average<br>value of<br>expressio<br>n: select<br>avg(salar<br>y) from<br>employees . | AVG                    | Average<br>(arithmetic<br>mean) of all<br>input values:<br>select<br>avg(salar<br>y) from<br>employees . | Yes        |
| COUNT           | Returns the<br>number of rows<br>returned by the<br>query: select<br>count(*)                | COUNT                  | The number<br>of input<br>rows: select<br>count(*)<br>from<br>employees .                                | Yes        |

| Oracle function | Function<br>definition                                                                                                    | PostgreSQL<br>function | Function<br>definition                                                                                                    | Equivalent |
|-----------------|----------------------------------------------------------------------------------------------------|------------------------|----------------------------------------------------------------------------------------------------|------------|
|                 | from<br>employees .                                                                                                    |                        |                                                                                                    |            |
| LISTAGG         | Orders data<br>within each<br>group specified<br>in the ORDER<br>BY clause and<br>then concatena<br>tes the values<br>of the measure<br>column: select<br>listagg(f<br>irstname,<br>' ,')<br>within group<br>(order by<br>customeri<br>d) from<br>customer. | STRING_AGG             | <pre>Input values<br/>concatenated<br/>into a string,<br/>separated<br/>by delimiter<br/>: select<br/>string_ag<br/>g(firstna<br/>me, ' ,')<br/>from<br/>customer<br/>order by 1;.</pre> | No         |
| MAX             | Returns the<br>maximum value<br>of expressio<br>n: select<br>max(salar<br>y) from<br>employees .                                                                                                    | MAX                    | Returns<br>maximum value<br>of expressio<br>n: select<br>max(salar<br>y) from<br>employees .                                                                                             | Yes        |

| Oracle function | Function<br>definition                                                                           | PostgreSQL<br>function | Function<br>definition                                                                           | Equivalent |
|-----------------|--------------------------------------------------------------------------------------------------|------------------------|--------------------------------------------------------------------------------------------------|------------|
| MIN             | Returns the<br>minimum value<br>of expressio<br>n: select<br>min(salar<br>y) from<br>employees . | MIN                    | Returns<br>minimum value<br>of expressio<br>n: select<br>min(salar<br>y) from<br>employees .     | Yes        |
| SUM             | Returns the<br>sum of values<br>of expressio<br>n: select<br>sum(salar<br>y) from<br>employees . | SUM                    | Returns the<br>sum of values<br>of expressio<br>n: select<br>sum(salar<br>y) from<br>employees . | Yes        |

### Top-N query Oracle 12c

| Oracle function | Function<br>definition                                                                                                    | PostgreSQL<br>function | Function<br>definition                                                                                                    | Equivalent |
|-----------------|----------------------------------------------------------------------------------------------------|------------------------|----------------------------------------------------------------------------------------------------|------------|
| FETCH           | Retrieves rows<br>of data from<br>the result set<br>of a multi-row<br>query: select<br>* from<br>customer<br>fetch first<br>10 rows only. | FETCH or LIMIT         | Retrieve just a<br>portion of the<br>rows that are<br>generated by<br>the rest of the<br>query: select<br>* from<br>customer<br>fetch first<br>10 rows only. | Yes        |

REGEXP\_MATCH is a new pattern matching function that was introduced in PostgreSQL 10.

For more information, see <u>Functions and Operators</u>, <u>Mathematical Functions and Operators</u>, <u>String</u> <u>Functions and Operators</u>, and <u>uuid-ossp Functions</u> in the *PostgreSQL documentation*.

# **CREATE TABLE AS SELECT statement**

With AWS DMS, you can create a new table in a target database by selecting data from one or more tables in a source database using the Oracle and PostgreSQL CREATE TABLE AS SELECT statement. This statement defines a new table by querying data from existing tables, providing a way to replicate table structures and data from a source to a target database.

| Feature compatibi<br>lity | AWS SCT / AWS DMS automation level                                                                             | AWS SCT action code index | Key differences |
|---------------------------|----------------------------------------------------------------------------------------------------|---------------------------|-----------------|
|                           | \$<br>\$<br>\$<br>\$<br>\$<br>\$<br>\$<br>\$<br>\$<br>\$<br>\$<br>\$<br>\$<br>\$<br>\$<br>\$<br>\$<br>\$<br>\$ | N/A                       | N/A             |

## Oracle usage

The Create Table As Select (CTAS) statement creates a new table based on an existing table. It copies the table DDL definitions (column names and column datatypes) and data to a new table. The new table is populated from the columns specified in the SELECT statement, or all columns if you use SELECT \* FROM. You can filter specific data using the WHERE and AND statements. Additionally, you can create a new table having a different structure using joins, GROUP BY, and ORDER BY.

#### Examples

Create a table based on an existing table and include data from all columns.

CREATE TABLE EMPS

```
AS
SELECT * FROM EMPLOYEES;
```

Create a table based on an existing table with select columns.

```
CREATE TABLE EMPS
AS
SELECT EMPLOYEE_ID, FIRST_NAME, SALARY FROM EMPLOYEES
ORDER BY 3 DESC
```

For more information, see **CREATE TABLE** in the Oracle documentation.

### PostgreSQL usage

PostgreSQL conforms to the ANSI/SQL standard for CTAS functionality and is compatible with an Oracle CTAS statement. For PostgreSQL, the following CTAS standard elements are optional:

- The standard requires parentheses around the SELECT statement; PostgreSQL doesn't.
- The standard requires the WITH [ NO ] DATA clause; PostgreSQL doesn't.

#### PostgreSQL CTAS synopsis

```
CREATE
[ [ GLOBAL | LOCAL ] { TEMPORARY | TEMP } | UNLOGGED ] TABLE [ IF NOT EXISTS ]
table_name
[ (column_name [, ...] ) ]
[ WITH ( storage_parameter [= value] [, ... ] ) |
WITH OIDS | WITHOUT OIDS ]
[ ON COMMIT { PRESERVE ROWS | DELETE ROWS | DROP } ]
[ TABLESPACE tablespace_name ]
AS query
[ WITH [ NO ] DATA ]
```

#### Examples

PostgreSQL CTAS.

```
pg_CREATE TABLE EMPS AS SELECT * FROM EMPLOYEES;
pg_CREATE TABLE EMPS AS
```

SELECT EMPLOYEE\_ID, FIRST\_NAME, SALARY FROM EMPLOYEES ORDER BY 3 DESC;

PostgreSQL CTAS with no data.

pg\_CREATE TABLE EMPS AS SELECT \* FROM EMPLOYEES WITH NO DATA;

For more information, see <u>CREATE TABLES</u> in the *PostgreSQL documentation*.

# **Common Table Expressions**

The following sections provide details on defining and leveraging Common Table Expressions (CTEs) within AWS DMS to streamline database operations and enhance query performance.

| Feature compatibi<br>lity | AWS SCT / AWS DMS automation level                                                                             | AWS SCT action code index | Key differences |
|---------------------------|----------------------------------------------------------------------------------------------------|---------------------------|-----------------|
|                           | \$<br>\$<br>\$<br>\$<br>\$<br>\$<br>\$<br>\$<br>\$<br>\$<br>\$<br>\$<br>\$<br>\$<br>\$<br>\$<br>\$<br>\$<br>\$ | N/A                       | N/A             |

### Oracle usage

Common Table Expressions (CTE) provide a way to implement the logic of sequential code or to reuse code. You can define a named sub query and then use it multiple times in different parts of a query statement.

A CTE is implemented using a WITH clause, which is part of the ANSI SQL-99 standard and has existed in Oracle since version 9.2. CTE usage is similar to an inline view or a temporary table. Its main purpose is to reduce query statement repetition and make complex queries simpler to read and understand.

#### Syntax

```
WITH <subquery name> AS (<subquery code>)[...]
SELECT <Select list> FROM <subquery name>;
```

#### Examples

Create a sub query of the employee count for each department and then use the result set of the CTE in a query.

```
WITH DEPT_COUNT
(DEPARTMENT_ID, DEPT_COUNT) AS
(SELECT DEPARTMENT_ID, COUNT(*)
FROM EMPLOYEES
GROUP BY DEPARTMENT_ID)
SELECT E.FIRST_NAME ||' '|| E.LAST_NAME AS EMP_NAME,
D.DEPT_COUNT AS EMP_DEPT_COUNT
FROM EMPLOYEES E JOIN DEPT_COUNT D
USING (DEPARTMENT_ID)
ORDER BY 2;
```

## PostgreSQL usage

PostgreSQL conforms to the ANSI SQL-99 standard. Implementing CTEs in PostgreSQL is done in a similar way to Oracle as long as you aren't using native Oracle elements (for example, connect by).

#### Examples

A PostgreSQL CTE.

```
WITH DEPT_COUNT
(DEPARTMENT_ID, DEPT_COUNT) AS (
SELECT DEPARTMENT_ID, COUNT(*) FROM EMPLOYEES GROUP BY DEPARTMENT_ID)
SELECT E.FIRST_NAME ||' '|| E.LAST_NAME AS EMP_NAME, D.DEPT_COUNT AS EMP_
DEPT_COUNT
FROM EMPLOYEES E JOIN DEPT_COUNT D USING (DEPARTMENT_ID) ORDER BY 2;
```

PostgreSQL provides an additional feature when using CTE as a recursive modifier. The following example uses a recursive WITH clause to access its own result set.

```
WITH RECURSIVE t(n) AS (
VALUES (0)
UNION ALL
SELECT n+1 FROM t WHERE n < 5)
SELECT * FROM t;
WITH RECURSIVE t(n) AS (
VALUES (0)
UNION ALL</pre>
```

```
SELECT n+1 FROM t WHERE n < 5)
SELECT * FROM t;
n
---
Ø
1
2
3
4
5</pre>
```

For more information, see <u>WITH Queries (Common Table Expressions)</u> in the *PostgreSQL documentation*.

# Oracle identity columns and PostgreSQL SERIAL type

With AWS DMS, you can migrate databases that utilize identity columns or auto-incrementing primary keys across different database engines. Oracle databases use identity columns to automatically generate unique sequential values for primary keys, while PostgreSQL databases employ the SERIAL pseudo-type for the same purpose.

| Feature compatibi<br>lity | AWS SCT / AWS DMS automation level                                                                           | AWS SCT action code index | Key differences                                                                 |
|---------------------------|----------------------------------------------------------------------------------------------------|---------------------------|---------------------------------------------------------------------------------|
|                           | \$\$<br>\$\$<br>\$<br>\$<br>\$<br>\$<br>\$<br>\$<br>\$<br>\$<br>\$<br>\$<br>\$<br>\$<br>\$<br>\$<br>\$<br>\$ | <u>Sequences</u>          | Since PostgreSQL 10,<br>there are no differenc<br>es besides the data<br>types. |

# Oracle usage

Oracle 12c introduced support for automatic generation of values to populate columns in database tables. The IDENTITY type generates a sequence and associates it with a table column without the need to manually create a separate sequence object. The IDENTITY type relies (internally) on sequences, which can also be manually configured.

#### Examples

Oracle identity columns and PostgreSQL SERIAL type

#### Create a table with an Oracle 12c identity column.

```
CREATE TABLE IDENTITY_TST (COL1 NUMBER GENERATED BY DEFAULT AS IDENTITY(START WITH 100 INCREMENT BY 10), COL2 VARCHAR2(30));
```

Insert data into the table. The identity column automatically generates values for COL1.

For more information, see **CREATE TABLE** in the *Oracle documentation*.

## PostgreSQL usage

PostgreSQL enables you to create a sequence that is similar to the IDENTITY property supported by Oracle 12c identity column feature. When creating a new table using the SERIAL pseudo-type, a sequence is created.

Additional types from the same family are SMALLSERIAL and BIGSERIAL.

By assigning a SERIAL type to a column as part of table creation, PostgreSQL creates a sequence using default configuration and adds the NOT NULL constraint to the column. The new sequence can be altered and configured as a regular sequence.

Since PostgreSQL 10, there is a new option called identity columns which is similar to SERIAL data type but more SQL standard compliant. The identity columns are highly compatibility compare to Oracle identity columns.

#### Examples

Using the PostgreSQL SERIAL pseudo-type (with a Sequence that is created implicitly).

CREATE TABLE SERIAL\_SEQ\_TST(COL1 SERIAL PRIMARY KEY, COL2 VARCHAR(10));

ALTER SEQUENCE SERIAL\_SEQ\_TST\_COL1\_SEQ RESTART WITH 100 INCREMENT BY 10; INSERT INTO SERIAL\_SEQ\_TST(COL2) VALUES('A'); INSERT INTO SERIAL\_SEQ\_TST(COL1, COL2) VALUES(DEFAULT, 'B'); SELECT \* FROM SERIAL\_SEQ\_TST;

To create a table with identity columns, use the following (this command is Oracle compatible).

```
CREATE TABLE emps (
emp_id INTEGER GENERATED BY DEFAULT AS IDENTITY PRIMARY KEY,
emp_name VARCHAR(35) NOT NULL);
INSERT INTO emps (emp_name) VALUES ('Robert');
INSERT INTO emps (emp_id, emp_name) VALUES (DEFAULT, 'Brian');
```

#### Note

It is important to know that in PostgreSQL (both SERIAL and IDENTITY), you can insert any value that you want that won't violate the primary key constraint. If you do that and after that, you will use the identity column sequence value again, the following error might raise. SQL Error [23505]: ERROR: duplicate key value violates unique constraint "emps\_iden\_pkey" Detail: Key (emp\_id)=(2) already exists.

For more information, see <u>CREATE SEQUENCE</u>, <u>Sequence Manipulation Functions</u>, <u>Numeric Types</u>, and <u>CREATE TABLE</u> in the *PostgreSQL documentation*.

# **INSERT FROM SELECT statement**

The following sections provide details on running the INSERT FROM SELECT statement, including syntax examples and best practices for efficient data transfer.

| Feature compatibi<br>lity | AWS SCT / AWS DMS automation level | AWS SCT action code index | Key differences |
|---------------------------|------------------------------------|---------------------------|-----------------|
|                           | ෯෯෯෯                               | N/A                       | N/A             |

# Oracle usage

You can insert multiple records into a table from another table using the INSERT FROM SELECT statement, which is a derivative of the basic INSERT statement. The column ordering and data types must match between the target and the source tables.

#### Examples

Simple INSERT FROM SELECT (explicit).

```
INSERT INTO EMPS (EMPLOYEE_ID, FIRST_NAME, SALARY, DEPARTMENT_ID) SELECT EMPLOYEE_ID,
FIRST_NAME, SALARY, DEPARTMENT_ID
FROM EMPLOYEES
WHERE SALARY > 10000;
```

Simple INSERT FROM SELECT (implicit).

INSERT INTO EMPS
SELECT EMPLOYEE\_ID, FIRST\_NAME, SALARY, DEPARTMENT\_ID
FROM EMPLOYEES
WHERE SALARY > 10000;

This example produces the same result as the preceding example but uses a subquery in the DML\_table\_expression\_clause.

```
INSERT INTO
(SELECT EMPLOYEE_ID, FIRST_NAME, SALARY, DEPARTMENT_ID FROM EMPS)
VALUES (120, 'Kenny', 10000, 90);
```

Log errors with the Oracle error\_logging\_clause.

```
ALTER TABLE EMPS ADD CONSTRAINT PK_EMP_ID PRIMARY KEY(employee_id);
EXECUTE DBMS_ERRLOG.CREATE_ERROR_LOG('EMPS', 'ERRLOG');
INSERT INTO EMPS
SELECT EMPLOYEE_ID, FIRST_NAME, SALARY, DEPARTMENT_ID
FROM EMPLOYEES
WHERE SALARY > 10000
LOG ERRORS INTO errlog ('Cannot Perform Insert') REJECT LIMIT 100;
0 rows inserted
```

When inserting an existing EMPLOYEE ID into the EMPS table, the insert doesn't fail because the invalid records are redirected to the ERRLOG table.

For more information, see **INSERT** in the Oracle documentation.

## PostgreSQL usage

PostgreSQL INSERT FROM SELECT syntax is mostly compatible with the Oracle syntax, except for a few Oracle-only features such as the conditional\_insert\_clause (ALL | FIRST | ELSE). Also, PostgreSQL doesn't support the Oracle error\_logging\_clause. As an alternative, PostgreSQL provides the ON CONFLICT clause to capture errors, perform corrective measures, or log errors.

#### Syntax

```
[ WITH [ RECURSIVE ] with_query [, ...] ]
INSERT INTO table_name [ AS alias ] [ ( column_name [, ...] ) ]
[ OVERRIDING { SYSTEM | USER} VALUE ]
{ DEFAULT VALUES | VALUES ( { expression | DEFAULT } [, ...] ) [, ...] | query }
[ ON CONFLICT [ conflict_target ] conflict_action ]
[ RETURNING * | output_expression [ [ AS ] output_name ] [, ...] ]
where conflict_target can be one of:
( { index_column_name | ( index_expression ) } [ COLLATE collation ] [ opclass ]
[, ...] ) [ WHERE index_predicate ]
ON CONSTRAINT constraint_name
and conflict_action is one of:
DO NOTHING
DO UPDATE SET { column_name = { expression | DEFAULT } |
( column_name [, ...] ) = [ ROW ]( { expression | DEFAULT } [, ...] ) |
( column_name [, ...] ) = ( sub-SELECT )
} [, ...]
[ WHERE condition ]
```

#### Note

OVERRIDING is a new option since PostgreSQL 10 and relevant for identity columns. SYSTEM VALUE is only for identity column where GENERATE ALWAYS exists; if it's not there and it was specified, then PostgreSQL just ignores it.

#### **Examples**

Simple INSERT FROM SELECT (explicit).

INSERT INTO EMPS (EMPLOYEE\_ID, FIRST\_NAME, SALARY, DEPARTMENT\_ID)
SELECT EMPLOYEE\_ID, FIRST\_NAME, SALARY, DEPARTMENT\_ID
FROM EMPLOYEES
WHERE SALARY > 10000;

Simple INSERT FROM SELECT (implicit).

INSERT INTO EMPS
SELECT EMPLOYEE\_ID, FIRST\_NAME, SALARY, DEPARTMENT\_ID
FROM EMPLOYEES
WHERE SALARY > 10000;

The following example isn't compatible with PostgreSQL.

INSERT INTO
(SELECT EMPLOYEE\_ID, FIRST\_NAME, SALARY, DEPARTMENT\_ID FROM EMPS)
VALUES (120, 'Kenny', 10000, 90);

The following example demonstrates using the ON DUPLICATE KEY UPDATE clause to update specific columns when a UNIQUE violation occurs.

```
ALTER TABLE EMPS ADD CONSTRAINT PK_EMP_ID PRIMARY KEY(employee_id);
INSERT INTO EMPS
SELECT EMPLOYEE_ID, FIRST_NAME, SALARY, DEPARTMENT_ID
FROM EMPLOYEES
WHERE SALARY > 10000
ON CONFLICT on constraint PK_EMP_ID DO NOTHING;
INSERT 0
```

For more information, see **INSERT** in the *PostgreSQL documentation*.

# **Multi-Version Concurrency Control**

With AWS DMS, you can implement Multi-Version Concurrency Control (MVCC) to manage concurrent access to data during database migrations. MVCC is a concurrency control method that maintains multiple versions of database objects, allowing readers and writers to access the data simultaneously without blocking or causing conflicts.

| Feature compatibi<br>lity | AWS SCT / AWS DMS automation level | AWS SCT action code index | Key differences |
|---------------------------|------------------------------------|---------------------------|-----------------|
|                           | N/A                                | N/A                       | N/A             |

## Oracle usage

Two primary lock types exist in Oracle: exclusive locks and share locks, which implement the following high-level locking semantics:

- Writers never block readers.
- Readers never block writers.
- Oracle never escalates locks from row to page and table level, which reduces potential deadlocks.
- In Oracle, users can issue explicit locks on specific tables using the LOCK TABLE statement.

Lock types can be divided into four categories: DML locks, DDL locks, Explicit (Manual) data locking, and System locks. The following sections describe each category.

#### DML locks

DML locks preserve the integrity of data accessed concurrently by multiple users. DML statements acquire locks automatically both on row and table levels.

- Row Locks (TX). Obtained on a single row of a table by one the following statements: INSERT, UPDATE, DELETE, MERGE, and SELECT ... FOR UPDATE . If a transaction obtains a row lock, a table lock is also acquired to prevent DDL modifications to the table that might cause conflicts. The lock exists until the transaction ends with a COMMIT or ROLLBACK.
- **Table Locks** <sup>™</sup>. When performing one of the following DML operations: INSERT, UPDATE, DELETE, MERGE, and SELECT … FOR UPDATE , a transaction automatically acquires a table lock to prevent DDL modifications to the table that might cause conflicts if the transaction did not issue a COMMIT or ROLLBACK.

The following table provides additional information regarding row and table locks.

| Statement                                      | Row<br>locks | Table<br>lock<br>mode | RS | RX | S | SRX | X |
|------------------------------------------------|--------------|-----------------------|----|----|---|-----|---|
| SELECT<br>FROM<br>table                        | —            | none                  | Y  | Y  | Y | Υ   | Υ |
| INSERT<br>INTO<br>table                        | Yes          | SX                    | Υ  | Υ  | Ν | Ν   | Ν |
| UPDATE<br>table                                | Yes          | SX                    | Υ  | Υ  | Ν | Ν   | Ν |
| MERGE<br>INTO<br>table                         | Yes          | SX                    | Y  | Y  | Ν | Ν   | Ν |
| DELETE<br>FROM<br>table                        | Yes          | SX                    | Y  | Y  | Ν | Ν   | Ν |
| SELECT<br>FROM<br>table<br>FOR<br>UPDATE<br>OF | Yes          | SX                    | Υ  | Υ  | Ν | Ν   | Ν |
| LOCK<br>TABLE<br>table<br>IN                   | _            |                       |    |    |   |     |   |
| ROW<br>SHARE<br>MODE                           |              | SS                    | Υ  | Υ  | Υ | Y   | Ν |

| Statement                         | Row<br>locks | Table<br>lock<br>mode | RS | RX | S | SRX | X |
|-----------------------------------|--------------|-----------------------|----|----|---|-----|---|
| ROW<br>EXCLUSIVE<br>MODE          |              | SX                    | Υ  | Υ  | Ν | Ν   | Ν |
| SHARE<br>MODE                     |              | S                     | Y  | Ν  | Y | Ν   | Ν |
| SHARE<br>ROW<br>EXCLUSIVE<br>MODE |              | SSX                   | Υ  | Ν  | Ν | Ν   | Ν |
| EXCLUSIVE<br>MODE                 |              | Х                     | Ν  | Ν  | Ν | Ν   | Ν |

#### DDL locks

The main purpose of a DDL lock is to protect the definition of a schema object while it is modified by an ongoing DDL operation such as ALTER TABLE EMPLOYEES ADD <COLUMN>.

#### Explicit (Manual) data locking

Users have the ability to explicitly create locks to achieve transaction-level read consistency for when an application requires transactional exclusive access to a resource without waiting for other transactions to complete. Explicit data locking can be performed at the transaction level or the session level:

- Transaction level
  - SET TRANSACTION ISOLATION LEVEL
  - LOCK TABLE
  - SELECT ... FOR UPDATE
- Session level
  - ALTER SESSION SET ISOLATION LEVEL

#### System locks

System locks include latches, mutexes, and internal locks.

#### Examples

Explicitly lock data using the LOCK TABLE command.

```
-- Session 1
LOCK TABLE EMPLOYEES IN EXCLUSIVE MODE;
-- Session 2
UPDATE EMPLOYEES
SET SALARY=SALARY+1000
WHERE EMPLOYEE_ID=114;
-- Session 2 waits for session 1 to COMMIT or ROLLBACK
```

Explicitly lock data using the SELECT... FOR UPDATE command. Oracle obtains exclusive row-level locks on all the rows identified by the SELECT FOR UPDATE statement.

```
-- Session 1
SELECT * FROM EMPLOYEES WHERE EMPLOYEE_ID=114 FOR UPDATE;
-- Session 2
UPDATE EMPLOYEES
SET SALARY=SALARY+1000
WHERE EMPLOYEE_ID=114;
-- Session 2 waits for session 1 to COMMIT or ROLLBACK
```

For more information, see <u>Automatic Locks in DDL Operations</u>, <u>Automatic Locks in DML</u> <u>Operations</u>, and <u>Automatic and Manual Locking Mechanisms During SQL Operations</u> in the *Oracle documentation*.

# PostgreSQL usage

PostgreSQL provides various lock modes to control concurrent access to data in tables. Data consistency is maintained using a Multi-Version Concurrency Control (MVCC) mechanism. Most PostgreSQL commands automatically acquire locks of appropriate modes to ensure that referenced tables aren't dropped or modified in incompatible ways while the command runs.

The MVCC mechanism prevents viewing inconsistent data produced by concurrent transactions performing updates on the same rows. MVCC in PostgreSQL provides strong transaction isolation for each database session and minimizes lock-contention in multiuser environments.

- Similar to Oracle, MVCC locks acquired for querying (reading) data don't conflict with locks acquired for writing data. Reads will never block writes and writes never blocks reads.
- Similar to Oracle, PostgreSQL doesn't escalate locks to table-level, such as where an entire table is locked for writes when a certain threshold of row locks is exceeded.

### Implicit and explicit transactions (Auto-commit behavior)

Unlike Oracle, PostgreSQL uses auto-commit for transactions by default. However, there are two options to support explicit transactions, which are similar to the default behavior in Oracle (non-auto-commit).

- Use the START TRANSACTION (or BEGIN TRANSACTION) statements and then COMMIT or ROLLBACK.
- Set AUTOCOMMIT to OFF at the session level.

\set AUTOCOMMIT off

With explicit transactions:

- Users can explicitly issue a lock similar to the LOCK TABLE statement in Oracle.
- SELECT... FOR UPDATE is supported.

Similar to Oracle, PostgreSQL automatically acquires the necessary locks to control concurrent access to data. PostgreSQL implements the following types of locks.

#### **Table-level locks**

| a<br>c<br>lo | equeste<br>nd<br>urrent<br>ock<br>nodes | ACCESSSI<br>RE | ROWSHA | ROWEXCI<br>IVE | SHAREUF<br>TEEXCLU<br>VE | SHARERC<br>XCLUSIVE | EXCLUSI | ACCESSE<br>LUSIVE | хс |
|--------------|-----------------------------------------|----------------|--------|----------------|--------------------------|---------------------|---------|-------------------|----|
|              | CCESSSH<br>E                            |                |        |                |                          |                     |         | х                 |    |

| Requester<br>and<br>current<br>lock<br>modes | ACCESSSI<br>RE | ROWSHA | ROWEXCI<br>IVE | SHAREUF<br>TEEXCLU:<br>VE |   | SHARERC<br>XCLUSIVE |   | ACCESSEX( |
|----------------------------------------------|----------------|--------|----------------|---------------------------|---|---------------------|---|-----------|
| ROWSHA                                       |                |        |                |                           |   |                     | Х | Х         |
| ROWEXCL<br>IVE                               |                |        |                |                           | Х | Х                   | Х | Х         |
| SHAREUP<br>TEEXCLUS<br>VE                    |                |        |                | Х                         | Х | х                   | Х | x         |
| SHARE                                        |                |        | Х              | Х                         | Х | Х                   | Х | Х         |
| SHARERO<br>XCLUSIVE                          |                |        | Х              | Х                         | Х | х                   | Х | Х         |
| EXCLUSIV                                     |                | Х      | Х              | Х                         | Х | Х                   | Х | Х         |
| ACCESSE><br>LUSIVE                           | Х              | Х      | Х              | Х                         | Х | х                   | Х | Х         |

### **Row-level locks**

| Requested and<br>current lock<br>modes | FOR KEY SHARE | FOR SHARE | FOR NO KEY<br>UPDATE | FOR UPDATE |
|----------------------------------------|---------------|-----------|----------------------|------------|
| FOR KEY SHARE                          |               |           |                      | Х          |
| FOR SHARE                              |               |           | Х                    | Х          |
| FOR NO KEY<br>UPDATE                   |               | x         | x                    | Х          |

| Requested and<br>current lock<br>modes | FOR KEY SHARE | FOR SHARE | FOR NO KEY<br>UPDATE | FOR UPDATE |
|----------------------------------------|---------------|-----------|----------------------|------------|
| FOR UPDATE                             | Х             | Х         | Х                    | x          |

#### Page-level locks

Shared or exclusive locks used to control read or write access to table pages in the shared buffer pool. They are released immediately after a row is fetched or updated.

#### Deadlocks

Occur when two or more transactions are waiting for one another to release each lock.

#### Transaction-level locking

PostgreSQL doesn't support session isolation levels, although it can be controlled by transactions.

- SET TRANSACTION ISOLATION LEVEL
- LOCK TABLE
- SELECT ... FOR UPDATE

#### PostgreSQL LOCK TABLE synopsis

```
LOCK [ TABLE ] [ ONLY ] name [ * ] [, ...] [ IN lockmode MODE ] [ NOWAIT ]
where lockmode is one of:
ACCESS SHARE | ROW SHARE | ROW EXCLUSIVE | SHARE UPDATE EXCLUSIVE | SHARE | SHARE ROW
EXCLUSIVE | EXCLUSIVE | ACCESS EXCLUSIVE
```

If ONLY and \* are specified, the command stops with an error.

There is no UNLOCK TABLE command. Locks are always released at the end of a transaction (COMMIT / ROLLBACK).

You can use the LOCK TABLE command inside a transaction and it should appear after the START TRANSACTION statement.

#### Examples

Obtain an explicit lock on a table using the LOCK TABLE command.

```
-- Session 1
START TRANSACTION;
LOCK TABLE EMPLOYEES IN EXCLUSIVE MODE;
-- Session 2
UPDATE EMPLOYEES
SET SALARY=SALARY+1000
WHERE EMPLOYEE_ID=114;
-- Session 2 waits for session 1 to COMMIT or ROLLBACK
```

Explicit lock by the SELECT... FOR UPDATE command. PostgreSQL obtains exclusive row-level locks on rows referenced by the SELECT FOR UPDATE statement. Must be ran inside a transaction.

```
-- Session 1
START TRANSACTION;
SELECT * FROM EMPLOYEES WHERE EMPLOYEE_ID=114 FOR UPDATE;
-- Session 2
UPDATE EMPLOYEES
SET SALARY=SALARY+1000
WHERE EMPLOYEE_ID=114;
-- Session 2 waits for session 1 to COMMIT or ROLLBACK
```

### PostgreSQL deadlocks

Deadlocks occur when two or more transactions acquired locks on each other's process resources (table or row). PostgreSQL can detect Deadlocks automatically and resolve the event by aborting one of the transactions, allowing the other transaction to complete.

Simulating a deadlock:

```
Session 1 - step1:
UPDATE accounts SET balance = balance + 100.00 WHERE acctnum = 11111;
Session 2 - step2:
UPDATE accounts SET balance = balance + 100.00 WHERE acctnum = 22222;
Session 2 step3:
UPDATE accounts SET balance = balance - 100.00 WHERE acctnum = 11111;
```

```
Session 1 - step4:
UPDATE accounts SET balance = balance - 100.00 WHERE acctnum = 22222;
```

Session 1 is waiting for Session 2 and Session 2 is waiting for Session 1 = deadlock.

Real-time monitoring of locks using catalog tables:

- pg\_locks
- pg\_stat\_activity

Monitor locks using the following SQL query.

```
SELECT
block.pid AS block_pid,
block_stm.usename AS blocker_user,
block.mode AS block_mode,
block.locktype AS block_locktype,
block.relation::regclass AS block_table,
block_stm.query AS block_query,
block.GRANTED AS block_granted,
waiting.locktype AS waiting_locktype,
waiting_stm.usename AS waiting_user,
waiting.relation::regclass AS waiting_table,
waiting_stm.query AS waiting_query,
waiting.mode AS waiting_mode,
waiting.pid AS waiting_pid
from pg_catalog.pg_locks AS waiting JOIN
pg_catalog.pg_stat_activity AS waiting_stm
ON (waiting_stm.pid = waiting.pid)
join pg_catalog.pg_locks AS block
ON ((waiting."database" = block."database"
AND waiting.relation = block.relation)
OR waiting.transactionid = block.transactionid)
join pg_catalog.pg_stat_activity AS block_stm
ON (block_stm.pid = block.pid)
where NOT waiting.GRANTED
and waiting.pid <> block.pid;
```

Generate an explicit lock using the SELECT... FOR UPDATE statement.

```
-- Session 1
```

```
START TRANSACTION;
SELECT * FROM EMPLOYEES WHERE EMPLOYEE_ID=114 FOR UPDATE;
-- Session 2
UPDATE EMPLOYEES
SET SALARY=SALARY+1000
WHERE EMPLOYEE_ID=114;
-- Session 2 waits for session 1 to COMMIT or ROLLBACK
```

Run the SQL query from step #1 monitoring locks while distinguishing between the "blocking" and "waiting" session.

| -[ RECORD 1 ]-              |                                                                        |
|-----------------------------|------------------------------------------------------------------------|
| block_pid                   | 31743                                                                  |
| blocker_user                | aurora_admin                                                           |
| block_mode                  | ExclusiveLock                                                          |
| <pre>block_locktype</pre>   | transactionid                                                          |
| <pre>block_table</pre>      |                                                                        |
| <pre>block_query</pre>      | <pre>  SELECT * FROM EMPLOYEES WHERE EMPLOYEE_ID=114 FOR UPDATE;</pre> |
| <pre>block_granted</pre>    | t                                                                      |
| <pre>waiting_locktype</pre> | transactionid                                                          |
| waiting_user                | aurora_admin                                                           |
| waiting_table               |                                                                        |
| waiting_query               | UPDATE EMPLOYEES                                                       |
|                             | SET SALARY=SALARY+1000                                                 |
|                             | WHERE EMPLOYEE_ID=114;                                                 |
| waiting_mode                | ShareLock                                                              |
| waiting_pid                 | 31996                                                                  |
|                             |                                                                        |

### Summary

| Description                                         | Oracle                                                             | PostgreSQL                       |
|-----------------------------------------------------|--------------------------------------------------------------------|----------------------------------|
| Dictionary tables to obtain information about locks | <pre>v\$lock;<br/>v\$locked_object;<br/>v\$session_blockers;</pre> | pg_locks<br>pg_stat_activity     |
| Lock a table                                        | BEGIN;                                                             | LOCK TABLE employees IN<br>SHARE |

| Description               | Oracle                                                          | PostgreSQL                                                                   |
|---------------------------|-----------------------------------------------------------------|------------------------------------------------------------------------------|
|                           | LOCK TABLE employees IN<br>SHARE<br>ROW EXCLUSIVE MODE;         | ROW EXCLUSIVE MODE;                                                          |
| Explicit locking          | SELECT * FROM employees<br>WHERE employee_id=102<br>FOR UPDATE; | BEGIN;<br>SELECT * FROM employees<br>WHERE<br>employee_id=102 FOR<br>UPDATE; |
| Explicit locking, options | SELECTFOR UPDATE                                                | SELECT FOR<br>KEY SHARE<br>SHARE<br>NO KEY UPDATE<br>UPDATE                  |

For more information, see <u>LOCK</u> and <u>Explicit Locking</u> in the *PostgreSQL documentation*.

# **MERGE** statement

With AWS DMS, you can perform Oracle MERGE statements and the PostgreSQL equivalent to conditionally insert, update, or delete rows in a target table based on the results of a join with a source table.

| Feature compatibi<br>lity | AWS SCT / AWS DMS automation level                                              | AWS SCT action code index | Key differences                                                    |
|---------------------------|---------------------------------------------------------------------------------|---------------------------|--------------------------------------------------------------------|
|                           | ()<br>()<br>()<br>()<br>()<br>()<br>()<br>()<br>()<br>()<br>()<br>()<br>()<br>( | <u>Merge</u>              | MERGE isn't<br>supported by<br>PostgreSQL,<br>workaround available |

# Oracle usage

The MERGE statement provides a means to specify single SQL statements that conditionally perform INSERT, UPDATE, or DELETE operations on a target table—a task that would otherwise require multiple logical statements.

The MERGE statement selects record(s) from the source table and then, by specifying a logical structure, automatically performs multiple DML operations on the target table. Its main advantage is to help avoid the use of multiple inserts, updates or deletes. It is important to note that MERGE is a deterministic statement. That is, once a row has been processed by the MERGE statement, it can't be processed again using the same MERGE statement. MERGE is also sometimes known as UPSERT.

#### Examples

Use MERGE to insert or update employees who are entitled to a bonus (by year).

```
CREATE TABLE EMP_BONUS(EMPLOYEE_ID NUMERIC, BONUS_YEAR VARCHAR2(4),
SALARY NUMERIC, BONUS NUMERIC, PRIMARY KEY (EMPLOYEE_ID, BONUS_YEAR));
MERGE INTO EMP_BONUS E1
USING (SELECT EMPLOYEE_ID, FIRST_NAME, SALARY, DEPARTMENT_ID
FROM EMPLOYEES) E2 ON (E1.EMPLOYEE_ID = E2.EMPLOYEE_ID) WHEN MATCHED THEN
UPDATE SET E1.BONUS = E2.SALARY * 0.5
DELETE WHERE (E1.SALARY >= 10000)
WHEN NOT MATCHED THEN
INSERT (E1.EMPLOYEE_ID, E1.BONUS_YEAR, E1.SALARY , E1.BONUS)
VALUES (E2.EMPLOYEE_ID, EXTRACT(YEAR FROM SYSDATE), E2.SALARY,
E2.SALARY * 0.5)
WHERE (E2.SALARY < 10000);
SELECT * FROM EMP_BONUS;
EMPLOYEE_ID BONUS_YEAR SALARY BONUS
103
            2017
                        9000
                               4500
104
            2017
                        6000
                               3000
105
            2017
                        4800
                               2400
106
            2017
                        4800
                               2400
107
            2017
                        4200
                               2100
109
            2017
                        9000
                               4500
110
            2017
                        8200
                               4100
111
            2017
                        7700
                               3850
                               3900
112
            2017
                        7800
```

| 113 | 2017 | 6900 | 3450 |
|-----|------|------|------|
| 115 | 2017 | 3100 | 1550 |

For more information, see <u>MERGE</u> in the *Oracle documentation*.

# PostgreSQL usage

PostgreSQL doesn't support the use of the MERGE SQL command. As an alternative, consider using the INSERT... ON CONFLICT clause, which can handle cases where insert clauses might cause a conflict, and then redirect the operation as an update.

#### Examples

Using the ON CONFLICT clause to handle a similar scenario as shown for the Oracle MERGE command.

```
CREATE TABLE EMP_BONUS (
EMPLOYEE_ID NUMERIC,
BONUS_YEAR VARCHAR(4),
SALARY NUMERIC,
BONUS NUMERIC,
PRIMARY KEY (EMPLOYEE_ID, BONUS_YEAR));
INSERT INTO EMP_BONUS (EMPLOYEE_ID, BONUS_YEAR, SALARY)
SELECT EMPLOYEE_ID, EXTRACT(YEAR FROM NOW()), SALARY
FROM EMPLOYEES
WHERE SALARY < 10000
ON CONFLICT (EMPLOYEE_ID, BONUS_YEAR)
DO UPDATE SET BONUS = EMP_BONUS.SALARY * 0.5;
SELECT * FROM EMP_BONUS;
employee_id bonus_year
                          salary
                                   bonus
103
             2017
                          9000.00
                                   4500.000
104
             2017
                          6000.00
                                   3000.000
105
             2017
                          4800.00
                                   2400.000
106
             2017
                          4800.00
                                   2400.000
107
             2017
                          4200.00
                                   2100.000
109
             2017
                          9000.00
                                   4500.000
110
             2017
                          8200.00
                                   4100.000
111
             2017
                          7700.00
                                   3850.000
112
             2017
                          7800.00
                                   3900.000
```

| 113 | 2017 | 6900.00 | 3450.000 |
|-----|------|---------|----------|
| 115 | 2017 | 3100.00 | 1550.000 |
| 116 | 2017 | 2900.00 | 1450.000 |
| 117 | 2017 | 2800.00 | 1400.000 |
| 118 | 2017 | 2600.00 | 1300.000 |
|     |      |         |          |

Running the same operation multiple times using the ON CONFLICT clause doesn't generate an error because the existing records are redirected to the update clause.

For more information, see <u>INSERT</u> and <u>Unsupported Features</u> in the *PostgreSQL documentation*.

# **Oracle OLAP functions and PostgreSQL window functions**

The following sections outline the steps to configure and utilize Oracle OLAP functions and PostgreSQL window functions with AWS Database Migration Service.

| Feature compatibi<br>lity | AWS SCT / AWS DMS automation level | AWS SCT action code index | Key differences                                                                                                    |
|---------------------------|------------------------------------|---------------------------|----------------------------------------------------------------------------------------------------|
|                           | Ô Ø Ø Ø Ø                          | OLAP Functions            | GREATEST and<br>LEAST functions<br>might get different<br>results in PostgreSQ<br>L. CONNECT BY<br>isn't supported<br>by PostgreSQL,<br>workaround available |

## Oracle usage

Oracle OLAP functions extend the functionality of standard SQL analytic functions by providing capabilities to compute aggregate values based on a group of rows. You can apply the OLAP functions to logically partitioned sets of results within the scope of a single query expression. OLAP functions are usually used in combination with Business Intelligence reports and analytics. They can help boost query performance as an alternative to achieving the same result using more complex non-OLAP SQL code.

### **Common Oracle OLAP Functions**

| Function type | Related functions                                                                                                    |
|---------------|----------------------------------------------------------------------------------------------------|
| Aggregate     | average_rank ,avg,count,dense_rank ,<br>max,min,rank,sum                                                                                                    |
| Analytic      | <pre>average_rank , avg, count, dense_ran k , lag, lag_variance , lead_vari ance_percent , max, min, rank, row_number , sum, percent_rank , cume_dist , ntile, first_value , last_value</pre> |
| Hierarchical  | hier_ancestor ,hier_child_count ,<br>hier_depth ,hier_level ,hier_order ,<br>hier_parent ,hier_top                                                                                            |
| Lag           | <pre>lag,lag_variance ,lag_varia nce_percent ,lead,lead_variance , lead_variance_percent</pre>                                                                                                |
| OLAP DML      | olap_dml_expression                                                                                                    |
| Rank          | average_rank ,dense_rank ,rank,<br>row_number                                                                                                    |

For more information, see <u>OLAP Functions</u> and <u>Functions</u> in the Oracle documentation.

# PostgreSQL usage

PostgreSQL refers to ANSI SQL analytical functions as "Window Functions". They provide the same core functionality as SQL Analytical Functions and Oracle extended OLAP functions. Window functions in PostgreSQL operate on a logical "partition" or "window" of the result set and return a value for rows in that "window".

From a database migration perspective, you should examine PostgreSQL Window Functions by type and compare them with the equivalent Oracle OLAP functions to verify compatibility of syntax and output.

#### 🚯 Note

Even if a PostgreSQL window function provides the same functionality of a specific Oracle OLAP function, the returned data type may be different and require application changes.

PostgreSQL provides support for two main types of window functions:

- Aggregation functions.
- Ranking functions.

### PostgreSQL window functions by type

| Function type | Related functions                                                                                                   |
|---------------|----------------------------------------------------------------------------------------------------|
| Aggregate     | avg, count, max, min, sum, string_agg                                                                               |
| Ranking       | row_number ,rank,dense_rank ,<br>percent_rank ,cume_dist ,ntile,<br>lag,lead,first_value ,last_value ,<br>nth_value |

#### Examples

The Oracle rank() function and the PostgreSQL rank() function provide the same results.

Oracle:

```
SELECT department_id, last_name, salary, commission_pct,
RANK() OVER (PARTITION BY department_id
ORDER BY salary DESC, commission_pct) "Rank"
FROM employees WHERE department_id = 80;
```

DEPARTMENT\_ID LAST\_NAME SALARY COMMISSION\_PCT Rank

| 80 | Russell   | 14000 | .4 | 1 |
|----|-----------|-------|----|---|
| 80 | Partners  | 13500 | .3 | 2 |
| 80 | Errazuriz | 12000 | .3 | 3 |

PostgreSQL:

```
hr=# SELECT department_id, last_name, salary, commission_pct,
    RANK() OVER (PARTITION BY department_id
    ORDER BY salary DESC, commission_pct) "Rank"
    FROM employees WHERE department_id = 80;
DEPARTMENT_ID LAST_NAME SALARY
                                  COMMISSION_PCT Rank
80
              Russell
                      14000.00 0.40
                                                 1
80
              Partners 13500.00
                                 0.30
                                                 2
80
              Errazuriz 12000.00 0.30
                                                 3
```

#### Note

The returned formatting for certain numeric data types is different.

#### **Oracle CONNECT BY equivalent in PostgreSQL**

PostgreSQL provides two workarounds as alternatives to Oracle hierarchical statements such as the CONNECT BY function:

- Use PostgreSQL generate\_series function.
- Use PostgreSQL recursive views.

#### Example

PostgreSQL generate\_series function.

2010-01-01 00:00:00 2010-01-02 00:00:00 2010-01-03 00:00:00 2010-01-04 00:00:00 2010-01-05 00:00:00 ...

For more information, see <u>Window Functions</u> and <u>Aggregate Functions</u> in the *PostgreSQL documentation*.

### Extended support for analytic queries and OLAP

For advanced analytic purposes and use cases, consider using Amazon Redshift as a purposebuilt data warehouse cloud solution. You can run complex analytic queries against petabytes of structured data using sophisticated query optimization, columnar storage on high-performance local disks, and massive parallel query run. Most results are returned in seconds.

Amazon Redshift is specifically designed for online analytic processing (OLAP) and business intelligence (BI) applications, which require complex queries against large datasets. Because it addresses very different requirements, the specialized data storage schema and query run engine that Amazon Redshift uses is completely different from the PostgreSQL implementation. For example, Amazon Redshift stores data in columns, also known as a columnar-store database.

| Function type | Related functions                                                                                                    |
|---------------|----------------------------------------------------------------------------------------------------|
| Aggregate     | AVG, COUNT, CUME_DIST , FIRST_VALUE ,<br>LAG, LAST_VALUE , LEAD, MAX, MEDIAN,<br>MIN, NTH_VALUE , PERCENTILE_CONT ,<br>PERCENTILE_DISC , RATIO_TO_REPORT ,<br>STDDEV_POP , STDDEV_SAMP (synonym for<br>STDDEV), SUM, VAR_POP, VAR_SAMP (synonym<br>for VARIANCE) |
| Ranking       | DENSE_RANK ,NTILE,PERCENT_RANK ,<br>RANK,ROW_NUMBER                                                                                                    |

For more information, see <u>Window functions</u> and <u>Overview example for window functions</u> in the *Amazon documentation*.

# Summary

| Oracle OLAP<br>function | Returned data<br>type | PostgreSQ<br>L window<br>function | Returned data<br>type                                                | Compatible<br>syntax |
|-------------------------|-----------------------|-----------------------------------|----------------------------------------------------------------------|----------------------|
| Count                   | Number                | Count                             | bigint                                                               | Yes                  |
| Max                     | Number                | Max                               | <pre>numeric, string, date/time , network or enum type</pre>         | Yes                  |
| Min                     | Number                | Min                               | numeric,<br>string,<br>date/time<br>, network or<br>enum type        | Yes                  |
| Avg                     | Number                | Avg                               | numeric,<br>double,<br>otherwise same<br>datatype as the<br>argument | Yes                  |
| Sum                     | Number                | Sum                               | bigint,<br>otherwise same<br>datatype as the<br>argument             | Yes                  |
| rank()                  | Number                | rank()                            | bigint                                                               | Yes                  |
| row_numbe<br>r()        | Number                | row_numbe<br>r()                  | bigint                                                               | Yes                  |

| Oracle OLAP<br>function    | Returned data<br>type | PostgreSQ<br>L window<br>function | Returned data<br>type | Compatible<br>syntax |
|----------------------------|-----------------------|-----------------------------------|-----------------------|----------------------|
| dense_ran<br>k()           | Number                | dense_ran<br>k()                  | bigint                | Yes                  |
| <pre>percent_r ank()</pre> | Number                | <pre>percent_r ank()</pre>        | double                | Yes                  |
| <pre>cume_dist()</pre>     | Number                | <pre>cume_dist()</pre>            | double                | Yes                  |
| <pre>ntile()</pre>         | Number                | <pre>ntile()</pre>                | integer               | Yes                  |
| lag()                      | Same type as<br>value | lag()                             | Same type as<br>value | Yes                  |
| lead()                     | Same type as<br>value | lead()                            | Same type as<br>value | Yes                  |
| first_val<br>ue()          | Same type as<br>value | first_val<br>ue()                 | Same type as<br>value | Yes                  |
| last_valu<br>e()           | Same type as<br>value | last_valu<br>e()                  | Same type as<br>value | Yes                  |

# **Oracle and PostgreSQL sequences**

With AWS DMS, you can manage database sequence objects across heterogeneous database platforms during migration. Sequences are unique identifiers that generate sequential numbers, often used as primary keys in tables.

| Feature compatibi<br>lity | AWS SCT / AWS DMS automation level | AWS SCT action code index | Key differences                                        |
|---------------------------|------------------------------------|---------------------------|--------------------------------------------------------|
|                           | ් රු රු රු රු<br>ර                 | <u>Sequences</u>          | Different syntax for<br>a few options in<br>PostgreSQL |

# Oracle usage

Sequences are database objects that serve as unique identity value generators, for example, automatically generating primary key values. Oracle treats sequences as independent objects. The same sequence can generate values for multiple tables.

Sequences can be configured with multiple parameters to control their value-generating behavior. For example, the INCREMENT BY sequence parameter defines the interval between each generated sequence value. If more than one database user is generating incremented values from the same sequence, each user may encounter gaps in the generated values that are visible to them.

Oracle 18c introduces scalable sequences: a special class of sequences that are optimized for multiple concurrent session usage.

This introduces the following new options when creating a new sequence:

- SCALE enable the sequence scalability feature.
  - EXTEND extend in additional 6 digits offset (as default) and the maximum number of digits in the sequence (maxvalue/minvalue).
  - NOEXTEND (default when using the SCALE option) sequence value will be padded to the max value.
- NOSCALE non-scalable sequence usage.

### **Oracle sequence options**

By default, the initial and increment values for a sequence are both 1, with no upper limit.

• INCREMENT BY: Controls the sequence interval value of the increment or decrement (if a negative value is specified). If the INCREMENT BY parameter isn't specified during sequence creation, the value is set to 1. The increment can't be assigned a value of 0.

- START WITH: Defines the initial value of a sequence. The default value is 1.
- MAXVALUE | NOMAXVALUE: Specifies the maximum limit for values generated by a sequence. It must be equal or greater than the START WITH parameter and must be greater in value than the MINVALUE parameter. The default for NOMAXVALUE is 1027 for an ascending sequence.
- MINVALUE | NOMINVALUE: Specifies the minimum limit for values generated by a sequence. Must be less than or equal to the START WITH parameter and must be less than the MAXVALUE parameter. The default for NOMINVALUE is -1026 for a descending sequence.
- CYCLE | NOCYCLE: Instructs a sequence to continue generating values despite reaching the maximum value or the minimum value. If the sequence reaches one of the defined ascending limits, it generates a new value according to the minimum value. If it reaches a descending limit, it generates a new value according to the maximum value. NOCYCLE is the default.
- CACHE | NOCACHE: Specifies the number of sequence values to keep cached in memory for improved performance. CACHE has a minimum value of 2. The NOCACHE parameter causes a sequence to not cache values in memory. Specifying neither CACHE nor NOCACHE will cache 20 values to memory. In the event of a database failure, all unused cached sequence values are lost and gaps in sequence values may occur.
- SCALE | NOSCALE: Enable the scalable sequences feature (described above).

### Examples

#### Create a sequence.

```
CREATE SEQUENCE SEQ_EMP
START WITH 100
INCREMENT BY 1
MAXVALUE 999999999999
CACHE 20
NOCYCLE;
```

#### Drop a sequence.

DROP SEQUENCE SEQ\_EMP;

#### View sequences created for the current schema or user.

```
SELECT * FROM USER_SEQUENCES;
```

#### Use a sequence as part of an INSERT INTO statement.

CREATE TABLE EMP\_SEQ\_TST (COL1 NUMBER PRIMARY KEY, COL2 VARCHAR2(30)); INSERT INTO EMP\_SEQ\_TST VALUES(SEQ\_EMP.NEXTVAL, 'A');

COL1 COL2 100 A

Query the current value of a sequence.

```
SELECT SEQ_EMP.CURRVAL FROM DUAL;
```

Manually increment the value of a sequence according to the INCREMENT BY specification.

SELECT SEQ\_EMP.NEXTVAL FROM DUAL;

Alter an existing sequence.

ALTER SEQUENCE SEQ\_EMP MAXVALUE 1000000;

Create a scalable sequence.

```
CREATE SEQUENCE scale_seq
MINVALUE 1
MAXVALUE 9999999999
SCALE;
select scale_seq.nextval as scale_seq from dual;
NEXTVAL
1010320001
```

## Oracle 12c default values using sequences

Starting with Oracle 12c, you can assign a sequence to a table column with the CREATE TABLE statement and specify the NEXTVAL configuration of the sequence.

Generate DEFAULT values using sequences.

```
CREATE TABLE SEQ_TST ( COL1 NUMBER DEFAULT SEQ_1.NEXTVAL PRIMARY KEY, COL2
VARCHAR(30));
```

```
INSERT INTO SEQ_TST(COL2) VALUES('A');
SELECT * FROM SEQ_TST;
COL1 COL2
100 A
```

## Oracle 12c session sequences (SESSION or GLOBAL)

Beginning with Oracle 12c, sequences can be created as session-level or global-level. By adding the SESSION parameter to a CREATE SEQUENCE statement, the sequence is created as a session-level sequence. Optionally, you can use the GLOBAL keyword to create a global sequence to provide consistent results across sessions in the database. Global sequences are the default. Session sequences return a unique range of sequence numbers only within a session.

Create Oracle 12c SESSION and GLOBAL sequences.

```
CREATE SEQUENCE SESSION_SEQ SESSION;
CREATE SEQUENCE SESSION_SEQ GLOBAL;
```

### Oracle 12c identity columns

You can use sequences as an IDENTITY type, which automatically creates a sequence and associates it with the table column. The main difference is that there is no need to create a sequence manually; the IDENTITY type does that for you. An IDENTITY type is a sequence that can be configured.

Insert records using an Oracle 12c IDENTITY column (explicitly or implicitly).

```
INSERT INTO IDENTITY_TST(COL2) VALUES('A');
INSERT INTO IDENTITY_TST(COL1, COL2) VALUES(DEFAULT, 'B');
INSERT INTO IDENTITY_TST(col1, col2) VALUES(NULL, 'C');
SELECT * FROM IDENTITY_TST;
COL1 COL2
120 A
130 B
```

For more information, see **CREATE SEQUENCE** in the *Oracle documentation*.

# PostgreSQL usage

Sequences in PostgreSQL serve the same purpose as in Oracle; they generate numeric identifiers automatically. The PostgreSQL CREATE SEQUENCE command is mostly compatible with the Oracle CREATE SEQUENCE command. A sequence object is owned by the user that created it.

Oracle 18c introduces scalable sequences, this feature isn't always needed but if it and the current PostgreSQL isn't scalable enough, you can use other solutions and services to allow high-concurrency data read (to store only sequences data), this option will require more changes in the application layer.

## PostgreSQL sequence synopsis

```
CREATE [ TEMPORARY | TEMP ] SEQUENCE [ IF NOT EXISTS ] name
[ AS data_type ]
[ INCREMENT [ BY ] increment ]
[ MINVALUE minvalue | NO MINVALUE ] [ MAXVALUE maxvalue | NO MAXVALUE ]
[ START [ WITH ] start ] [ CACHE cache ] [ [ NO ] CYCLE ]
[ OWNED BY { table_name.column_name | NONE } ]
```

Most PostgreSQL CREATE SEQUENCE parameters are compatible with Oracle. Similar to Oracle 12c, in PostgreSQL you can create a sequence and use it directly as part of a CREATE TABLE statement.

## **Sequence parameters**

- TEMPORARY or TEMP PostgreSQL can create a temporary sequence within a session. Once the session ends, the sequence is automatically dropped.
- IF NOT EXISTS Creates a sequence even if a sequence with an identical name already exists. Replaces the existing sequence.
- AS A new option in PostgreSQL 10. It is for specifying the data type of the sequence. The available options are smallint, integer, and bigint (default). This also determines the maximum and minimum values.
- INCREMENT BY An optional parameter with a default value of 1. Positive values generate sequence values in ascending order. Negative values generate sequence values in descending sequence.
- START WITH The same as Oracle. This is an optional parameter having a default of 1. It uses the MINVALUE for ascending sequences and the MAXVALUE for descending sequences.

- MAXVALUE | N0 MAXVALUE Defaults are between 263 for ascending sequences and -1 for descending sequences.
- MINVALUE | N0 MINVALUE Defaults are between 1 for ascending sequences and -263 for descending sequences.
- CYCLE | NO CYCLE If the sequence value reaches MAXVALUE or MINVALUE, the CYCLE parameter instructs the sequence to return to the initial value (MINVALUE or MAXVALUE). The default is NO CYCLE.
- CACHE Note that in PostgreSQL, the NOCACHE isn't supported. By default, when not specifying the CACHE parameter, no sequence values will be pre-cached into memory, which is equivalent to the Oracle NOCACHE parameter. The minimum value is 1.
- OWNED BY | OWNBY NON Specifies that the sequence object is to be associated with a specific column in a table, which isn't supported by Oracle. When dropping this type of sequence, an error will be returned because of the sequence/table association.

#### Examples

Create a sequence.

```
CREATE SEQUENCE SEQ_1 START WITH 100
INCREMENT BY 1 MAXVALUE 99999999999 CACHE 20 NO CYCLE;
```

Identical to Oracle syntax, except for the whitespace in the NO CYCLE parameter.

Drop a sequence.

DROP SEQUENCE SEQ\_1;

View sequences created in the current schema and sequence specifications.

```
SELECT * FROM INFORMATION_SCHEMA.SEQUENCES;
OR
\ds
```

Use a PostgreSQL sequence as part of a CREATE TABLE and an INSERT statement.

```
CREATE TABLE SEQ_TST (COL1 NUMERIC DEFAULT NEXTVAL('SEQ_1') PRIMARY KEY, COL2
VARCHAR(30));
```

```
INSERT INTO SEQ_TST (COL2) VALUES('A');
SELECT * FROM SEQ_TST;
col1 col2
100 A
```

Use the OWNED BY parameter to associate the sequence with a table.

CREATE SEQUENCE SEQ\_1 START WITH 100 INCREMENT BY 1 OWNED BY SEQ\_TST.COL1;

Query the current value of a sequence.

```
SELECT CURRVAL('SEQ_1);
```

Manually increment a sequence value according to the INCREMENT BY value.

```
SELECT NEXTVAL('SEQ_1');
OR
SELECT SETVAL('SEQ_1', 200);
```

Alter an existing sequence.

ALTER SEQUENCE SEQ\_1 MAXVALUE 1000000;

#### Note

To use the NEXTVAL function, the USAGE and UPDATE permissions on the sequence are needed. To use CURRVAL and LASTVAL functions, the USAGE and SELECT permissions on the sequence are needed.

### **Generating Sequence by SERIAL Type**

PostgreSQL enables you to create a sequence that is similar to the AUTO\_INCREMENT property supported by identity columns in Oracle 12c. When creating a new table, the sequence is created through the SERIAL data type. Other types from the same family are SMALLSERIAL and BIGSERIAL.

By assigning a SERIAL type to a column on table creation, PostgreSQL creates a sequence using the default configuration and adds a NOT NULL constraint to the column. The newly created sequence behaves like a regular sequence.

#### Examples

Using a SERIAL Sequence.

## Summary

| Parameter or feature    | Compatibility with<br>PostgreSQL                 | Comments        |
|-------------------------|--------------------------------------------------|-----------------|
| Create sequence syntax  | Full, with minor differences                     | See Exceptions  |
| INCREMENT BY            | Full                                             |                 |
| START WITH              | Full                                             |                 |
| MAXVALUE and NOMAXVALUE | Full                                             | Use NO MAXVALUE |
| MINVALUE and NOMINVALUE | Full                                             | Use NO MINVALUE |
| CYCLE and NOCYCLE       | Full                                             | Use N0 CYCLE    |
| CACHE and NOCACHE       | PostgreSQL doesn't support the NOCACHE parameter |                 |

| Parameter or feature                                | Compatibility with<br>PostgreSQL                                                                      | Comments                                                       |
|-----------------------------------------------------|----------------------------------------------------------------------------------------------------|----------------------------------------------------------------|
|                                                     | but the default behavior<br>is identical. The CACHE<br>parameter is compatible with<br>Oracle.        |                                                                |
| Default values using sequences in Oracle 12c        | Supported by PostgreSQL                                                                               | CREATE TABLE TBL( COL1<br>NUMERIC DEFAULT<br>NEXTVAL ('SEQ_1') |
| Session sequences (session or global) in Oracle 12c | Supported by PostgreSQL<br>by using the TEMPORARY<br>sequence parameter to Oracle<br>SESSION sequence |                                                                |
| Oracle 12c identity columns                         | Supported by PostgreSQL by using the SERIAL data type as sequence                                     |                                                                |

For more information, see <u>CREATE SEQUENCE</u>, <u>Sequence Manipulation Functions</u>, and <u>Numeric</u> <u>Types</u> in the *PostgreSQL documentation*.

# **Oracle transaction model and PostgreSQL transactions**

Transactions are logical units of work that allow multiple database operations to be executed as a single atomic unit. The Oracle transaction model and PostgreSQL transactions define how transactions are handled, including features like atomicity, consistency, isolation, and durability (ACID properties).

| Feature compatibi<br>lity | AWS SCT / AWS DMS automation level | AWS SCT action code index | Key differences                                          |
|---------------------------|------------------------------------|---------------------------|----------------------------------------------------------|
|                           | රා රා රා රා රා<br>රා               | Transaction Isolation     | PostgreSQL doesn't<br>support SAVEPOINT<br>, ROLLBACK TO |

| Feature compatibi<br>lity | AWS SCT / AWS DMS automation level | AWS SCT action code index | Key differences               |
|---------------------------|------------------------------------|---------------------------|-------------------------------|
|                           |                                    |                           | SAVEPOINT inside of functions |

# Oracle usage

Database transactions are a logical, atomic units of processing containing one or more SQL statements that may run concurrently alongside other transactions. The primary purpose of a transaction is to ensure the ACID model is enforced.

- Atomicity All statements in a transaction are processed as one logical unit, or none are processed. If a single part of a transaction fails, the entire transaction is aborted and no changes are persisted (all or nothing).
- **Consistency** All data integrity constraints are checked and all triggers are processed before a transaction is processed. If any of the constraints are violated, the entire transaction fails.
- **Isolation** One transaction isn't affected by the behavior of other concurrentl transactions. The effect of a transaction isn't visible to other transactions until the transaction is committed.
- Durability Once a transaction commits, its results will not be lost regardless of subsequent failures. After a transaction completes, changes made by committed transactions are permanent. The database ensures that committed transactions can't be lost.

## Database transaction isolation levels

The ANSI/ISO SQL standard (SQL92) defines four levels of isolation. Each level provides a different approach for handling concurrent run of database transactions. Transaction isolation levels manage the visibility of changed data as seen by other running transactions. In addition, when accessing the same data with several concurrent transactions, the selected level of transaction isolation affects the way different transactions interact. For example, if a bank account is shared by two individuals, what will happen if both parties attempt to perform a transaction on the shared account at the same time? One checks the account balance while the other withdraws money. Oracle supports the following isolation levels:

• **Read-uncommitted** — A currently processed transaction can see uncommitted data made by the other transaction. If a rollback is performed, all data is restored to its previous state.

- **Read-committed** A transaction only sees data changes that were committed. Uncommitted changes("dirty reads") aren't possible.
- **Repeatable read** A transaction can view changes made by the other transaction only after both transactions issue a COMMIT or both are rolled-back.
- **Serializable** Any concurrent run of a set of serializable transactions is guaranteed to produce the same effect as running them sequentially in the same order.

Isolation levels affect the following database behavior.

- **Dirty reads** A transaction can read data that was written by another transaction, but isn't yet committed.
- Non-repeatable (fuzzy) reads When reading the same data several times, a transaction can find that the data has been modified by another transaction that has just committed. The same query executed twice can return different values for the same rows.
- **Phantom reads** Similar to a non-repeatable read, but it is related to new data created by another transaction. The same query run twice can return a different numbers of records.

| Isolation level  | Dirty reads   | Non-repeatable<br>reads | Phantom reads |
|------------------|---------------|-------------------------|---------------|
| Read-uncommitted | Permitted     | Permitted               | Permitted     |
| Read-committed   | Not permitted | Permitted               | Permitted     |
| Repeatable read  | Not permitted | Not permitted           | Permitted     |
| Serializable     | Not permitted | Not permitted           | Not permitted |

## Oracle isolation levels

Oracle supports the read-committed and serializable isolation levels. It also provides a Read-Only isolation level which isn't a part of the ANSI/ISO SQL standard (SQL92). Read-committed is the default.

- Read-committed (default) Each query that you run within a transaction only sees data that
  was committed before the query itself. The Oracle database nevers allow reading "dirty pages"
  and uncommitted data.
- Serializable Serializable transactions don't experience non-repeatable reads or phantom
  reads because they are only able to "see" changes that were committed at the time the
  transaction began (in addition to the changes made by the transaction itself performing DML
  operations).
- **Read-only** The read-only isolation level doesn't allow any DML operations during the transaction and only sees data committed at the time the transaction began.

## **Oracle Multiversion Concurrency Controls**

Oracle uses the Oracle Multiversion Concurrency Controls (MVCC) mechanism to provide automatic read consistency across the entire database and all sessions. Using MVCC, database sessions see data based on a single point in time ensuring only committed changes are viewable. Oracle relies on the System Change Number (SCN) of the current transaction to obtain a consistent view of the database. Therefore, all database queries only return data committed with respect to the SCN at the time of query run.

### Setting isolation levels

Isolation levels can be changed at the transaction and session levels.

#### **Examples**

Change the isolation level at the transaction-level.

SET TRANSACTION ISOLATION LEVEL READ COMMITTED; SET TRANSACTION ISOLATION LEVEL SERIALIZABLE; SET TRANSACTION READ ONLY;

Change the isolation-level at a session-level.

```
ALTER SESSION SET ISOLATION_LEVEL = SERIALIZABLE;
ALTER SESSION SET ISOLATION_LEVEL = READ COMMITTED;
```

For more information, see <u>Transactions</u> in the Oracle documentation.

# PostgreSQL usage

The same ANSI/ISO SQL (SQL92) isolation levels apply to PostgreSQL, with several similarities and some differences:

| Isolation level  | Dirty reads                                       | Non-repeatable<br>reads | Phantom reads                                     |
|------------------|---------------------------------------------------|-------------------------|---------------------------------------------------|
| Read-uncommitted | Permitted but not<br>implemented in<br>PostgreSQL | Permitted               | Permitted                                         |
| Read-committed   | Not permitted                                     | Permitted               | Permitted                                         |
| Repeatable read  | Not permitted                                     | Not permitted           | Permitted but not<br>implemented in<br>PostgreSQL |
| Serializable     | Not permitted                                     | Not permitted           | Not permitted                                     |

PostgreSQL technically supports the use of any of the above four transaction isolation levels, but only three can practically be used. The read-uncommitted isolation level serves as read-committed.

The way the Repeatable-Read isolation-level is implemented doesn't allow for phantom reads, which is similar to the serializable isolation level. The primary difference between repeatable read and serializable is that serializable guarantees that the result of concurrent transactions will be precisely the same as if they were run serially, which isn't always true for repeatable reads.

Starting with PostgreSQL 12, you can add the AND CHAIN option to COMMIT or ROLLBACK commands to immediately start another transaction with the same parameters as preceding transaction.

## Isolation levels supported by PostgreSQL

PostgreSQL supports the read-committed, repeatable reads, and serializable isolation levels. Read-committed is the default isolation level (similar to the default isolation level in the Oracle database).

- **Read-committed** The default PostgreSQL transaction isolation level. Preventing sessions from "seeing" data from concurrent transactions until it is committed. Dirty reads aren't permitted.
- **Repeatable read** Queries can only see rows committed before the first query or DML statement was run in the transaction.
- Serializable Provides the strictest transaction isolation level. The Serializable isolation level
  assures that the result of the concurrent transactions will be the same as if they were executed
  serially. This isn't always the case for the Repeatable-Read isolation level.

## **Multiversion Concurrency Control**

PostgreSQL implements a similar Multiversion Concurrency Control (MVCC) mechanism when compared to Oracle. In PostgreSQL, the MVCC mechanism allows transactions to work with a consistent snapshot of data ignoring changes made by other transactions which have not yet committed or rolled back. Each transaction "sees" a snapshot of accessed data accurate to its run start time, regardless of what other transactions are doing concurrently.

## Setting isolation levels in Aurora PostgreSQL

You can configure isolation levels at several levels:

- Session level.
- Transaction level.
- Instance level using Aurora Parameter Groups.

### Examples

Configure the isolation level for a specific transaction.

SET TRANSACTION ISOLATION LEVEL READ COMMITTED; SET TRANSACTION ISOLATION LEVEL REPEATABLE READ; SET TRANSACTION ISOLATION LEVEL SERIALIZABLE;

Configure the isolation level for a specific session.

SET SESSION CHARACTERISTICS AS TRANSACTION ISOLATION LEVEL READ COMMITTED; SET SESSION CHARACTERISTICS AS TRANSACTION ISOLATION LEVEL REPEATABLE READ;

View the current isolation level.

```
SELECT CURRENT_SETTING('TRANSACTION_ISOLATION'); -- Session
SHOW DEFAULT_TRANSACTION_ISOLATION; -- Instance
```

You can modify instance-level parameters for Aurora PostgreSQL by using parameter groups. For example, you can alter the default\_transaction\_isolation parameter using the AWS Console or the AWS CLI.

For more information, see <u>Modifying parameters in a DB parameter group</u> in the *Amazon RDS documentation*.

## PostgreSQL Transaction Synopsis

```
SET TRANSACTION transaction_mode [...]
SET TRANSACTION SNAPSHOT snapshot_id
SET SESSION CHARACTERISTICS AS TRANSACTION transaction_mode [...]
where transaction_mode is one of:
ISOLATION LEVEL {
SERIALIZABLE | REPEATABLE READ | READ COMMITTED | READ UNCOMMITTED
}
READ WRITE | READ ONLY [ NOT ] DEFERRABLE
```

| Database feature | Oracle | PostgreSQL                                                                                                    |
|------------------|--------|----------------------------------------------------------------------------------------------------|
| AutoCommit       | Off    | Depends. Autocommit<br>is turned off by default,<br>however, some client tools<br>such as psql and more<br>are setting this to ON by<br>default. Check your client<br>tool defaults or run the<br>following command to check<br>current configuration in psql:<br>\echo :AUTOCOMMIT . |
| MVCC             | Yes    | Yes                                                                                                    |

| Database feature                          | Oracle                  | PostgreSQL                                    |
|-------------------------------------------|-------------------------|-----------------------------------------------|
| Default Isolation Level                   | Read-committed          | Read-committed                                |
| Supported Isolation Levels                | Serializable, Read-only | Repeatable Reads, Serializa<br>ble, Read-only |
| Configure Session Isolation<br>Levels     | Yes                     | Yes                                           |
| Configure Transaction<br>Isolation Levels | Yes                     | Yes                                           |
| Nested Transaction Support                | Yes                     | No. Consider using<br>SAVEPOINT instead.      |
| Support for transaction<br>SAVEPOINT s    | Yes                     | Yes                                           |

## Read-committed isolation level.

| ТХ1                                                                                                    | TX2                                                                                                    | Comment                                                                                                    |
|----------------------------------------------------------------------------------------------------|----------------------------------------------------------------------------------------------------|----------------------------------------------------------------------------------------------------|
| SELECT employee_id,<br>salary<br>FROM EMPLOYEES<br>WHERE employee_id=100;<br>employee_id salary<br>100 24000.00 | <pre>select employee_id,<br/>salary<br/>from EMPLOYEES<br/>where employee_id=100;<br/>employee_id salary<br/>100 24000.00</pre> | Same results returned from both sessions                                                                              |
| begin;<br>UPDATE employees<br>SET salary=27000<br>WHERE employee_id=100;                                        | <pre>begin;<br/>set transaction<br/>isolation<br/>level read committed;</pre>                                                   | TX1 starts a transaction;<br>performs an update. TX2<br>starts a transaction with read-<br>committed isolation level. |

| TX1                                                                                                    | TX2                                                                                                    | Comment                                                                                                |
|----------------------------------------------------------------------------------------------------|----------------------------------------------------------------------------------------------------|----------------------------------------------------------------------------------------------------|
| SELECT employee_id,<br>salary<br>FROM EMPLOYEES<br>WHERE employee_id=100;<br>employee_id salary<br>100 27000.00 | SELECT employee_id,<br>salary<br>FROM EMPLOYEES<br>WHERE employee_id=100;<br>employee_id salary<br>100 24000.00                 | TX1 will "see" the modified<br>results (27000.00) while<br>TX2 "sees" the original data<br>(24000.00). |
|                                                                                                    | UPDATE employees<br>SET salary=29000<br>WHERE employee_id=100;                                                                  | Waits because TX2 is blocked by TX1.                                                                   |
| Commit;                                                                                                    |                                                                                                    | TX1 issues a commit, and the lock is released.                                                         |
|                                                                                                    | Commit;                                                                                                    | TX2 issues a commit.                                                                                   |
| SELECT employee_id,<br>salary<br>FROM EMPLOYEES<br>WHERE employee_id=100;<br>employee_id salary<br>100 29000.00 | <pre>SELECT employee_id,<br/>salary<br/>FROM EMPLOYEES<br/>WHERE employee_id=100;<br/>employee_id salary<br/>100 29000.00</pre> | Both queries return the value<br>- 29000.00.                                                           |

## Serializable isolation level.

| TX1                                                                                             | ТХ2                                                                                                    | Comment                                  |
|-------------------------------------------------------------------------------------------------|----------------------------------------------------------------------------------------------------|------------------------------------------|
| SELECT employee_id,<br>salary<br>FROM EMPLOYEES<br>WHERE employee_id=100;<br>employee_id salary | <pre>select employee_id,<br/>salary<br/>from EMPLOYEES<br/>where employee_id=100;<br/>employee_id salary</pre> | Same results returned from both sessions |

| TX1                                                                                                    | ТХ2                                                                                                    | Comment                                                                                                    |
|----------------------------------------------------------------------------------------------------|----------------------------------------------------------------------------------------------------|----------------------------------------------------------------------------------------------------|
| 100 24000.00                                                                                                    | 100 24000.00                                                                                                    |                                                                                                    |
| begin;<br>UPDATE employees<br>SET salary=27000<br>WHERE employee_id=100;                                        | <pre>begin;<br/>set transaction<br/>isolation<br/>level serializable;</pre>                                     | TX1 starts a transaction and<br>performs an update. TX2<br>starts a transaction with<br>serializable isolation level.                     |
| SELECT employee_id,<br>salary<br>FROM EMPLOYEES<br>WHERE employee_id=100;<br>employee_id salary<br>100 27000.00 | SELECT employee_id,<br>salary<br>FROM EMPLOYEES<br>WHERE employee_id=100;<br>employee_id salary<br>100 24000.00 | TX1 will "see" the modified<br>results (27000.00) while<br>TX2 "sees" the original data<br>(24000.00).                                    |
|                                                                                                    | UPDATE employees<br>SET salary=29000<br>WHERE employee_id=100;                                                  | Waits because TX2 is blocked by TX1.                                                                                                    |
| Commit;                                                                                                    |                                                                                                    | TX1 issues a commit, and the lock is released.                                                                                            |
|                                                                                                    | ERROR: could not serialize access due to concurrent update.                                                     | TX2 received an error message.                                                                                                    |
|                                                                                                    | Commit;<br>ROLLBACK                                                                                             | TX2 trying to issue a commit<br>but receives a rollback<br>message, the transaction<br>failed due to the serializable<br>isolation level. |

| TX1                                                                       | TX2                                                                       | Comment                                                     |
|---------------------------------------------------------------------------|---------------------------------------------------------------------------|-------------------------------------------------------------|
| SELECT employee_id,<br>salary<br>FROM EMPLOYEES<br>WHERE employee_id=100; | SELECT employee_id,<br>salary<br>FROM EMPLOYEES<br>WHERE employee_id=100; | Both queries will return the data updated according to TX1. |
| employee_id salary<br>100 27000.00                                        | employee_id salary<br>100 27000.00                                        |                                                             |

For more information, see <u>Transactions</u>, <u>Transaction Isolation</u>, and <u>SET TRANSACTION</u> in the *PostgreSQL documentation*.

# Oracle anonymous block and PostgreSQL DO

With AWS DMS, you can run PL/SQL anonymous blocks and PostgreSQL D0 commands to perform custom database code operations during a database migration. An Oracle anonymous block is an unattached, unnamed PL/SQL code block that can contain SQL queries and PL/SQL statements. A PostgreSQL D0 command runs an anonymous code block containing procedural language statements.

| Feature compatibi<br>lity | AWS SCT / AWS DMS automation level | AWS SCT action code index | Key differences                            |
|---------------------------|------------------------------------|---------------------------|--------------------------------------------|
|                           | ଦ୍ର ଦ୍ର ଦ୍ର ଦ୍ର ଦ୍ର                | Stored Procedures         | Different syntax may require code rewrite. |

# Oracle usage

Oracle PL/SQL is a procedural extension of SQL. The PL/SQL program structure divides the code into blocks distinguished by the following keywords: DECLARE, BEGIN, EXCEPTION, and END.

An unnamed PL/SQL code block (code not stored in the database as a procedure, function, or package) is known as an anonymous block. An anonymous block serves as the basic unit of Oracle PL/SQL and contains the following code sections:

- The declarative section (optional) Contains variables (names, data types, and initial values).
- The executable section (mandatory) Contains executable statements (each block structure must contain at least one executable PL/SQL statement).
- The exception-handling section (optional) Contains elements for handling exceptions or errors in the code.

#### Examples

Simple structure of an Oracle anonymous block.

```
SET SERVEROUTPUT ON;
BEGIN
DBMS_OUTPUT.PUT_LINE('hello world');
END;
/
hello world
PL/SQL procedure successfully completed.
```

Oracle PL/SQL Anonymous blocks can contain advanced code elements such as functions, cursors, dynamic SQL, and conditional logic. The following anonymous block uses a cursor, conditional logic, and exception-handling.

```
SET SERVEROUTPUT ON;
DECLARE
v_sal_chk
                 NUMBER;
v_emp_work_years NUMBER;
v_sql_cmd
                 VARCHAR2(2000);
BEGIN
FOR v IN (SELECT EMPLOYEE_ID, FIRST_NAME||' '||LAST_NAME AS
EMP_NAME, HIRE_DATE, SALARY FROM EMPLOYEES)
LOOP
v_emp_work_years:=EXTRACT(YEAR FROM SYSDATE) - EXTRACT (YEAR FROM v.hire_date);
IF v_emp_work_years>=10 and v.salary <= 6000 then
DBMS_OUTPUT.PUT_LINE('Consider a Bonus for: '||v.emp_name);
END IF;
END LOOP;
EXCEPTION WHEN OTHERS THEN
DBMS_OUTPUT.PUT_LINE('CODE ERR: '||sqlerrm);
END;
```

/

The preceding example calculates the number of years each employee has worked based on the HIRE\_DATE column of the EMPLOYEES table. If the employee has worked for ten or more years and has a salary of \$6000 or less, the system prints the message "Consider a Bonus for: <employee name>".

For more information, see <u>Overview of PL/SQL</u> in the Oracle documentation.

# PostgreSQL usage

PostgreSQL supports capabilities similar to Oracle anonymous blocks. In PostgreSQL, you can run PL/pgSQL code that isn't stored in the database as an independent code segment using a PL/pgSQL D0 statement.

PL/pgSQL is a PostgreSQL extension to the ANSI SQL and has many similar elements to Oracle PL/ SQL. PostgreSQL D0 uses a similar code structure to an Oracle anonymous block

- The declarative section (optional).
- The executable section (mandatory).
- The exception-handling section (optional).

### Examples

PostgreSQL DO simple structure.

```
SET CLIENT_MIN_MESSAGES = 'debug';
-- Equivalent To Oracle SET SERVEROUTPUT ON
DO $$
BEGIN
RAISE DEBUG USING MESSAGE := 'hello world';
END $$;
DEBUG: hello world
DO
```

The PostgreSQL PL/pgSQL D0 statement supports the use of advanced code elements such as functions, cursors, dynamic SQL, and conditional logic.

The following example is a more complex PL/pgSQL DO code structure converted from Oracle "employee bonus" PL/SQL anonymous block example presented in the previous section:

```
DO $$
  DECLARE
   v_sal_chk DOUBLE PRECISION;
   v_emp_work_years DOUBLE PRECISION;
    v_sql_cmd CHARACTER VARYING(2000);
    v RECORD;
  BEGIN
  FOR v IN
  SELECT employee_id, CONCAT_WS('', first_name, ' ', last_name) AS emp_name, hire_date,
 salary FROM employees
  LOOP
    v_emp_work_years := EXTRACT (YEAR FROM now()) - EXTRACT (YEAR FROM v.hire_date);
  IF v_emp_work_years >= 10 AND v.salary <= 6000 THEN
    RAISE DEBUG USING MESSAGE := CONCAT_WS('', 'Consider a Salary Raise for:
 ',v.emp_name);
  END IF;
END LOOP;
EXCEPTION
  WHEN others THEN
    RAISE DEBUG USING MESSAGE := CONCAT_WS('', 'CODE ERR: ',SQLERRM);
  END $$;
```

For more information, see <u>DO</u> in the *PostgreSQL documentation*.

# **Oracle and PostgreSQL cursors**

With AWS DMS, you can migrate data from Oracle and PostgreSQL databases that use cursors. Cursors are database objects that enable traversal over rows from a result set in a database. They facilitate processing individual rows or row segments from a SQL statement's result set.

| Feature compatibi<br>lity | AWS SCT / AWS DMS automation level                                                                             | AWS SCT action code index | Key differences                                            |
|---------------------------|----------------------------------------------------------------------------------------------------|---------------------------|------------------------------------------------------------|
|                           | \$\$<br>\$\$<br>\$\$<br>\$<br>\$<br>\$<br>\$<br>\$<br>\$<br>\$<br>\$<br>\$<br>\$<br>\$<br>\$<br>\$<br>\$<br>\$ | <u>Cursors</u>            | TYPE IS REF<br>CURSOR isn't<br>supported by<br>PostgreSQL. |

| Feature compatibi<br>lity | AWS SCT / AWS DMS automation level | AWS SCT action code index | Key differences                                                                          |
|---------------------------|------------------------------------|---------------------------|------------------------------------------------------------------------------------------|
|                           |                                    |                           | Minor differences in syntax may require some code rewrite.                               |
|                           |                                    |                           | PostgreSQL doesn't<br>support %ISOPEN,<br>%BULK_EXC<br>EPTIONS , and<br>%BULK_ROWCOUNT . |

# Oracle usage

PL/SQL cursors are pointers to data sets on which application logic can iterate. The data sets hold rows returned by SQL statements. You can refer to the active data set in named cursors from within a program.

There are two types of PL/SQL cursors:

- Implicit cursors are session cursors constructed and managed by PL/SQL automatically without being created or defined by a user. PL/SQL opens an implicit cursor each time you run a SELECT or DML statement. Implicit cursors are also called SQL cursors.
- **Explicit cursors** are session cursors created, constructed, and managed by a user. Cursors are declared and defined by naming it and associating it with a query. Unlike an implicit cursor, you can reference an explicit cursor using its name. An explicit cursor is called a named cursor.

### Examples

The following examples demonstrate cursor usage:

- 1. Define an explicit PL/SQL cursor named c1.
- 2. The cursor runs an SQL statement to return rows from the database.
- 3. The PL/SQL loop reads data from the cursor, row by row, and stores the values into two variables: v\_lastname and v\_jobid.

----

4. The loop uses the %NOTFOUND attribute to terminate when the last row is read from the database.

| DECLARE                                                          |
|------------------------------------------------------------------|
| CURSOR c1 IS                                                     |
| <pre>SELECT last_name, job_id FROM employees</pre>               |
| WHERE REGEXP_LIKE (job_id, 'S[HT]_CLERK')                        |
| ORDER BY last_name;                                              |
| v_lastname employees.last_name%TYPE; variable to store last_name |
| v_jobid employees.job_id%TYPE; variable to store job_id          |
| BEGIN                                                            |
| OPEN c1;                                                         |
| LOOP Fetches 2 columns into variables                            |
| FETCH c1 INTO v_lastname, v_jobid;                               |
| EXIT WHEN c1%NOTFOUND;                                           |
| END LOOP;                                                        |
| CLOSE c1;                                                        |
| END;                                                             |
|                                                                  |

- 1. Define an implicit PL/SQL cursor using a FOR Loop.
- 2. The cursor runs a query and stores values returned into a record.
- 3. A loop iterates over the cursor data set and prints the result.

```
BEGIN
FOR item IN
  (SELECT last_name, job_id FROM employees WHERE job_id LIKE '%MANAGER%'
    AND manager_id > 400 ORDER BY last_name) LOOP
    DBMS_OUTPUT.PUT_LINE('Name = ' || item.last_name || ', Job = ' || item.job_id);
    END LOOP;
END;
/
```

For more information, see Explicit Cursor Declaration and Definition and Implicit Cursor Attribute in the Oracle documentation.

# PostgreSQL usage

Similar to Oracle PL/SQL cursors, PostgreSQL has PL/pgSQL cursors that enable you to iterate business logic on rows read from the database. They can encapsulate the query and read the query results a few rows at a time. All access to cursors in PL/pgSQL is performed through cursor variables, which are always of the refcursor data type.

Create a PL/pgSQL cursor by declaring it as a variable of type refcursor.

### **Examples of DECLARE a cursor**

Declare a cursor in PL/pgSQL to be used with any query.

DECLARE c1 refcursor;

The variable c1 is unbound since it isn't bound to any particular query.

Declare a cursor in PL/pgSQL with a bound query.

DECLARE c2 CURSOR FOR SELECT \* FROM employees;

In the following example, you can replace FOR with IS for Oracle compatibility. Declare a cursor in PL/pgSQL to be used with any query.

DECLARE c3 CURSOR (var1 integer) FOR SELECT \* FROM employees where id = var1;

- The id variable is replaced by an integer parameter value when the cursor is opened.
- When declaring a cursor with SCROLL specified, the cursor can scroll backwards.
- If NO SCROLL is specified, backward fetches are rejected.

Declare a backward-scrolling compatible cursor using the SCROLL option.

DECLARE c3 SCROLL CURSOR FOR SELECT id, name FROM employees;

- SCROLL specifies that rows can be retrieved backwards. NO SCROLL specifies that rows can't be retrieved backwards.
- Depending upon the complexity of the run plan for the query, SCROLL might create performance issues.

• Backward fetches aren't allowed when the query includes FOR UPDATE or FOR SHARE.

#### **Examples of OPEN a cursor**

Open a cursor variable that was declared as Unbound and specify the query to run.

```
OPEN c1 FOR SELECT * FROM employees WHERE id = emp_id;
```

Open a cursor variable that was declared as Unbound and specify the query to run as a string expression. This approach provides greater flexibility.

OPEN c1 FOR EXECUTE format('SELECT \* FROM %I WHERE col1 = \$1',tabname) USING keyvalue;

Parameter values can be inserted into the dynamic command using format() and USING. For example, the table name is inserted into the query using format(). The comparison value for col1 is inserted using a USING parameter.

Open a cursor that was bound to a query when the cursor was declared and that was declared to take arguments.

```
D0 $$
DECLARE
c3 CURSOR (var1 integer) FOR SELECT * FROM employees where id = var1;
BEGIN
OPEN c3(var1 := 42);
END$$;
```

For the c3 cursor, supply the argument value expressions. If the cursor was not declared to take arguments, the arguments can be specified outside the cursor.

```
D0 $$
DECLARE
var1 integer;
c3 CURSOR FOR SELECT * FROM employees where id = var1;
BEGIN
var1 := 1;
OPEN c3;
END$$;
```

#### **Examples of FETCH a cursor**

The PL/pgSQL FETCH command retrieves the next row from the cursor into a variable. Fetch the values returned from the c3 cursor into a row variable.

```
D0 $$
DECLARE
c3 CURSOR FOR SELECT * FROM employees;
rowvar employees%ROWTYPE;
BEGIN
OPEN c3;
FETCH c3 INTO rowvar;
END$$;
```

Fetch the values returned from the c3 cursor into two scalar datatypes.

```
D0 $$
DECLARE
   c3 CURSOR FOR SELECT id, name FROM employees;
   emp_id integer;
   emp_name varchar;
BEGIN
   OPEN c3;
   FETCH c3 INTO emp_id, emp_name;
END$$;
```

PL/pgSQL supports a special direction clause when fetching data from a cursor using the NEXT, PRIOR, FIRST, LAST, ABSOLUTE count, RELATIVE count, FORWARD, or BACKWARD arguments. Omitting direction is equivalent to as specifying NEXT. For example, fetch the last row from the cursor into the declared variables.

```
D0 $$
DECLARE
c3 CURSOR FOR SELECT id, name FROM employees;
emp_id integer;
emp_name varchar;
BEGIN
OPEN c3;
FETCH LAST FROM c3 INTO emp_id, emp_name;
END$$;
```

For more information, see **FETCH** in the PostgreSQL documentation.

## Example of CLOSE a cursor

Close a PL/pgSQL cursor using the CLOSE command.

```
D0 $$
DECLARE
   c3 CURSOR FOR SELECT id, name FROM employees;
   emp_id integer;
   emp_name varchar;
BEGIN
   OPEN c3;
   FETCH LAST FROM c3 INTO emp_id, emp_name;
   CLOSE c3;
END$$;
```

## Example of iterating through a cursor

PL/pgSQL supports detecting when a cursor has no more data to return and can be combined with loops to iterate over all rows of a cursor reference.

The following PL/pgSQL code uses a loop to fetch all rows from the cursor and then exit after the last record is fetched (using EXIT WHEN NOT FOUND).

PL/pgSQL supports detecting when a cursor has no more data to return and can be combined with loops to iterate over all rows of a cursor reference.

The following PL/pgSQL code uses a loop to fetch all rows from the cursor and then exit after the last record is fetched (using EXIT WHEN NOT FOUND).

```
D0 $$
DECLARE
c3 CURSOR FOR SELECT * FROM employees;
rowvar employees%ROWTYPE;
BEGIN
OPEN c3;
LOOP
FETCH FROM c3 INTO rowvar;
EXIT WHEN NOT FOUND;
END LOOP;
CLOSE c3;
END$$;
```

### Example of MOVE a cursor without fetching data

MOVE repositions a cursor without retrieving any data and works such as the FETCH command, except it only repositions the cursor in the dataset and doesn't return the row to which the cursor is moved. The special variable FOUND can be checked to determine if there is a next row.

Move to the last row (null or no data found) for cursor c3.

```
MOVE LAST FROM c3;
```

Move the cursor two records back.

MOVE RELATIVE -2 FROM c3;

Move the c3 cursor two records forward.

```
MOVE FORWARD 2 FROM c3;
```

#### Example of UPDATE or DELETE current

When a cursor is positioned on a table row, that row can be updated or deleted. There are restrictions on what the cursor's query can select for this type of DML to succeed.

For example, the current row to which the C3 cursor is pointed to is updated.

UPDATE employee SET salary = salary\*1.2 WHERE CURRENT OF c3;

### Example of Use an Implicit Cursor (FOR Loop Over Queries)

```
D0 $$
DECLARE
item RECORD;
BEGIN
FOR item IN (
   SELECT last_name, job_id
   FROM employees
   WHERE job_id LIKE '%MANAGER%'
   AND manager_id > 400
   ORDER BY last_name
  )
LOOP
```

```
RAISE NOTICE 'Name = %, Job=%', item.last_name, item.job_id;
END LOOP;
END $$;
```

## Summary

| Action                                                                                                    | Oracle PL/SQL                                                                                                    | PostgreSQL PL/pgSQL                                                                                                    |
|----------------------------------------------------------------------------------------------------|----------------------------------------------------------------------------------------------------|----------------------------------------------------------------------------------------------------|
| Declare a bound explicit<br>cursor                                                                                                    | CURSOR c1 IS<br>SELECT * FROM employees<br>;                                                                                                    | c2 CURSOR FOR<br>SELECT * FROM employees<br>;                                                                                                    |
| Open a cursor                                                                                                    | OPEN c1;                                                                                                    | OPEN c2;                                                                                                    |
| Move Cursor to next row and<br>fetch into a record variable<br>(rowvar was declared in the<br>DECLARE section)                               | FETCH c1 INTO rowvar;                                                                                                    | FETCH c2 INTO rowvar;                                                                                                    |
| Move Cursor to next row and<br>fetch into multiple scalar data<br>types (emp_id, emp_name,<br>salary was declared in the<br>DECLARE section) | <pre>FETCH c1 INTO emp_id, emp_name, salary;</pre>                                                                                                    | <pre>FETCH c2 INTO emp_id, emp_name, salary;</pre>                                                                                                    |
| Iterate through an implicit<br>cursor using a loop                                                                                           | <pre>FOR item IN (    SELECT last_name,    job_id FROM employees    WHERE job_id LIKE    '%CLERK%'    AND manager_id &gt; 120    ORDER BY last_name )    LOOP       &lt;&lt; do something       &gt;&gt;    END LOOP;    </pre> | <pre>FOR item IN (    SELECT last_name,    job_id    FROM employees    WHERE job_id LIKE    '%CLERK%'    AND manager_id &gt; 120    ORDER BY last_name )    LOOP       &lt;&lt; do something       &gt;&gt;    END LOOP;    </pre> |

| Action                                                             | Oracle PL/SQL                                                              | PostgreSQL PL/pgSQL                                                                                                    |
|--------------------------------------------------------------------|----------------------------------------------------------------------------|----------------------------------------------------------------------------------------------------|
| Declare a cursor with<br>variables                                 | CURSOR c1 (key NUMBER)<br>IS SELECT * FROM<br>employees<br>WHERE id = key; | C2 CURSOR (key integer)<br>FOR SELECT * FROM<br>employees<br>WHERE id = key;                                                         |
| Open a cursor with variables                                       | OPEN c1(2);                                                                | OPEN c2(2);<br>or<br>OPEN c2(key := 2);                                                                                              |
| Exit a loop after no data<br>found                                 | EXIT WHEN c1%NOTFOUND;                                                     | EXIT WHEN NOT FOUND;                                                                                                    |
| Detect if a cursor has rows remaining in its dataset               | %FOUND                                                                     | FOUND                                                                                                    |
| Determine how many rows<br>were affected from any DML<br>statement | %BULK_ROWCOUNT                                                             | Not Supported but you can<br>run with every DML GET<br>DIAGNOSTICS integer_v<br>ar = ROW_COUNT ; and<br>save the results in an array |
| Determine which DML run<br>failed with the relevant error<br>code  | %BULK_EXCEPTIONS                                                           | N/A                                                                                                    |
| Detect if the Cursor is open                                       | %ISOPEN                                                                    | N/A                                                                                                    |
| Detect if a Cursor has no rows remaining in its dataset            | %NOTFOUND                                                                  | NOT FOUND                                                                                                    |
| Returns the number of rows affected by a cursor                    | %ROWCOUNT                                                                  | <pre>GET DIAGNOSTICS integer_var = ROW_COUNT;</pre>                                                                                  |

For more information, see <u>Cursors</u> and <u>Basic Statements</u> in the *PostgreSQL documentation*.

# Oracle DBMS\_OUTPUT and PostgreSQL RAISE

Oracle's DBMS\_OUTPUT and PostgreSQL's RAISE are utilities that let you display status information and handle errors during the migration process.

| Feature compatibi<br>lity | AWS SCT / AWS DMS automation level | AWS SCT action code index | Key differences |
|---------------------------|------------------------------------|---------------------------|-----------------|
|                           | (아 (아 (아 ( <del>)</del> )          | N/A                       | N/A             |

## Oracle usage

The Oracle DBMS\_OUTPUT package is typically used for debugging or for displaying output messages from PL/SQL procedures.

### Examples

In the following example, DBMS\_OUTPUT with PUT\_LINE is used with a combination of bind variables to dynamically construct a string and print a notification to the screen from within an Oracle PL/SQL procedure. In order to display notifications on to the screen, you must configure the session with SET\_SERVEROUTPUT\_ON.

```
SET SERVEROUTPUT ON
DECLARE
CURSOR c1 IS
SELECT last_name, job_id FROM employees
WHERE REGEXP_LIKE (job_id, 'S[HT]_CLERK')
ORDER BY last_name;
v_lastname employees.last_name%TYPE; -- variable to store last_name
v_jobid employees.job_id%TYPE; -- variable to store job_id
BEGIN
OPEN c1;
LOOP -- Fetches 2 columns into variables
FETCH c1 INTO v_lastname, v_jobid;
DBMS_OUTPUT.PUT_LINE ('The employee id is:' || v_jobid || ' and his last name is:' ||
```

| v_lastname);           |  |  |
|------------------------|--|--|
| EXIT WHEN c1%NOTFOUND; |  |  |
| END LOOP;              |  |  |
| CLOSE c1;              |  |  |
| END;                   |  |  |
|                        |  |  |

In addition to the output of information on the screen, the PUT and PUT\_LINE procedures in the DBMS\_OUTPUT package enable you to place information in a buffer that can be read later by another PL/SQL procedure or package. You can display the previously buffered information using the GET\_LINE and GET\_LINES procedures.

For more information, see DBMS\_OUTPUT in the Oracle documentation.

## PostgreSQL usage

You can use the PostgreSQL RAISE statement as an alternative to DBMS\_OUTPUT. You can combine RAISE with several levels of severity including.

| Severity     | Usage                                                                          |
|--------------|--------------------------------------------------------------------------------|
| DEBUG1DEBUG5 | Provides successively-more-detailed informati on for use by developers.        |
| INFO         | Provides information implicitly requested by the user                          |
| NOTICE       | Provides information that might be helpful to users                            |
| WARNING      | Provides warnings of likely problems                                           |
| ERROR        | Reports an error that caused the current command to abort.                     |
| LOG          | Reports information of interest to administr ators, e.g., checkpoint activity. |
| FATAL        | Reports an error that caused the current session to abort.                     |

| Severity | Usage                                                        |
|----------|--------------------------------------------------------------|
| PANIC    | Reports an error that caused all database sessions to abort. |

#### Examples

Use RAISE DEBUG (where DEBUG is the configurable severity level) for similar functionality as Oracle DBMS\_OUTPUT.PUT\_LINE feature.

```
SET CLIENT_MIN_MESSAGES = 'debug';
-- Equivalent To Oracle SET SERVEROUTPUT ON
DO $$
BEGIN
RAISE DEBUG USING MESSAGE := 'hello world';
END $$;
DEBUG: hello world
DO
```

Use the client\_min\_messages parameter to control the level of message sent to the client. The default is NOTICE. Use the log\_min\_messages parameter to control which message levels are written to the server log. The default is WARNING.

```
SET CLIENT_MIN_MESSAGES = 'debug';
```

For more information, see Errors and Messages and When to Log in the PostgreSQL documentation.

## Summary

| Feature                  | Oracle  | PostgreSQL                                                                              |
|--------------------------|---------|-----------------------------------------------------------------------------------------|
| Disables message output. | DISABLE | Configure "client_m<br>in_message" or "log_min_<br>message" for the desired<br>results. |

| Feature                                                                           | Oracle                                                                                                    | PostgreSQL                                                                                                    |
|-----------------------------------------------------------------------------------|----------------------------------------------------------------------------------------------------|----------------------------------------------------------------------------------------------------|
| Enables message output.                                                           | ENABLE                                                                                                    | Configure "client_m<br>in_message" or "log_min_<br>message" for the desired<br>results.                                                                                                    |
| Retrieves one line from<br>buffer.                                                | GET_LINE                                                                                                    | Consider storing messages in<br>an array or temporary table<br>so that you can retrieve them<br>from another procedure or<br>package.                                                                                                    |
| Retrieves an array of lines<br>from buffer.                                       | GET_LINES                                                                                                    | Consider storing messages in<br>an array or temporary table<br>so that you can retrieve them<br>from another procedure or<br>package.                                                                                                    |
| Terminates a line created with<br>PUT and places a partial line<br>in the buffer. | <pre>PUT + NEW_LINE<br/>BEGIN<br/>DBMS_OUTPUT.PUT<br/>('1,');<br/>DBMS_OUTPUT.PUT('2,<br/>');<br/>DBMS_OUTPUT.PUT('3,');<br/>DBMS_OUTPUT.PUT('4');<br/>DBMS_OUTPUT.NE<br/>W_LINE();<br/>END;<br/>/</pre> | <pre>Store and concatenate the<br/>message string in a varchar<br/>variable before raising<br/>do \$\$<br/>DECLARE<br/>message varchar :='';<br/>begin<br/>message := concat(me<br/>ssage,'1,');<br/>message := concat(me<br/>ssage,'2,');<br/>message := concat(me<br/>ssage,'2,');<br/>message := concat(me<br/>ssage,'3,');<br/>message := concat(me<br/>ssage,'4,');<br/>RAISE NOTICE '%',<br/>message;<br/>END\$\$;</pre> |

| Feature                                                                    | Oracle                                                                                                    | PostgreSQL                                                                                                    |
|----------------------------------------------------------------------------|----------------------------------------------------------------------------------------------------|----------------------------------------------------------------------------------------------------|
| Places line in buffer                                                      | PUT_LINE                                                                                                    | RAISE                                                                                                    |
| Returns the number code of the most recent exception                       | SQLCODE + SQLERRM                                                                                                    | SQLSTATE + SQLERRM                                                                                                    |
| Returns the error message<br>associated with its errornumb<br>er argument. | <pre>DECLARE<br/>Name employees<br/>.last_name%TYPE;<br/>BEGIN<br/>SELECT last_name INTO<br/>name<br/>FROM employees<br/>WHERE employee_id = -1;<br/>EXCEPTION<br/>WHEN OTHERS then<br/>DBMS_OUTPUT.PUT_LINE<br/>(CONCAT('Error code ',<br/>SQLCODE,': ',sqlerrm<br/>);<br/>END;<br/>/</pre> | <pre>do \$\$ declare Name employees %ROWTYPE; BEGIN SELECT last_name INTO name FROM employees WHERE employee_id = -1; EXCEPTION WHEN OTHERS then RAISE NOTICE 'Error code %: %', sqlstate, sqlerrm; end\$\$;</pre> |

For more information, see <u>PostgreSQL Error Codes</u> in the *PostgreSQL documentation*.

# Oracle DBMS\_RANDOM and PostgreSQL RANDOM function

With AWS DMS, you can generate random numbers or randomly select data for various purposes, such as testing, sampling, or introducing randomness in your applications. Oracle DBMS\_RANDOM and PostgreSQL RANDOM function provide methods to generate random numbers or randomly select data from a specified dataset.

| Feature compatibi<br>lity | AWS SCT / AWS DMS automation level | AWS SCT action code index | Key differences                            |
|---------------------------|------------------------------------|---------------------------|--------------------------------------------|
|                           | 슈 <i>슈</i> 슈슈                      | N/A                       | Different syntax may require code rewrite. |

# Oracle usage

Oracle DBMS\_RANDOM package provides functionality for generating random numbers or strings as part of an SQL statement or PL/SQL procedure.

The DBMS\_RANDOM Package stored procedures include:

- NORMAL Returns random numbers in a standard normal distribution.
- SEED Resets the seed that generates random numbers or strings.
- **STRING** Returns a random string.
- VALUE Returns a number greater than or equal to 0 and less than 1 with 38 digits to the right
  of the decimal. Alternatively, you could generate a random number greater than or equal to a
  low parameter and less than a high parameter.

DBMS\_RANDOM. RANDOM produces integers in the range [-2^^31, 2^31].

DBMS\_RANDOM. VALUE produces numbers in the range [0,1] with 38 digits of precision.

#### Examples

Generate a random number.

```
select dbms_random.value() from dual;
DBMS_RANDOM.VALUE()
.859251508
select dbms_random.value() from dual;
DBMS_RANDOM.VALUE()
```

.364792387

Generate a random string. The first character determines the returned string type and the number specifies the length.

```
select dbms_random.string('p',10) from dual;
DBMS_RANDOM.STRING('P',10)
la'?z[Q&/2
select dbms_random.string('p',10) from dual;
DBMS_RANDOM.STRING('P',10)
```

t?!Gf2M60q

For more information, see <u>DBMS\_RANDOM</u> in the Oracle documentation.

# PostgreSQL usage

PostgreSQL doesn't provide a dedicated package equivalent to Oracle DBMS\_RANDOM, a 1:1 migration isn't possible. However, you can use other PostgreSQL functions as workarounds under certain conditions. For example, generating random numbers can be performed using the random() function. For generating random strings, you can use the value returned from the random() function coupled with an md5() function.

#### Examples

Generate a random number.

```
select random();
random
0.866594325285405
(1 row)
select random();
random
0.524613124784082
(1 row)
```

#### Generate a random string.

```
select md5(random()::text);
md5
f83e73114eccfed571b43777b99e0795
(1 row)
select md5(random()::text);
md5
d46de3ce24a99d5761bb34bfb6579848
(1 row)
```

To generate a random string of the specified length, you can use the following function.

```
create or replace function random_string(length integer) returns text as
$$
declare
  chars text[] :=
 '{0,1,2,3,4,5,6,7,8,9,A,B,C,D,E,F,G,H,I,J,K,L,M,N,O,P,Q,R,S,T,U,V,W,X,Y,Z,a,b,c,d,e,f,g,h,i,j,
  result text := '';
  i integer := 0;
begin
  if length < 0 then
    raise exception 'Given length cannot be less than 0';
  end if;
  for i in 1..length loop
    result := result || chars[1+random()*(array_length(chars, 1)-1)];
  end loop;
  return result;
end;
$$ language plpgsql;
```

The following code example shows the result of using this function.

```
select random_string(15);
random_string
5emZKMYxB9C2vT6
(1 row)
```

select random\_string(10);
random\_string

```
tMAxfql0iM
(1 row)
```

# Summary

| Description                                  | Oracle                                                   | PostgreSQL                                     |
|----------------------------------------------|----------------------------------------------------------|------------------------------------------------|
| Generate a random number                     | <pre>select dbms_rand om.value() from dual;</pre>        | <pre>select random();</pre>                    |
| Generate a random number<br>between 1 to 100 | <pre>select dbms_rand om.value(1,100) from dual;</pre>   | <pre>select random()*100;</pre>                |
| Generate a random string                     | <pre>select dbms_rand om.string('p',10) from dual;</pre> | <pre>select md5(rando m()::text);</pre>        |
| Generate a random string in upper case       | <pre>select dbms_rand om.string('U',10) from dual;</pre> | <pre>select upper(md5 (random()::text));</pre> |

For more information, see <u>Mathematical Functions and Operators</u> and <u>String Functions and</u> <u>Operators</u> in the *PostgreSQL documentation*.

# Oracle DBMS\_SQL package and PostgreSQL dynamic execution

With AWS DMS, you can dynamically construct and execute SQL statements at runtime in your source and target databases. The Oracle DBMS\_SQL package and PostgreSQL dynamic execution feature provide interfaces for building SQL statements, binding values to placeholders, and processing query results dynamically. These capabilities are essential when writing database applications that must customize queries based on user input or runtime conditions.

| Feature compatibi<br>lity | AWS SCT / AWS DMS automation level | AWS SCT action code index | Key differences                                                                      |
|---------------------------|------------------------------------|---------------------------|--------------------------------------------------------------------------------------|
|                           | <b>ŵ</b> ŵ ŵ ŵ ŵ                   | N/A                       | Different paradigm<br>and syntax will<br>require application<br>and drivers rewrite. |

# Oracle usage

The DBMS\_SQL package provides an interface to parse and run dynamic SQL statements, DML commands, and DDL commands (usually from within a PL/SQL package, function, or procedure). DBMS\_SQL enables very granular control of SQL cursors and can improve cursor performance in certain cases.

## Examples

The following examples demonstrats how to manually open, parse, bind, run, and fetch data from a cursor using the DBMS\_SQL PL/SQL interface.

- 1. Use DBMS\_SQL.OPEN\_CURSOR to open a blank cursor and return the cursor handle.
- 2. Use DBMS\_SQL.PARSE to parse the statement into the referenced cursor.
- 3. Use DBMS\_SQL.BIND\_VARIABLES to attach the value for the bind variable with the cursor.
- 4. Use DBMS\_SQL.EXECUTE to run the cursor.
- 5. Use DBMS\_SQL.GET\_NEXT\_RESULT to iterate over the cursor, fetching the next result.
- 6. Use DBMS\_SQL.CLOSE\_CURSOR to close the cursor.

| DECLARE      |                           |
|--------------|---------------------------|
| c1           | INTEGER;                  |
| rc1          | <pre>SYS_REFCURSOR;</pre> |
| n            | NUMBER;                   |
| first_name   | VARCHAR2(50);             |
| last_name    | VARCHAR2(50);             |
| email        | VARCHAR2(50);             |
| phone_number | VARCHAR2(50);             |
| job_title    | <pre>VARCHAR2(50);</pre>  |
| ]00_01010    | Viii(eii)(ii2(30))        |

```
start_date
             DATE;
end_date
             DATE;
BEGIN
c1 := DBMS_SQL.OPEN_CURSOR(true);
DBMS_SQL.PARSE
  (c1, 'BEGIN emp_info(:id); END;', DBMS_SQL.NATIVE);
DBMS_SQL.BIND_VARIABLE(c1, ':id', 176);
n := DBMS_SQL.EXECUTE(c1);
-- Get employee info
DBMS_SQL.GET_NEXT_RESULT(c1, rc1);
FETCH rc1 INTO first_name, last_name, email, phone_number;
-- Get employee job history
DBMS_SQL.GET_NEXT_RESULT(c1, rc1);
LOOP
FETCH rc1 INTO job_title, start_date, end_date;
EXIT WHEN rc1%NOTFOUND;
END LOOP;
DBMS_SQL.CLOSE_CURSOR(c1);
END;
/
```

The DBMS\_SQL package includes three other procedures.

- RETURN\_RESULT (New in oracle 12c) Gets a result set and returns it to the client. Because the procedure already returns a result set, the invoker doesn't have to know the format of the result or the columns it contains (most often used with SQL\*Plus).
- TO\_REFCURSOR When using DBMS\_SQL.OPEN\_CURSOR, the numeric cursor ID is returned. If you know the structure of the result of the cursor, you can call the TO\_REFCURSOR procedure, stop working with DBMS\_SQL, and move to regular commands such as FETCH, WHEN CURSOR %notfound, and others. Before using TO\_REFCURSOR, use the procedures OPEN\_CURSOR, PARSE and EXECUTE.
- T0\_CURSOR\_NUMBER Gets a cursor opened in native dynamic SQL. After the cursor is open, it can be converted to a number (cursor id) and then managed using DBMS\_SQL procedures.

For more information, see <u>DBMS\_SQL</u> in the Oracle documentation.

# PostgreSQL usage

PostgreSQL doesn't support granular control of programmatic cursors and thus doesn't have an equivalent for Oracle DBMS\_SQL.

However, you can dynamically parse and run SQL statements in PostgreSQL. Find the two examples following.

### Examples

Create dynamic cursor by using FOR with SELECT.

```
CREATE OR REPLACE FUNCTION GetErrors ()
RETURNS VARCHAR
AS
$$
DECLARE
_currow RECORD;
msg VARCHAR(200);
TITLE VARCHAR(10);
CODE_NUM VARCHAR(10);
BEGIN
msg := '';
FOR _currow IN SELECT TITLE, CODE_NUM, count(*) FROM A group by TITLE,CODE_NUM
LOOP
  TITLE := _currow.TITLE;
  CODE_NUM := _currow.CODE_NUM;
  msg := msg||rpad(TITLE,20)||rpad(CODE_NUM,20);
END LOOP;
RETURN msg;
END;
$$ LANGUAGE plpgsql;
```

Create cursor and then open it for run with given SQL.

```
CREATE OR REPLACE FUNCTION GetErrors () RETURNS VARCHAR AS $$
declare
    refcur refcursor;
    c_id integer;
    title varchar (10);
    code_num varchar (10);
    alert_mesg VARCHAR(1000) := '';
BEGIN
    OPEN refcur FOR execute('select * from Errors');
    loop
      fetch refcur into title, code_num;
```

```
if not found then
    exit;
    end if;
    alert_mesg := alert_mesg||rpad(title,20)||rpad(code_num,20);
    end loop;
close refcur;
return alert_mesg;
END;
$$ LANGUAGE plpgsql
```

For more information, see <u>DEALLOCATE</u>, <u>PREPARE</u>, and <u>Executing Dynamic Commands</u> in the *PostgreSQL documentation*.

# Oracle EXECUTE IMMEDIATE and PostgreSQL EXECUTE and PREPARE

With AWS DMS, you can run dynamic SQL statements and prepared statements on source and target databases during a database migration. Oracle's EXECUTE IMMEDIATE statement evaluates a string literal containing SQL statements at runtime. PostgreSQL's EXECUTE statement executes a previously prepared statement, while PREPARE creates a prepared statement from a string literal.

| Feature compatibi<br>lity | AWS SCT / AWS DMS automation level                                                                             | AWS SCT action code index | Key differences |
|---------------------------|----------------------------------------------------------------------------------------------------|---------------------------|-----------------|
|                           | \$<br>\$<br>\$<br>\$<br>\$<br>\$<br>\$<br>\$<br>\$<br>\$<br>\$<br>\$<br>\$<br>\$<br>\$<br>\$<br>\$<br>\$<br>\$ | N/A                       | N/A             |

# Oracle usage

You can use Oracle EXECUTE IMMEDIATE statement to parse and run a dynamic SQL statement or an anonymous PL/SQL block. It also supports bind variables.

## Examples

Run a dynamic SQL statement from within a PL/SQL procedure:

1. Create a PL/SQL procedure named raise\_sal.

- 2. Define a SQL statement with a dynamic value for the column name included in the WHERE statement.
- 3. Use the EXECUTE IMMEDIATE command supplying the two bind variables to be used as part of the SELECT statement: amount and col\_val.

```
CREATE OR REPLACE PROCEDURE raise_sal (col_val NUMBER,
emp_col VARCHAR2, amount NUMBER) IS
  col_name VARCHAR2(30);
  sql_stmt VARCHAR2(350);
BEGIN
  -- determine if a valid column name has been given as input
  SELECT COLUMN_NAME INTO col_name FROM USER_TAB_COLS
  WHERE TABLE_NAME = 'EMPLOYEES' AND COLUMN_NAME = emp_col;
  -- define the SQL statment (with bind variables)
  sql_stmt := 'UPDATE employees SET salary = salary + :1 WHERE ' ||
  col_name || ' = :2';
  -- Run the command
  EXECUTE IMMEDIATE sql_stmt USING amount, col_val;
  END raise_sal;
  /
```

4. Run the DDL operation from within an EXECUTE IMMEDIATE command.

EXECUTE IMMEDIATE 'CREATE TABLE link\_emp (idemp1 NUMBER, idemp2 NUMBER)'; EXECUTE IMMEDIATE 'ALTER SESSION SET SQL\_TRACE TRUE';

5. Run an anonymous block with bind variables using EXECUTE IMMEDIATE.

```
EXECUTE IMMEDIATE 'BEGIN raise_sal (:col_val, :col_name, :amount); END;'
USING 134, 'EMPLOYEE_ID', 10;
```

For more information, see **EXECUTE IMMEDIATE Statement** in the Oracle documentation.

## PostgreSQL usage

The PostgreSQL EXECUTE command prepares and runs commands dynamically. The EXECUTE command can also run DDL statements and retrieve data using SQL commands. Similar to Oracle, you can use the PostgreSQL EXECUTE command with bind variables.

## Examples

Execute a SQL SELECT query with the table name as a dynamic variable using bind variables. This query returns the number of employees under a manager with a specific ID.

```
D0 $$DECLARE
Tabname varchar(30) := 'employees';
num integer := 1;
cnt integer;
BEGIN
EXECUTE format('SELECT count(*) FROM %I WHERE manager = $1', tabname)
INTO cnt USING num;
RAISE NOTICE 'Count is % int table %', cnt, tabname;
END$$;
;
```

Run a DML command with no variables and then with variables.

```
D0 $$DECLARE
BEGIN
EXECUTE 'INSERT INTO numbers (a) VALUES (1)';
EXECUTE format('INSERT INTO numbers (a) VALUES (%s)', 42);
END$$;
;
```

## 🚯 Note

%s formats the argument value as a simple string. A null value is treated as an empty string.

%I treats the argument value as an SQL identifier and double-quoting it if necessary. It is an error for the value to be null.

Run a DDL command.

```
DO $$DECLARE
BEGIN
EXECUTE 'CREATE TABLE numbers (num integer)';
END$$;
;
```

For more information, see <u>String Functions and Operators</u> in the *PostgreSQL documentation*.

Using a PREPARE statement can improve performance for reusable SQL statements.

The PREPARE command can receive a SELECT, INSERT, UPDATE, DELETE, or VALUES statement and parse it with a user-specified qualifying name so you can use the EXECUTE command later without the need to re-parse the SQL statement on each run.

- When using PREPARE to create a prepared statement, it will be viable for the scope of the current session.
- If you run a DDL command on a database object referenced by the prepared SQL statement, the next EXECUTE command requires a hard parse of the SQL statement.

## Example

Use PREPARE and EXECUTE commands together.

- 1. The SQL command is prepared with a user-specified qualifying name.
- 2. The SQL command runs several times, without the need for re-parsing.

```
PREPARE numplan (int, text, bool) AS
INSERT INTO numbers VALUES($1, $2, $3);
EXECUTE numplan(100, 'New number 100', 't');
EXECUTE numplan(101, 'New number 101', 't');
EXECUTE numplan(102, 'New number 102', 'f');
EXECUTE numplan(103, 'New number 103', 't');
```

# Summary

| Functionality                               | Oracle EXECUTE IMMEDIATE                                                     | PostgreSQL EXECUTE                                                                                                    |
|---------------------------------------------|------------------------------------------------------------------------------|----------------------------------------------------------------------------------------------------|
| Execute SQL with results and bind variables | EXECUTE IMMEDIATE<br>'select salary<br>from employees WHERE '<br>   col_name | <pre>EXECUTE format('select<br/>salary from employees<br/>WHERE %I = \$1',<br/>col_name) INTO<br/>amount USING col_val;</pre> |

| Functionality                                 | Oracle EXECUTE IMMEDIATE                                                                                                    | PostgreSQL EXECUTE                                                                                                    |
|-----------------------------------------------|----------------------------------------------------------------------------------------------------|----------------------------------------------------------------------------------------------------|
|                                               | ' = :1' INTO amount<br>USING col_val;                                                                                               |                                                                                                    |
| Execute DML with variables and bind variables | <pre>EXECUTE IMMEDIATE   'UPDATE employees SET salary =   salary + :1 WHERE '    col_name    '   = :2' USING amount, col_val;</pre> | <pre>EXECUTE format('UPDATE employees SET salary = salary + \$1 WHERE %I = \$2', col_name) USING amount, col_val;</pre> |
| Execute DDL                                   | EXECUTE IMMEDIATE<br>'CREATE<br>TABLE link_emp (idemp1<br>NUMBER,<br>idemp2 NUMBER)';                                               | <pre>EXECUTE 'CREATE TABLE<br/>link_emp<br/>(idemp1 integer, idemp2<br/>integer)';</pre>                                |
| Execute anonymous block                       | EXECUTE IMMEDIATE 'BEGIN<br>DBMS_OUTPUT.PUT_LINE<br>("Anonymous Block");<br>END;';                                                  | DO \$\$DECLARE<br>BEGIN END\$\$;                                                                                        |

For more information, see **Basic Statements** in the **PostgreSQL** documentation.

# Oracle procedures and functions and PostgreSQL stored procedures

With AWS DMS, you can migrate Oracle procedures and functions, as well as PostgreSQL stored procedures, to various target databases supported by the service. Oracle procedures and functions are reusable code blocks written in PL/SQL that perform specific tasks within an Oracle database. PostgreSQL stored procedures are similar reusable code blocks for PostgreSQL databases.

| Feature compatibi<br>lity | AWS SCT / AWS DMS automation level | AWS SCT action code index | Key differences               |
|---------------------------|------------------------------------|---------------------------|-------------------------------|
|                           | ෯෯෯෯෯                              | Stored Procedures         | Syntax and option differences |

# Oracle usage

PL/SQL is Oracle built-in database programming language providing several methods to store and run reusable business logic from within the database. Procedures and functions are reusable snippets of code created using the CREATE PROCEDURE and the CREATE FUNCTION statements.

Stored procedures and stored functions are PL/SQL units of code consisting of SQL and PL/SQL statements that solve specific problems or perform a set of related tasks.

Procedure is used to perform database actions with PL/SQL.

Function is used to perform a calculation and return a result.

## **Privileges for creating procedures and functions**

To create procedures and functions in their own schema, Oracle database users need the CREATE PROCEDURE system privilege.

To create procedures or functions in other schemas, database users need the CREATE ANY PROCEDURE privilege.

To run a procedure or function, database users need the EXECUTE privilege.

## Package and package body

In addition to stored procedures and functions, Oracle also provides packages to encapsulate related procedures, functions, and other program objects.

**Package** declares and describes all the related PL/SQL elements.

Package Body contains the executable code.

To run a stored procedure or function created inside a package, specify the package name and the stored procedure or function name.

```
EXEC PKG_EMP.CALCULTE_SAL('100');
```

#### **Examples**

Create an Oracle stored procedure using the CREATE OR REPLACE PROCEDURE statement. The optional OR REPLACE clause overwrites an existing stored procedure with the same name if it exists.

```
CREATE OR REPLACE PROCEDURE EMP_SAL_RAISE
(P_EMP_ID IN NUMBER, SAL_RAISE IN NUMBER)
AS
V_EMP_CURRENT_SAL NUMBER;
BEGIN
SELECT SALARY INTO V_EMP_CURRENT_SAL FROM EMPLOYEES WHERE EMPLOYEE_ID=P_EMP_ID;
UPDATE EMPLOYEES
SET SALARY=V_EMP_CURRENT_SAL+SAL_RAISE
WHERE EMPLOYEE_ID=P_EMP_ID;
DBMS_OUTPUT.PUT_LINE('New Salary For Employee ID: '||P_EMP_ID||' Is '||(V_EMP_CURRENT_
SAL+SAL_RAISE));
EXCEPTION WHEN OTHERS THEN
RAISE_APPLICATION_ERROR(-20001, 'An error was encountered - '||SQLCODE||' -ERROR-
'||SQLERRM);
ROLLBACK;
COMMIT;
END;
/
-- Run
EXEC EMP_SAL_RAISE(200, 1000);
```

Create a function using the CREATE OR REPLACE FUNCTION statement.

```
CREATE OR REPLACE FUNCTION EMP_PERIOD_OF_SERVICE_YEAR
(P_EMP_ID NUMBER)
RETURN NUMBER
AS
V_PERIOD_OF_SERVICE_YEARS NUMBER;
BEGIN
SELECT EXTRACT(YEAR FROM SYSDATE) - EXTRACT(YEAR FROM TO_DATE(HIRE_DATE)) INTO
V_PERIOD_OF_SERVICE_YEARS
FROM EMPLOYEES
WHERE EMPLOYEE_ID=P_EMP_ID;
RETURN V_PERIOD_OF_SERVICE_YEARS;
```

| END;<br>/   |            |                                                                      |
|-------------|------------|----------------------------------------------------------------------|
|             |            | _NAME, EMP_PERIOD_OF_SERVICE_YEAR(EMPLOYEE_ID) AS<br>FROM EMPLOYEES; |
| EMPLOYEE_ID | FIRST_NAME | PERIOD_OF_SERVICE_YEAR                                               |
| 174         | Ellen      | 13                                                                   |
| 166         | Sundar     | 9                                                                    |
| 130         | Mozhe      | 12                                                                   |
| 105         | David      | 12                                                                   |
| 204         | Hermann    | 15                                                                   |
| 116         | Shelli     | 12                                                                   |
| 167         | Amit       | 9                                                                    |
| 172         | Elizabeth  | 10                                                                   |

Create a package using the CREATE OR REPLACE PACKAGE statement.

CREATE OR REPLACE PACKAGE PCK\_CHINOOK\_REPORTS AS PROCEDURE GET\_ARTIST\_BY\_ALBUM(P\_ARTIST\_ID ALBUM.TITLE%TYPE); PROCEDURE CUST\_INVOICE\_BY\_YEAR\_ANALYZE; END;

Create a new package using the CREATE OR REPLACE PACKAGE BODY statement.

```
CREATE OR REPLACE PACKAGE BODY PCK_CHINOOK_REPORTS
AS
PROCEDURE GET_ARTIST_BY_ALBUM(P_ARTIST_ID ALBUM.TITLE%TYPE)
IS
V_ARTIST_NAME ARTIST.NAME%TYPE;
BEGIN
SELECT ART.NAME INTO V_ARTIST_NAME
FROM ALBUM ALB JOIN ARTIST ART USING(ARTISTID)
WHERE ALB.TITLE=P_ARTIST_ID;
DBMS_OUTPUT.PUT_LINE('ArtistName: '||V_ARTIST_NAME);
END;
PROCEDURE CUST_INVOICE_BY_YEAR_ANALYZE
AS
V_CUST_GENRES VARCHAR2(200);
BEGIN
FOR V IN(SELECT CUSTOMERID, CUSTNAME, LOW_YEAR, HIGH_YEAR, CUST_AVG FROM TMP_CUST_
```

```
INVOICE_ANALYSE)
LOOP
IF SUBSTR(V.LOW_YEAR, -4) > SUBSTR(V.HIGH_YEAR , -4) THEN
SELECT LISTAGG(GENRE, ',') WITHIN GROUP (ORDER BY GENRE) INTO V_CUST_GENRES FROM
(SELECT DISTINCT
FUNC_GENRE_BY_ID(TRC.GENREID) AS GENRE
FROM TMP_CUST_INVOICE_ANALYSE TMPTBL JOIN INVOICE INV USING(CUSTOMERID)
JOIN INVOICELINE INVLIN
ON INV.INVOICEID = INVLIN.INVOICEID
JOIN TRACK TRC
ON TRC.TRACKID = INVLIN.TRACKID
WHERE CUSTOMERID=V.CUSTOMERID);
DBMS_OUTPUT.PUT_LINE('Customer: '||UPPER(V.CUSTNAME)||' - Offer a Discount According
To Preferred Genres: '||UPPER(V_CUST_GENRES));
END IF;
END LOOP;
END;
END;
EXEC PCK_CHINOOK_REPORTS.GET_ARTIST_BY_ALBUM();
EXEC PCK_CHINOOK_REPORTS.CUST_INVOICE_BY_YEAR_ANALYZE;
```

The preceding examples demonstrate basic Oracle PL/SQL procedure and function capabilities. Oracle PL/SQL provides a large number of features and capabilities that aren't within the scope of this document.

For more information, see <u>CREATE FUNCTION</u> and <u>CREATE PROCEDURE</u> in the *Oracle documentation*.

# PostgreSQL usage

PostgreSQL provides support for both stored procedures and stored functions using the CREATE FUNCTION statement. To emphasize, the procedural statements used by PostgreSQL support the CREATE FUNCTION statement only. The CREATE PROCEDURE statement isn't compatible with this PostgreSQL version.

PL/pgSQL is the main database programming language used for migrating from Oracle PL/SQL code. PostgreSQL support additional programming languages, also available in Amazon Aurora PostgreSQL:

PL/pgSQL

- PL/Tcl
- PL/Perl.

Use the show.rds.extensions command to view all available extensions for Amazon Aurora.

## Interchangeability between Oracle PL/SQL and PostgreSQL PL/pgSQL

PostgreSQL PL/pgSQL language is often considered the ideal candidate to migrate from Oracle PL/SQL code because many of the Oracle PL/SQL syntax elements are supported by PostgreSQL PL/pgSQL code.

For example, Oracle CREATE OR REPLACE PROCEDURE statement is supported by PostgreSQL PL/pgSQL. Many other PL/SQL syntax elements are also supported making PostgreSQL and PL/ pgSQL natural alternatives when migrating from Oracle.

## PostgreSQL create function privileges

To create a function, a user must have USAGE privilege on the language. When creating a function, a language parameter can be specified as shown in the examples.

## Examples

Converting Oracle Stored Procedures and Functions to PostgreSQL PL/pgSQL.

Use the PostgreSQL CREATE FUNCTION command to create a new function named FUNC\_ALG.

```
CREATE OR REPLACE FUNCTION FUNC_ALG(P_NUM NUMERIC)
RETURNS NUMERIC
AS $$
BEGIN
   RETURN P_NUM * 2;
END; $$
LANGUAGE PLPGSQL;
```

Using a CREATE OR REPLACE statement creates a new function, or replaces an existing function, with these limitations:

- You can't change the function name or argument types.
- The statement doesn't allow changing the existing function return type.
- The user must own the function to replace it.

- INPUT parameter (P\_NUM) is implemented similarly to Oracle PL/SQL INPUT parameter.
- Two dollar signs are used to prevent the need to use single-quoted string escape elements. With
  the two dollar signs, there is no need to use escape characters in the code when using single
  quotation marks ('). The two dollar signs appear after the keyword AS and after the function
  keyword END.
- Use the LANGUAGE PLPGSQL parameter to specify the language for the created function.

Convert the Oracle EMP\_SAL\_RAISE PL/SQL function to PostgreSQL PL/pgSQL.

```
CREATE OR REPLACE FUNCTION EMP_SAL_RAISE
(IN P_EMP_ID DOUBLE PRECISION,
IN SAL_RAISE DOUBLE PRECISION)
RETURNS VOID
AS $$
DECLARE
V_EMP_CURRENT_SAL DOUBLE PRECISION;
BEGIN
SELECT SALARY INTO STRICT V_EMP_CURRENT_SAL
FROM EMPLOYEES WHERE EMPLOYEE_ID = P_EMP_ID;
UPDATE EMPLOYEES SET SALARY = V_EMP_CURRENT_SAL +
SAL_RAISE WHERE EMPLOYEE_ID = P_EMP_ID;
RAISE DEBUG USING MESSAGE := CONCAT_WS('',
'NEW SALARY FOR EMPLOYEE ID: ', P_EMP_ID, 'IS ',
(V_EMP_CURRENT_SAL + SAL_RAISE));
EXCEPTION
WHEN OTHERS THEN
RAISE USING ERRCODE := '20001', MESSAGE :=
CONCAT_WS('', 'AN ERROR WAS ENCOUNTERED - ',
SQLSTATE, ' -ERROR-', SQLERRM);
END; $$
LANGUAGE PLPGSQL;
select emp_sal_raise(200, 1000);
```

Convert the Oracle EMP\_PERIOD\_OF\_SERVICE\_YEAR PL/SQL function to PostgreSQL PL/pgSQL.

```
CREATE OR REPLACE FUNCTION
EMP_PERIOD_OF_SERVICE_YEAR (IN P_EMP_ID DOUBLE PRECISION)
RETURNS DOUBLE PRECISION
```

```
AS $$
DECLARE
V_PERIOD_OF_SERVICE_YEARS DOUBLE PRECISION;
BEGIN
SELECT
EXTRACT (YEAR FROM NOW()) - EXTRACT (YEAR FROM (HIRE_DATE))
INTO STRICT V_PERIOD_OF_SERVICE_YEARS
FROM EMPLOYEES
WHERE EMPLOYEE_ID = P_EMP_ID;
RETURN V_PERIOD_OF_SERVICE_YEARS;
END; $$
LANGUAGE PLPGSQL;
SELECT EMPLOYEE_ID, FIRST_NAME,
EMP_PERIOD_OF_SERVICE_YEAR(EMPLOYEE_ID) AS
PERIOD_OF_SERVICE_YEAR
FROM EMPLOYEES;
```

## **Oracle Packages and Package Bodies**

PostgreSQL doesn't support Oracle packages and package bodies. All PL/SQL objects must be converted to PostgreSQL functions. The following examples describe how the Amazon Schema Conversion Tool (SCT) handles Oracle packages and package body names.

Oracle package name: PCK\_CHINOOK\_REPORTS. Oracle package body: GET\_ARTIST\_BY\_ALBUM.

```
EXEC PCK_CHINOOK_REPORTS.GET_ARTIST_BY_ALBUM('');
```

The PostgreSQL code converted with AWS SCT uses the \$ sign to separate the package and the package name.

SELECT PCK\_CHINOOK\_REPORTS\$GET\_ARTIST\_BY\_ALBUM('');

#### Examples

Convert an Oracle package and package body to PostgreSQL PL/pgSQL.

In the following example, the Oracle package name is PCK\_CHINOOK\_REPORTS, and the Oracle package body is GET\_ARTIST\_BY\_ALBUM.

```
CREATE OR REPLACE FUNCTION
```

```
chinook."PCK_CHINOOK_REPORTS$GET_ARTIST_BY_ALBUM"
  (p_artist_id text)
  RETURNS void
  LANGUAGE plpqsql
  AS $function$
  DECLARE
    V_ARTIST_NAME CHINOOK.ARTIST.NAME%TYPE;
  BEGIN
    SELECT art.name INTO STRICT V_ARTIST_NAME
    FROM chinook.album AS alb
    JOIN chinook.artist AS art
    USING (artistid)
   WHERE alb.title = p_artist_id;
  RAISE DEBUG USING MESSAGE := CONCAT_WS('', 'ArtistName: ', V_ARTIST_NAME);
END;
$function$;
-- Procedures (Packages) Verification
set client_min_messages = 'debug';
-- Equivalent to Oracle SET SERVEROUTPUT ON
select chinook.pck_chinook_reports$get_artist_by_album(' Fireball');
```

In the following example, the Oracle package name is PCK\_CHINOOK\_REPORTS, and the Oracle package body is CUST\_INVOICE\_BY\_YEAR\_ANALYZE.

```
CREATE OR REPLACE FUNCTION chinook."pck_chinook_reports
$cust_invoice_by_year_analyze" ()
RETURNS void
LANGUAGE plpgsql
AS $function$
DECLARE
  v_cust_genres CHARACTER VARYING(200);
  v RECORD;
BEGIN
  FOR v IN
  SELECT customerid, custname, low_year, high_year, cust_avg
  FROM chinook.tmp_cust_invoice_analyse
  LOOP
    IF SUBSTR(v.low_year, - 4) > SUBSTR(v.high_year, - 4) THEN
-- Altering Oracle LISTAGG Function With PostgreSQL STRING_AGG Function
      select string_agg(genre, ',') into v_cust_genres
      from (select distinct chinook.func_genre_by_id(trc.genreid) as genre
      from chinook.tmp_cust_invoice_analyse tmptbl
```

```
join chinook.INVOICE inv using(customerid)
join chinook.INVOICELINE invlin on inv.invoiceid = invlin.invoiceid
join chinook.TRACK trc on trc.trackid = invlin.trackid
where customerid=v.CUSTOMERID) a;
-- PostgreSQL Equivalent To Oracle DBMS_OUTPUT.PUT_LINE()\
RAISE DEBUG USING MESSAGE := CONCAT_WS('', 'Customer: ',
UPPER(v.custname), ' - Offer a Discount According To Preferred Genres: ', UPPER(v_
cust_genres));
END IF;
END LOOP;
END;
$function$;
-- Running
SELECT chinook.pck_chinook_reports$cust_invoice_by_year_analyze();
```

New behavior in PostgreSQL version 10 for a set-returning function, used by the LATERAL FROM clause.

#### Previous

```
CREATE TABLE emps (id int, manager int);
INSERT INTO tab VALUES (23, 24), (52, 23), (21, 65);
SELECT x, generate_series(1,5) AS g FROM tab;
id |g
---|--
23 1
23 2
23 3
23 4
23 5
52 |1
52 2
52 3
52 4
52 5
21 |1
21 2
21 3
21 4
21 5
```

#### New

| <pre>SELECT id, g FROM emps, LATERAL generate_series(1,5) AS g;</pre> |
|-----------------------------------------------------------------------|
| id  g                                                                 |
|                                                                       |
| 23  1                                                                 |
| 23  2                                                                 |
| 23  3                                                                 |
| 23  4                                                                 |
| 23  5                                                                 |
| 52  1                                                                 |
| 52 2                                                                  |
| 52 3                                                                  |
| 52  4                                                                 |
| 52  5                                                                 |
| 21  1                                                                 |
| 21  2                                                                 |
| 21  3                                                                 |
| 21  4                                                                 |
| 21  5                                                                 |
|                                                                       |

Here the planner could choose to put the set-return function on the outside of the nestloop join, since it has no actual lateral dependency on emps table.

For more information, see <u>CREATE FUNCTION</u>, <u>PL/pgSQL — SQL Procedural Language</u>, <u>https://www.postgresql.org/docs/13/xplang.html</u>, and <u>Query Language (SQL) Functions</u> in the *PostgreSQL documentation*.

# **Oracle and PostgreSQL user-defined functions**

With AWS DMS, you can migrate user-defined functions (UDFs) from Oracle and PostgreSQL databases to compatible target databases. UDFs are custom functions written in programming languages like PL/SQL or SQL that extend the functionality of the database management system.

| Feature compatibi<br>lity | AWS SCT / AWS DMS automation level | AWS SCT action code index | Key differences                |
|---------------------------|------------------------------------|---------------------------|--------------------------------|
|                           | ෯෯෯෯෯                              | Stored Procedures         | Syntax and option differences. |

# Oracle usage

You can create an Oracle user-defined function (UDF) using PL/SQL, Java, or C. UDFs are useful for providing functionality not available in SQL or SQL built-in functions. They can appear in SQL statements wherever built-in SQL functions can appear.

You can use UDFs in the following cases:

- To return a single value from a SELECT statement (scalar function).
- While performing DML operations.
- IN WHERE, GROUP BY, ORDER BY, HAVING, CONNECT BY, and START WITH clauses.

## Examples

Create a simple Oracle UDF with arguments for employee HIRE\_DATE and SALARY as INPUT parameters and calculate the overall salary over the employee's years of service for the company.

```
CREATE OR REPLACE FUNCTION TOTAL_EMP_SAL_BY_YEARS
(p_hire_date DATE, p_current_sal NUMBER)
RETURN NUMBER
AS
v_years_of_service NUMBER;
v_total_sal_by_years NUMBER;
BEGIN
SELECT EXTRACT(YEAR FROM SYSDATE) - EXTRACT(YEAR FROM to_date(p_hire_date))
INTO v_years_of_service FROM dual;
v_total_sal_by_years:=p_current_sal*v_years_of_service;
RETURN v_total_sal_by_years;
END;
1
-- Verifying
SELECT EMPLOYEE_ID, FIRST_NAME, TOTAL_EMP_SAL_BY_YEARS(HIRE_DATE, SALARY)AS TOTAL_
SALARY
FROM EMPLOYEES;
EMPLOYEE_ID FIRST_NAME TOTAL_SALARY
100
            Steven
                        364000
101
            Neena
                        204000
102
            Lex
                        272000
103
            Alexander
                       99000
```

| 104 | Bruce | 60000 |
|-----|-------|-------|
| 105 | David | 57600 |
|     |       |       |

For more information, see CREATE FUNCTION in the Oracle documentation.

# PostgreSQL usage

PostgreSQL supports the creation of user-defined functions using the CREATE FUNCTION statement. The PostgreSQL extended SQL language, PL/pgSQL, is the primary language to use while migrating from Oracle PL/SQL user-defined functions.

To create a function, a user needs the USAGE privilege on the language.

## Examples

Convert the Oracle user-defined function from the previous Oracle section to a PostgreSQL PL/ pgSQL function.

```
CREATE OR REPLACE FUNCTION total_emp_sal_by_years
(P_HIRE_DATE DATE, P_CURRENT_SAL NUMERIC)
RETURNS NUMERIC
AS
$BODY$
DECLARE
V_YEARS_OF_SERVICE NUMERIC;
V_TOTAL_SAL_BY_YEARS NUMERIC;
BEGIN
SELECT EXTRACT(YEAR FROM NOW()) - EXTRACT(YEAR FROM (P_HIRE_DATE)) INTO
V_YEARS_OF_SERVICE;
V_TOTAL_SAL_BY_YEARS:=P_CURRENT_SAL*V_YEARS_OF_SERVICE;
RETURN V_TOTAL_SAL_BY_YEARS;
END;
$BODY$
LANGUAGE PLPGSQL;
SELECT EMPLOYEE_ID, FIRST_NAME, TOTAL_EMP_SAL_BY_YEARS(HIRE_DATE, SALARY)AS
 TOTAL_SALARY
FROM EMPLOYEES;
employee_id first_name total_salary
100
             Steven
                         364000.00
```

| 101 | Neena     | 204000.00 |
|-----|-----------|-----------|
| 102 | Lex       | 272000.00 |
| 103 | Alexander | 99000.00  |
| 104 | Bruce     | 60000.00  |
| 105 | David     | 57600.00  |
| 106 | Valli     | 52800.00  |
| 107 | Diana     | 42000.00  |
|     |           |           |
|     |           |           |

For more information, see <u>User-Defined Functions</u> and <u>CREATE FUNCTION</u> in the *PostgreSQL documentation*, and <u>What is the AWS Schema Conversion Tool?</u> in the *user guide*.

# Oracle UTL\_FILE package

With AWS DMS, you can access data and read/write files on the server's file system using the Oracle UTL\_FILE package. The UTL\_FILE package provides APIs to operate on server files, allowing applications to read and write operating system files.

| Feature compatibi<br>lity | AWS SCT / AWS DMS automation level | AWS SCT action code index | Key differences                                        |
|---------------------------|------------------------------------|---------------------------|--------------------------------------------------------|
|                           | (아 (아 (아 ( <del>)</del> )          | N/A                       | PostgreSQL doesn't<br>have the UTL_FILE<br>equivalent. |

# Oracle usage

Oracle UTL\_FILE PL/SQL package enables you to access files stored outside of the database such as files stored on the operating system, the database server, or a connected storage volume. UTL\_FILE.FOPEN, UTL\_FILE.GET\_LINE, and UTL\_FILE.PUT\_LINE are procedures within the UTL\_FILE package used to open, read, and write files.

## Examples

Run an anonymous PL/SQL block that reads a single line from file1 and writes it to file2.

• Use UTL\_FILE.FILE\_TYPE to create a handle for the file.

- Use UTL\_FILE.FOPEN to open streamable access to the file and specify:
  - The logical Oracle directory object pointing to the O/S folder where the file resides.
  - The file name.
  - The file access mode: 'A'=append mode, 'W'=write mode
- Use UTL\_FILE.GET\_LINE to read a line from the input file into a variable.
- Use UTL\_FILE.PUT\_LINE to write a single line to the output file.

```
DECLARE
strString1 VARCHAR2(32767);
fileFile1 UTL_FILE.FILE_TYPE;
BEGIN
fileFile1 := UTL_FILE.FOPEN('FILES_DIR','File1.tmp','R');
UTL_FILE.GET_LINE(fileFile1,strString1);
UTL_FILE.FCLOSE(fileFile1);
fileFile1 := UTL_FILE.FOPEN('FILES_DIR','File2.tmp','A');
utl_file.PUT_LINE(fileFile1,strString1);
utl_file.fclose(fileFile1);
END;
/
```

For more information, see <u>UTL\_FILE</u> in the Oracle documentation.

# PostgreSQL usage

Amazon Aurora PostgreSQL doesn't currently provides a directly comparable alternative for Oracle UTL\_FILE package.

# Oracle UTL\_MAIL or UTL\_SMTP and PostgreSQL Scheduled Lambda with Amazon SES

With AWS DMS, you can configure email notifications for migration tasks using Oracle UTL\_MAIL or UTL\_SMTP and PostgreSQL scheduled Lambda with Amazon Simple Email Service (Amazon SES). UTL\_MAIL and UTL\_SMTP are Oracle database packages that provide an interface to send emails, while scheduled Lambda with Amazon SES allows sending emails from a PostgreSQL database using AWS Lambda and Amazon SES.

| Feature compatibi<br>lity | AWS SCT / AWS DMS automation level | AWS SCT action code index | Key differences             |
|---------------------------|------------------------------------|---------------------------|-----------------------------|
|                           | 야 <i>ф 수 수</i> 슈 슈                 | N/A                       | Use Lambda integrati<br>on. |

# Oracle UTL\_MAIL usage

The Oracle UTL\_MAIL package provides functionality for sending email messages. Unlike UTL\_SMTP, which is more complex and provided in earlier versions of Oracle, UTL\_MAIL supports attachments. For most cases, UTL\_MAIL is a better choice.

#### Examples

Install the required mail packages.

```
@{ORACLE_HOME}/rdbms/admin/utlmail.sql
@{ORACLE_HOME}/rdbms/admin/prvtmail.plb
```

Set the smtp\_out\_server parameter.

ALTER SYSTEM SET smtp\_out\_server = 'smtp.domain.com' SCOPE=BOTH;

Send an email message.

For more information, see UTL\_MAIL in the Oracle documentation.

## Oracle UTL\_SMTP usage

The Oracle UTL\_SMTP package provides functionality for sending email messages and is useful for sending alerts about database events. Unlike UTL\_MAIL, UTL SMTP is more complex and doesn't support attachments. For most cases, UTL\_MAIL is a better choice.

## Examples

The following example demonstrates using UTL\_SMTP procedures to send email messages.

Install the required scripts.

```
In oracle 12c:
@{ORACLE_HOME}/rdbms/admin/utlsmtp.sql
In oracle 11g:
@{ORACLE_HOME}/javavm/install/initjvm.sql
@{ORACLE_HOME}/rdbms/admin/initplsj.sql
```

Create and send an email message.

- UTL\_SMTP.OPEN\_CONNECTION opens a connection to the smtp server.
- UTL\_SMTP.HELO initiates a handshake with the smtp server.
- UTL\_SMTP.MAIL Initiates a mail transaction that obtains the senders details.
- UTL\_SMTP.RCPT adds a recipient to the mail transaction.
- UTL\_SMTP.DATA adds the message content.
- UTL\_SMTP.QUIT terminates the SMTP transaction.

```
DECLARE
smtpconn utl_smtp.connection;
BEGIN
smtpconn := UTL_SMTP.OPEN_CONNECTION('smtp.mailserver.com', 25);
UTL_SMTP.HELO(smtpconn, 'smtp.mailserver.com');
UTL_SMTP.MAIL(smtpconn, 'sender@mailserver.com');
UTL_SMTP.RCPT(smtpconn, 'recipient@mailserver.com');
UTL_SMTP.DATA(smtpconn,'Message body');
UTL_SMTP.QUIT(smtpconn);
END;
/
```

For more information, see <u>Managing Resources with Oracle Database Resource Manager</u> in the *Oracle documentation*.

# PostgreSQL usage

Amazon Aurora PostgreSQL doesn't provide native support for sending email message from the database. For alerting purposes, use the Event Notification Subscription feature to send email notifications to operators.

The only way to send Email from the database is to use the AWS Lambda integration. For more information, see <u>AWS Lambda</u>.

## Examples

Sending an Email from Aurora PostgreSQL using Lambda integration.

First, configure Amazon Simple Email Service (Amazon SES).

In the AWS console, choose **SES**, **SMTP Settings**, and choose **Create My SMTP Credentials**. Note the SMTP server name; you will use it in the Lambda function.

Enter a name for IAM User Name (SMTP user) and choose Create.

Note the credentials; you will use them to authenticate with the SMTP server.

## 🚺 Note

After you leave this page, you can't retrieve the credentials.

On the SES page, choose **Email addresses** on the left, and choose **Verify a new email address**. Before sending email, they must be verified.

The next page indicates that the email is pending verification.

After you verified the email, create a table to store messages to be sent by the Lambda fuction.

CREATE TABLE emails (title varchar(600), body varchar(600), recipients varchar(600));

To create the Lambda function, navigate to the <u>Lambda page</u> in the AWS Console, and choose **Create function**.

Choose **Author from scratch**, enter a name for your project, and select Python 2.7 as the runtime. Make sure that you use a role with the correct permissions. Choose **Create function**.

Download this GitHub project.

In your local environment, create two files: main.py and db\_util.py. Cut and paste the following content into main.py and db\_util.py respectively. Replace the placeholders in the code with values for your environment.

main.py:

```
#!/usr/bin/python
import sys
import logging
import psycopg2
from db_util import make_conn, fetch_data
def lambda_handler(event, context):
    query_cmd = "select * from mails"
    print query_cmd
    # get a connection, if a connect can't be made an exception will be raised here
    conn = make_conn()
    result = fetch_data(conn, query_cmd)
    conn.close()
    return result
```

#### db\_util.py:

```
#!/usr/bin/python
import psycopg2
import smtplib
import email.utils
from email.mime.multipart import MIMEMultipart
from email.mime.text import MIMEText
db_host = 'YOUR_RDS_HOST'
db_port = 'YOUR_RDS_PORT'
db_name = 'YOUR_RDS_DBNAME'
db_user = 'YOUR_RDS_USER'
db_pass = 'YOUR_RDS_PASSWORD'
def sendEmail(recp, sub, message):
    # Replace sender@example.com with your "From" address.
```

```
# This address must be verified.
SENDER = 'PUT HERE THE VERIFIED EMAIL'
SENDERNAME = 'Lambda
# Replace recipient@example.com with a "To" address. If your account
# is still in the sandbox, this address must be verified.
RECIPIENT = recp
# Replace smtp_username with your Amazon SES SMTP user name.
USERNAME_SMTP = "YOUR_SMTP_USERNAME"
# Replace smtp_password with your Amazon SES SMTP password.
PASSWORD_SMTP = "YOUR_SMTP PASSWORD"
# (Optional) the name of a configuration set to use for this message.
# If you comment out this line, you also need to remove or comment out
# the "X-SES-CONFIGURATION-SET:" header below.
CONFIGURATION_SET = "ConfigSet"
# If you're using Amazon SES in a region other than US West (Oregon),
# replace email-smtp.us-west-2.amazonaws.com with the Amazon SES SMTP
# endpoint in the appropriate region.
HOST = "YOUR_SMTP_SERVERNAME"
PORT = 587
# The subject line of the email.
SUBJECT = sub
# The email body for recipients with non-HTML email clients.
BODY_TEXT = ("Amazon SES Testr\n"
  "This email was sent through the Amazon SES SMTP "
  "Interface using the Python smtplib package."
  )
# The HTML body of the email.
BODY_HTML = """<html>
<head></head>
<body>
<h1>Amazon SES SMTP Email Test</h1>""" + message + """</body>
</html>
  .....
```

# Create message container - the correct MIME type is multipart/alternative.

```
msg = MIMEMultipart('alternative')
msg['Subject'] = SUBJECT
msg['From'] = email.utils.formataddr((SENDERNAME, SENDER))
msg['To'] = RECIPIENT
# Comment or delete the next line if you aren't using a configuration set
#msg.add_header('X-SES-CONFIGURATION-SET', CONFIGURATION_SET)
# Record the MIME types of both parts - text/plain and text/html.
part1 = MIMEText(BODY_TEXT, 'plain')
part2 = MIMEText(BODY_HTML, 'html')
# Attach parts into message container.
# According to RFC 2046, the last part of a multipart message, in this case
# the HTML message, is best and preferred.
msq.attach(part1)
msg.attach(part2)
# Try to send the message.
try:
  server = smtplib.SMTP(HOST, PORT)
  server.ehlo()
  server.starttls()
  #stmplib docs recommend calling ehlo() before & after starttls()
  server.ehlo()
  server.login(USERNAME_SMTP, PASSWORD_SMTP)
  server.sendmail(SENDER, RECIPIENT, msg.as_string())
  server.close()
# Display an error message if something goes wrong.
except Exception as e:
  print ("Error: ", e)
else:
  print ("Email sent!")
def make_conn():
  conn = None
  try:
    conn = psycopq2.connect("dbname='%s' user='%s' host='%s' password='%s'" %
    (db_name, db_user, db_host, db_pass))
  except:
    print "I am unable to connect to the database"
  return conn
def fetch_data(conn, query):
```

```
result = []
print "Now running: %s" % (query)
cursor = conn.cursor()
cursor.execute(query)
print("Number of new mails to be sent: ", cursor.rowcount)
raw = cursor.fetchall()
for line in raw:
    print(line[0])
    sendEmail(line[2],line[0],line[1])
    result.append(line)
cursor.execute('delete from mails')
cursor.execute('commit')
return result
```

## i Note

In the body of db\_util.py, Lambda deletes the content of the mails table.

Place the main.py and db\_util.py files inside the Github extracted folder and create a new zipfile that includes your two new files.

Return to your Lambda project and change the **Code entry type** to **Upload a .ZIP file**, change the **Handler** to **mail.lambda\_handler**, and upload the file. Then choose **Save**.

To test the Lambda function, choose **Test** and enter the **Event name**.

#### Note

The Lambda function can be triggered by multiple options. This walkthrough demonstrates how to schedule it to run every minute. Remember, you are paying for each Lambda execution.

To create a scheduled trigger, use Amazon CloudWatch, enter all details, and choose Add.

## 🚯 Note

This example runs every minute, but you can use a different interval. For more information, see <u>Schedule expressions using rate or cron</u>.

Choose Save.

# **Oracle and PostgreSQL tables and indexes**

This section provides reference pages for Oracle and PostgreSQL tables and indexes.

## Topics

- <u>Case sensitivity differences for Oracle and PostgreSQL</u>
- <u>Common Oracle and PostgreSQL data types</u>
- Oracle read-only tables and partitions and PostgreSQL Aurora replicas
- Oracle and PostgreSQL table constraints
- Oracle and PostgreSQL temporary tables
- Oracle triggers and PostgreSQL trigger procedure
- Oracle and PostgreSQL tablespaces and data files
- Oracle and PostgreSQL user-defined types
- Oracle unused columns and PostgreSQL ALTER TABLE statement
- Oracle virtual columns and PostgreSQL views and functions
- Overall Oracle and PostgreSQL indexes summary
- Oracle bitmap indexes and PostgreSQL bitmap
- Oracle and PostgreSQL B-tree indexes
- Oracle composite indexes and PostgreSQL multi-column indexes
- Oracle function-based indexes and PostgreSQL expression indexes
- Oracle and PostgreSQL invisible indexes
- Oracle index-organized table and PostgreSQL cluster table
- Oracle local and global partitioned indexes and PostgreSQL partitioned indexes
- Oracle automatic indexing and self-managed PostgreSQL

# **Case sensitivity differences for Oracle and PostgreSQL**

Object name case sensitivity is different for Oracle and PostgreSQL. Oracle names aren't case sensitive. PostgreSQL names are case sensitive.

By default, AWS SCT uses object name in lower-case for PostgreSQL. In most cases, you'll want to use AWS DMS transformations to change schema, table, and column names to lower case.

To have an upper-case name, you must place the objects names within doubles quotes.

For example, to create a table named EMPLOYEES (upper-case) in PostgreSQL, you should use the following

```
CREATE TABLE "EMPLOYEES" (

EMP_ID NUMERIC PRIMARY KEY,

EMP_FULL_NAME VARCHAR(60) NOT NULL,

AVG_SALARY NUMERIC NOT NULL);
```

The following command creates a table named employees (lower-case).

```
CREATE TABLE EMPLOYEES (

EMP_ID NUMERIC PRIMARY KEY,

EMP_FULL_NAME VARCHAR(60) NOT NULL,

AVG_SALARY NUMERIC NOT NULL);
```

If you don't use doubles quotes, PostgreSQL looks for object names in their lower-case form. For CREATE commands where you don't use doubles quotes, PostgreSQL creates objects with lower-case names. Therefore, to create, query, or manipulate an upper-cased (or mixed) object names, use doubles quotes.

# Common Oracle and PostgreSQL data types

With AWS DMS, you can seamlessly migrate data between different database platforms, including Oracle and PostgreSQL, while ensuring data type compatibility. Common Oracle and PostgreSQL data types refer to the fundamental data structures used to store and represent various types of information within these database systems.

| Feature compatibi<br>lity | AWS SCT / AWS DMS automation level | AWS SCT action code index | Key differences                                        |
|---------------------------|------------------------------------|---------------------------|--------------------------------------------------------|
|                           | රා රා රා රා රා<br>රා               | <u>Data Types</u>         | PostgreSQL doesn't<br>support BFILE,<br>ROWID, UROWID. |

# Oracle usage

Oracle provides a set of primitive data types for defining table columns and PL/SQL code variables. The assigned data types for table columns or PL/SQL code (such as stored procedures and triggers) define the valid values each column or argument can store.

# Oracle data types and PostgreSQL data types

#### Character data types

| Oracle data type  | Oracle data type characteristic                                      | PostgreSQL identical compatibility | PostgreSQL<br>corresponding data<br>type |
|-------------------|----------------------------------------------------------------------|------------------------------------|------------------------------------------|
| CHAR(n)           | Maximum size of 2000 bytes                                           | Yes                                | CHAR(n)                                  |
| CHARACTER(n)      | Maximum size of 2000 bytes                                           | Yes                                | CHARACTER(n)                             |
| NCHAR(n)          | Maximum size of 2000 bytes                                           | No                                 | CHAR(n)                                  |
| VARCHAR(n)        | Maximum size of 2000 bytes                                           | Yes                                | VARCHAR(n)                               |
| NCHAR VARYING (n) | Varying-length UTF-8<br>string, maximum size<br>of 4000 bytes        | No                                 | CHARACTER<br>VARYING(n)                  |
| VARCHAR2(n) 11g   | Maximum size<br>of 4000 bytes.<br>Maximum size of<br>32KB in PL/SQL. | No                                 | VARCHAR(n)                               |
| VARCHAR2(n) 12g   | Maximum size of 32767 bytes.                                         | No                                 | VARCHAR(n)                               |

| Oracle data type | Oracle data type<br>characteristic | PostgreSQL identical compatibility | PostgreSQL<br>corresponding data<br>type |
|------------------|------------------------------------|------------------------------------|------------------------------------------|
|                  | MAX_STRIN<br>G_SIZE=EXTENDED       |                                    |                                          |
| NVARCHAR2(n)     | Maximum size of<br>4000 bytes      | No                                 | VARCHAR(n)                               |
| LONG             | Maximum size of 2GB                | No                                 | TEXT                                     |
| RAW(n)           | Maximum size of 2000 bytes         | No                                 | ΒΥΤΕΑ                                    |
| LONG RAW         | Maximum size of 2GB                | No                                 | BYTEA                                    |

## Numeric data types

| Oracle data type | Oracle data type<br>characteristic                                         | PostgreSQL identical compatibility | PostgreSQL<br>corresponding data<br>type |
|------------------|----------------------------------------------------------------------------|------------------------------------|------------------------------------------|
| NUMBER           | Floating-point<br>number                                                   | No                                 | DOUBLE PRECISION                         |
| NUMBER(*)        | Floating-point<br>number                                                   | No                                 | DOUBLE PRECISION                         |
| NUMBER(p,s)      | Precision can range<br>from 1 to 38, scale<br>can range from -84 to<br>127 | No                                 | DECIMAL(p,s)                             |
| NUMERIC(p,s)     | Precision can range<br>from 1 to 38                                        | Yes                                | NUMERIC(p,s)                             |

| Oracle data type | Oracle data type<br>characteristic | PostgreSQL identical compatibility | PostgreSQL<br>corresponding data<br>type |
|------------------|------------------------------------|------------------------------------|------------------------------------------|
| FLOAT(p)         | Floating-point<br>number           | No                                 | DOUBLE PRECISION                         |
| DEC(p,s)         | Fixed-point number                 | Yes                                | DEC(p,s)                                 |
| DECIMAL(p,s)     | Fixed-point number                 | Yes                                | DECIMAL(p,s)                             |
| INT              | 38 digits integer                  | Yes                                | INTEGER or<br>NUMERIC(38,0)              |
| INTEGER          | 38 digits integer                  | Yes                                | INTEGER or<br>NUMERIC(38,0)              |
| SMALLINT         | 38 digits integer                  | Yes                                | SMALLINT                                 |
| REAL             | Floating-point<br>number           | No                                 | DOUBLE PRECISION                         |
| DOUBLE PRECISION | Floating-point<br>number           | Yes                                | DOUBLE PRECISION                         |

## Date and time data types

| Oracle data type | Oracle data type<br>characteristic                                                               | PostgreSQL identical compatibility | PostgreSQL<br>corresponding data<br>type |
|------------------|--------------------------------------------------------------------------------------------------|------------------------------------|------------------------------------------|
| DATE             | DATE data type stores<br>date and time data<br>(year, month, day,<br>hour, minute and<br>second) | Yes                                | TIMESTAMP(0)                             |

| Oracle data type                | Oracle data type<br>characteristic              | PostgreSQL identical compatibility | PostgreSQL<br>corresponding data<br>type |
|---------------------------------|-------------------------------------------------|------------------------------------|------------------------------------------|
| TIMESTAMP(p)                    | Date and time with fraction                     | Yes                                | TIMESTAMP(p)                             |
| TIMESTAMP(p) WITH<br>TIME ZONE  | Date and time with<br>fraction and time<br>zone | Yes                                | TIMESTAMP(p) WITH<br>TIME ZONE           |
| INTERVAL YEAR(p)<br>TO MONTH    | Date interval                                   | Yes                                | INTERVAL YEAR TO<br>MONTH                |
| INTERVAL DAY(p) TO<br>SECOND(s) | Day and time interval                           | Yes                                | INTERVAL DAY TO<br>SECOND(s)             |

## LOB data types

| Oracle data type | Oracle data type<br>characteristic                      | PostgreSQL identical compatibility | PostgreSQL<br>corresponding data<br>type       |
|------------------|---------------------------------------------------------|------------------------------------|------------------------------------------------|
| BFILE            | Pointer to binary file,<br>maximum file size of<br>4 GB | No                                 | VARCHAR (255) or<br>CHARACTER VARYING<br>(255) |
| BLOB             | Binary large object,<br>maximum file size of<br>4 GB    | No                                 | BYTEA                                          |
| CLOB             | Character large<br>object, maximum file<br>size of 4 GB | No                                 | TEXT                                           |
| NCLOB            | Variable-length<br>Unicode string,                      | No                                 | TEXT                                           |

| Oracle data type | Oracle data type<br>characteristic | PostgreSQL identical compatibility | PostgreSQL<br>corresponding data<br>type |
|------------------|------------------------------------|------------------------------------|------------------------------------------|
|                  | maximum file size of 4 GB          |                                    |                                          |

## **ROWID** data types

| Oracle data type | Oracle data type<br>characteristic         | PostgreSQL identical compatibility | PostgreSQL<br>corresponding data<br>type |
|------------------|--------------------------------------------|------------------------------------|------------------------------------------|
| ROWID            | Physical row address                       | No                                 | CHARACTER (255)                          |
| UROWID(n)        | Universal row id,<br>logical row addresses | No                                 | CHARACTER VARYING                        |

#### XML data type

| Oracle data type | Oracle data type characteristic | PostgreSQL identical compatibility | PostgreSQL<br>corresponding data<br>type |
|------------------|---------------------------------|------------------------------------|------------------------------------------|
| XMLTYPE          | XML data                        | No                                 | XML                                      |

## Logical data type

| Oracle data type | Oracle data type<br>characteristic                         | PostgreSQL identical compatibility | PostgreSQL<br>corresponding data<br>type |
|------------------|------------------------------------------------------------|------------------------------------|------------------------------------------|
| BOOLEAN          | Values TRUE, FALSE,<br>and NULL, can't<br>be assigned to a | Yes                                | BOOLEAN                                  |

| Oracle data type | Oracle data type<br>characteristic | PostgreSQL identical compatibility | PostgreSQL<br>corresponding data<br>type |
|------------------|------------------------------------|------------------------------------|------------------------------------------|
|                  | database table<br>column           |                                    |                                          |

# Spatial types

| Oracle data type      | Oracle data type<br>characteristic                            | PostgreSQL identical compatibility | PostgreSQL<br>corresponding data<br>type |
|-----------------------|---------------------------------------------------------------|------------------------------------|------------------------------------------|
| SDO_GEOMETRY          | The geometric<br>description of a<br>spatial object           | No                                 | N/A                                      |
| SDO_TOPO_<br>GEOMETRY | Describes a topology<br>geometry                              | No                                 | N/A                                      |
| SDO_GEORASTER         | A raster grid or image<br>object is stored in a<br>single row | No                                 | N/A                                      |

## Media types

| Oracle data type | Oracle data type<br>characteristic                      | PostgreSQL identical compatibility | PostgreSQL<br>corresponding data<br>type |
|------------------|---------------------------------------------------------|------------------------------------|------------------------------------------|
| ORDDicom         | Supports the storage<br>and management of<br>audio data | No                                 | N/A                                      |
| ORDDicom         | Supports the storage and management of                  | No                                 | N/A                                      |

| Oracle data type | Oracle data type<br>characteristic                              | PostgreSQL identical compatibility | PostgreSQL<br>corresponding data<br>type |
|------------------|-----------------------------------------------------------------|------------------------------------|------------------------------------------|
|                  | Digital Imaging and<br>Communications in<br>Medicine (DICOM).   |                                    |                                          |
| ORDDoc           | Supports storage and<br>management of any<br>type of media data | No                                 | N/A                                      |
| ORDImage         | Supports the storage<br>and management of<br>image data         | No                                 | N/A                                      |
| ORDVideo         | Supports the storage<br>and management of<br>video data         | No                                 | N/A                                      |

#### 🚯 Note

The "PostgreSQL identical compatibility" column indicates if you can use the exact Oracle data type syntax when migrating to Amazon Aurora PostgreSQL.

## Oracle character column semantics

Oracle supports both BYTE and CHAR semantics for column size, which determines the amount of storage allocated for CHAR and VARCHAR columns.

- If you define a field as VARCHAR2(10 BYTE), Oracle can use up to 10 bytes for storage. However, based on your database codepage and NLS settings, you may not be able to store 10 characters in that field because the physical size of some non-English characters exceeds one byte.
- If you define a field as VARCHAR2(10 CHAR), Oracle can store 10 characters no matter how many bytes are required to store each non-English character.

CREATE TABLE table1 (col1 VARCHAR2(10 CHAR), col2 VARCHAR2(10 BYTE));

By default, Oracle uses BYTE semantics. When using a multi-byte character set such as UTF8, use one of the following options.

- Use the CHAR modifier in the VARCHAR2 or CHAR column definition.
- Modify the session or system parameter NLS\_LENGTH\_SEMANTICS to change the default from BYTE to CHAR.

```
ALTER system SET nls_length_semantics=char scope=both;
ALTER system SET nls_length_semantics=byte scope=both;
ALTER session SET nls_length_semantics=char;
ALTER session SET nls_length_semantics=byte;
```

For more information, see <u>Data Types</u> in the Oracle documentation.

## PostgreSQL usage

PostgreSQL provides multiple data types equivalent to certain Oracle data types. The following table provides the full list of PostgreSQL data types.

#### **Character data types**

| PostgreSQL data type | PostgreSQL data type characteristic                                                                          |
|----------------------|----------------------------------------------------------------------------------------------------|
| CHAR                 | Stores a single character                                                                                    |
| CHARACTER            | Stores a single character                                                                                    |
| CHAR(n)              | Stores exactly (n) characters                                                                                |
| VARCHAR(N)           | Stores a variable number of characters, up to a maximum of n characters                                      |
| TEXT                 | Specific variant of varchar, which doesn't require you to specify an upper limit on the number of characters |

## Numeric data types

| PostgreSQL data type | PostgreSQL data type characteristic                                           |
|----------------------|-------------------------------------------------------------------------------|
| NUMERIC (P,S)        | Exact numeric of selectable precision                                         |
| REAL                 | Single precision floating-point number (4 bytes)                              |
| DOUBLE PRECISION     | Double precision floating-point number (8<br>bytes)                           |
| INT                  | A signed 4-byte integer that can store from -2147483648 to +2147483647        |
| INTEGER              | A signed 4-byte integer that can store from -2147483648 to +2147483647        |
| SMALLINT             | A signed 2-byte integer that can store from -32768 to +32767                  |
| BIGINT               | A signed 8-byte integer, giving approximately 18 digits of precision          |
| BIT                  | Stores a single bit, 0 or 1                                                   |
| BIT VARYING          | Stores a string of bits                                                       |
| MONEY                | Equivalent to NUMERIC (9,2), storing 4 bytes of data. Its use is discouraged. |

## Date and time data types

| PostgreSQL data type | PostgreSQL data type characteristic                                                                    |
|----------------------|----------------------------------------------------------------------------------------------------|
| TIMESTAMP            | Stores dates and times from 4713 BC to<br>1465001 AD, with a resolution of 1 microseco<br>nd - 8 bytes |

| PostgreSQL data type | PostgreSQL data type characteristic                                                                                                    |
|----------------------|----------------------------------------------------------------------------------------------------|
| INTERVAL             | Stores an interval of approximately 178,000,0<br>00 years, with a resolution of 1 microsecond -<br>16 bytes                              |
| DATE                 | Stores dates from 4713 BC to 32767 AD, with a resolution of 1 day - 4 bytes                                                              |
| TIME                 | Stores a time of day, from 0 to 23:59:59.99,<br>with a resolution of 1 microsecond - 8 bytes<br>with no timezone, 12 bytes with timezone |

# Logical data type

| PostgreSQL data type | PostgreSQL data type characteristic                                                                                                    |
|----------------------|----------------------------------------------------------------------------------------------------|
| BOOLEAN              | Holds a truth value. Will accept values such as<br>TRUE, 't','true', 'y', 'yes', and '1' as true. Uses 1<br>byte of storage, and can store NULL. You can<br>use this type upon table creation. |

## XML data type

| PostgreSQL data type | PostgreSQL data type characteristic                                       |
|----------------------|---------------------------------------------------------------------------|
| XML                  | XML data                                                                  |
| Geometric data types |                                                                           |
| PostgreSQL data type | PostgreSQL data type characteristic                                       |
| POINT                | The column type to specify when you want to use the following data models |

| PostgreSQL data type | PostgreSQL data type characteristic             |
|----------------------|-------------------------------------------------|
| LINE                 | An (x,y) value                                  |
| LSEG                 | A line (pt1, pt2)                               |
| BOX                  | A sequence of points, effectively a closed path |
| PATH                 | Collection of POINTs                            |
| POLYGON              | Collection of LINEs                             |
| CIRCLE               | Collection of POLYGONs                          |

## PotgreSQL data types

| PostgreSQL data type | PostgreSQL data type characteristic                                                                                         |
|----------------------|----------------------------------------------------------------------------------------------------|
| JSON                 | Textual JSON data                                                                                                    |
| JSONB                | Binary JSON data, decomposed                                                                                                |
| SERIAL               | A numeric column in a table that increases each time a row is added                                                         |
| OID                  | An object identifier. Internally, PostgreSQL<br>adds, by default, a hidden oid to each row, and<br>stores a 4-byte integer. |
| CIDR                 | Stores a network address of the form x.x.x.x/y where y is the netmask                                                       |
| INET                 | Similar to cidr, except the host part can be 0                                                                              |
| MACADDR              | MAC (Media Access Control) address                                                                                          |
| MACADDR8             | MAC (Media Access Control) address in EUI-64<br>format (PostgreSQL 10)                                                      |

| PostgreSQL data type | PostgreSQL data type characteristic |
|----------------------|-------------------------------------|
| PG_LSN               | PostgreSQL Log Sequence Number      |
| BYTEA                | Binary data ("byte array")          |
| TSQUERY              | Text search query                   |
| TSVECTOR             | Text search document                |
| TXID_SNAPSHOT        | User-level transaction ID snapshot  |
| UUID                 | Universally unique identifier       |

## PostgreSQL character column semantics

PostgreSQL only supports CHAR for column size semantics. If you define a field as VARCHAR (10), PostgreSQL can store 10 characters regardless of how many bytes it takes to store each non-English character. VARCHAR(n) stores strings up to n characters (not bytes) in length.

# Migration of Oracle data types to PostgreSQL data types

You can perform automatic migration and conversion of Oracle tables and data types using AWS Schema Conversion Tool (AWS SCT).

#### Examples

To demonstrate AWS SCT capability for migrating Oracle tables to their PostgreSQL equivalents, a table containing columns representing the majority of Oracle data types was created and converted using AWS SCT.

Source Oracle compatible DDL for creating the DATATYPES table.

```
CREATE TABLE "DATATYPES"(

"BFILE" BFILE,

"BINARY_FLOAT" BINARY_FLOAT,

"BINARY_DOUBLE" BINARY_DOUBLE,

"BLOB" BLOB,

"CHAR" CHAR(10 BYTE),

"CHOB" CLOB,
```

|    | "NCLOB"                    | NCLOB,                        |
|----|----------------------------|-------------------------------|
|    | "DATE"                     | DATE,                         |
|    | "DECIMAL"                  | NUMBER(3,2),                  |
|    | "DEC"                      | NUMBER(3,2),                  |
|    | "DOUBLE_PRECISION"         | FLOAT(126),                   |
|    | "FLOAT"                    | FLOAT(3),                     |
|    | "INTEGER"                  | NUMBER(*,0),                  |
|    | "INT"                      | NUMBER(*,0),                  |
|    | "INTERVAL_YEAR"            | INTERVAL YEAR(4) TO MONTH,    |
|    | "INTERVAL_DAY"             | INTERVAL DAY(4) TO SECOND(4), |
|    | "LONG"                     | LONG,                         |
|    | "NCHAR"                    | NCHAR(10),                    |
|    | "NCHAR_VARYING"            | NVARCHAR2(10),                |
|    | "NUMBER"                   | NUMBER(9,9),                  |
|    | "NUMBER1"                  | NUMBER(9,0),                  |
|    | "NUMBER(*)"                | NUMBER,                       |
|    | "NUMERIC"                  | NUMBER(9,9),                  |
|    | "NVARCHAR2"                | NVARCHAR2(10),                |
|    | "RAW"                      | RAW(10),                      |
|    | "REAL"                     | FLOAT(63),                    |
|    | "ROW_ID"                   | ROWID,                        |
|    | "SMALLINT"                 | NUMBER(*,0),                  |
|    | "TIMESTAMP"                | TIMESTAMP(5),                 |
|    | "TIMESTAMP_WITH_TIME_ZONE" | TIMESTAMP(5) WITH TIME ZONE,  |
|    | "UROWID"                   | UROWID(10),                   |
|    | "VARCHAR"                  | VARCHAR2(10 BYTE),            |
|    | "VARCHAR2"                 | VARCHAR2(10 BYTE),            |
|    | "XMLTYPE"                  | XMLTYPE                       |
| ); |                            |                               |
|    |                            |                               |

Target PostgreSQL compatible DDL for creating the DATATYPES table migrated from Oracle with AWS SCT.

| CREATE TABLE IF NOT EXISTS datatypes( |                                                         |  |  |  |
|---------------------------------------|---------------------------------------------------------|--|--|--|
| bfile                                 | <pre>character varying(255) DEFAULT NULL,</pre>         |  |  |  |
| binary_float                          | real DEFAULT NULL,                                      |  |  |  |
| binary_double                         | double precision DEFAULT NULL,                          |  |  |  |
| blob                                  | bytea DEFAULT NULL,                                     |  |  |  |
| char                                  | character(10) DEFAULT NULL,                             |  |  |  |
| character                             | character(10) DEFAULT NULL,                             |  |  |  |
| clob                                  | text DEFAULT NULL,                                      |  |  |  |
| nclob                                 | text DEFAULT NULL,                                      |  |  |  |
| date                                  | <pre>TIMESTAMP(0) without time zone DEFAULT NULL,</pre> |  |  |  |

| decimal                             | numeric(3,2) DEFAULT NULL,                   |
|-------------------------------------|----------------------------------------------|
| dec                                 | numeric(3,2) DEFAULT NULL,                   |
| double_precision                    | double precision DEFAULT NULL,               |
| float                               | double precision DEFAULT NULL,               |
| integer                             | numeric(38,0) DEFAULT NULL,                  |
| int                                 | numeric(38,0) DEFAULT NULL,                  |
| interval_year                       | interval year to month(6) DEFAULT NULL,      |
| interval_day                        | interval day to second(4) DEFAULT NULL,      |
| long                                | text DEFAULT NULL,                           |
| nchar                               | character(10) DEFAULT NULL,                  |
| nchar_varying                       | character varying(10) DEFAULT NULL,          |
| number                              | <pre>numeric(9,9) DEFAULT NULL,</pre>        |
| number1                             | <pre>numeric(9,0) DEFAULT NULL,</pre>        |
| "number(*)"                         | double precision DEFAULT NULL,               |
| numeric                             | <pre>numeric(9,9) DEFAULT NULL,</pre>        |
| nvarchar2                           | character varying(10) DEFAULT NULL,          |
| raw                                 | bytea DEFAULT NULL,                          |
| real                                | double precision DEFAULT NULL,               |
| row_id                              | character(255) DEFAULT NULL,                 |
| smallint                            | <pre>numeric(38,0) DEFAULT NULL,</pre>       |
| timestamp                           | TIMESTAMP(5) without time zone DEFAULT NULL, |
| <pre>timestamp_with_time_zone</pre> | TIMESTAMP(5) with time zone DEFAULT NULL,    |
| urowid                              | character varying DEFAULT NULL,              |
| varchar                             | character varying(10) DEFAULT NULL,          |
| varchar2                            | character varying(10) DEFAULT NULL,          |
| xmltype                             | xml DEFAULT NULL                             |
| )                                   |                                              |
| WITH (                              |                                              |
| OIDS=FALSE                          |                                              |
| );                                  |                                              |
|                                     |                                              |

AWS SCT converted most of the datatypes. However, a few exceptions were raised for datatypes that AWS SCT is unable to automatically convert and where AWS SCT recommended manual actions.

#### PostgreSQL doesn't have a data type BFILE

BFILEs are pointers to binary files.

*Recommended actions*: Either store a named file with the data and create a routine that gets that file from the file system, or store the data blob inside your database.

#### PostgreSQL doesn't have a data type ROWID

ROWIDs are physical row addresses inside Oracle storage subsystems. The ROWID datatype is primarily used for values returned by the ROWID pseudocolumn.

*Recommended actions*: While PostgreSQL contains a ctid column that is the physical location of the row version within its table, it doesn't have a comparable data type. However, you can use CHAR as a partial datatype equivalent.

#### Example

If you use ROWID datatypes in your code, modifications may be necessary.

#### PostgreSQL doesn't have a data type UROWID

Universal rowid, or UROWID, is a single Oracle datatype that supports both logical and physical rowids of foreign table rowids such as non-Oracle tables accessed through a gateway.

*Recommended actions*: PostgreSQL doesn't have a comparable data type. You can use VARCHAR(n) as a partial datatype equivalent. However, if you are using UROWID datatypes in your code, modifications may be necessary.

For more information, see <u>System Columns</u> and <u>Data Types</u> in the *PostgreSQL documentation*, and <u>What is the AWS Schema Conversion Tool?</u> in the *user guide*.

# Oracle read-only tables and partitions and PostgreSQL Aurora replicas

With AWS DMS, you can migrate data from Oracle databases to Amazon Aurora PostgreSQL-Compatible Edition with minimal downtime by leveraging Oracle read-only tables and partitions for ongoing replication, and PostgreSQL Aurora replicas for read scaling. Oracle read-only tables and partitions facilitate ongoing replication from an Oracle source database, while PostgreSQL Aurora replicas provide read scaling for the migrated Aurora PostgreSQL database.

| Feature compatibi<br>lity | AWS SCT / AWS DMS automation level                            | AWS SCT action code index | Key differences |
|---------------------------|---------------------------------------------------------------|---------------------------|-----------------|
|                           | () () () () () ()<br>() () () () () () () () () () () () () ( | N/A                       | N/A             |

# Oracle usage

Beginning with Oracle 11g, tables can be marked as read-only to prevent DML operations from altering table data.

Prior to Oracle 11g, the only way to set a table to read-only mode was by limiting table privileges to SELECT. The table owner was still able to perform read and write operations. Begining with Oracle 11g, users can run an ALTER TABLE statement and change the table mode to either READ ONLY or READ WRITE.

Oracle 12c Release 2 introduces greater granularity for read-only objects and supports read-only table partitions. Any attempt to perform a DML operation on a partition, or sub-partition, set to READ ONLY results in an error.

SELECT FOR UPDATE statements aren't allowed.

DDL operations are permitted if they don't modify table data.

Operations on indexes are allowed on tables set to READ ONLY mode.

#### Examples

```
CREATE TABLE EMP_READ_ONLY (
EMP_ID NUMBER PRIMARY KEY,
EMP_FULL_NAME VARCHAR2(60) NOT NULL);
INSERT INTO EMP_READ_ONLY VALUES(1, 'John Smith');
1 row created
ALTER TABLE EMP_READ_ONLY READ ONLY;
INSERT INTO EMP_READ_ONLY VALUES(2, 'Steven King');
ORA-12081: update operation not allowed on table "SCT"."TBL_READ_ONLY"
ALTER TABLE EMP_READ_ONLY READ WRITE;
INSERT INTO EMP_READ_ONLY VALUES(2, 'Steven King');
1 row created
```

```
COMMIT;
SELECT * FROM EMP_READ_ONLY;
EMP_ID EMP_FULL_NAME
1 John Smith
2 Steven King
```

For more information, see <u>ALTER TABLE</u> and <u>Changes in This Release for Oracle Database VLDB and</u> <u>Partitioning Guide</u> in the *Oracle documentation*.

## PostgreSQL usage

PostgreSQL doesn't provide an equivalent to the READ ONLY mode supported in Oracle.

You can use the following alternatives as a workaround:

- Read-only user or role.
- Read-only database.
- Creating a read-only database trigger or a using a read-only constraint.

#### PostgreSQL read-only user or role example

To achieve some degree of protection from unwanted DML operations on table for a specific database user, you can grant the user only the SELECT privilege on the table and set the user default\_transaction\_read\_only parameter to ON.

Create a PostgreSQL user with READ ONLY privileges.

```
CREATE TABLE EMP_READ_ONLY (
   EMP_ID NUMERIC PRIMARY KEY,
   EMP_FULL_NAME VARCHAR(60) NOT NULL);
CREATE USER aws_readonly PASSWORD 'aws_readonly';
CREATE ROLE
ALTER USER aws_readonly SET DEFAULT_TRANSACTION_READ_ONLY=ON;
ALTER ROLE
```

```
GRANT SELECT ON EMP_READ_ONLY TO aws_readonly;
GRANT
-- Open a new session with user "aws_readonly"
SELECT * FROM EMP_READ_ONLY;
emp_id emp_full_name
(0 rows)
INSERT INTO EMP_READ_ONLY VALUES(1, 'John Smith');
ERROR: can't execute INSERT in a read-only transaction
```

#### PostgreSQL read-only database example

As an alternative solution for restricting write operations on database objects, a dedicated readonly PostgreSQL database can be created to store all read-only tables. PostgreSQL supports multiple databases under the same database instance. Adding a dedicated "read-only" database is a simple and straightforward solution.

- Set the DEFAULT\_TRANSACTION\_READ\_ONLY to ON for a database. If a session attempts to perform DDL or DML operations, and error will be raised.
- The database can be altered back to READ WRITE mode when the parameter is set to OFF.

Create a PostgreSQL READ ONLY database.

```
CREATE DATABASE readonly_db;
ALTER DATABASE readonly_db SET DEFAULT_TRANSACTION_READ_ONLY=ON;
-- Open a new session connected to the "readonly_db" database
CREATE TABLE EMP_READ_ONLY (
    EMP_ID NUMERIC PRIMARY KEY,
    EMP_FULL_NAME VARCHAR(60) NOT NULL);
ERROR: can't execute CREATE TABLE in a read-only transaction
-- In case of an existing table
INSERT INTO EMP_READ_ONLY VALUES(1, 'John Smith');
ERROR: can't execute INSERT in a read-only transaction
```

#### PostgreSQL read-only database trigger example

You can create an INSTEAD OF trigger to prevent data modifications on a specific table, such as restricting INSERT, UPDATE, DELETE and TRUNCATE.

Create PostgreSQL function which contains the logic for restricting to read-only operations:

```
CREATE OR REPLACE FUNCTION READONLY_TRIGGER_FUNCTION()
  RETURNS
  TRIGGER AS $$
  BEGIN
RAISE EXCEPTION 'THE "%" TABLE IS READ ONLY!', TG_TABLE_NAME
  using hint = 'Operation Ignored';
    RETURN NULL;
  END;
$$ language 'plpgsql';
```

Create a trigger which will run the function that was previously created.

```
CREATE TRIGGER EMP_READONLY_TRIGGER
BEFORE INSERT OR UPDATE OR DELETE OR TRUNCATE
ON EMP_READ_ONLY FOR EACH STATEMENT
EXECUTE PROCEDURE READONLY_TRIGGER_FUNCTION();
```

Test DML and truncate commands against the table with the new trigger.

```
INSERT INTO EMP_READ_ONLY VALUES(1, 'John Smith');
ERROR: THE "EMP_READ_ONLY" TABLE IS READ ONLY!
HINT: Operation Ignored
CONTEXT: PL/pgSQL function readonly_trigger_function() line 3 at
RAISE
demo>= TRUNCATE TABLE SRC;
ERROR: THE " EMP_READ_ONLY" TABLE IS READ ONLY!
HINT: Operation Ignored
CONTEXT: PL/pgSQL function readonly_trigger_function() line 3 at
RAISE
```

For more information, see <u>Privileges</u>, <u>GRANT</u>, and <u>Client Connection Defaults</u> in the *PostgreSQL documentation*.

# **Oracle and PostgreSQL table constraints**

With AWS DMS, you can migrate data from source databases while applying table constraints to enforce data integrity on the target PostgreSQL or Oracle databases. Table constraints define rules for the data in a table, such as restricting null values, ensuring unique entries, or specifying conditions for accepted values.

| Feature compatibi<br>lity | AWS SCT / AWS DMS automation level                                                                             | AWS SCT action code index | Key differences                                                                                                    |
|---------------------------|----------------------------------------------------------------------------------------------------|---------------------------|----------------------------------------------------------------------------------------------------|
|                           | \$<br>\$<br>\$<br>\$<br>\$<br>\$<br>\$<br>\$<br>\$<br>\$<br>\$<br>\$<br>\$<br>\$<br>\$<br>\$<br>\$<br>\$<br>\$ | <u>Creating Tables</u>    | PostgreSQL doesn't<br>support REF,<br>ENABLE, and<br>DISABLE. Also,<br>PostgreSQL doesn't<br>support constraints<br>on views. |

# Oracle usage

Oracle provides six types of constraints to enforce data integrity on table columns. Constraints ensure data inserted into tables is controlled and satisfies logical requirements.

## Oracle integrity constraint types

- Primary Key Enforces that row values in a specific column are unique and not null.
- Foreign Key Enforces that values in the current table exist in the referenced table.
- **Unique** Prevents data duplication on a column, or combination of columns, and allows one null value.
- Check Enforces that values comply with a specific condition.
- Not Null Enforces that null values can't be inserted into a specific column.
- **REF** References an object in another object type or in a relational table.

## Oracle constraint creation

You can create new constraints in two ways.

1. Inline — Defines a constraint as part of a table column declaration.

```
CREATE TABLE EMPLOYEES (
EMP_ID NUMBER PRIMARY KEY,...);
```

2. **Out-of-line** — Defines a constraint as part of the table DDL during table creation.

CREATE TABLE EMPLOYEES (EMP\_ID NUMBER,..., CONSTRAINT PK\_EMP\_ID PRIMARY KEY(EMP\_ID));

#### i Note

Declare NOT NULL constraints using the inline method.

Use the following syntax to specify Oracle constraints:

- CREATE / ALTER TABLE
- CREATE / ALTER VIEW

#### 🚺 Note

Views have only a primary key, foreign key, and unique constraints.

#### Privileges

You need privileges on the table where constrains are created and, in case of foreign key constraints, you need the REFERENCES privilege on the referenced table.

## **PRIMARY KEY constraints**

A unique identifier for each record in a database table can appear only once and can't contain NULL values. A table can only have one primary key.

When creating a primary key constraint inline, you can specify only the PRIMARY KEY keyword. When you create the constraint out-of-line, you must specify one column or a combination of columns.

Creating a new primary key constraint also implicitly creates a unique index on the primary key column if no index already exists. When dropping a primary key constraint, the system-generated index is also dropped. If a user defined index was used, the index isn't dropped.

• Primary keys can't be created on columns defined with the following data types: LOB, LONG, LONG RAW, VARRAY, NESTED TABLE, BFILE, REF, TIMESTAMP WITH TIME ZONE.

The TIMESTAMP WITH LOCAL TIME ZONE data type is allowed as a primary key.

- Primary keys can be created from multiple columns (composite PK). They are limited to a total of 32 columns.
- Defining the same column as both a primary key and as a unique constraint isn't allowed.

#### Examples

Create an Inline primary key using a system-generated primary key constraint name.

```
CREATE TABLE EMPLOYEES (
EMPLOYEE_ID NUMBER PRIMARY KEY,
FIRST_NAME VARCHAR2(20),
LAST_NAME VARCHAR2(25),
EMAIL VARCHAR2(25));
```

Create an inline primary key using a user-specified primary key constraint name.

```
CREATE TABLE EMPLOYEES (
   EMPLOYEE_ID NUMBER CONSTRAINT PK_EMP_ID PRIMARY KEY,
   FIRST_NAME VARCHAR2(20),
   LAST_NAME VARCHAR2(25),
   EMAIL VARCHAR2(25));
```

Create an out-of-line primary key.

```
CREATE TABLE EMPLOYEES(
EMPLOYEE_ID NUMBER,
FIRST_NAME VARCHAR2(20),
```

```
LAST_NAME VARCHAR2(25),
EMAIL VARCHAR2(25));
CONSTRAINT PK_EMP_ID PRIMARY KEY (EMPLOYEE_ID));
```

Add a primary key to an existing table.

```
ALTER TABLE SYSTEM_EVENTS
ADD CONSTRAINT PK_EMP_ID PRIMARY KEY (EVENT_CODE, EVENT_TIME);
```

#### **FOREIGN KEY constraints**

Foreign key constraints identify the relationship between column records defined with a foreign key constraint and a referenced primary key or a unique column. The main purpose of a foreign key is to enforce that the values in table A also exist in table B as referenced by the foreign key.

A referenced table is known as a parent table. The table on which the foreign key was created is known as a child table. Foreign keys created in child tables generally reference a primary key constraint in a parent table.

#### Limitations

Foreign keys can't be created on columns defined with the following data types: LOB, LONG, LONG RAW, VARRAY, NESTED TABLE, BFILE, REF, TIMESTAMP WITH TIME ZONE.

Composite Foreign key constraints comprised from multiple columns can't have more than 32 columns.

Foreign key constraints can't be created in a CREATE TABLE statement with a subquery clause.

A referenced primary key or unique constraint on a parent table must be created before the foreign key creation command.

#### **ON DELETE clause**

The ON DELETE clause specifies the effect of deleting values from a parent table on the referenced records of a child table. If the ON DELETE clause isn't specified, Oracle doesn't allow deletion of referenced key values in a parent table that has dependent rows in the child table.

• ON DELETE CASCADE — Dependent foreign key values in a child table are removed along with the referenced values from the parent table.

• ON DELETE NULL — Dependent foreign key values in a child table are updated to NULL.

#### Examples

Create an inline foreign key with a user-defined constraint name.

```
CREATE TABLE EMPLOYEES (

EMPLOYEE_ID NUMBER PRIMARY KEY,

FIRST_NAME VARCHAR2(20),

LAST_NAME VARCHAR2(25),

EMAIL VARCHAR2(25) ,

DEPARTMENT_ID REFERENCES DEPARTMENTS(DEPARTMENT_ID));
```

Create an Out-Of-Line foreign key with a system-generated constraint name.

```
CREATE TABLE EMPLOYEES (

EMPLOYEE_ID NUMBER PRIMARY KEY,

FIRST_NAME VARCHAR2(20),

LAST_NAME VARCHAR2(25),

EMAIL VARCHAR2(25),

DEPARTMENT_ID NUMBER,

CONSTRAINT FK_FEP_ID

FOREIGN KEY(DEPARTMENT_ID) REFERENCES DEPARTMENTS(DEPARTMENT_ID));
```

Create a foreign key using the ON DELETE CASCADE clause.

```
CREATE TABLE EMPLOYEES (

EMPLOYEE_ID NUMBER PRIMARY KEY,

FIRST_NAME VARCHAR2(20),

LAST_NAME VARCHAR2(25),

EMAIL VARCHAR2(25),

DEPARTMENT_ID NUMBER,

CONSTRAINT FK_FEP_ID

FOREIGN KEY(DEPARTMENT_ID) REFERENCES DEPARTMENTS(DEPARTMENT_ID)

ON DELETE CASCADE);
```

Add a foreign key to an existing table.

```
ALTER TABLE EMPLOYEES
ADD CONSTRAINT FK_FEP_ID
```

FOREIGN KEY(DEPARTMENT\_ID) REFERENCES DEPARTMENTS(DEPARTMENT\_ID);

## **UNIQUE constraints**

A unique constraint is similar to a primary key constraint. It specifies that the values in a single column, or combination of columns, must be unique and can't repeat in multiple rows.

The main difference from primary key constraint is that a unique constraint can contain NULL values. NULL values in multiple rows are also supported provided the combination of values is unique.

#### Limitations

A unique constraint can't be created on columns defined with the following data types: LOB, LONG, LONG RAW, VARRAY, NESTED TABLE, BFILE, REF, TIMESTAMP WITH TIME ZONE.

A unique constraint comprised from multiple columns can't have more than 32 columns.

Primary key and unique constraints can't be created on the same column or columns.

#### Example

Create an inline unique Constraint.

```
CREATE TABLE EMPLOYEES (
EMPLOYEE_ID NUMBER PRIMARY KEY,
FIRST_NAME VARCHAR2(20),
LAST_NAME VARCHAR2(25),
EMAIL VARCHAR2(25) CONSTRAINT UNIQ_EMP_EMAIL UNIQUE,
DEPARTMENT_ID NUMBER);
```

## **Check constraints**

Check constraints are used to validate values in specific columns that meet specific criteria or conditions. For example, you can use a check constraint on an EMPLOYEE\_EMAIL column to validate that each record has an @aws.com suffix. If a record fails the check validation, an error is raised and the record isn't inserted.

Using a check constraint can help transfer some of the logical integrity validation from the application to the database.

When creating a check constraint as inline, it can only be defined on a specific column. When using the out-of-line method, the check constraint can be defined on multiple columns.

#### Limitations

Check constraints can't perform validation on columns of other tables.

Check constraints can't be used with functions that aren't deterministic (e.g. CURRENT\_DATE).

Check constraints can't be used with user-defined functions.

Check constrains can't be used with pseudo columns such as: CURRVAL, NEXTVAL, LEVEL, or ROWNUM.

#### Example

Create an inline check constraint that uses a regular expression to validate the email suffix of inserted rows contains @aws.com.

```
CREATE TABLE EMPLOYEES (

EMPLOYEE_ID NUMBER PRIMARY KEY,

FIRST_NAME VARCHAR2(20),

LAST_NAME VARCHAR2(25),

EMAIL VARCHAR2(25)

CHECK(REGEXP_LIKE (EMAIL, '^[A-Za-z]+@aws.com?{1,3}$')),

DEPARTMENT_ID NUMBER);
```

## **Not Null constraints**

A Not Null constraint prevents a column from containing any null values. In order to enable the not null constraint, the keywords NOT NULL must be specified during table creation (inline only). Permitting null values is the default if NOT NULL isn't specified.

#### Example

```
CREATE TABLE EMPLOYEES (
EMPLOYEE_ID NUMBER PRIMARY KEY,
FIRST_NAME VARCHAR2(20) NOT NULL,
LAST_NAME VARCHAR2(25) NOT NULL,
EMAIL VARCHAR2(25),
```

DEPARTMENT\_ID NUMBER);

### **REF constraints**

REF constraints define a relationship between a column of type REF and the object it references. The REF constraint can be created both inline and out-of-line. Both methods permit defining a scope constraint, a rowid constraint, or a referential integrity constraint based on the REF column.

#### Examples

Create a new Oracle type object.

```
CREATE TYPE DEP_TYPE AS OBJECT (
DEP_NAME VARCHAR2(60),
DEP_ADDRESS VARCHAR2(300));
```

Create a table based on the previously created type object.

```
CREATE TABLE DEPARTMENTS_OBJ_T OF DEP_TYPE;
```

Create the EMPLOYEES table with a reference to the previously created DEPARTMENTS table that is based on the DEP\_TYPE object:

```
CREATE TABLE EMPLOYEES (

EMP_NAME VARCHAR2(60),

EMP_EMAIL VARCHAR2(60),

EMP_DEPT REF DEPARTMENT_TYP REFERENCES DEPARTMENTS_OBJ_T);
```

## **Special constraint states**

Oracle provides granular control of database constraint enforcement. For example, you can disable constraints temporarily while making modifications to table data.

Constraint states can be defined using the CREATE TABLE or ALTER TABLE statements. The following constraint states are supported:

- DEFERRABLE Enables the use of the SET CONSTRAINT clause in subsequent transactions until a COMMIT statement is submitted.
- NOT DEFERRABLE Disables the use of the SET CONSTRAINT clause.

- INITIALLY IMMEDIATE Checks the constraint at the end of each subsequent SQL statement (this state is the default).
- INITIALLY DEFERRED Checks the constraint at the end of subsequent transactions.
- VALIDATE or NO VALIDATE These parameters depend on whether the constraint is ENABLED or DISABLED.
- ENABLE or DISABLE Specifies if the constraint should be enforced after creation (ENABLE by default). Several options are available when using ENABLE or DISABLE:
  - ENABLE VALIDATE Enforces that the constraint applies to all existing and new data.
  - ENABLE NOVALIDATE Only new data complies with the constraint.
  - DISABLE VALIDATE A valid constraint is created in disabled mode with no index.
  - DISABLE NOVALIDATE The constraint is created in disabled mode without validation of new or existing data.

#### Examples

Create a unique constraint with a state of DEFERRABLE.

```
CREATE TABLE EMPLOYEES (

EMPLOYEE_ID NUMBER PRIMARY KEY,

FIRST_NAME VARCHAR2(20),

LAST_NAME VARCHAR2(25),

EMAIL VARCHAR2(25) CONSTRAINT UNIQ_EMP_EMAIL UNIQUE DEFERRABLE,

DEPARTMENT_ID NUMBER);
```

Modify the state of the constraint to ENABLE NOVALIDATE.

ALTER TABLE EMPLOYEES ADD CONSTRAINT CHK\_EMP\_NAME CHECK(FIRST\_NAME LIKE 'a%') ENABLE NOVALIDATE;

## Using existing indexes to enforce constraint integrity

Primary key and unique constraints can be created based on an existing index to enforce the constraint integrity instead of implicitly creating a new index during constraint creation.

#### Example

Oracle usage

Create a unique constraint based on an existing index.

CREATE UNIQUE INDEX IDX\_EMP\_ID ON EMPLOYEES(EMPLOYEE\_ID); ALTER TABLE EMPLOYEES ADD CONSTRAINT PK\_CON\_UNIQ PRIMARY KEY(EMPLOYEE\_ID) USING INDEX IDX\_EMP\_ID;

For more information, see <u>CREATE TABLE</u> in the Oracle documentation.

# PostgreSQL usage

PostgreSQL supports the following types of table constraints:

- PRIMARY KEY
- FOREIGN KEY
- UNIQUE
- NOT NULL
- EXCLUDE (unique to PostgreSQL)

#### Note

PostgreSQL doesn't support Oracle REF constraint.

Similar to constraint declaration in Oracle, in PostgreSQL you can create constraints in-line or outof-line when you specify table columns.

You can specify PostgreSQL constraints using CREATE or ALTER TABLE. Views aren't supported.

You need privileges on the table in which constrains are created. For foreign key constraints, you need the REFERENCES privilege.

## **Primary key constraints**

Primary key constraints uniquely identify each record and can't contain a NULL value. You can use the same ANSI SQL syntax as Oracle.

You can create primary key constraints on a single column or on multiple columns (composite primary keys) as the only PRIMARY KEY in a table.

Create a PRIMARY KEY constraint creates a unique B-Tree index automatically on the column or group of columns marked as the primary key of the table.

Constraint names can be generated automatically by PostgreSQL or explicitly specified during constraint creation.

#### **Examples**

Create an inline primary key constraint with a system-generated constraint name.

```
CREATE TABLE EMPLOYEES (
EMPLOYEE_ID NUMERIC PRIMARY KEY,
FIRST_NAME VARCHAR(20),
LAST_NAME VARCHAR(25),
EMAIL VARCHAR(25));
```

Create an inline primary key constraint with a user-specified constraint name.

```
CREATE TABLE EMPLOYEES (
   EMPLOYEE_ID NUMERIC CONSTRAINT PK_EMP_ID PRIMARY KEY,
   FIRST_NAME VARCHAR(20),
   LAST_NAME VARCHAR(25),
   EMAIL VARCHAR(25));
```

Create an out-of-line primary key constraint.

```
CREATE TABLE EMPLOYEES(

EMPLOYEE_ID NUMERIC,

FIRST_NAME VARCHAR(20),

LAST_NAME VARCHAR(25),

EMAIL VARCHAR(25));

CONSTRAINT PK_EMP_ID PRIMARY KEY (EMPLOYEE_ID));
```

Add a primary key constraint to an existing table.

```
ALTER TABLE SYSTEM_EVENTS
ADD CONSTRAINT PK_EMP_ID PRIMARY KEY (EVENT_CODE, EVENT_TIME);
```

Drop the primary key.

ALTER TABLE SYSTEM\_EVENTS DROP CONSTRAINT PK\_EMP\_ID;

## Foreign key constraints

Foreign key constraints enforces referential integrity in the database. Values in specific columns or group of columns must match the values from another table (or column).

To create a FOREIGN KEY constraint in PostgreSQL, use the same ANSI SQL syntax as in Oracle. You can create a foreign key constraint in-line or out-of-line during table creation.

Use the REFERENCES clause to specify the table referenced by the foreign key constraint. When you specify REFERENCES in absence of a column list in the referenced table, the PRIMARY KEY of the referenced table is used as the referenced column or columns.

A table can have multiple FOREIGN KEY constraints to describe its relationships with other tables.

Use the ON DELETE clause to handle cases of FOREIGN KEY parent records deletions (such as cascading deletes).

Foreign key constraint names are generated automatically by the database or specified explicitly during constraint creation.

## Foreign key and the ON DELETE clause

PostgreSQL provides three main options to handle cases where data is deleted from the parent table and a child table is referenced by a FOREIGN KEY constraint. By default, without specifying any additional options, PostgreSQL will use the NO ACTION method and raise an error if the referencing rows still exist when the constraint is verified.

- ON DELETE CASCADE Any dependent foreign key values in the child table are removed along with the referenced values from the parent table.
- ON DELETE RESTRICT Prevents the deletion of referenced values from the parent table and the deletion of dependent foreign key values in the child table.
- ON DELETE NO ACTION Performs no action (the default action). The fundamental difference between RESTRICT and NO ACTION is that NO ACTION allows the check to be postponed until later in the transaction; RESTRICT doesn't.

## Foreign key and the ON UPDATE clause

Handling updates on FOREIGN KEY columns is also available using the ON UPDATE clause, which shares the same options as the ON DELETE clause:

- ON UPDATE CASCADE
- ON UPDATE RESTRICT
- ON UPDATE NO ACTION

#### 🚯 Note

Oracle doesn't provide an ON UPDATE clause.

#### Examples

Create an inline foreign key with a user-specified constraint name.

```
CREATE TABLE EMPLOYEES (

EMPLOYEE_ID NUMERIC PRIMARY KEY,

FIRST_NAME VARCHAR(20),

LAST_NAME VARCHAR(25),

EMAIL VARCHAR(25),

DEPARTMENT_ID NUMERIC REFERENCES DEPARTMENTS(DEPARTMENT_ID));
```

PostgreSQL foreign key columns must have a specified data type while Oracle doesn't.

Create an out-of-line foreign key constraint with a system-generated constraint name.

```
CREATE TABLE EMPLOYEES (

EMPLOYEE_ID NUMERIC PRIMARY KEY,

FIRST_NAME VARCHAR(20),

LAST_NAME VARCHAR(25),

EMAIL VARCHAR(25),

DEPARTMENT_ID NUMERIC,

CONSTRAINT FK_FEP_ID

FOREIGN KEY(DEPARTMENT_ID) REFERENCES DEPARTMENTS(DEPARTMENT_ID));
```

Create a foreign key using the ON DELETE CASCADE clause.

CREATE TABLE EMPLOYEES ( EMPLOYEE\_ID NUMERIC PRIMARY KEY, FIRST\_NAME VARCHAR(20), LAST\_NAME VARCHAR(25), EMAIL VARCHAR(25), DEPARTMENT\_ID NUMERIC, CONSTRAINT FK\_FEP\_ID FOREIGN KEY(DEPARTMENT\_ID) REFERENCES DEPARTMENTS(DEPARTMENT\_ID) ON DELETE CASCADE);

Add a foreign key to an existing table.

ALTER TABLE EMPLOYEES ADD CONSTRAINT FK\_FEP\_ID FOREIGN KEY(DEPARTMENT\_ID) REFERENCES DEPARTMENTS(DEPARTMENT\_ID);

#### **UNIQUE constraints**

UNIQUE constraints ensures that a value in a column, or a group of columns, is unique across the entire table. PostgreSQL UNIQUE constraint syntax is ANSI SQL compatible.

PostgreSQL automatically creates a B-Tree index on the respective column, or a group of columns, when creating a UNIQUE constraint.

If duplicate values exist in the column(s) on which the constraint was defined during UNIQUE constraint creation, the UNIQUE constraint creation fails, returning an error message.

UNIQUE constraints in PostgreSQL will accept multiple NULL values (similar to Oracle). UNIQUE constraint naming can be system-generated or explicitly specified.

#### Example

Create an inline unique constraint ensuring uniqueness of values in the email column.

```
CREATE TABLE EMPLOYEES (

EMPLOYEE_ID NUMERIC PRIMARY KEY,

FIRST_NAME VARCHAR(20),

LAST_NAME VARCHAR(25),

EMAIL VARCHAR(25) CONSTRAINT UNIQ_EMP_EMAIL UNIQUE,
```

DEPARTMENT\_ID NUMERIC);

## **CHECK constraints**

CHECK constraints enforce that values in a column satisfy a specific requirement. CHECK constraints in PostgreSQL use the same ANSI SQL syntax as Oracle.

You can only define CHECK constraints using a Boolean data type to evaluate the values of a column.

CHECK constraints naming can be system-generated or explicitly specified by the user during constraint creation.

#### Example

Create an inline CHECK constraint, using a regular expression, to enforce that the email column contains email addresses with the @aws.com suffix.

```
CREATE TABLE EMPLOYEES (

EMPLOYEE_ID NUMERIC PRIMARY KEY,

FIRST_NAME VARCHAR(20),

LAST_NAME VARCHAR(25),

EMAIL VARCHAR(25) CHECK(EMAIL ~ '(^[A-Za-z]+@aws.com$)'),

DEPARTMENT_ID NUMERIC);
```

## **NOT NULL constraints**

NOT NULL constraints enforce that a column can't accept NULL values. This behavior is different from the default column behavior in PostgreSQL where columns can accept NULL values. NOT NULL constraints can only be defined inline, during table creation (similar to Oracle).

NOT NULL constraints in PostgreSQL use the same ANSI SQL syntax as Oracle. You can explicitly specify names for NOT NULL constraints when used with a CHECK constraint.

#### Example

Define two not null constraints on the FIRST\_NAME and LAST\_NAME columns. Define a check constraint (with an explicitly user-specified name) to enforce not null behavior on the EMAIL column.

```
CREATE TABLE EMPLOYEES (
```

EMPLOYEE\_ID NUMERIC PRIMARY KEY, FIRST\_NAME VARCHAR(20) NOT NULL, LAST\_NAME VARCHAR(25) NOT NULL, EMAIL VARCHAR(25) CONSTRAINT CHK\_EMAIL CHECK(EMAIL IS NOT NULL));

## **Constraint states**

Similarly to Oracle, PostgreSQL provides controls for certain aspects of constraint behavior. Using the PostgreSQL SET CONSTRAINTS statement, constraints can be defined as.

- DEFERRABLE Allows you to use the SET CONSTRAINTS statement to set the behavior of constraint checking within the current transaction until transaction commit.
- IMMEDIATE Constraints are enforced only at the end of each statement. Each constraint has its own IMMEDIATE or DEFERRED mode (same as Oracle)
- NOT DEFERRABLE This statement always runs as IMMEDIATE and isn't affected by the SET CONSTRAINTS command.

#### PostgreSQL SET CONSTRAINTS Synopsis

```
SET CONSTRAINTS { ALL | name [, ...] } { DEFERRED | IMMEDIATE }
```

- VALIDATE CONSTRAINT Validates foreign key or check constraints (only) that were
  previously created as NOT VALID. This action performs a validation check by scanning the table
  to ensure that all records satisfy the constraint definition.
- NOT VALID Can be used only for foreign key or check constraints. When specified, new records aren't validated with the creation of the constraint. Only when the VALIDATE CONSTRAINT state is applied does the constraint state is enforced on all records.

#### Example

```
ALTER TABLE EMPLOYEES ADD CONSTRAINT FK_DEPT
FOREIGN KEY (department_id)
REFERENCES DEPARTMENTS (department_id) NOT VALID;
```

ALTER TABLE EMPLOYEES VALIDATE CONSTRAINT FK\_DEPT;

#### **Using Existing Indexes During Constraint Creation**

PostgreSQL can add a new primary key or unique constraints based on an existing unique index. All the index columns are included in the constraint. When creating constraints using this method, the index is owned by the constraint. When dropping the constraint, the index is also dropped.

#### Example

Use an existing unique index to create a primary key constraint.

```
CREATE UNIQUE INDEX IDX_EMP_ID ON EMPLOYEES(EMPLOYEE_ID);
```

```
ALTER TABLE EMPLOYEES
ADD CONSTRAINT PK_CON_UNIQ PRIMARY KEY USING INDEX IDX_EMP_ID;
```

#### Summary

| Oracle constraint or parameter | PostgreSQL constraint or parameter |
|--------------------------------|------------------------------------|
| PRIMARY KEY                    | PRIMARY KEY                        |
| FOREIGN KEY                    | FOREIGN KEY                        |
| UNIQUE                         | UNIQUE                             |
| СНЕСК                          | СНЕСК                              |
| NOT NULL                       | NOT NULL                           |
| REF                            | Not Supported                      |
| DEFERRABLE                     | DEFERRABLE                         |
| NOT DEFERRABLE                 | NOT DEFERRABLE                     |
| SET CONSTRAINTS                | SET CONSTRAINTS                    |
| INITIALLY IMMEDIATE            | INITIALLY IMMEDIATE                |
| INITIALLY DEFERRED             | INITIALLY DEFERRED                 |

| Oracle constraint or parameter | PostgreSQL constraint or parameter                  |
|--------------------------------|-----------------------------------------------------|
| ENABLE                         | Default, not supported as keyword                   |
| DISBALE                        | Not supported as keyword, NOT VALID can use instead |
| ENABLE VALIDATE                | Default, not supported as keyword                   |
| ENABLE NOVALIDATE              | NOT VALID                                           |
| DISABLE VALIDATE               | Not supported                                       |
| DISABLE NOVALIDATE             | Not supported                                       |
| USING_INDEX_CLAUSE             | table_constraint_using_index                        |
| View Constraints               | Not supported                                       |
| Metadata: DBA_CONSTRAINTS      | Metadata: PG_CONSTRAINT                             |

For more information, see <u>Constraints</u>, <u>SET CONSTRAINTS</u>, and <u>ALTER TABLE</u> in the *PostgreSQL documentation*.

# Oracle and PostgreSQL temporary tables

With AWS DMS, you can efficiently migrate data between Oracle and PostgreSQL databases while leveraging temporary tables. Temporary tables are database objects that store data temporarily, existing only for the duration of a session or transaction. These tables are useful when you need to store intermediate results during complex queries or data transformations.

| Feature compatibi<br>lity | AWS SCT / AWS DMS automation level                                                                             | AWS SCT action code index | Key differences                                                              |
|---------------------------|----------------------------------------------------------------------------------------------------|---------------------------|------------------------------------------------------------------------------|
|                           | \$\$<br>\$\$<br>\$\$<br>\$<br>\$<br>\$<br>\$<br>\$<br>\$<br>\$<br>\$<br>\$<br>\$<br>\$<br>\$<br>\$<br>\$<br>\$ | Creating Tables           | PostgreSQL doesn't<br>support GLOBAL<br>temporary table.<br>PostgreSQL can't |

| Feature compatibi<br>lity | AWS SCT / AWS DMS automation level | AWS SCT action code index | Key differences                                                                       |
|---------------------------|------------------------------------|---------------------------|---------------------------------------------------------------------------------------|
|                           |                                    |                           | read from multiple<br>sessions. PostgreSQL<br>drops tables after the<br>session ends. |

## Oracle usage

In Oracle, you can create temporary tables for storing data that exists only for the duration of a session or transaction.

Use the CREATE GLOBAL TEMPORARY TABLE statement to create a temporary table. This type of table has a persistent DDL structure, but not persistent data. It doesn't generate redo during DML. Two of the primary use-cases for temporary tables include:

- Processing many rows as part of a batch operation while requiring staging tables to store intermediate results.
- Storing data required only for the duration of a specific session. When the session ends, the session data is cleared.

When using temporary tables, the data is visible only to the session that inserts the data into the table.

Oracle 18c introduces private temporary tables which are temporary tables that are only available during session or transaction. After session or transaction ends they are automatically dropped.

## Oracle global temporary tables

Global temporary tables store data in the Oracle temporary tablespace.

DDL operations on a temporary table are permitted including ALTER TABLE, DROP TABLE, and CREATE INDEX.

Temporary tables can't be partitioned, clustered, or created as index-organized tables. Also, they don't support parallel UPDATE, DELETE, and MERGE.

Foreign key constraints can't be created on temporary tables.

Processing DML operations on a temporary table doesn't generate redo data. However, undo data for the rows and redo data for the undo sata itself are generated.

Indexes can be created for a temporary table. They are treated as temporary indexes. Temporary tables also support triggers.

Temporary tables can't be named after an existing table object and can't be dropped while containing records, even from another session.

## Session-specific and transaction-specific temporary table syntax

Use ON COMMIT to specifies whether the temporary table data persists for the duration of a transaction or a session.

Use PRESERVE ROWS when the session ends, all data is truncated but persists beyond the end of the transaction.

Use DELETE ROWS to truncate data after each commit. This is the default behavior.

## **Oracle 12c temporary table enhancements**

#### **Global temporary table statistics**

Prior to Oracle 12c, statistics on temporary tables were common to all sessions. Oracle 12c introduces sessionspecific statistics for temporary tables. Statistics can be configured using the DBMS\_STATS preference GLOBAL\_TEMP\_TABLE\_STATS, which can be set to SHARED or SESSION.

#### Global temporary table undo

Performing DML operations on a temporary table doesn't generate Redo data, but does generate undo data that eventually, by itself, generates redo records. Oracle 12c provides an option to store the temporary undo data in the temporary tablespace itself. This feature is configured using the temp\_undo\_enabled parameter with the options TRUE or FALSE.

For more information, see <u>TEMP\_UNDO\_ENABLED</u> in the *Oracle documentation*.

#### Examples

Create an Oracle global temporary table (with ON COMMIT PRESERVE ROWS).

```
CREATE GLOBAL TEMPORARY TABLE EMP_TEMP (
   EMP_ID NUMBER PRIMARY KEY,
   EMP_FULL_NAME VARCHAR2(60) NOT NULL,
   AVG_SALARY NUMERIC NOT NULL)
   ON COMMIT PRESERVE ROWS;
CREATE INDEX IDX_EMP_TEMP_FN ON EMP_TEMP(EMP_FULL_NAME);
INSERT INTO EMP_TEMP VALUES(1, 'John Smith', '5000');
COMMIT;
SELECT * FROM SCT.EMP_TEMP;
EMP_ID EMP_FULL_NAME AVG_SALARY
1   John Smith   5000
```

Create an Oracle global temporary table (with ON COMMIT DELETE ROWS).

```
CREATE GLOBAL TEMPORARY TABLE EMP_TEMP (
   EMP_ID NUMBER PRIMARY KEY,
   EMP_FULL_NAME VARCHAR2(60) NOT NULL,
   AVG_SALARY NUMERIC NOT NULL)
   ON COMMIT DELETE ROWS;
INSERT INTO EMP_TEMP VALUES(1, 'John Smith', '5000');
COMMIT;
SELECT * FROM SCT.EMP_TEMP;
```

For more information, see CREATE TABLE in the Oracle documentation.

## PostgreSQL usage

PostgreSQL temporary tables share many similarities with Oracle global temporary tables.

From a syntax perspective, PostgreSQL temporary tables are referred to as temporary tables without global definition. The implementation is mostly identical.

Starting from PostgreSQL 10, partition tables can also be temporary tables.

In terms of differences, Oracle stores the temporary table structure (DDL) for repeated use — even after a database restart — but doesn't store rows persistently. PostgreSQL implements temporary tables differently: the table structure (DDL) isn't stored in the database. When a session ends, the temporary table is dropped.

- Session-specific In PostgreSQL, every session is required to create its own Temporary Tables. Each session can create its own "private" Temporary Tables, using identical table names.
- LOCAL / GLOBAL syntax PostgreSQL temporary tables don't support cross-session data access. PostgreSQL doesn't distinguish between "GLOBAL" and "LOCAL" temporary tables. The use of these keywords is permitted in PostgreSQL, but they have no effect because PostgreSQL creates temporary tables as local and session-isolated tables.

#### Note

Use of the GLOBAL keyword is deprecated.

• In the Oracle Database, the default behavior when the ON COMMIT clause is omitted is ON COMMIT DELETE ROWS. In PostgreSQL, the default is ON COMMIT PRESERVE ROWS.

## PostgreSQL temporary tables ON COMMIT clause

The ON COMMIT clause specifies the state of the data as it persists for the duration of a transaction or a session.

- PRESERVE ROWS The PostgreSQL default. When a session ends, all data is truncated but persists beyond the end of thetransaction.
- DELETE ROWS The data is truncated after each commit.

### Examples

Create a use a temporary table, with ON COMMIT PRESERVE ROWS.

```
CREATE GLOBAL TEMPORARY TABLE EMP_TEMP (
EMP_ID NUMERIC PRIMARY KEY,
EMP_FULL_NAME VARCHAR(60) NOT NULL,
```

```
AVG_SALARY NUMERIC NOT NULL)
ON COMMIT PRESERVE ROWS;
CREATE INDEX IDX_EMP_TEMP_FN ON EMP_TEMP(EMP_FULL_NAME);
INSERT INTO EMP_TEMP VALUES(1, 'John Smith', '5000');
COMMIT;
SELECT * FROM SCT.EMP_TEMP;
emp_id emp_full_name avg_salary
1 John Smith 5000
DROP TABLE EMP_TEMP;
```

Create and use a Temporary Table, with ON COMMIT DELETE ROWS.

```
CREATE GLOBAL TEMPORARY TABLE EMP_TEMP (
   EMP_ID NUMERIC PRIMARY KEY,
   EMP_FULL_NAME VARCHAR(60) NOT NULL,
   AVG_SALARY NUMERIC NOT NULL)
   ON COMMIT DELETE ROWS;
INSERT INTO EMP_TEMP VALUES(1, 'John Smith', '5000');
COMMIT;
SELECT * FROM SCT.EMP_TEMP;
emp_id emp_full_name avg_salary
 (0 rows)
DROP TABLE EMP_TEMP;
DROP TABLE
```

## Summary

| Feature  | Oracle                 | Aurora PostgreSQL               |
|----------|------------------------|---------------------------------|
| Semantic | Global Temporary Table | Temporary Table / Temp<br>Table |

| Feature                                                                                 | Oracle                            | Aurora PostgreSQL                      |
|-----------------------------------------------------------------------------------------|-----------------------------------|----------------------------------------|
| Create table                                                                            | CREATE GLOBAL TEMPORARY           | CREATE TEMPORARY or CREATE TEMP        |
| Accessible from multiple sessions                                                       | Yes                               | No                                     |
| Temp table DDL persist after<br>session end / database restart<br>usermanaged datafiles | Yes                               | No (dropped at the end of the session) |
| Create index support                                                                    | Yes                               | Yes                                    |
| Foreign key support                                                                     | Yes                               | Yes                                    |
| ON COMMIT default                                                                       | COMMIT DELETE ROWS                | ON COMMIT PRESERVE<br>ROWS             |
| ON COMMIT PRESERVE<br>ROWS                                                              | Yes                               | Yes                                    |
| ON COMMIT DELETE ROWS                                                                   | Yes                               | Yes                                    |
| Alter table support                                                                     | Yes                               | Yes                                    |
| Gather statistics                                                                       | dbms_stats.gather_table_sta<br>ts | ANALYZE                                |
| Oracle 12c GLOBAL_TE<br>MP_TABLE_STATS                                                  | dbms_stats.set_table_prefs        | ANALYZE                                |

For more information, see <u>CREATE TABLE</u> in the *PostgreSQL documentation*.

# Oracle triggers and PostgreSQL trigger procedure

With AWS DMS, you can migrate databases to AWS while replicating database code objects, such as triggers across source and target databases. Triggers are database objects that automatically run a defined procedure when an event occurs, such as inserting, updating, or deleting data in a table.

Oracle triggers and PostgreSQL trigger procedures define the logic and actions to be performed when specific events occur in the database.

| Feature compatibi<br>lity | AWS SCT / AWS DMS automation level | AWS SCT action code index | Key differences                                                                            |
|---------------------------|------------------------------------|---------------------------|--------------------------------------------------------------------------------------------|
|                           | \$                                 | <u>Triggers</u>           | Different paradigm<br>and syntax. System<br>triggers aren't<br>supported by<br>PostgreSQL. |

## Oracle usage

A trigger is a procedure that is stored in the database and fired when a specified event occurs. The associated event causing a trigger to run can either be tied to a specific database table, database view, database schema, or the database itself.

Triggers can be run after:

- Data Manipulation Language (DML) statements such as DELETE, INSERT, or UPDATE.
- Data Definition Language (DDL) statements such as CREATE, ALTER, or DROP.
- Database events and operations such as SERVERERROR, LOGON, LOGOFF, STARTUP, or SHUTDOWN.

## **Trigger types**

- **DML** triggers can be created on tables or views and fire when inserting, updating, or deleting data. Triggers can fire before or after DML command run.
- **INSTEAD OF** triggers can be created on a non-editable view. INSTEAD OF triggers provide an application-transparent method for modifying views that can't be modified by DML statements.
- **SYSTEM Event** triggers are defined at the database or schema level including triggers that fire after specific events:
  - User log-on and log-off.
  - Database events (startup/shutdown), DataGuard events, server errors.

#### Examples

Create a trigger that runs after a row is deleted from the PROJECTS table, or if the primary key of a project is updated.

```
CREATE OR REPLACE TRIGGER PROJECTS_SET_NULL

AFTER DELETE OR UPDATE OF PROJECTNO ON PROJECTS

FOR EACH ROW

BEGIN

IF UPDATING AND :OLD.PROJECTNO != :NEW.PROJECTNO OR DELETING THEN

UPDATE EMP SET EMP.PROJECTNO = NULL

WHERE EMP.PROJECTNO = :OLD.PROJECTNO;

END IF;

END;

/

Trigger created.

DELETE FROM PROJECTS WHERE PROJECTNO=123;

SELECT PROJECTNO FROM EMP WHERE PROJECTNO=123;

PROJECTNO

NULL
```

Create a SYSTEM/Schema trigger on a table. The trigger fires if a DDL DROP command runs for an object in the HR schema. It prevents dropping the object and raises an application error.

```
CREATE OR REPLACE TRIGGER PREVENT_DROP_TRIGGER
BEFORE DROP ON HR.SCHEMA
BEGIN
    RAISE_APPLICATION_ERROR (num => -20000,
    msg => 'Cannot drop object');
END;
/
Trigger created.
DROP TABLE HR.EMP
ERROR at line 1:
ORA-00604: error occurred at recursive SQL level 1
```

```
ORA-20000: Cannot drop object ORA-06512: at line 2
```

For more information, see <u>CREATE TRIGGER Statement</u> in the Oracle documentation.

## PostgreSQL usage

A trigger is a procedure that is stored in the database and fired when a specified event occurs. DML triggers in PostgreSQL share much of the functionality that exists in Oracle triggers.

- DML triggers (triggers that fire based on table related events such as DML).
- Event triggers (triggers that fire after certain database events such as running DDL commands).

Unlike Oracle triggers, PostgreSQL triggers must call a function and don't support anonymous blocks of PL/pgSQL code as part of the trigger body. The user-supplied function is declared with no arguments and has a return type of trigger.

## PostgreSQL CREATE TRIGGER synopsis

```
CREATE [ CONSTRAINT ] TRIGGER name { BEFORE | AFTER | INSTEAD OF } { event [ OR ... ]}
ON table_name
[ FROM referenced_table_name ]
[ NOT DEFERRABLE | [ DEFERRABLE ] [ INITIALLY IMMEDIATE | INITIALLY DEFERRED ] ]
[ REFERENCING { { OLD | NEW } TABLE [ AS ] transition_relation_name } [ ... ] ]
[ FOR [ EACH ] { ROW | STATEMENT } ]
[ WHEN ( condition ) ]
EXECUTE PROCEDURE function_name ( arguments )
where event can be one of:
INSERT
UPDATE [ OF column_name [, ... ] ]
DELETE
TRUNCATE
```

### 🚯 Note

REFERENCING is a new option introduced in PostgreSQL 10. You can use this option with the AFTER trigger to interact with the overall view of the OLD or the NEW TABLE changed rows.

There are some cases that can fire multiple triggers numerous times. This includes triggers that aren't planned to run, such as:

- An INSERT with an ON CONFLICT DO UPDATE clause may cause both insert and update operations to fire.
- UPDATE or DELETE caused by foreign-key enforcement can fire triggers. For example, ON UPDATE CASCADE or ON DELETE SET NULL can fire triggers that are supposed to fire on UPDATE or DELETE commands on the table.

## PostgreSQL DML triggers

PostgreSQL triggers can run BEFORE or AFTER a DML operation.

- Fire before the operation is attempted on a row.
  - Before constraints are checked and the INSERT, UPDATE, or DELETE is attempted.
  - If the trigger fires before or instead of the event, the trigger can skip the operation for the current row or change the row being inserted (for INSERT and UPDATE operations only).
- After the operation was completed, after constraints are checked and the INSERT, UPDATE, or DELETE command completed. If the trigger fires after the event, all changes, including the effects of other triggers, are visible to the trigger.

PostgreSQL triggers can run INSTEAD OF a DML command when created on views.

PostgreSQL triggers can run FOR EACH ROW affected by the DML statement or FOR EACH STATEMENT running only once as part of a DML statement.

| When fired | Database event            | Row-level trigger         | Statement-level<br>trigger        |
|------------|---------------------------|---------------------------|-----------------------------------|
| BEFORE     | INSERT, UPDATE,<br>DELETE | Tables and foreign tables | Tables, views, and foreign tables |
| BEFORE     | TRUNCATE                  | N/A                       | Tables                            |
| AFTER      | INSERT, UPDATE,<br>DELETE | Tables and foreign tables | Tables, views, and foreign tables |

| When fired | Database event            | Row-level trigger | Statement-level<br>trigger |
|------------|---------------------------|-------------------|----------------------------|
| AFTER      | TRUNCATE                  | N/A               | Tables                     |
| INSTEAD OF | INSERT, UPDATE,<br>DELETE | Views             | N/A                        |
| INSTEAD OF | TRUNCATE                  | N/A               | N/A                        |

## **PostgreSQL event triggers**

An event trigger runs when a specific event that is associated with the trigger occurs in the database. Supported events include: ddl\_command\_start, ddl\_command\_end, table\_rewrite and sql\_drop.

- ddl\_command\_start occurs before the run of a CREATE, ALTER, DROP, SECURITY LABEL, COMMENT, GRANT, REVOKE, or SELECT INTO command.
- ddl\_command\_end occurs after the command completed and before the transaction commits.
- sql\_drop fired only for the DROP DDL command. Fires before ddl\_command\_end trigger fire.

For more information, see **Event Trigger Firing Matrix** in the PostgreSQL documentation.

#### **Examples**

Create a DML trigger. To create an equivalent version of the Oracle DML trigger in PostgreSQL, first create a function trigger which will store the run logic for the trigger.

```
CREATE OR REPLACE FUNCTION PROJECTS_SET_NULL()

RETURNS TRIGGER

AS $$

BEGIN

IF TG_OP = 'UPDATE' AND OLD.PROJECTNO != NEW.PROJECTNO OR

TG_OP = 'DELETE' THEN

UPDATE EMP

SET PROJECTNO = NULL

WHERE EMP.PROJECTNO = OLD.PROJECTNO;

END IF;
```

```
IF TG_OP = 'UPDATE' THEN RETURN NULL;
ELSIF TG_OP = 'DELETE' THEN RETURN NULL;
END IF;
END; $$
LANGUAGE PLPGSQL;
```

Create the trigger.

```
CREATE TRIGGER TRG_PROJECTS_SET_NULL
AFTER UPDATE OF PROJECTNO OR DELETE
ON PROJECTS
FOR EACH ROW
EXECUTE PROCEDURE PROJECTS_SET_NULL();
```

CREATE TRIGGER

Test the trigger by deleting a row from the PROJECTS table.

```
DELETE FROM PROJECTS WHERE PROJECTNO=123;
SELECT PROJECTNO FROM EMP WHERE PROJECTNO=123;
```

projectno
(0 rows)

Create a DDL trigger that is an equivalent version of the Oracle DDL System/Schema level triggers (such as a trigger that prevent running a DDL DROP on objects in the HR schema).

Create an event trigger function.

Note that trigger functions are created with no arguments and must have a return type of TRIGGER or EVENT\_TRIGGER.

```
CREATE OR REPLACE FUNCTION ABORT_DROP_COMMAND()
    RETURNS EVENT_TRIGGER
    AS $$
    BEGIN
    RAISE EXCEPTION 'The % Command is Disabled', tg_tag;
    END; $$
    LANGUAGE PLPGSQL;
CREATE FUNCTION
```

Create the event trigger, which will fire before the start of a DDL DROP command.

```
CREATE EVENT TRIGGER trg_abort_drop_command
ON DDL_COMMAND_START
WHEN TAG IN ('DROP TABLE', 'DROP VIEW',
'DROP FUNCTION', 'DROP SEQUENCE',
'DROP MATERIALIZED VIEW', 'DROP TYPE')
EXECUTE PROCEDURE abort_drop_command();
```

Test the trigger by attempting to drop the EMPLOYEES table.

```
DROP TABLE EMPLOYEES;
```

```
ERROR: The DROP TABLE Command is Disabled
CONTEXT: PL/pgSQL function abort_drop_command() line 3 at RAISE
```

## Summary

| Trigger                                   | Oracle                                                                                                    | PostgreSQL                                                                                                    |
|-------------------------------------------|----------------------------------------------------------------------------------------------------|----------------------------------------------------------------------------------------------------|
| Before update trigger, row<br>level       | CREATE OR REPLACE<br>TRIGGER check_update<br>BEFORE UPDATE ON<br>projects<br>FOR EACH ROW<br>BEGIN<br>/*Trigger body*/<br>END;<br>/ | <pre>CREATE TRIGGER check_upd ate BEFORE UPDATE ON employees FOR EACH ROW EXECUTE PROCEDURE myproc();</pre>       |
| Before update trigger,<br>statement level | CREATE OR REPLACE<br>TRIGGER check_update<br>BEFORE UPDATE ON<br>projects<br>BEGIN<br>/*Trigger body*/<br>END;<br>/                 | <pre>CREATE TRIGGER check_upd ate BEFORE UPDATE ON employees FOR EACH STATEMENT EXECUTE PROCEDURE myproc();</pre> |

| Trigger                | Oracle                                                                                                    | PostgreSQL                                                                                    |
|------------------------|----------------------------------------------------------------------------------------------------|-----------------------------------------------------------------------------------------------|
| System / event trigger | <pre>CREATE OR REPLACE<br/>TRIGGER drop_trigger<br/>BEFORE DROP ON<br/>hr.SCHEMA<br/>BEGIN<br/>RAISE_APPLICATION_ER<br/>ROR (<br/>num =&gt; -20000,<br/>msg =&gt; 'Cannot drop<br/>object');<br/>END;<br/>/</pre> | <pre>CREATE EVENT TRIGGER trg_drops ON ddl_command_start EXECUTE PROCEDURE trg_drops();</pre> |

| Trigger                                      | Oracle                                                                                                    | PostgreSQL                                                                                                    |
|----------------------------------------------|----------------------------------------------------------------------------------------------------|----------------------------------------------------------------------------------------------------|
| Referencing :old and :new values in triggers | Use ":NEW" and ":OLD" in<br>trigger body:                                                                                                    | Use ".NEW" and ".OLD" in<br>trigger procedure body:                                                                                                    |
|                                              | <pre>CREATE OR REPLACE<br/>TRIGGER Upper-New<br/>DeleteOld<br/>BEFORE INSERT OR UPDATE<br/>OF first_name ON<br/>employees<br/>FOR EACH ROW<br/>BEGIN<br/>:NEW.first_name :=<br/>UPPER(:NEW.firs<br/>t_name);<br/>:NEW.sala<br/>ry := :OLD.salary;<br/>END;<br/>/</pre> | <pre>CREATE OR REPLACE<br/>FUNCTION<br/>log_ emp_name_upd()<br/>RETURNS trigger<br/>LANGUAGE plpgsql<br/>AS \$\$<br/>BEGIN<br/>IF NEW.last_name &lt;&gt;<br/>OLD.last_name<br/>THEN<br/>INSERT INTO employee_<br/>audit (employee_<br/>id,last_name,cha<br/>nged_on) VALUES<br/>(OLD.id,OLD.last_nam<br/>e,now());<br/>END IF;<br/>RETURN NEW;<br/>END;<br/>\$\$</pre> |
|                                              |                                                                                                    | CREATE TRIGGER<br>last_name_change_trg<br>BEFORE UPDATE ON<br>employees FOR<br>EACH ROW EXECUTE                                                                                                    |
|                                              |                                                                                                    | <pre>PROCEDURE log_<br/>last_emp_name_upd();</pre>                                                                                                    |

| Trigger                       | Oracle                                                                                                    | PostgreSQL                                                                                                    |
|-------------------------------|----------------------------------------------------------------------------------------------------|----------------------------------------------------------------------------------------------------|
| Database event level trigger  | <pre>CREATE TRIGGER register_ shutdown ON DATABASE SHUTDOWN BEGIN Insert into logging values   ('DB was shut down',   sysdate); commit; END; /</pre>                                                                              | N/A                                                                                                    |
| Drop a trigger                | DROP TRIGGER last_name<br>_change_trg;                                                                                                    | <pre>DROP TRIGGER last_name _change_trg on employees;</pre>                                                                                                    |
| Modify logic run by a trigger | Can be used with create or<br>replace<br>CREATE OR REPLACE<br>TRIGGER<br>UpperNewDeleteOld<br>BEFORE INSERT OR UPDATE<br>OF<br>first_name ON<br>employees<br>FOR EACH ROW<br>BEGIN<br>< <new content="">&gt;<br/>END;<br/>/</new> | Use CREATE OR REPLACE<br>on the called function in the<br>trigger (trigger stay the same)<br>CREATE or replace<br>FUNCTION<br>UpperNewDeleteOld()<br>RETURNS<br>trigger AS<br>\$UpperNewDeleteOld\$<br>BEGIN<br>< <new content="">&gt;<br/>END;<br/>\$UpperNewDeleteOld\$<br/>LANGUAGE plpgsql;</new> |
| Enable a trigger              | ALTER TRIGGER UpperNewD<br>eleteOld<br>ENABLE;                                                                                                    | alter table employees<br>enable trigger Upper-<br>NewDeleteOld;                                                                                                    |

| Trigger           | Oracle                                          | PostgreSQL                                                       |
|-------------------|-------------------------------------------------|------------------------------------------------------------------|
| Disable a trigger | ALTER TRIGGER UpperNewD<br>eleteOld<br>DISABLE; | alter table employees<br>disable trigger Upper-<br>NewDeleteOld; |

For more information, see <u>CREATE TRIGGER</u> and <u>Trigger Functions</u> in the *PostgreSQL documentation*.

# Oracle and PostgreSQL tablespaces and data files

With AWS DMS, you can migrate data between different database platforms, including Oracle and PostgreSQL, while maintaining the integrity of tablespaces and data files. Tablespaces in Oracle and PostgreSQL are logical storage units that group related data files, allowing for better management and administration of database objects. Data files are the physical files on disk that store the actual data.

| Feature compatibi<br>lity | AWS SCT / AWS DMS automation level | AWS SCT action code index | Key differences                                                               |
|---------------------------|------------------------------------|---------------------------|-------------------------------------------------------------------------------|
|                           | N/A                                | N/A                       | All supported by<br>PostgreSQL except<br>managing the<br>physical data files. |

## Oracle usage

The storage structure of an Oracle database contains both physical and logical elements.

- **Tablespaces** Each Oracle database contains one or more tablespaces, which are logical storage groups used as containers for creating new tables and indexes.
- **Data Files** Each tablespace is made up of one or more data files, which are the physical elements of an Oracle database tablespace. Datafiles can be located on the local file system, located in raw partitions, managed by Oracle ASM, or located on a network file system.

## **Storage Hierarchy**

- **Database** Each Oracle database is composed of one or more tablespaces.
- **Tablespace** Each Oracle tablespace is composed of one or more datafiles. Tablespaces are logical entities that have no physical manifestation on the file system.
- Data files Physical files located on a file system. Each Oracle tablespace consists of one or more data files.
- **Segments** Each segment represents a single database object that consumes storage such as tables, indexes, and undo segments.
- **Extent** Each segment consists of one or more extents. Oracle uses extents to allocate contiguous sets of database blocks on disk.
- **Block** The smallest unit of I/O for reads and writes. For blocks storing table data, each block can store one or more table rows.

## **Types of Oracle Database Tablespaces**

- Permanent tablespaces Designated to store persistent schema objects for applications.
- **Undo tablespace** A special type of system permanent tablespace used by Oracle to manage UNDO data when running the database in automatic undo management mode.
- **Temporary tablespace** Contains schema objects valid for the duration of a session. It is also used for sort operations that can't fit into memory.

## **Tablespace privileges**

The following criteria must be met to create a tablespace:

- The database user must have the CREATE TABLESAPCE system privilege.
- The database must be in OPEN MODE.

### Examples

Create a USERS tablespace comprised of a single data file.

```
CREATE TABLESPACE USERS
DATAFILE '/u01/app/oracle/oradata/orcl/users01.dbf' SIZE 5242880
```

AUTOEXTEND ON NEXT 1310720 MAXSIZE 32767M LOGGING ONLINE PERMANENT BLOCKSIZE 8192 EXTENT MANAGEMENT LOCAL AUTOALLOCATE DEFAULT NOCOMPRESS SEGMENT SPACE MANAGEMENT AUTO;

Drop a tablespace.

```
DROP TABLESPACE USERS;
OR
DROP TABLESPACE USERS INCLUDING CONTENTS AND DATAFILES;
```

For more information, see <u>CREATE TABLESPACE</u>, <u>file\_specification</u>, and <u>DROP TABLESPACE</u> in the *Oracle documentation*.

## PostgreSQL usage

The logical storage structure in PostgreSQL shares similar concepts as Oracle, utilizing tablespaces for storing database objects. Tablespaces in PostgreSQL are made from datafiles and are used to store different databases and database object.

- **Tablespace** the directory where datafiles are stored.
- Data files file-system files that are placed inside a tablespace (directory) and are used to store database objects such as tables or indexes. Created automatically by PostgreSQL. Similar to how Oracle-Managed-Files (OMF) behave.

### 1 Note

Unlike Oracle, a PostgreSQL tablespace doesn't have user-configured segmentation into multiple and separate data files. When you create the tablespace, PostgreSQL automatically creates the necessary files to store the data. Each table and index are stored in a separate O/S file, named after the table or index's filenode number.

## **Tablespaces in Amazon Aurora PostgreSQL**

After an Amazon Aurora PostgreSQL cluster is created, two system tablespaces are automatically provisioned and can't be modified or dropped.

- pg\_global tablespace is used for the shared system catalogs. Stores objects that are visible to all Cluster databases.
- pg\_default tablespace is the default tablespace of the template1 and template0 databases. Serves as the default tablespace for other databases, by default, unless a different tablespace was explicitly specified during database creation.

One of the main advantages when using Amazon Aurora PostgreSQL is the absence of complexity for storage management. Therefore, creating tablespaces in Aurora PostgreSQL is simplified and has several advantages over a vanilla PostgreSQL database deployment:

When you create tablespaces, the superuser can specify an OS path (location) that doesn't currently exist. The directory will be implicitly created.

A user-specified tablespace directory will be created under an embedded Amazon RDS/Aurora path. For example, every path specified in the LOCATION clause when creating a new tablespace will be created under the Amazon RDS path of: /rdsdbdata/tablespaces/.

Amazon Aurora PostgreSQL uses a unique self-managed shared storage architecture. The DBA doesn't need to micro-manage most storage aspects of the database.

### Examples

Creating a tablespace with Amazon Aurora PostgreSQL and view its associated directory.

```
CREATE TABLESPACE TBS_01 LOCATION '/app_data/tbs_01';

\du

Name Owner Location

pg_default rdsadmin

pg_global rdsadmin

tbs_01 rdsadmin /rdsdbdata/tablespaces/app_data/tbs_01
```

### 🚯 Note

The newly specified path was created under the embedded base path for Amazon Aurora: / rdsdbdata/tablespaces/.

#### View current tablespaces and associated directories.

select spcname, pg\_tablespace\_location(oid) from pg\_tablespace;

Drop the PostgreSQL TBS\_01 tablespace.

DROP TABLESPACE TBS\_01;

#### Alter a tablespace.

ALTER TABLESPACE TBS\_01 RENAME TO IDX\_TBS\_01;

```
ALTER TABLESPACE TO IDX_TBS_01 OWNER TO USER1;
```

Assign a database with a specific tablespace.

```
CREATE DATABASE DB1 TABLESPACE TBS_01;

SELECT DATNAME, PG_TABLESPACE_LOCATION(DATTABLESPACE) FROM PG_DATABASE

WHERE DATNAME='db1';

datname pg_tablespace_location

db1 /rdsdbdata/tablespaces/app_data/tbs_0
```

Assign a table with a specific tablespace.

```
CREATE TABLE TBL(COL1 NUMERIC, COL2 VARCHAR(10))
TABLESPACE TBS_01;
SELECT SCHEMANAME, TABLENAME, TABLESPACE FROM PG_TABLES
WHERE TABLENAME='tbl';
schemaname tablename tablespace
public tbl tbs_01
```

Assign an index with a specific tablespace.

```
CREATE INDEX IDX_TBL ON TBL(COL1)
TABLESPACE TBS_01;
```

SELECT SCHEMANAME, TABLENAME, INDEXNAME, TABLESPACE FROM PG\_INDEXES
WHERE INDEXNAME='idx\_tbl';

schemaname tablename indexname tablespace
public tbl idx\_tbl tbs\_01

Alter a table to use a different tablespace.

ALTER TABLE TBL SET TABLESPACE TBS\_02;

#### **Tablespace exceptions**

CREATE TABLESPACE can't be run inside a transaction block.

A tablespace can't be dropped until all objects in all databases using the tablespace have been removed or moved.

#### Privileges

The creation of a tablespace in the PostgreSQL database must be performed by a database superuser.

After you create a tablespace, you can use it from any database, provided that the requesting user has sufficient privileges.

#### **Tablespace Parameters**

The default\_tablespace parameter controls the system default location for newly created database objects. By default, this parameter is set to an empty value and any newly created database object will be stored in the default tablespace (pg\_default).

The default\_tablespace parameter can be altered by using the cluster parameter group.

To verify and to set the default\_tablespace variable.

```
SHOW DEFAULT_TABLESPACE; -- No value
default_tablespace
SET DEFAULT_TABLESPACE=TBS_01;
SHOW DEFAULT_TABLESPACE;
default_tablespace
```

tbs\_01

## Summary

| Feature    | Oracle                                                                                                    | Aurora PostgreSQL                                                                                                    |
|------------|----------------------------------------------------------------------------------------------------|----------------------------------------------------------------------------------------------------|
| Tablespace | Exists as a logical object and<br>made from one or more user-<br>specified or system-generated<br>data files.                                                                                                 | Logical object that is tied to<br>a specific directory on the<br>disk where datafiles will be<br>created.                                                                                                    |
| Data file  | Can be explicitly created and<br>resized by the user. Oracle-Ma<br>naged-Files (OMF) allow for<br>automatically created data<br>files.<br>Each data file can contain<br>one or more tables and/or<br>indexes. | <ul> <li>Behavior is more akin to<br/>Oracle Managed Files (OMF).</li> <li>Created automatically in the<br/>directory assigned to the<br/>tablespace.</li> <li>Single data file stores<br/>information for a specific<br/>table or index. Multiple data<br/>files can exist for a table or<br/>index.</li> <li>Additional files are created: <ul> <li>Freespace map file exists<br/>in addition to the datafiles<br/>themselves. The free space<br/>map is stored as a file<br/>named with the filenode<br/>number plus the _fsm<br/>suffix.</li> <li>Visibility map file is stored<br/>with the _vm suffix and<br/>used to track which pages</li> </ul> </li> </ul> |

| Feature                                                | Oracle                                                                                                  | Aurora PostgreSQL                                                     |
|--------------------------------------------------------|----------------------------------------------------------------------------------------------------|-----------------------------------------------------------------------|
|                                                        |                                                                                                    | are known to have no dead<br>tuples.                                  |
| Creates a new tablespace with system-managed datafiles | CREATE TABLESPACE<br>sales_tbs<br>DATAFILE SIZE 400M;                                                   | <pre>create tablespace   sales_tbs LOCATION '/postgresql/data';</pre> |
| Create a new tablespace with user-managed datafiles    | CREATE TABLESPACE<br>sales_tbs<br>DATAFILE '/oradata/<br>sales01.dbf' SIZE 1M<br>AUTOEXTEND ON NEXT 1M; | N/A                                                                   |
| Alter the size of a datafile                           | ALTER DATABASE DATAFILE<br>'/oradata/-sales01<br>.dbf'<br>RESIZE 100M;                                  | N/A                                                                   |
| Add a datafile to an existing tablespace               | ALTER TABLESPACE<br>sales_tbs<br>ADD DATAFILE '/oradata/<br>sales02.dbf'<br>SIZE 10M;                   | N/A                                                                   |

| Feature                 | Oracle                                                                                                    | Aurora PostgreSQL                                                                                                    |
|-------------------------|----------------------------------------------------------------------------------------------------|----------------------------------------------------------------------------------------------------|
| Per-database tablespace | Supported as part of the<br>Oracle 12c Multi-Tenant<br>architecture. Different<br>dedicated tablespaces can<br>be created for different                                                                  | Tablespaces are shared across<br>all databases but a default<br>tablespace can be created and<br>configured for the database: |
|                         | pluggable databases and set<br>as the default tablespace for<br>a PDB:                                                                                                    | <pre>create tablespace sales_tbs LOCATION '/postgresql/data'; CDEATE DATABASE cales</pre>                                     |
|                         | ALTER SESSION SET<br>CONTAINER = 'sales';<br>CREATE TABLESPACE<br>sales_tbs<br>DATAFILE '/oradata/<br>sales01.dbf' SIZE 1M<br>AUTOEXTEND ON NEXT 1M;<br>ALTER DATABASE sales<br>TABLESPACE<br>sales_tds; | CREATE DATABASE sales<br>OWNER<br>sales_app TABLESPACE<br>sales_tbs;                                                          |
| Metadata tables         | Data Dictionary tables<br>are stored in the SYSTEM<br>tablespace.                                                                                                    | System Catalog tables are stored in the pg_global tablespace.                                                                 |

| Feature                    | Oracle                                                                                                    | Aurora PostgreSQL                                                                                                    |
|----------------------------|----------------------------------------------------------------------------------------------------|----------------------------------------------------------------------------------------------------|
| Tablespace data encryption | Supported                                                                                                    | Supported                                                                                                    |
|                            | <ul> <li>Supported using transpare nt data encryption.</li> <li>Encryption and decryptio n are handled seamlessly. Users don't have to modify the application to access the data.</li> </ul> | <ul> <li>Encrypt using keys<br/>managed through AWS<br/>KMS.</li> <li>Encryption and decryptio<br/>n are handled seamlessl<br/>y. Users doesn't have to<br/>modify the application to<br/>access the data.</li> <li>Enable encryption while<br/>deploying a new cluster<br/>with the AWS Management<br/>Console or API operations.</li> <li>For more information, see<br/>Encrypting Amazon RDS<br/>resources in the Amazon<br/>Relational Database Service<br/>User Guide.</li> </ul> |

For more information, see <u>Tablespaces</u>, <u>CREATE TABLESPACE</u>, <u>Database File Layout</u>, <u>Free Space</u> <u>Map</u>, <u>System Catalog Information Functions</u>, <u>DROP TABLESPACE</u>, and <u>ALTER TABLESPACE</u> in the *PostgreSQL documentation*.

# Oracle and PostgreSQL user-defined types

With AWS DMS, you can migrate user-defined types (UDTs) from Oracle and PostgreSQL databases to compatible target databases. UDTs extend the database's built-in data types by providing a way to store complex data structures like objects or custom data types.

| Feature compatibi<br>lity | AWS SCT / AWS DMS automation level | AWS SCT action code index | Key differences                                                                                                    |
|---------------------------|------------------------------------|---------------------------|----------------------------------------------------------------------------------------------------|
|                           | \$                                 | <u>User-Defined Types</u> | PostgreSQL doesn't<br>support FORALL<br>statement and<br>DEFAULT option.<br>PostgreSQL doesn't<br>support constructors<br>of the collection type. |

## Oracle usage

Oracle refers to user-defined types (UDTs) as OBJECT TYPES. These types are managed using PL/ SQL. User-defined types enable the creation of application-dedicated, complex data types that are based on, and extend, the built-in Oracle data types.

The CREATE TYPE statement supports creating of the following types:app-name:

- Objects types
- Varying array (varray) types
- Nested table types
- Incomplete types
- Additional types such as an SQLJ object type (a Java class mapped to SLQ user defined type)

### Examples

Create an Oracle Object Type to store an employee phone number.

```
CREATE OR REPLACE TYPE EMP_PHONE_NUM AS OBJECT (
    PHONE_NUM VARCHAR2(11));
CREATE TABLE EMPLOYEES (
    EMP_ID NUMBER PRIMARY KEY,
    EMP_PHONE EMP_PHONE_NUM NOT NULL);
INSERT INTO EMPLOYEES VALUES(1, EMP_PHONE_NUM('111-222-333'));
```

SELECT a.EMP\_ID, a.EMP\_PHONE.PHONE\_NUM FROM EMPLOYEES a;

EMP\_ID EMP\_PHONE.P 1 111-222-333

Create an Oracle object type as a collection of attributes for the employees table.

```
CREATE OR REPLACE TYPE EMP_ADDRESS AS OBJECT (
  STATE VARCHAR2(2),
  CITY VARCHAR2(20),
  STREET VARCHAR2(20),
  ZIP_CODE NUMBER);
CREATE TABLE EMPLOYEES (
  EMP_ID NUMBER PRIMARY KEY,
  EMP_NAME VARCHAR2(10) NOT NULL,
  EMP_ADDRESS EMP_ADDRESS NOT NULL);
INSERT INTO EMPLOYEES VALUES(1, 'John Smith',
  EMP_ADDRESS('AL', 'Gulf Shores', '3033 Joyce Street', '36542'));
SELECT a.EMP_ID, a.EMP_NAME, a.EMP_ADDRESS.STATE,
  a.EMP_ADDRESS.CITY, a.EMP_ADDRESS.STREET, a.EMP_ADDRESS.ZIP_CODE
  FROM EMPLOYEES a;
EMP_ID EMP_NAME
                    STATE CITY
                                        STREET
                                                           ZIP_CODE
1
        John Smith AL
                           Gulf Shores 3033 Joyce Street
                                                           36542
```

For more information, see <u>CREATE TYPE</u> and <u>CREATE TYPE BODY</u> in the Oracle documentation.

## PostgreSQL usage

Similar to Oracle, PostgreSQL enables creation of user-defined types using the CREATE TYPE statement. A user-defined type is owned by the user who creates it. If a schema name is specified, the type is created under the specified schema.

PostgreSQL supports the creation of several different user-defined types.

• **Composite** — Stores a single named attribute that is attached to a data type or multiple attributes as an attribute collection. In PostgreSQL, you can also use the CREATE TYPE statement standalone with an association to a table.

• Enumerated (enum) — Stores a static ordered set of values. For example, product categories.

CREATE TYPE PRODUCT\_CATEGORT AS ENUM ('Hardware', 'Software', 'Document');

 Range — Stores a range of values, for example, a range of timestamps used to represent the ranges of time of when a course is scheduled.

CREATE TYPE float8\_range AS RANGE (subtype = float8, subtype\_diff = float8mi);

For more information, see Range Types in the PostgreSQL documentation.

- Base These types are the system core types (abstract types) and are implemented in a lowlevel language such as C.
- **Array** Support definition of columns as multidimensional arrays. An array column can be created with a built-in type or a user-defined base type, enum type, or composite.

```
CREATE TABLE COURSE_SCHEDULE (
COURSE_ID NUMERIC PRIMARY KEY,
COURSE_NAME VARCHAR(60),
COURSE_SCHEDULES text[]);
```

For more information, see Arrays in the PostgreSQL documentation.

## PostgreSQL CREATE TYPE synopsis

```
CREATE TYPE name AS RANGE (
   SUBTYPE = subtype
   [, SUBTYPE_OPCLASS = subtype_operator_class ]
   [, COLLATION = collation ]
   [, CANONICAL = canonical_function ]
   [, SUBTYPE_DIFF = subtype_diff_function ]
)
CREATE TYPE name (
   INPUT = input_function,
   OUTPUT = output_function
   [, RECEIVE = receive_function ]
   [, SEND = send_function ]
   [, TYPMOD_IN = type_modifier_input_function ]
   [, TYPMOD_OUT = type_modifier_output_function ]
```

```
[ , ANALYZE = analyze_function ]
[ , INTERNALLENGTH = { internallength | VARIABLE } ]
[ , PASSEDBYVALUE ]
[ , ALIGNMENT = alignment ]
[ , ALIGNMENT = alignment ]
[ , STORAGE = storage ]
[ , LIKE = like_type ]
[ , CATEGORY = category ]
[ , PREFERRED = preferred ]
[ , DEFAULT = default ]
[ , ELEMENT = element ]
[ , DELIMITER = delimiter ]
[ , COLLATABLE = collatable ]
```

PostgreSQL syntax differences from Oracle CREATE TYPE statement.

- PostgreSQL doesn't support CREATE OR REPLACE TYPE.
- PostgreSQL doesn't accept AS OBJECT.

#### Examples

)

Create a user-defined type as a dedicated type for storing an employee phone number.

```
CREATE TYPE EMP_PHONE_NUM AS (
    PHONE_NUM VARCHAR(11));
CREATE TABLE EMPLOYEES (
    EMP_ID NUMERIC PRIMARY KEY,
    EMP_PHONE EMP_PHONE_NUM NOT NULL);
INSERT INTO EMPLOYEES VALUES(1, ROW('111-222-333'));
SELECT a.EMP_ID, (a.EMP_PHONE).PHONE_NUM FROM EMPLOYEES a;
emp_id phone_num
1     111-222-333
(1 row)
```

Create a PostgreSQL object type as a collection of Attributes for the employees table.

CREATE OR REPLACE TYPE EMP\_ADDRESS AS OBJECT (

```
STATE VARCHAR(2),
  CITY VARCHAR(20),
  STREET VARCHAR(20),
  ZIP_CODE NUMERIC);
CREATE TABLE EMPLOYEES (
  EMP_ID NUMERIC PRIMARY KEY,
  EMP_NAME VARCHAR(10) NOT NULL,
  EMP_ADDRESS EMP_ADDRESS NOT NULL);
INSERT INTO EMPLOYEES
  VALUES(1, 'John Smith',
  ('AL', 'Gulf Shores', '3033 Joyce Street', '36542'));
SELECT a.EMP_NAME,
    (a.EMP_ADDRESS).STATE,
    (a.EMP_ADDRESS).CITY,
    (a.EMP_ADDRESS).STREET,
    (a.EMP_ADDRESS).ZIP_CODE
  FROM EMPLOYEES a;
           state city
                                                  zip_code
emp_name
                          street
                   Gulf Shores 3033 Joyce Street 36542
John Smith AL
```

For more information, see <u>CREATE TYPE</u> and <u>Composite Types</u> in the PostgreSQL documentation.

# Oracle unused columns and PostgreSQL ALTER TABLE statement

With AWS DMS, you can identify and analyze unused columns in Oracle databases and migrate data to PostgreSQL. Oracle unused columns is a feature that scans Oracle database schemas to detect columns that are not being used by applications or queries. You can modify the structure of an existing table in a PostgreSQL database by using the ALTER TABLE statement. ALTER TABLE lets you add, remove, or modify columns and constraints in a table after it has been created.

| Feature compatibi<br>lity | AWS SCT / AWS DMS automation level | AWS SCT action code index | Key differences                                  |
|---------------------------|------------------------------------|---------------------------|--------------------------------------------------|
|                           | (아 (아 (아 ( <del>)</del> )          | N/A                       | PostgreSQL doesn't<br>support unused<br>columns. |

## Oracle usage

Oracle provides a method to mark columns as *unused*. Unused columns aren't physically dropped, but are treated as if they were dropped. Unused columns can't be restored. Select statements don't retrieve data from columns marked as unused and aren't displayed when running a DESCRIBE table command.

The main advantage of setting a column to UNUSED is to reduce possible high database load when dropping a column from a large table. To overcome this issue, a column can be marked as unused and then be physically dropped later.

To set a column as unused, use the SET UNUSED clause.

#### Examples

```
ALTER TABLE EMPLOYEES SET UNUSED (COMMISSION_PCT);
ALTER TABLE EMPLOYEES SET UNUSED (JOB_ID, COMMISSION_PCT);
```

Display unused columns.

```
SELECT * FROM USER_UNUSED_COL_TABS;
TABLE_NAME COUNT
EMPLOYEES 3
```

Drop the column permanently (physically drop the column).

ALTER TABLE EMPLOYEES DROP UNUSED COLUMNS;

For more information, see **CREATE TABLE** in the *Oracle documentation*.

## PostgreSQL usage

PostgreSQL doesn't support marking table columns as *unused*. However, when running the ALTER TABLE... DROP COLUMN command, the drop column statement doesn't physically remove the column; it only makes it invisible to SQL operations. As such, dropping a column is a fast action, but doesn't reduce the ondisk size of your table immediately because the space occupied by the dropped column isn't reclaimed.

The unused space is reclaimed by new DML actions, as they use the space that once was occupied by the dropped column. To force an immediate reclamation of storage space, use the VACUUM FULL command. Alternatively, run an ALTER TABLE statement to force a rewrite.

#### Examples

PostgreSQL drop column statement.

ALTER TABLE EMPLOYEES DROP COLUMN COMMISSION\_PCT;

Verify the operation.

```
SELECT TABLE_NAME, COLUMN_NAME
FROM INFORMATION_SCHEMA.COLUMNS
WHERE TABLE_NAME = 'emps1' AND COLUMN_NAME=LOWER('COMMISSION_PCT');
table_name column_name
(0 rows)
```

Use the VACUUM FULL command to reclaim unused space from storage.

VACUUM FULL EMPLOYEES;

Run the VACUUM FULL statement with the VERBOSE option to display an activity report of the vacuum process that includes the tables vacuumed and the time taken to perform the vacuum operation.

VACUUM FULL VERBOSE EMPLOYEES;

For more information, see ALTER TABLE and VACUUM in the *PostgreSQL documentation*.

# Oracle virtual columns and PostgreSQL views and functions

With AWS DMS, you can replicate data from an Oracle database to a PostgreSQL database while creating PostgreSQL views and functions that mimic Oracle's virtual columns. Oracle virtual columns let you create columns that derive values from other columns or expressions. PostgreSQL lacks a direct equivalent, but you can use views and functions to achieve similar functionality.

| Feature compatibi<br>lity | AWS SCT / AWS DMS automation level                                                                             | AWS SCT action code index | Key differences |
|---------------------------|----------------------------------------------------------------------------------------------------|---------------------------|-----------------|
|                           | \$<br>\$<br>\$<br>\$<br>\$<br>\$<br>\$<br>\$<br>\$<br>\$<br>\$<br>\$<br>\$<br>\$<br>\$<br>\$<br>\$<br>\$<br>\$ | N/A                       | N/A             |

# Oracle usage

Oracle virtual columns appear as normal columns, but their values are calculated instead of being stored in the database. Virtual columns can't be created based on other virtual columns and can only reference columns from the same table. When creating a virtual column, you can either explicitly specify the data type or let the database select the data type based on the expression.

You can use virtual columns with constraints, indexes, table partitioning, and foreign keys.

Functions in expressions must be deterministic at the time of table creation.

Virtual columns can't be manipulated by DML operations.

You can use virtual columns in a WHERE clause and as part of DML commands.

When you create an index on a virtual column, Oracle creates a function-based index.

Virtual columns don't support index-organized tables, external, objects, clusters, or temporary tables.

The output of a virtual column expression must be a scalar value.

The virtual column keywords GENERATED ALWAYS AS and VIRTUAL aren't mandatory and are provided for clarity only.

COLUMN\_NAME [datatype] [GENERATED ALWAYS] AS (expression) [VIRTUAL]

The keyword AS after the column name indicates the column is created as a virtual column.

A virtual column doesn't need to be specified in an INSERT statement.

#### Examples

Create a table that includes two virtual columns.

```
CREATE TABLE EMPLOYEES (
  EMPLOYEE_ID NUMBER,
  FIRST_NAME VARCHAR2(20),
  LAST_NAME VARCHAR2(25),
  USER_NAME VARCHAR2(25),
  EMAIL AS (LOWER(USER_NAME) || '@aws.com'),
  HIRE_DATE DATE,
  BASE_SALARY NUMBER,
  SALES_COUNT NUMBER,
  FINAL_SALARY NUMBER GENERATED ALWAYS AS
   (CASE WHEN SALES_COUNT >= 10 THEN BASE_SALARY +
   (BASE_SALARY * (SALES_COUNT * 0.05))
  END)
  VIRTUAL);
```

Insert a new record into the table without specifying values for the virtual column.

```
INSERT INTO EMPLOYEES
 (EMPLOYEE_ID, FIRST_NAME, LAST_NAME,
    USER_NAME, HIRE_DATE,BASE_SALARY, SALES_COUNT)
    VALUES(1, 'John', 'Smith', 'jsmith',
        '17-JUN-2003', 5000, 21);
```

Select the email Virtual Column from the table.

SELECT email FROM EMPLOYEES;

EMAIL FINAL\_SALARY jsmith@aws.com 10250

For more information, see <u>CREATE TABLE</u> in the Oracle documentation.

# PostgreSQL usage

PostgreSQL doesn't provide a feature that is directly equivalent to a Virtual Column in Oracle before version 12. However, there are workarounds to emulate similar functionality.

Starting with PostgreSQL 12, support for generated columns have been added. Generated columns can be either calculated from other columns values on the fly or calculated and stored. Generated columns are similar to Oracle virtual columns.

Alternatives for virtual columns for PostgreSQL before version 12:app-name:

- Views Create a view using the function for the virtual column as part of the view syntax.
- Function as a column Create a function that receives column values from table records (as
  parameters) and returns a modified value according to a specific expression. The function serves
  as a Virtual Column equivalent. You can create a PostgreSQL Expression Index (equivalent to
  Oracle function-based index) that is based on the function.

#### Examples

The email address for a user is calculated based on the USER\_NAME column that is a physical property of the table.

Create a table that includes a USER\_NAME column but doesn't include an email address column.

```
CREATE TABLE EMPLOYEES (
EMPLOYEE_ID NUMERIC PRIMARY KEY,
FIRST_NAME VARCHAR(20),
LAST_NAME VARCHAR(25),
USER_NAME VARCHAR(25));
```

Create a PL/pgSQL function which receives the USER\_NAME value and returns the full email address.

```
CREATE OR REPLACE FUNCTION USER_EMAIL(EMPLOYEES)
RETURNS text AS $$
SELECT (LOWER($1.USER_NAME) || '@aws.com')
$$ STABLE LANGUAGE SQL;
```

Insert data to the table, including a value for USER\_NAME. During insert, no reference to the USER\_EMAIL function is made.

INSERT INTO EMPLOYEES
 (EMPLOYEE\_ID, FIRST\_NAME, LAST\_NAME, USER\_NAME)
 VALUES(1, 'John', 'Smith', 'jsmith'),
 (2, 'Steven', 'King', 'sking');

Use the USER\_EMAIL function as part of a SELECT statement.

```
SELECT EMPLOYEE_ID,
    FIRST_NAME,
    LAST_NAME,
    USER_NAME,
    USER_EMAIL(EMPLOYEES)
  FROM EMPLOYEES;
employee_id first_name last_name
                                     user_name
                                                user_email
1
             John
                         Smith
                                     jsmith
                                                jsmith@aws.com
2
             Steven
                          King
                                     sking
                                                sking@aws.com
```

Create a view that incorporates the USER\_EMAIL function.

```
CREATE VIEW employees_function AS
SELECT EMPLOYEE_ID,
FIRST_NAME,
LAST_NAME,
USER_NAME,
USER_EMAIL(EMPLOYEES)
FROM EMPLOYEES;
```

Create an expression-based index on the USER\_EMAIL column for improved performance.

CREATE INDEX IDX\_USER\_EMAIL ON EMPLOYEES(USER\_EMAIL(EMPLOYEES));

Verify the expression-based index with EXPLAIN.

```
SET enable_seqscan = OFF;
EXPLAIN
SELECT * FROM EMPLOYEES
WHERE USER_EMAIL(EMPLOYEES) = 'jsmith@aws.com';
```

QUERY PLAN

```
Index Scan using idx_user_email on employees (cost=0.13..8.14 rows=1 width=294)
Index Cond: ((lower((user_name)::text) || '@aws.com'::text) = 'jsmith@aws.com'::text)
```

#### **DML** support

Using triggers, you can populate column values automatically as virtual columns. For this approach, create two PostgreSQL objects:

- Create a function containing the data modification logic based on table column data.
- Create a trigger to use the function and run it as part of the DML.

#### Examples

The following code examples show how to automatically populate the FULL\_NAME column with the values using data from the FIRST\_NAME and LAST\_NAME columns.

Create the table.

```
CREATE TABLE EMPLOYEES (
EMPLOYEE_ID NUMERIC PRIMARY KEY,
FIRST_NAME VARCHAR(20),
LAST_NAME VARCHAR(25),
FULL_NAME VARCHAR(25));
```

Create a function to concatenate the FIRST\_NAME and LAST\_NAME columns.

```
CREATE OR REPLACE FUNCTION FUNC_USER_FULL_NAME ()
RETURNS trigger as '
BEGIN
NEW.FULL_NAME = NEW.FIRST_NAME || '' '' || NEW.LAST_NAME;
RETURN NEW;
END;
' LANGUAGE plpgsql;
```

Create a trigger that uses the function created in the previous step. The function will run before an insert.

CREATE TRIGGER TRG\_USER\_FULL\_NAME BEFORE INSERT OR UPDATE

ON EMPLOYEES FOR EACH ROW
EXECUTE PROCEDURE FUNC\_USER\_FULL\_NAME();

Verify the functionality of the trigger.

```
INSERT INTO EMPLOYEES (EMPLOYEE_ID, FIRST_NAME, LAST_NAME)
VALUES(1, 'John', 'Smith'),(2, 'Steven', 'King');
SELECT * FROM EMPLOYEES;
employee_id first_name last_name full_name
1 John Smith John Smith
2 Steven King Steven King
```

Create an index based on the virtual FULL\_NAME column.

CREATE INDEX IDX\_USER\_FULL\_NAME ON EMPLOYEES(FULL\_NAME);

Verify the expression-based index with EXPLAIN.

```
SET enable_seqscan = OFF;
EXPLAIN
SELECT * FROM EMPLOYEES
WHERE FULL_NAME = 'John Smith';
QUERY PLAN
Index Scan using idx_user_full_name on employees (cost=0.13..8.14 rows=1 width=226)
Index Cond: ((full_name)::text = 'John Smith'::text)
```

For more information, see <u>CREATE TRIGGER</u> in the *PostgreSQL documentation*.

# **Overall Oracle and PostgreSQL indexes summary**

With AWS DMS, you can assess the indexing strategies of your Oracle and PostgreSQL databases before migrating them to a new environment. Overall Oracle and PostgreSQL indexes summary provides a comprehensive analysis of the indexes in your source databases, including their types, usage statistics, and potential redundancies.

# Usage

PostgreSQL supports multiple types of Indexes using different indexing algorithms that can provide performance benefits for different types of queries. The built-in PostgreSQL Index types include:

- B-Tree Default indexes that you can use for equality and range for the majority of queries. These indexes can operate against all datatypes. You can use B-Tree indexes to retrieve NULL values. B-Tree index values are sorted in ascending order by default.
- Hash Hash Indexes are practical for equality operators. These types of indexes are rarely used because they aren't transaction-safe. They need to be rebuilt manually in case of failures.
- **GIN** (Generalized Inverted Indexes) GIN indexes are useful when an index needs to map a large amount of values to one row, while B-Tree indexes are optimized for cases when a row has a single key value. GIN indexes work well for indexing fulltext search and for indexing array values.
- GiST (Generalized Search Tree) GiST indexes aren't viewed as a single type of index but rather as an index infrastructure; a base to create different indexing strategies. GiST indexes enable building general B-Tree structures that you can use for operations more complex than equality and range comparisons. They are mainly used to create indexes for geometric data types and they support full-text search indexing.
- **BRIN** (Block Range Indexes) BRIN Indexes store summary data for values stored in sequential physical table block ranges. A BRIN index contains only the minimum and maximum values contained in a group of database pages. Its main advantage is that it can rule out the presence of certain records and therefore reduce query run time.

Additional PostgreSQL indexes (such as SP-GiST) exist but are currently not supported because they require a loadable extension not currently available in Amazon Aurora PostgreSQL.

Starting with PostgreSQL 12 it is now possible to monitor progress of CREATE INDEX and REINDEX operartions by querying system view pg\_stat\_progress\_create\_index.

# **CREATE INDEX synopsis**

```
CREATE [ UNIQUE ] INDEX [ CONCURRENTLY ] [ [ IF NOT EXISTS ] name ]
ON table_name [ USING method ]
( { column_name | ( expression ) } [ COLLATE collation ] [ opclass ] [ ASC | DESC
] [ NULLS { FIRST | LAST } ] [, ...] )
[ WITH ( storage_parameter = value [, ... ] ) ]
```

[ TABLESPACE tablespace\_name ]
[ WHERE predicate ]

By default, the CREATE INDEX statement creates a B-Tree index.

#### Examples

Oracle CREATE/DROP Index.

CREATE UNIQUE INDEX IDX\_EMP\_ID ON EMPLOYEES (EMPLOYEE\_ID DESC); DROP INDEX IDX\_EMP\_ID;

PostgreSQL CREATE/DROP Index.

demo=> CREATE UNIQUE INDEX IDX\_EMP\_ID ON EMPLOYEES (EMPLOYEE\_ID DESC);
demo=> DROP INDEX IDX\_EMP\_ID;

Oracle ALTER INDEX ... RENAME .

ALTER INDEX IDX\_EMP\_ID RENAME TO IDX\_EMP\_ID\_OLD;

PostgreSQL ALTER INDEX ... RENAME .

demo=> ALTER INDEX IDX\_EMP\_ID RENAME TO IDX\_EMP\_ID\_OLD;

Oracle ALTER INDEX ... TABLESPACE .

ALTER INDEX IDX\_EMP\_ID REBUILD TABLESPACE USER\_IDX;

PostgreSQL ALTER INDEX ... TABLESPACE .

demo=> CREATE TABLESPACE PGIDX LOCATION '/data/indexes'; demo=> ALTER INDEX IDX\_EMP\_ID SET TABLESPACE PGIDX;

Oracle REBUILD INDEX.

ALTER INDEX IDX\_EMP\_ID REBUILD;

PostgreSQL REINDEX (REBUILD) INDEX.

demo=> REINDEX INDEX IDX\_EMP\_ID;

Oracle REBUILD INDEX ONLINE.

```
ALTER INDEX IDX_EMP_ID REBUILD ONLINE;
```

PostgreSQL REINDEX (REBUILD) INDEX ONLINE.

```
demo=> CREATE INDEX CONCURRENTLY IDX_EMP_ID1 ON EMPLOYEES(EMPLOYEE_ID);
demo=> DROP INDEX CONCURRENTLY IDX_EMP_ID;
```

For more information, see <u>Building Indexes Concurrently</u>, <u>ALTER INDEX</u>, and <u>REINDEX</u> in the *PostgreSQL documentation*.

#### Summary

| Oracle indexes types and features     | PostgreSQL compatibility | PostgreSQL equivalent         |
|---------------------------------------|--------------------------|-------------------------------|
| B-Tree Index                          | Supported                | B-Tree Index                  |
| Index-Organized Tables                | Supported                | PostgreSQL CLUSTER            |
| Reverse key indexes                   | Not supported            | N/A                           |
| Descending indexes                    | Supported                | ASC (default) / DESC          |
| B-tree cluster indexes                | Not supported            | N/A                           |
| Unique / non-unique indexes           | Supported                | Syntax is identical           |
| Function-based indexes                | Supported                | PostgreSQL expression indexes |
| Application domain indexes            | Not supported            | N/A                           |
| BITMAP index / Bitmap join<br>indexes | Not supported            | Consider BRIN index           |

| Oracle indexes types and features                      | PostgreSQL compatibility                                                                 | PostgreSQL equivalent                      |
|--------------------------------------------------------|------------------------------------------------------------------------------------------|--------------------------------------------|
| Composite indexes                                      | Supported                                                                                | Multicolumn indexes                        |
| Invisible indexes                                      | Not supported                                                                            | Extension hypopg isn't currently supported |
| Local and global indexes                               | Not supported                                                                            | N/A                                        |
| Partial Indexes for Partitioned<br>Tables (Oracle 12c) | Not supported                                                                            | N/A                                        |
| CREATE INDEX / DROP<br>INDEX                           | Supported                                                                                | High percentage of syntax similarity       |
| ALTER INDEX (General Definitions)                      | Supported                                                                                | N/A                                        |
| ALTER INDEX REBUILD                                    | Supported                                                                                | REINDEX                                    |
| ALTER INDEX REBUILD<br>ONLINE                          | Limited support                                                                          | CONCURRENTLY                               |
| Index metadata                                         | PG_INDEXES (Oracle<br>USER_INDEXES)                                                      | N/A                                        |
| Index tablespace allocation                            | Supported                                                                                | SET TABLESPACE                             |
| Index Parallel Operations                              | Not supported                                                                            | N/A                                        |
| Index compression                                      | No direct equivalent to Oracle<br>index key compression or<br>advanced index compression | N/A                                        |

# Oracle bitmap indexes and PostgreSQL bitmap

With AWS DMS, you can efficiently migrate databases utilizing Oracle bitmap indexes for optimized query performance. Oracle bitmap indexes are data structures that improve the efficiency of data filtering operations on tables with low cardinality columns.

| Feature compatibi<br>lity | AWS SCT / AWS DMS automation level | AWS SCT action code index | Key differences                                                                            |
|---------------------------|------------------------------------|---------------------------|--------------------------------------------------------------------------------------------|
|                           | ☆ ☆ ☆ ☆ ☆                          | <u>Indexes</u>            | PostgreSQL doesn't<br>support BITMAP<br>index. You can use<br>BRIN index in some<br>cases. |

# Oracle usage

Bitmap indexes are task-specific indexes best suited for providing fast data retrieval for OLAP workloads and are generally very fast for read-mostly scenarios. However, bitmap indexes don't perform well in heavy DML or OLTP workloads.

Unlike B-tree indexes where an index entry points to a specific table row, a bitmap index stores a bitmap for each index key.

Bitmap indexes are ideal for low-cardinality data filtering where the number of distinct values in a column is relatively small.

#### Examples

Create an Oracle bitmap index.

CREATE BITMAP INDEX IDX\_BITMAP\_EMP\_GEN ON EMPLOYEES(GENDER);

For more information, see <u>CREATE INDEX</u> in the Oracle documentation.

# PostgreSQL usage

Amazon Aurora PostgreSQL doesn't currently provide a directly comparable alternative for Oracle bitmap indexes.

# **Oracle and PostgreSQL B-tree indexes**

With AWS DMS, you can efficiently migrate your databases between different database platforms while optimizing query performance through B-tree indexes. B-tree indexes are tree data structures that store pointers to rows in a table based on key values, facilitating faster data retrieval for queries involving those keys.

| Feature compatibi<br>lity | AWS SCT / AWS DMS automation level                                                                             | AWS SCT action code index | Key differences |
|---------------------------|----------------------------------------------------------------------------------------------------|---------------------------|-----------------|
|                           | \$<br>\$<br>\$<br>\$<br>\$<br>\$<br>\$<br>\$<br>\$<br>\$<br>\$<br>\$<br>\$<br>\$<br>\$<br>\$<br>\$<br>\$<br>\$ | N/A                       | N/A             |

# Oracle usage

B-tree indexes (B stands for balanced), are the most common index type in a relational database and are used for a variety of common query performance enhancing tasks. You can define B-tree indexes as an ordered list of values divided into ranges. They provide superior performance by associating a key with a row or range of rows.

B-tree indexes contain two types of blocks: branch blocks for searching and leaf blocks for storing values. The branch blocks also contain the root branch, which points to lower-level index blocks in the B-tree index structure.

B-tree indexes are useful for primary keys and other high-cardinality columns. They provide excellent data access performance for a variety of query patterns such as exact match searches and range searches. B-tree indexes are the default when you create a new index.

#### Examples

Create a B-Tree index.

CREATE INDEX IDX\_EVENT\_ID ON SYSTEM\_LOG(EVENT\_ID);

For more information, see **CREATE INDEX** in the *Oracle documentation*.

## PostgreSQL usage

When you create an index in PostgreSQL, a B-tree index is created by default. This behavior is similar to the behavior in the Oracle Database. PostgreSQL B-tree indexes have the same characteristics as Oracle and these types of indexes can handle equality and range queries on data. The PostgreSQL optimizer considers using B-tree indexes especially when using one or more of the following operators in queries: >, >=, <, #, =.

In addition, you can achieve performance improvement when using IN, BETWEEN, IS NULL or IS NOT NULL.

#### Examples

Create a PostgreSQL B-tree Index.

```
CREATE INDEX IDX_EVENT_ID ON SYSTEM_LOG(EVENT_ID);
OR
CREATE INDEX IDX_EVENT_ID1 ON SYSTEM_LOG USING BTREE (EVENT_ID);
```

For more information, see <u>CREATE INDEX</u> in the *PostgreSQL documentation*.

# Oracle composite indexes and PostgreSQL multi-column indexes

With AWS DMS, you can optimize query performance by creating composite indexes or multicolumn indexes on your migrated databases. A composite index (Oracle) or multi-column index (PostgreSQL) is a database index created on multiple columns, allowing queries involving those columns to leverage the index for faster data retrieval.

| Feature compatibi<br>lity | AWS SCT / AWS DMS automation level                                                                             | AWS SCT action code index | Key differences |
|---------------------------|----------------------------------------------------------------------------------------------------|---------------------------|-----------------|
|                           | \$<br>\$<br>\$<br>\$<br>\$<br>\$<br>\$<br>\$<br>\$<br>\$<br>\$<br>\$<br>\$<br>\$<br>\$<br>\$<br>\$<br>\$<br>\$ | <u>Indexes</u>            | N/A             |

## Oracle usage

An index created on multiple table columns is known as a multi-column, concatenated, or composite index. The main purpose of composite indexes is to improve the performance of data retrieval for SELECT statements when filtering on all, or some, of the composite index columns. When using composite indexes, it is beneficial to place the most restrictive columns at the first position of the index to improve query performance. Column placement order is crucial when using composite indexes the most prevalent columns are accessed first.

#### Examples

Create a composite index on the HR.EMPLOYEES table.

```
CREATE INDEX IDX_EMP_COMPI ON
EMPLOYEES (FIRST_NAME, EMAIL, PHONE_NUMBER);
```

#### Drop a composite index.

```
DROP INDEX IDX_EMP_COMPI;
```

For more information, see <u>Composite Indexes</u> in the Oracle documentation.

## PostgreSQL usage

PostgreSQL multi-column indexes are similar to Oracle composite indexes. Currently, only B-tree, GiST, GIN, and BRIN support multi-column indexes. You can specify up to 32 columns to create a multi-column index.

PostgreSQL uses the same syntax as Oracle to create multi-column indexes.

#### Examples

Create a multi-column index on the EMPLOYEES table.

CREATE INDEX IDX\_EMP\_COMPI ON EMPLOYEES (FIRST\_NAME, EMAIL, PHONE\_NUMBER);

Drop a multi-column index.

DROP INDEX IDX\_EMP\_COMPI;

For more information, see Multicolumn Indexes in the PostgreSQL documentation.

# Oracle function-based indexes and PostgreSQL expression indexes

With AWS DMS, you can create function-based indexes in Oracle databases and expression indexes in PostgreSQL databases to improve query performance. Function-based indexes in Oracle allow indexing on expressions or function results, while expression indexes in PostgreSQL index expressions based on one or more columns.

| Feature compatibi<br>lity | AWS SCT / AWS DMS automation level | AWS SCT action code index | Key differences                                                                   |
|---------------------------|------------------------------------|---------------------------|-----------------------------------------------------------------------------------|
|                           | \$\$\$                             | <u>Indexes</u>            | PostgreSQL doesn't<br>support functional<br>indexes that aren't<br>single-column. |

## Oracle usage

Function-based indexes allow functions to be used in the WHERE clause of queries on indexed columns. Function-based indexes store the output of a function applied on the values of a table column. The Oracle query optimizer only uses a function-based index when the function is used as part of a query.

Oracle updates the index for each DML to ensure that the value that returns from the function is correct.

#### Examples

Create a function-based index.

```
CREATE TABLE SYSTEM_EVENTS(
  EVENT_ID NUMERIC PRIMARY KEY,
  EVENT_CODE VARCHAR2(10) NOT NULL,
  EVENT_DESCIPTION VARCHAR2(200),
  EVENT_TIME TIMESTAMPNOT NULL);
CREATE INDEX EVNT_BY_DAY ON SYSTEM_EVENTS(
  EXTRACT(DAY FROM EVENT_TIME));
```

For more information, see <u>Indexes and Index-Organized Tables</u> and <u>CREATE INDEX</u> in the *Oracle documentation*.

## PostgreSQL usage

PostgreSQL supports expression indexes which are similar to function-based indexes in Oracle.

#### Examples

Create an expression index in PostgreSQL.

```
CREATE TABLE system_events(
    event_id NUMERIC PRIMARY KEY,
    event_code VARCHAR(21) NOT NULL,
    event_description VARCHAR(200),
    event_time TIMESTAMP NOT NULL);
CREATE INDEX event_by_day ON system_events(EXTRACT(DAY FROM event_time));
```

Insert records to the system\_events table, gathering table statistics using the ANALYZE statement and verifying that the EVNT\_BY\_DAY expression index is being used for data access.

```
INSERT INTO system_events
SELECT ID AS event_id,
    'EVNT-A'||ID+9||'-'||ID AS event_code,
    CASE WHEN mod(ID,2) = 0 THEN 'Warning' ELSE 'Critical' END AS event_desc,
    now() + INTERVAL '1 minute' * ID AS event_time
FROM
```

```
(SELECT generate_series(1,1000000) AS ID) A;
INSERT 0 1000000
ANALYZE SYSTEM_EVENTS;
EXPLAIN
SELECT * FROM SYSTEM_EVENTS
WHERE EXTRACT(DAY FROM EVENT_TIME) = '22';
QUERY PLAN
Bitmap Heap Scan on system_events (cost=729.08..10569.58 rows=33633 width=41)
Recheck Cond: (date_part('day'::text, event_time) = '22'::double precision)
-> Bitmap Index Scan on evnt_by_day (cost=0.00..720.67 rows=33633 width=0)
Index Cond: (date_part('day'::text, event_time) = '22'::double precision)
```

#### **Partial indexes**

PostgreSQL also offers partial indexes, which are indexes that use a WHERE clause when created. The biggest benefit of using partial indexes is reduction of the overall subset of indexed data allowing users to index relevant table data only. You can use partial indexes to increase efficiency and reduce the size of the index.

#### Example

Create a PostgreSQL partial index.

```
CREATE TABLE SYSTEM_EVENTS(

EVENT_ID NUMERIC PRIMARY KEY,

EVENT_CODE VARCHAR(10) NOT NULL,

EVENT_DESCIPTION VARCHAR(200),

EVENT_TIME DATE NOT NULL);

CREATE INDEX IDX_TIME_CODE ON SYSTEM_EVENTS(EVENT_TIME)

WHERE EVENT_CODE like '01-A%';
```

For more information, see **Building Indexes Concurrently** in the PostgreSQL documentation.

# **Oracle and PostgreSQL invisible indexes**

You can create invisible indexes in Oracle Database. An invisible index is a type of index that is not used by the optimizer by default but can still be used if explicitly specified in a query.

| Feature compatibi<br>lity | AWS SCT / AWS DMS automation level | AWS SCT action code index | Key differences                                     |
|---------------------------|------------------------------------|---------------------------|-----------------------------------------------------|
|                           | ☆ ☆ ☆ ☆ ☆                          | <u>Indexes</u>            | PostgreSQL doesn't<br>support invisible<br>indexes. |

## Oracle usage

In Oracle, the invisible index feature gives database administrators the ability to create indexes, or change existing indexes, that are ignored by the optimizer. They are maintained during DML operations and are kept relevant, but are different from usable indexes.

The most common uses for invisible indexes are:

- Testing the effect of a dropped index without actually dropping it.
- Using a specific index for certain operations or modules of an application without affecting the overall application.
- Adding an index to a set of columns on which an index already exists.

Database administrators can force the optimizer to use invisible indexes by changing the OPTIMIZER\_USE\_INVISIBLE\_INDEXES parameter to true. You can use invisible indexes if they are specified as a HINT.

#### Examples

Change an index to an invisible index.

```
ALTER INDEX idx_name INVISIBLE;
```

Change an invisible index to a visible index.

ALTER INDEX idx\_name VISIBLE;

```
Create an invisible index.
```

CREATE INDEX idx\_name ON employees(first\_name) INVISIBLE;

Query all invisible indexes.

SELECT TABLE\_OWNER, INDEX\_NAME FROM DBA\_INDEXES
WHERE VISIBILITY = 'INVISIBLE';

For more information, see <u>Understand When to Use Unusable or Invisible Indexes</u> in the *Oracle documentation*.

## PostgreSQL usage

Currently, Aurora PostgreSQL doesn't provide a directly comparable alternative for Oracle invisible indexes.

# Oracle index-organized table and PostgreSQL cluster table

With AWS DMS, you can migrate data from Oracle index-organized tables and PostgreSQL cluster tables to target databases. An Oracle index-organized table stores data values in a B-tree index structure, providing excellent performance for queries involving primary key ranges. A PostgreSQL cluster table clusters related rows on disk by rewriting the table using an index, improving performance on queries that retrieve data from indexed columns.

| Feature compatibi<br>lity | AWS SCT / AWS DMS automation level | AWS SCT action code index | Key differences                                                                                    |
|---------------------------|------------------------------------|---------------------------|----------------------------------------------------------------------------------------------------|
|                           | <i>ф ф ф ф</i>                     | <u>Indexes</u>            | PostgreSQL doesn't<br>support index-org<br>anized tables, a<br>partial workaround is<br>available. |

## Oracle usage

In Oracle, an index-organized table (IOT) are a special type of index/table hybrid that physically controls how data is stored at the table and index level. When creating a common database table, or heap-organized table, the data is stored unsorted (as a heap). However, when creating an Index-organized table, the actual table data is stored in a B-tree index structure sorted by the primary

key of each row. Each leaf block in the index structure stores both the primary key and non-key columns.

IOTs provide performance improvements when accessing data using the primary key because table records are sorted (clustered) using the primary key and physically co-located alongside the primary key.

#### Examples

Create an Oracle index-organized table storing ordered data based on the primary key.

```
CREATE TABLE SYSTEM_EVENTS (
  EVENT_ID NUMBER,
  EVENT_CODE VARCHAR2(10) NOT NULL,
  EVENT_DESCIPTION VARCHAR2(200),
  EVENT_TIME DATE NOT NULL,
  CONSTRAINT PK_EVENT_ID PRIMARY KEY(EVENT_ID))
  ORGANIZATION INDEX;
INSERT INTO SYSTEM_EVENTS VALUES(9, 'EVNT-A1-10', 'Critical', '01-JAN-2017');
INSERT INTO SYSTEM_EVENTS VALUES(1, 'EVNT-C1-09', 'Warning', '01-JAN-2017');
INSERT INTO SYSTEM_EVENTS VALUES(7, 'EVNT-E1-14', 'Critical', '01-JAN-2017');
SELECT * FROM SYSTEM_EVENTS;
EVENT_ID EVENT_CODE EVENT_DESCIPTION EVENT_TIM
          EVNT-C1-09 Warning
1
                                        01-JAN-17
7
          EVNT-E1-14 Critical
                                        01-JAN-17
9
          EVNT-A1-10 Critical
                                        01-JAN-17
```

#### 🚯 Note

The records are sorted in the reverse order from which they were inserted.

For more information, see Indexes and Index-Organized Tables in the Oracle documentation.

## PostgreSQL usage

PostgreSQL doesn't support IOTs directly, but offers partially similar functionality using the CLUSTER feature. The PostgreSQL CLUSTER statement specifies table sorting based on an index

already associated with the table. When using the PostgreSQL CLUSTER command, the data in the table is physically sorted based on the index, possibly using a primary key column.

#### 1 Note

Unlike an Oracle Index-Organized Table which is defined during table creation and persists data sorting (the IOT will always remain sorted), the PostgreSQL CLUSTER doesn't provide persistent sorting; it is a one-time operation. When the table is subsequently updated, the changes aren't clustered/sorted.

You can use the CLUSTER statement to re-cluster the table.

#### Examples

```
CREATE TABLE SYSTEM_EVENTS (
  EVENT_ID NUMERIC,
  EVENT_CODE VARCHAR(10) NOT NULL,
  EVENT_DESCIPTION VARCHAR(200),
  EVENT_TIME DATE NOT NULL,
  CONSTRAINT PK_EVENT_ID PRIMARY KEY(EVENT_ID));
INSERT INTO SYSTEM_EVENTS VALUES(9, 'EV-A1-10', 'Critical', '01-JAN-2017');
INSERT INTO SYSTEM_EVENTS VALUES(1, 'EV-C1-09', 'Warning', '01-JAN-2017');
INSERT INTO SYSTEM_EVENTS VALUES(7, 'EV-E1-14', 'Critical', '01-JAN-2017');
CLUSTER SYSTEM_EVENTS USING PK_EVENT_ID;
SELECT * FROM SYSTEM_EVENTS;
event_id event_code event_desciption event_time
1
          EVNT-C1-09 Warning
                                        2017-01-01
7
          EVNT-E1-14 Critical
                                        2017-01-01
9
          EVNT-A1-10 Critical
                                        2017-01-01
INSERT INTO SYSTEM_EVENTS VALUES(2, 'EV-E2-02', 'Warning', '01-JAN-2017');
SELECT * FROM SYSTEM_EVENTS;
event_id event_code event_desciption event_time
1
          EVNT-C1-09 Warning
                                        2017-01-01
7
          EVNT-E1-14 Critical
                                        2017-01-01
9
          EVNT-A1-10 Critical
                                        2017-01-01
2
          EVNT-E2-02 Warning
                                        2017-01-01
```

```
CLUSTER SYSTEM_EVENTS USING PK_EVENT_ID; -- Run CLUSTER again to re-cluster
SELECT * FROM SYSTEM_EVENTS;
event_id event_code event_desciption event_time
1 EVNT-C1-09 Warning 2017-01-01
2 EVNT-E2-02 Warning 2017-01-01
7 EVNT-E1-14 Critical 2017-01-01
9 EVNT-A1-10 Critical 2017-01-01
```

For more information, see <u>CLUSTER</u> and <u>Building Indexes Concurrently</u> in the *PostgreSQL documentation*.

# Oracle local and global partitioned indexes and PostgreSQL partitioned indexes

With AWS DMS, you can migrate partitioned tables from Oracle and PostgreSQL databases to Amazon Aurora. Oracle local and global partitioned indexes and PostgreSQL partitioned indexes are database objects that improve query performance by dividing large tables into smaller, more manageable pieces called partitions.

| Feature compatibi<br>lity | AWS SCT / AWS DMS automation level | AWS SCT action code index | Key differences |
|---------------------------|------------------------------------|---------------------------|-----------------|
|                           | 야 <i>야</i> 야야야                     | <u>Indexes</u>            | N/A             |

## Oracle usage

Local and global indexes are used for partitioned tables in Oracle databases. Each index created on a partitioned table can be specified as either local or global.

• Local partitioned index maintains a one-to-one relationship between the index partitions and the table partitions. For each table partition, Oracle creates a separate index partition. This type of index is created using the LOCAL clause. Because each index partition is independent, index maintenance operations are easier and can be performed independently. Local partitioned indexes are managed automatically by Oracle during creation or deletion of table partitions.

 Global partitioned index contains keys from multiple table partitions in a single index partition. This type of index is created using the GLOBAL clause during index creation. A global index can be partitioned or non-partitioned (default). Certain restrictions exist when creating global partitioned indexes on partitioned tables, specifically for index management and maintenance. For example, dropping a table partition causes the global index to become unusable without an index rebuild.

#### Examples

Create a local index on a partitioned table.

```
CREATE INDEX IDX_SYS_LOGS_LOC ON SYSTEM_LOGS (EVENT_DATE)
LOCAL
(PARTITION EVENT_DATE_1,
PARTITION EVENT_DATE_2,
PARTITION EVENT_DATE_3);
```

Create a global index on a partitioned table.

```
CREATE INDEX IDX_SYS_LOGS_GLOB ON SYSTEM_LOGS (EVENT_DATE)
GLOBAL PARTITION BY RANGE (EVENT_DATE) (
PARTITION EVENT_DATE_1 VALUES LESS THAN (TO_DATE('01/01/2015','DD/MM/YYYY')),
PARTITION EVENT_DATE_2 VALUES LESS THAN (TO_DATE('01/01/2016','DD/MM/YYYY')),
PARTITION EVENT_DATE_3 VALUES LESS THAN (TO_DATE('01/01/2017','DD/MM/YYYY')),
PARTITION EVENT_DATE_4 VALUES LESS THAN (MAXVALUE);
```

For more information, see <u>Partitioning Concepts</u> and <u>Index Partitioning</u> in the *Oracle documentation*.

## PostgreSQL usage

The table partitioning mechanism in PostgreSQL is different when compared to Oracle. There is no direct equivalent for Oracle local and global indexes. The implementation of partitioning in PostgreSQL (table inheritance) includes the use of a parent table with child tables used as the table partitions. Also, when using declarative partitions, global index is still not supported while creating a global index will create an index for each partition, there is a parent index referring to all sub indexes but there is no actual global indexes. Indexes created on the child tables behave similarly to local indexes in the Oracle database, with portable indexes (partitions). Creating an index on the parent table, such as a global index in Oracle, has no effect.

While concurrent indexes on partitioned tables build are currently not supported, you may concurrently build the index on each partition individually and then finally create the partitioned index non-concurrently in order to reduce the time where writes to the partitioned table will be locked out. In this case, building the partitioned index is a meta-data only operation.

A CREATE INDEX command invoked on a partitioned table, will RECURSE (default) to all partitions to ensure they all have matching indexes. Each partition is first checked to determine whether an equivalent index already exists, and if so, that index will become attached as a partition index to the index being created, which will become its parent index. If no matching index exists, a new index will be created and automatically attached.

#### Examples

Create the parent table.

```
CREATE TABLE SYSTEM_LOGS
(EVENT_NO NUMERIC NOT NULL,
EVENT_DATE DATE NOT NULL,
EVENT_STR VARCHAR(500),
ERROR_CODE VARCHAR(10));
```

Create child tables (partitions) with a check constraint.

```
CREATE TABLE SYSTEM_LOGS_WARNING (
   CHECK (ERROR_CODE IN('err1', 'err2', 'err3')))
   INHERITS (SYSTEM_LOGS);
CREATE TABLE SYSTEM_LOGS_CRITICAL (
 CHECK (ERROR_CODE IN('err4', 'err5', 'err6')))
   INHERITS (SYSTEM_LOGS);
```

Create Indexes on all child tables (partitions).

```
CREATE INDEX IDX_SYSTEM_LOGS_WARNING ON
SYSTEM_LOGS_WARNING(ERROR_CODE);
```

```
CREATE INDEX IDX_SYSTEM_LOGS_CRITICAL ON
   SYSTEM_LOGS_CRITICAL(ERROR_CODE);
```

PostgreSQL doesn't have direct equivalents for local and global indexes in Oracle. However, indexes that have been created on the child tables behave similarly to local indexes in Oracle.

For more information, see <u>Table Partitioning</u> in the *PostgreSQL documentation*.

# Oracle automatic indexing and self-managed PostgreSQL

With AWS DMS, you can migrate databases to Amazon Aurora PostgreSQL with the self-managed PostgreSQL option or Oracle databases with the automatic indexing feature. Self-managed PostgreSQL provides more control over database configurations and settings, while automatic indexing optimizes indexes for Oracle databases automatically.

| Feature compatibi<br>lity | AWS SCT / AWS DMS automation level | AWS SCT action code index | Key differences                                                                                                    |
|---------------------------|------------------------------------|---------------------------|----------------------------------------------------------------------------------------------------|
|                           | \$                                 | <u>Indexes</u>            | PostgreSQL doesn't<br>provide an automatic<br>indexing feature<br>but in self-mana<br>ged PostgreSQL<br>instances you can<br>use some extension<br>s for automatic index<br>creation. |

## Oracle usage

Oracle 19 introduces automatic indexing feature. This feature automates the index management tasks by automatically creating, rebuilding, and dropping indexes based on the changes in application workload, thus improving database performance.

Important functionality provided by automatic indexing:

- Automatic indexing process runs in the background at a predefined time interval and analyzes application workload. It identifies the tables/columns that are candidates for new indexes and creates new indexes.
- The auto indexes as initially created as invisible indexes. These invisible auto indexes are verified against SQL statements and if the performance is improved, then these indexes are converted as visible indexes.
- Identify and drop any existing under-performing auto indexes or any auto indexes not used for long period.
- Rebuilds the auto indexes that are marked unusable due to DDL operations.
- Provides package DBMS\_AUTO\_INDEX to configure automatic indexing and for generating reports related to automatic indexing operations.

#### i Note

Up to date table statistics are very important for the Auto indexing to function efficiently. Tables without statistics or with stale statistics aren't considered for auto indexing.

Package DBMS\_AUTO\_INDEX is used to configuring auto indexes and generating reports. Following are some of the configuration options which can be set by using CONFIGURE procedure of DBMS\_AUTO\_INDEX package:

- Enabling and disabling automatic indexing in a database.
- Specifying schemas and tables that can use auto indexes.
- Specifying a retention period for unused auto indexes. By default, the unused auto indexes are deleted after 373 days.
- Specifying a retention period for unused non-auto indexes.
- Specifying a tablespace and a percentage of tablespace to store auto indexes.

Following are some of the reports related to automatic indexing operations which you can generate using REPORT\_ACTIVITY and REPORT\_LAST\_ACTIVITY functions of the DBMS\_AUTO\_INDEX package.

• Report of automatic indexing operations for a specific period.

• Report of the last automatic indexing operation.

For more information, see <u>Managing Indexes</u> in the Oracle documentation.

## PostgreSQL usage

PostgreSQL doesn't provide an automatic indexing feature. However, in self-managed PostgreSQL instances, you can use extensions such as <u>Dexter</u> or <u>HypoPG</u> to generate indexes with limitations. Amazon Aurora PostgreSQL doesn't support these extensions.

These extensions use the following approach:

- Identify the queries.
- Update the table statistics if they haven't been analyzed recently.
- Get the initial cost of the queries and create hypothetical indexes on columns that aren't already indexes.
- Get costs again and see if any hypothetical indexes were used. Hypothetical indexes that were used and significantly reduced cost are selected to be indexes.

Find the examples and user guides for <u>Dexter</u> or <u>HypoPG</u> in the official documentation.

Another applicable option for Aurora for PostgreSQL would be to run a scheduled set of queries to estimate if additional indexes are needed.

The following queries can help determine that.

Find user-tables without primary keys.

```
SELECT c.table_schema, c.table_name, c.table_type
FROM information_schema.tables c
WHERE c.table_schema NOT IN('information_schema', 'pg_catalog') AND c.table_type =
'BASE TABLE'
AND NOT EXISTS(SELECT i.tablename FROM pg_catalog.pg_indexes i
WHERE i.schemaname = c.table_schema
AND i.tablename = c.table_name AND indexdef LIKE '%UNIQUE%')
AND NOT EXISTS (SELECT cu.table_name FROM information_schema.key_column_usage cu
WHERE cu.table_schema = c.table_schema AND
cu.table_name = c.table_name;
```

Query all geometry tables that have no index on the geometry column.

```
SELECT c.table_schema, c.table_name, c.column_name
FROM (SELECT * FROM information_schema.tables WHERE table_type = 'BASE TABLE') As t
INNER JOIN (SELECT * FROM information_schema.columns WHERE udt_name = 'geometry') c
ON (t.table_name = c.table_name AND t.table_schema = c.table_schema)
LEFT JOIN pg_catalog.pg_indexes i ON
(i.tablename = c.table_name AND i.schemaname = c.table_schema
AND indexdef LIKE '%' || c.column_name || '%')
WHERE i.tablename IS NULL
ORDER BY c.table_schema, c.table_name;
```

Unused indexes that can probably be dropped.

```
SELECT s.relname, indexrelname, i.indisunique, idx_scan
FROM pg_catalog.pg_stat_user_indexes s, pg_index i
WHERE i.indexrelid = s.indexrelid and idx_scan = 0;
```

All of these should not be implemented in a script to decide if indexes should be created or dropped in a production environment. The Oracle automatic indexes will first assess if a new index is needed and if so, it will create an invisible index and only after ensuring nothing is harmed, then the index will become visible. This process can't be used in PostgreSQL to avoid any production performance issues as PostgreSQL doesn't allow for indexes be created have them be invisible.

# Special Oracle features and future PostgreSQL content

This section provides reference pages for special Oracle features and PostgreSQL current equivalents, alternatives, and future features.

#### Topics

- Oracle character sets and PostgreSQL encoding
- Oracle database links and PostgreSQL dblink and fdwrapper
- Oracle DBMS\_SCHEDULER and PostgreSQL scheduled Lambda
- Oracle external tables and PostgreSQL integration with Amazon S3
- Inline views
- Oracle JSON document support and PostgreSQL JSON support
- Oracle and PostgreSQL materialized views
- Oracle multitenant and PostgreSQL database architecture
- Oracle Resource Manager and PostgreSQL dedicated Amazon Aurora clusters
- Oracle SecureFile LOBs and PostgreSQL large objects
- Oracle and PostgreSQL views
- Oracle XML DB and PostgreSQL XML type and functions
- Oracle Log Miner and PostgreSQL logging options

# **Oracle character sets and PostgreSQL encoding**

With AWS DMS, you can migrate databases between different database platforms while handling character set and encoding differences. Oracle databases use character sets to define which characters are allowed, while PostgreSQL uses encodings for the same purpose.

| Feature compatibi<br>lity | AWS SCT / AWS DMS automation level | AWS SCT action code index | Key differences |
|---------------------------|------------------------------------|---------------------------|-----------------|
|                           | ଡ଼ଡ଼ଡ଼ଡ଼ଡ଼                         | N/A                       | N/A             |

# Oracle usage

Oracle supports most national and international encoded character set standards including extensive support for Unicode.

Oracle provides two scalar string-specific data types:

- VARCHAR2 Stores variable-length character strings with a length between 1 and 4000 bytes. The Oracle database can be configured to use the VARCHAR2 data type to store either Unicode or Non-Unicode characters.
- NVARCHAR2 Scalar data type used to store Unicode data. Supports AL16UTF16 or UTF8 and id specified during database creation.

Character sets in Oracle are defined at the instance level (Oracle 11g) or the pluggable database level (Oracle 12c R2). In Pre-12cR2 Oracle databases, the character set for the root container and all pluggable databases were required to be identical.

Oracle 18c updates AL32UTF8 and AL16UTF16 characted sets to Unicode standard version 9.0.

## UTF8 Unicode

Oracle's implementation uses the AL32UTF8 character set and provides encoding of ASCII characters as single-byte for latin characters, two-bytes for some European and Middle-Eastern languages, and three-bytes for certain South and East-Asian characters. Therefore, Unicode storage requirements are usually higher when compared non-Unicode character sets.

## **Character set migration**

Two options exist for modifying existing instance-level or database-level character sets:

- Export/Import from the source Instance/PDB to a new Instance/PDB with a modified character set.
- Use the Database Migration Assistant for Unicode (DMU), which simplifies the migration process to the Unicode character set.

As of 2012, use of the CSALTER utility for character set migrations is deprecated.

#### 🚺 Note

Oracle Database 12c Release 1 (12.1.0.1) complies with version 6.1 of the Unicode standard.

Oracle Database 12c Release 2 (12.1.0.2) extends the compliance to version 6.2 of the Unicode standard.

UTF-8 is supported through the AL32UTF8 CS and is valid as both the client and database character sets.

UTF-16BE is supported through AL16UTF16 and is valid as the national (NCHAR) character set.

For more information, see <u>Choosing a Character Set</u>, <u>Locale Data</u>, and <u>Supporting Multilingual</u> <u>Databases with Unicode in the Oracle documentation</u>.

## PostgreSQL usage

PostgreSQL supports a variety of different character sets, also known as encoding, including support for both single-byte and multi-byte languages. The default character set is specified when initializing your PostgreSQL database cluster with initdb. Each individual database created on the PostgreSQL cluster supports individual character sets defined as part of database creation.

#### Note

Starting with PostgreSQL 13, Windows version now support obtaining version information for collations (ordering rules) from OS. This option is relevant for self-managed PostgreSQL installations running on Windows.

When querying the collversion from pg\_collation in PostgreSQL running on Windows, prior to version 13 there wasn't any value to reflect the OS collation version, for example version 11 running on Windows.

```
CREATE COLLATION german (provider = libc, locale = 'de_DE');
```

CREATE COLLATION

select oid,collname,collversion from pg\_collation

```
where collprovider='c' and collname='german';
oid collname collversion
16394 german
(1 row)
select pg_collation_actual_version (16394);
pg_collation_actual_version
(1 row)
```

Starting with PostgreSQL 13 running on Windows.

```
CREATE COLLATION german (provider = libc, locale = 'de_DE');
CREATE COLLATION
select oid,collname,collversion from pg_collation
where collprovider='c' and collname='german';
oid collname collversion
32769 german 1539.5,1539.5
(1 row)
select pg_collation_actual_version (32769);
pg_collation_actual_version
1539.5,1539.5
(1 row)
```

#### 🚯 Note

All supported character sets can be used by clients. However, some client-side only characters are not supported for use within the server. Unlike Oracle, PostgreSQL doesn't support an NVARHCHAR data type and doesn't offer

support for UTF-16.

| Туре     | Function                                                                                                    | Implementation level |
|----------|----------------------------------------------------------------------------------------------------|----------------------|
| Encoding | Defines the basic rules on<br>how alphanumeric character<br>s are represented in binary<br>format, for example, Unicode<br>Encoding.                                                                                                    | Database             |
| Locale   | Superset which include<br>LC_COLLATE and LC_CTYPE,<br>among others. LC_COLLATE<br>defines how strings are sorted<br>and needs to be a subset<br>supported by the database<br>Encoding. LC_CTYPE is used<br>to classify if a character is<br>a digit, letter, whitespace,<br>punctuation, and so on. | Table-Column         |

#### Examples

Create a database named test01 which uses the Korean EUC\_KR Encoding the and the ko\_KR locale.

```
CREATE DATABASE test01 WITH ENCODING 'EUC_KR' LC_COLLATE='ko_KR.euckr'
LC_CTYPE='ko_KR.euckr' TEMPLATE=template0;
```

View the character sets configured for each database by querying the System Catalog.

select datname, datcollate, datctype from pg\_database;

#### Changing character sets or encoding

In-place modification of the database encoding is not recommended nor supported. You must export all data, create a new database with the new encoding, and import the data.

Export the data using the pg\_dump utility.

pg\_dump mydb1 > mydb1\_export.sql

Rename or delete your current database.

ALTER DATABASE mydb1 T0 mydb1\_backup;

Create a new database using the modified encoding.

CREATE DATABASE mydb1\_new\_encoding WITH ENCODING 'UNICODE' TEMPLATE=template0;

Import the data using the pg\_dump file previously created. Verify that you set your client encoding to the encoding of your old database.

PGCLIENTENCODING=OLD\_DB\_ENCODING psql -f mydb1\_export.sql mydb1\_new\_encoding

#### 🚯 Note

Using the client\_encoding parameter overrides the use of PGCLIENTENCODING.

#### **Client/server character set conversions**

PostgreSQL supports conversion of character sets between server and client for specific character set combinations as described in the pg\_conversion system catalog.

PostgreSQL includes predefined conversions. For a complete list, see <u>Built-in Client/Server</u> Character Set Conversions.

You can create a new conversion using the SQL command CREATE CONVERSION.

#### Examples

Create a conversion from UTF8 to LATIN1 using a custom-made myfunc1 function.

CREATE CONVERSION myconv FOR 'UTF8' TO 'LATIN1' FROM myfunc1;

Configure the PostgreSQL client character set.

psql \encoding SJIS

```
SET CLIENT_ENCODING TO 'value';
```

View the client character set and reset it back to the default value.

```
SHOW client_encoding;
```

```
RESET client_encoding;
```

### **Table level collation**

PostgreSQL supports specifying the sort order and character classification behavior on a percolumn level.

#### Example

Specify specific collations for individual table columns.

CREATE TABLE test1 (col1 text COLLATE "de\_DE", col2 text COLLATE "es\_ES");

## Summary

| Feature                              | Oracle                                                                                                    | Aurora PostgreSQL                                                                                                    |
|--------------------------------------|----------------------------------------------------------------------------------------------------|----------------------------------------------------------------------------------------------------|
| View database character set          | SELECT * FROM NLS_DATAB<br>ASE_PARAMETERS;                                                                       | <pre>select datname,<br/>pg_encoding_to_cha<br/>r(encoding),<br/>datcollate, datctype<br/>from pg_database;</pre>                                  |
| Modify the database<br>character set | <ul> <li>Full Export/Import.</li> <li>When converting to<br/>Unicode, use the Oracle<br/>DMU utility.</li> </ul> | <ul> <li>Export the database.</li> <li>Drop or rename the database.</li> <li>Re-create the database with the desired new character set.</li> </ul> |

| Feature                      | Oracle                                                                   | Aurora PostgreSQL                                                                              |
|------------------------------|--------------------------------------------------------------------------|------------------------------------------------------------------------------------------------|
|                              |                                                                          | <ul> <li>Import database data from<br/>the exported file into the<br/>new database.</li> </ul> |
| Character set granularity    | <ul><li>Instance (11g + 12cR1)</li><li>Database (Oracle 12cR2)</li></ul> | Database                                                                                       |
| UTF8                         | Supported by VARCHAR2 and NVARCHAR data types                            | Supported by VARCHAR<br>datatype                                                               |
| UTF16                        | Supported by NVARCHAR2<br>datatype                                       | Not Supported                                                                                  |
| NCHAR/NVARCHAR data<br>types | Supported                                                                | Not Supported                                                                                  |

For more information, see <u>Character Set Support</u> in the *PostgreSQL documentation*.

# **Oracle database links and PostgreSQL dblink and fdwrapper**

With AWS DMS, you can integrate heterogeneous database systems by creating database links between different database management systems. Oracle database links and PostgreSQL dblink/ fdwrapper facilitate access to data in remote databases from a local database, enabling queries and data manipulation across distributed environments.

| Feature compatibi<br>lity | AWS SCT / AWS DMS automation level                            | AWS SCT action code index | Key differences                  |
|---------------------------|---------------------------------------------------------------|---------------------------|----------------------------------|
|                           | () () () () () ()<br>() () () () () () () () () () () () () ( | Database Links            | Different paradigm<br>and syntax |

# Oracle usage

Database links are schema objects used to interact with remote database objects such as tables. Common use cases for database links include selecting data from tables that reside in a remote database.

To use database links, Oracle net services must be installed on both the local and remote database servers to facilitate communications.

#### Examples

Create a database link named remote\_db. When creating a database link, you have the option to specify the remote database destination using a TNS Entry or to specify the full TNS Connection string.

```
CREATE DATABASE LINK remote_db CONNECT TO username IDENTIFIED BY password USING
'remote';
CREATE DATABASE LINK remotenoTNS CONNECT TO username IDENTIFIED BY password
USING '(DESCRIPTION=(ADDRESS_LIST=(ADDRESS = (PROTOCOL = TCP)(HOST =192.168.1.1)
(PORT =1521)))(CONNECT_DATA =(SERVICE_NAME = orcl)))';
```

After the database link is created, you can use the database link directly as part of a SQL query using the database link name (@remote\_db) as a suffix to the table name.

SELECT \* FROM employees@remote\_db;

Database links also support DML commands.

```
INSERT INTO employees@remote_db
(employee_id, last_name, email, hire_date, job_id) VALUES
(999, 'Claus', 'sclaus@example.com', SYSDATE, 'SH_CLERK');
UPDATE jobs@remote_db SET min_salary = 3000 WHERE job_id = 'SH_CLERK';
DELETE FROM employees@remote_db WHERE employee_id = 999;
```

For more information, see Managing Database Links in the Oracle documentation.

# PostgreSQL usage

Querying data in remote databases in PostgreSQL is available through two primary options:

1. dblink database link function.

2. postgresql\_fdw (Foreign Data Wrapper, FDW) extension.

The PostgreSQL foreign data wrapper extension is new to PostgreSQL and offers functionality that is similar to dblink. However, the PostgreSQL foreign data wrapper aligns closer with the SQL standard and can provide improved performance.

#### Example of using dblink

Load the dblink extension into PostgreSQL.

CREATE EXTENSION dblink;

Create a persistent connection to a remote PostgreSQL database using the dblink\_connect function specifying a connection name (myconn), database name (postgresql), port (5432), host (hostname), user (username) and password (password).

```
SELECT dblink_connect
('myconn', 'dbname=postgres port=5432
host=hostname user=username password=password');
```

The connection can be used to run queries against the remote database.

Run a query using the previously created connection (myconn) using the dblink function.

The query returns the id and name columns from the employees table. On the remote database, you must specify the connection name and the SQL query to execute as well as parameters and datatypes for selected columns (id and name in this example).

```
SELECT * from dblink
('myconn', 'SELECT id, name FROM EMPLOYEES')
AS p(id int,fullname text);
```

Close the connection using the dblink\_disconnect function.

```
SELECT dblink_disconnect('myconn');
```

Alternatively, you can use the dblink function specifying the full connection string to the remote PostgreSQL database, including: database name, port, hostname, username, and password. This

can be done instead of using a previously defined connection. You must also specify the SQL query to run as well as parameters and datatypes for the selected columns (id and name, in this example).

```
SELECT * from dblink
('dbname=postgres port=5432 host=hostname user=username password=password',
'SELECT id, name FROM EMPLOYEES') AS p(id int,fullname text);
```

DML commands are supported on tables referenced through the dblink function. For example, you can insert a new row and then delete it from the remote table.

SELECT \* FROM dblink('myconn',\$\$INSERT into employees
VALUES (3,'New Employees No.3!')\$\$) AS t(message text);

SELECT \* FROM dblink('myconn',\$\$DELETE FROM employees
WHERE id=3\$\$) AS t(message text);

Create a new local new\_employees\_table table by querying data from a remote table.

```
SELECT emps.* INTO new_employees_table
FROM dblink('myconn','SELECT * FROM employees')
AS emps(id int, name varchar);
```

Join remote data with local data.

```
SELECT local_emps.id , local_emps.name, s.sale_year, s.sale_amount
FROM local_emps INNER JOIN
dblink('myconn','SELECT * FROM working_hours')
AS s(id int, hours worked int)
ON local_emps.id = s.id;
```

Run DDL statements in the remote database.

```
SELECT * FROM dblink('myconn',$$CREATE table new_remote_tbl
(a int, b text)$$) AS t(a text);
```

For more information, see <u>dblink</u> in the *PostgreSQL documentation*.

#### Example of using the PostgreSQL Foreign Data Wrapper

Load the fdw extension into PostgreSQL.

CREATE EXTENSION postgres\_fdw;

Create a connection to the remote PostgreSQL database specifying the remote server (hostname), database name (postgresql) and the port (5432).

```
CREATE SERVER remote_db
FOREIGN DATA WRAPPER postgres_fdw
OPTIONS (host 'hostname', dbname 'postgresql', port '5432');
```

Create the user mapping, specifying the local\_user is a user with permissions in the current database, the server connection created in the previous command (remote\_db), and the user and password arguments specified in the options clause must have the required permissions in the remote database.

```
CREATE USER MAPPING FOR local_user
SERVER remote_db
OPTIONS (user 'remote_user', password 'remote_password');
```

After the connection with login credentials for the remote database was created, we can either import individual tables or the entire schema containing all, or some, of the tables and views.

Create a FOREIGN TABLE named foreign\_emp\_tbl using the remote\_db remote connection created earlier specifying both the schema name and table name in the remote database to be queried. For example, the hr.employees table.

```
CREATE FOREIGN TABLE foreign_emp_tbl (
   id int, name text)
   SERVER remote_db
   OPTIONS (schema_name 'hr', table_name 'employees');
```

Queries running on the local foreign\_emp\_tbl table will actually query data directly from the remote hr.employees table.

```
SELECT * FROM foreign_emp_tbl;
```

You can also import an entire schema, or specific tables, without specifying a specific table name.

```
IMPORT FOREIGN SCHEMA hr LIMIT TO (employees)
FROM SERVER remote_db INTO local_hr;
```

Both dblink and FDW store the remote database username and password as plain-text, in two locations:

- The pg\_user\_mapping view, accessible only to "super users" in the database.
- When using the dblink function, passwords can be stored in your code or procedures inside the database.

Any changes to PostgreSQL user passwords require changing the FDW/dblink specifications as well.

When using FDW, if columns in the remote tables have been dropped or renamed, the queries will fail. The FDW tables must be re-created.

### PostgreSQL dblink compared to PostgreSQL foreign data wrapper

| Description                                                                | PostgreSQL dblink                                                         | PostgreSQL Foreign Data<br>Wrapper                                                                                                    |
|----------------------------------------------------------------------------|---------------------------------------------------------------------------|----------------------------------------------------------------------------------------------------|
| Create a permanent reference<br>to a remote table using a<br>database link | Not supported                                                             | After creating: define DFW server, create user mapping, and run.                                                                                                    |
|                                                                            |                                                                           | <pre>CREATE FOREIGN TABLE foreign_emp_tbl (id int, name text,   address text ) SERVER foreign_server OPTIONS (schema_name   'hr',   table_name 'employee   s');</pre> |
| Query remote data                                                          | <pre>SELECT * FROM dblink('m yconn',     'SELECT * FROM employees')</pre> | <pre>SELECT * FROM foreign_e mp_tbl;</pre>                                                                                                    |

| Description               | PostgreSQL dblink                                                                                                    | PostgreSQL Foreign Data<br>Wrapper                                                             |
|---------------------------|----------------------------------------------------------------------------------------------------|------------------------------------------------------------------------------------------------|
|                           | AS p(id int,fullname<br>text,<br>address text);                                                                                                    |                                                                                                |
| DML on remote data        | <pre>SELECT * FROM dblink('m yconn', \$\$INSERT into employees VALUES (45,'Dan','South side 7432, NY')\$\$) AS t(id int, name text, address text);</pre> | <pre>INSERT into foreign_e mp_tb VALUES (45,'Dan' ,'South side 7432, NY'); (Regular DML)</pre> |
| Run DDL on remote objects | <pre>SELECT * FROM dblink  ('myconn',\$\$CREATE  table  my_remote_tbl (a  int, b text)\$\$) AS t(a  text);</pre>                                         | Not supported                                                                                  |

### Summary

| Description                               | Oracle                                                                                                | PostgreSQL dblink                                                                                                    |
|-------------------------------------------|----------------------------------------------------------------------------------------------------|----------------------------------------------------------------------------------------------------|
| Create a permanent named<br>database link | CREATE DATABASE LINK<br>remote<br>CONNECT TO username<br>IDENTIFIED<br>BY password USING<br>'remote'; | Not Supported. You have to<br>manually open the connectio<br>n to the remote database in<br>your sessions / queries:<br>SELECT dblink_co<br>nnect('myconn', |
|                                           |                                                                                                    | 'dbname=postgres<br>port=5432                                                                                                    |

| Description                                                                               | Oracle                                                                                                    | PostgreSQL dblink                                                                                                    |
|-------------------------------------------------------------------------------------------|----------------------------------------------------------------------------------------------------|----------------------------------------------------------------------------------------------------|
|                                                                                           |                                                                                                    | <pre>hostt=hostname user=username password=password');</pre>                                                                                                    |
| Query using a database link                                                               | SELECT * FROM employees<br>@remote;                                                                                                    | <pre>SELECT * FROM dblink ('myconn','SELECT * FROM employees') AS p(id int,fullname text, address text);</pre>                                                                   |
| DML using database link                                                                   | <pre>INSERT INTO employees @remote (employee_id,    last_name, email,    hire_date, job_id)    VALUES (999,    'Claus','sclaus@examp    le.com',    SYSDATE,'SH_CLERK');</pre> | <pre>SELECT * FROM dblink<br/>('myconn',\$\$INSERT<br/>into employees<br/>VALUES (45,'Dan','South<br/>side 7432, NY'<br/>)\$\$) AS t(id int, name<br/>text, address text);</pre> |
| Heterogeneous database link<br>connections, such as Oracle to<br>PostgreSQL or vice-versa | Supported.                                                                                                    | Create extension oracle_fd<br>w not supported by Amazon<br>RDS.                                                                                                    |

| Description                   | Oracle                                                                                                    | PostgreSQL dblink                                                                                                    |
|-------------------------------|----------------------------------------------------------------------------------------------------|----------------------------------------------------------------------------------------------------|
| Run DDL using a database link | <pre>Not supported directly, but<br/>you can run a procedure or<br/>create a job on the remote<br/>database and runs the desired<br/>DDL commands.<br/>dbms_job@remote.su<br/>bmit(<br/>l_job, 'execute<br/>immediate<br/>''create table t ( x<br/>int)'''<br/>); commit;</pre> | <pre>SELECT * FROM dblink (    'myconn',\$\$CREATE   table my_remote_tbl   (a int, b text)\$\$) AS   t(a text);</pre> |
| Delete a database link        | <pre>drop database link remote;</pre>                                                                                                    | Not supported. Close the<br>DBLink connection instead.<br>SELECT dblink_di<br>sconnect ('myconn');                    |

For more information, see <a href="mailto:postgres\_fdw">postgres\_fdw</a> in the PostgreSQL documentation.

# Oracle DBMS\_SCHEDULER and PostgreSQL scheduled Lambda

With AWS DMS, you can schedule and automate database tasks using Oracle DBMS\_SCHEDULER and PostgreSQL scheduled Lambda. Oracle DBMS\_SCHEDULER is a job scheduler that allows defining and executing recurring or one-time jobs. PostgreSQL scheduled Lambda lets you invoke AWS Lambda functions on a schedule.

| Feature compatibi<br>lity | AWS SCT / AWS DMS automation level | AWS SCT action code index | Key differences |
|---------------------------|------------------------------------|---------------------------|-----------------|
|                           | ☆ ☆ ☆ ☆ ☆                          | N/A                       | N/A             |

### Oracle usage

The DBMS\_SCHEDULER package contains a collection of scheduling functions the can be executed or called from PL/DSQL, Create a job and attributes.

When creating a job there two main objects that should be created too: PROGRAM and SCHEDULE.

A program will define what will run when the job called it.

Scheduler can run database program unit (for example, a procedure) or external executable (filesystem sh scripts, and so on).

There are three running methods of jobs: Time Base Scheduling, Event-Based jobs, and Dependency Jobs (Chained).

### Time base scheduling

Examples of the commands that will create a job with program and schedule:

- 1. Create a program that will call the procedure UPDATE\_HR\_SCHEMA\_STATS in HR schema.
- 2. Create a schedule that will set the interval of running the jobs that using it. This schedule will run the job every 1 hour.
- 3. Create the job itself.

```
BEGIN
DBMS_SCHEDULER.CREATE_PROGRAM(
program_name => 'CALC_STATS',
program_action => 'HR.UPDATE_HR_SCHEMA_STATS',
program_type => 'STORED_PROCEDURE',
enabled => TRUE);
END;
/
BEGIN
DBMS_SCHEDULER.CREATE_SCHEDULE(
schedule_name => 'stats_schedule',
start_date => SYSTIMESTAMP,
repeat_interval => 'FREQ=HOURLY;INTERVAL=1',
comments => 'Every hour');
END;
/
```

```
BEGIN
DBMS_SCHEDULER.CREATE_JOB (
job_name => 'my_new_job3',
program_name => 'my_saved_program1',
schedule_name => 'my_saved_schedule1');
END;
/
```

Create a job without program or schedule:

- 1. job\_type EXECUTABLE define that our job will run an external script.
- 2. job\_action Define the location of the external script.
- 3. start\_date Define since when the job will be enabled.
- repeat\_interval Define when the job will run, in this example every day at huor 23 (11:00PM).

```
BEGIN
DBMS_SCHEDULER.CREATE_JOB(
job_name=>'HR. BACKUP',
job_type => 'EXECUTABLE',
job_action => '/home/usr/dba/rman/nightly_bck.sh',
start_date=> SYSDATE,
repeat_interval=>'FREQ=DAILY;BYHOUR=23',
comments => 'Nightly backups');
END;
/
```

After the job is created, its attribute can be updated with SET\_ATTRIBUTE procedure.

```
BEGIN
DBMS_SCHEDULER.SET_ATTRIBUTE (
name => 'my_emp_job1',
attribute => 'repeat_interval',
value => 'FREQ=DAILY');
END;
/
```

### **Event-based jobs**

Example of creating a schedule that can be used to start a job whenever the scheduler receives an event indicating that a file arrived on the system before 9AM and then create a job that will use this schedule

```
BEGIN
DBMS_SCHEDULER.CREATE_EVENT_SCHEDULE (
schedule_name => 'scott.file_arrival',
start_date => systimestamp,
event_condition => 'tab.user_data.object_owner = ''SCOTT''
and tab.user_data.event_name = ''FILE_ARRIVAL''
and extract hour from tab.user_data.event_timestamp < 9',
queue_spec => 'my_events_q');
END;
/
BEGIN
DBMS_SCHEDULER.CREATE_JOB (
job_name => my_job,
program_name => my_program,
start_date => '15-JUL-04 1.00.00AM US/Pacific',
event_condition => 'tab.user_data.event_name = ''LOW_INVENTORY''',
queue_spec => 'my_events_q'
enabled => TRUE,
comments => 'my event-based job');
END;
/
```

### **Dependency jobs (Chained)**

- 1. Use DBMS\_SCHEDULER.CREATE\_CHAIN to create a chain.
- Use DBMS\_SCHEDULER.DEFINE\_CHAIN\_STEP to define three steps for this chain. Referenced programs must be enabled.
- 3. Use DBMS\_SCHEDULER.DEFINE\_CHAIN\_RULE to define corresponding rules for the chain.
- 4. Use DBMS\_SCHEDULER.ENABLE to enable the chain.
- 5. Use DBMS\_SCHEDULER.CREATE\_JOB to create a chain job to start the chain daily at 1:00 p.m.

```
BEGIN
DBMS_SCHEDULER.CREATE_CHAIN (
chain_name => 'my_chain1',
```

```
rule_set_name => NULL,
evaluation_interval => NULL,
comments => NULL);
END;
/
BEGIN
DBMS_SCHEDULER.DEFINE_CHAIN_STEP('my_chain1', 'stepA', 'my_program1');
DBMS_SCHEDULER.DEFINE_CHAIN_STEP('my_chain1', 'stepB', 'my_program2');
DBMS_SCHEDULER.DEFINE_CHAIN_STEP('my_chain1', 'stepC', 'my_program3');
END;
/
BEGIN
DBMS_SCHEDULER.DEFINE_CHAIN_RULE ('my_chain1', 'TRUE', 'START stepA');
DBMS_SCHEDULER.DEFINE_CHAIN_RULE (
'my_chain1', 'stepA COMPLETED', 'Start stepB, stepC');
DBMS_SCHEDULER.DEFINE_CHAIN_RULE (
'my_chain1', 'stepB COMPLETED AND stepC COMPLETED', 'END');
END;
/
BEGIN
DBMS_SCHEDULER.ENABLE('my_chain1');
END;
/
BEGIN
DBMS_SCHEDULER.CREATE_JOB (
job_name => 'chain_job_1',
job_type => 'CHAIN',
job_action => 'my_chain1',
repeat_interval => 'freq=daily;byhour=13;byminute=0;bysecond=0',
enabled => TRUE);
END;
/
```

There are two additional subjects to maintain your jobs.

1. JOB CLASS — when you have a number of jobs that has the same behavior and attributes, maybe you will want to group them together into bigger logical group called "Job Class" and you can give priority between job classes by allocating a high percentage of available resources.  WINDOW — when you want to prioritize your jobs based on schedule, you can create a window of time that the jobs can run during this window, for example, during non-peak time or at the end of the month.

For more information, see <u>Scheduling Jobs with Oracle Scheduler</u> in the *Oracle documentation*.

### PostgreSQL usage

Aurora PostgreSQL can be combined with Amazon CloudWatch and Lambda to get similar functionality, see <u>Sending an Email from Aurora PostgreSQL using Lambda Integration</u>.

# Oracle external tables and PostgreSQL integration with Amazon S3

With AWS DMS, you can migrate data from on-premises databases to Amazon S3 by creating Oracle external tables or integrating PostgreSQL with Amazon S3. Oracle external tables provide access to data stored in Amazon S3, treating objects as records in a table. PostgreSQL integration with Amazon S3 lets you query data directly from Amazon S3 using the SQL/PostgreSQL interface.

| Feature compatibi<br>lity | AWS SCT / AWS DMS automation level | AWS SCT action code index | Key differences                                   |
|---------------------------|------------------------------------|---------------------------|---------------------------------------------------|
|                           | 야 ¢ ¢ ¢ ¢                          | Creating Tables           | PostgreSQL doesn't<br>support external<br>tables. |

### Oracle usage

The Oracle external tables feature allows you to create a table in your database that reads data from a source located outside your database (externally).

Beginning with Oracle 12.2, the external table can be partitioned, providing all the benefits of a regular partitioned table.

Oracle 18c adds support for inline external tables, which is a way to get data from external source in a SQL query without having to define and create external table first.

SELECT \* FROM EXTERNAL ((i NUMBER, d DATE)
TYPE ORACLE\_LOADER
DEFAULT DIRECTORY data\_dir
ACCESS PARAMETERS (
RECORDS DELIMITED BY NEWLINE
FIELDS TERMINATED BY '|') LOCATION ('test.csv') REJECT LIMIT UNLIMITED) tst\_external;

#### Examples

CREATE TABLE with ORGANIZATION EXTERNAL to identify it as an external table. Specify the TYPE to let the database choose the right driver for the data source, the options are:

- ORACLE\_LOADER The data must be sourced from text data files. (default)
- ORACLE\_DATAPUMP The data must be sourced from binary dump files. You can write dump files only as part of creating an external table with the CREATE TABLE AS SELECT statement. Once the dump file is created, it can be read any number of times, but it can't be modified (that is, no DML operations can be performed).
- ORACLE\_HDFS Extracts data stored in a Hadoop Distributed File System (HDFS).
- ORACLE\_HIVE Extracts data stored in Apache HIVE.
- DEFAULT DIRECTORY In database definition for the directory path.
- ACCESS PARAMETER Defines the DELIMITER character and the query fields.
- LOCATION The file name in the first two data source types or URI in the Hadoop data source (not in use with hive data source).

```
CREATE TABLE emp_load
(id CHAR(5), emp_dob CHAR(20), emp_lname CHAR(30),
  emp_fname CHAR(30),emp_start_date DATE) ORGANIZATION EXTERNAL
(TYPE ORACLE_LOADER DEFAULT DIRECTORY data_dir ACCESS PARAMETERS
(RECORDS DELIMITED BY NEWLINE FIELDS (id CHAR(2), emp_dob CHAR(20),
 emp_lname CHAR(18), emp_fname CHAR(11), emp_start_date CHAR(10)
 date_format DATE mask "mm/dd/yyyy"))
LOCATION ('info.dat'));
```

For more information, see External Tables Concepts in the Oracle documentation.

### PostgreSQL usage

Amazon S3 is an object storage service that offers industry-leading scalability, data availability, security, and performance. This means customers of all sizes and industries can use it to store and protect any amount of data.

The following diagram illustrates the solution architecture.

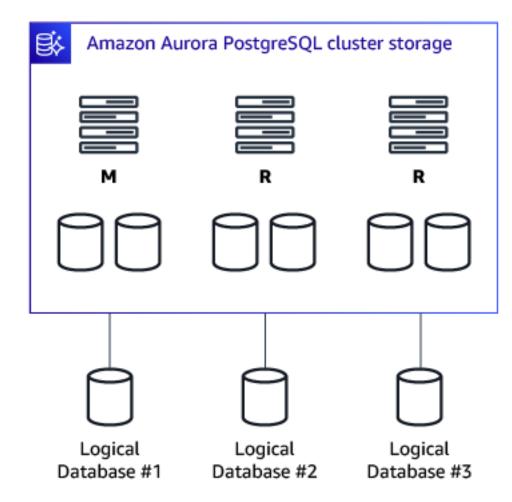

This is the most relevant capability for the Oracle's External Tables in Aurora for PostgreSQL, but requires a significant amount of syntax modifications. The main difference is that there is no open link to files and the data must be transferred from and to PostgreSQL (if all data is needed).

There are two important operations for Aurora for PostgreSQL and Amazon S3 integration:

- Saving data to an Amazon S3 file.
- Loading data from an Amazon S3 file.

RDS Aurora for PostgreSQL must have permissions to the Amazon S3 bucket. For more information, see the links at the end of this section.

In Oracle 18c, the inline external table feature was introduced. this, can't be achieved in Aurora for PostgreSQL and it depends on the use case but other services can be considered.

For ETLs for example, consider using AWS Glue.

### Saving data to Amazon S3

You can use the aws\_s3.query\_export\_to\_s3 function to query data from an Amazon Aurora PostgreSQL and save it directly into text files stored in an Amazon S3 bucket. Use this functionality to avoid transferring data to the client first, and then copying the data from the client to Amazon S3.

#### i Note

The default file size threshold is six gigabytes (GB). If the data selected by the statement is less than the file size threshold, a single file is created. Otherwise, multiple files are created.

If the run fails, files already uploaded to Amazon S3 remain in the specified Amazon S3 bucket. You can use another statement to upload the remaining data instead of starting over again.

If the amount of data to be selected is more than 25 GB, it is recommended to use multiple runs on different portions of the data to save it to Amazon S3.

Meta-data, such as table schema or file meta-data, is not uploaded by Aurora PostgreSQL to Amazon S3.

### Examples

Add Amazon S3 extension.

CREATE EXTENSION IF NOT EXISTS aws\_s3 CASCADE;

The following statement selects all data in the employees table and saves the data into an Amazon S3 bucket in a different region from the Aurora PostgreSQL instance. The statement returns an error if files that match the sample\_employee\_data file prefix exist in the specified Amazon S3 bucket.

```
SELECT *
FROM aws_s3.query_export_to_s3(
'SELECT * FROM employees',
aws_commons.create_s3_uri(
'aurora-select-into-s3-pdx',
'sample_employee_data','s3-us-west-2'));
```

The following statement selects all data in the employees table and saves the data into an Amazon S3 bucket in the same region as the Aurora MySQL DB cluster. The statement creates data files in which each field is terminated by a comma (,) character and each row is terminated by a newline (n) character. It also creates a manifest file. The statement returns an error if files that match the sample\_employee\_data file prefix exist in the specified Amazon S3 bucket.

```
SELECT *
FROM aws_s3.query_export_to_s3(
'SELECT * FROM employees',
aws_commons.create_s3_uri(
'aurora-select-into-s3-pdx',
'sample_employee_data','us-west-2'), options :='format csv, delimiter $$,$$');
```

### Query export to Amazon S3 summary

| Field     | Description                                                                                                    |
|-----------|----------------------------------------------------------------------------------------------------|
| query     | A required text string containing an SQL query<br>that the PostgreSQL engine runs. The results<br>of this query are copied to an Amazon S3<br>bucket identified in the s3_info parameter. |
| bucket    | A required text string containing the name of the Amazon S3 bucket that contains the file.                                                                                                |
| file_path | A required text string containing the Amazon<br>S3 file name including the path of the file.                                                                                              |
| region    | An optional text string containing the AWS<br>Region that the bucket is in options An<br>optional text string containing arguments for<br>the PostgreSQL COPY command.                    |

#### Field

#### Description

For more information, see <u>COPY</u> in the *PostgreSQL documentation*.

For more information, see Export and import data from Amazon S3 to Amazon Aurora PostgreSQL.

### Loading Data from Amazon S3

You can use the table\_import\_from\_s3 function to load data from files stored in an Amazon S3 bucket.

### Examples

The following example runs the table\_import\_from\_s3 function to import gzipped csv from Amazon S3 into the test\_gzip table.

```
CREATE TABLE test_gzip(id int, a text, b text, c text, d text);
SELECT aws_s3.table_import_from_s3('test_gzip', '',
'(format csv)', 'myS3Bucket', 'test-data.gz', 'us-east-2');
```

### Table import from Amazon S3 summary

| Field       | Description                                                                                                    |
|-------------|----------------------------------------------------------------------------------------------------|
| table_name  | A required text string containing the name of<br>the PostgreSQL database table to import the<br>data into.                                                                                 |
| column_list | A required text string containing an optional<br>list of the PostgreSQL database table columns<br>in which to copy the data. If the string is<br>empty, all columns of the table are used. |
| options     | A required text string containing arguments for the PostgreSQL COPY command.                                                                                                    |

| Field       | Description                                                                                                    |
|-------------|----------------------------------------------------------------------------------------------------|
|             | For more information, see <u>COPY</u> in the <i>PostgreSQL documentation</i> .                                                    |
| s3_info     | An aws_commonss3_uri_1 composite type containing the following information about the Amazon S3 object:                            |
|             | <ul> <li>bucket — The name of the Amazon S3<br/>bucket containing the file.</li> </ul>                                            |
|             | <ul> <li>file_path — The Amazon S3 file name<br/>including the path of the file.</li> </ul>                                       |
|             | <ul> <li>region — The AWS Region that the file is<br/>in. For a listing of AWS Region names and<br/>associated values.</li> </ul> |
| credentials | The credentials parameter specifies the credentials to access Amazon S3. When you use this parameter, you don't use an IAM role.  |

For more information, see <u>Importing data into PostgreSQL on Amazon RDS</u> in the *Amazon RDS user guide*.

# **Inline views**

With AWS DMS, you can create and use inline views to streamline data transformations during migration tasks. An inline view is a subquery that acts as a virtual table, allowing you to combine and manipulate data from multiple sources without creating a persistent database object.

| Feature compatibi<br>lity | AWS SCT / AWS DMS automation level | AWS SCT action code index | Key differences |
|---------------------------|------------------------------------|---------------------------|-----------------|
|                           | ଡ଼ଡ଼ଡ଼ଡ଼ଡ଼                         | N/A                       | N/A             |

### Oracle usage

Inline views refer to a SELECT statement located in the FROM clause of secondary SELECT statement. Inline views can help make complex queries simpler by removing compound calculations or eliminating join operations while condensing several separate queries into a single simplified query.

### Examples

The SQL statement marked in red represents the inline view code. The query returns each employee matched to their salary and department id. In addition, the query returns the average salary for each department using the inline view column SAL\_AVG.

```
SELECT A.LAST_NAME, A.SALARY, A.DEPARTMENT_ID, B.SAL_AVG
FROM EMPLOYEES A,
(SELECT DEPARTMENT_ID, ROUND(AVG(SALARY))
AS SAL_AVG FROM EMPLOYEES GROUP BY DEPARTMENT_ID)
WHERE A.DEPARTMENT_ID = B.DEPARTMENT_ID;
```

### PostgreSQL usage

PostgreSQL semantics may refer to inline views as Subselect or as Subquery. In either case, the functionality is the same. Running the Oracle inline view example above, as is, will result in an error: **ERROR: subquery in FROM must have an alias**. This is because Oracle supports omitting aliases for the inner statement while in PostgreSQL the use of aliases is mandatory. The following example uses B as an alias.

Mandatory aliases are the only major difference when migrating Oracle inline views to PostgreSQL.

### Examples

The following example uses B as an alias.

```
SELECT A.LAST_NAME, A.SALARY, A.DEPARTMENT_ID, B.SAL_AVG
FROM EMPLOYEES A,
(SELECT DEPARTMENT_ID, ROUND(AVG(SALARY)) AS SAL_AVG
FROM EMPLOYEES GROUP BY DEPARTMENT_ID) B
WHERE A.DEPARTMENT_ID = B.DEPARTMENT_ID;
```

# **Oracle JSON document support and PostgreSQL JSON support**

With AWS DMS, you can migrate data between different database platforms, including Oracle and PostgreSQL, while preserving the JSON document structure. Oracle JSON document support and PostgreSQL JSON provide a way to store and query JSON data within the database.

| Feature compatibi<br>lity | AWS SCT / AWS DMS automation level | AWS SCT action code index | Key differences                                                                     |
|---------------------------|------------------------------------|---------------------------|-------------------------------------------------------------------------------------|
|                           | \$                                 | N/A                       | Different paradigm<br>and syntax will<br>require application or<br>drivers rewrite. |

### Oracle usage

JSON documents are based on JavaScript syntax and allow the serialization of objects. Oracle support for JSON document storage and retrieval enables you to extend the database capabilities beyond purely relational usecases and allows an Oracle database to support semi-structured data. Oracle JSON support also includes fulltext search and several other functions dedicated to querying JSON documents.

Oracle 19 adds a new function, JSON\_SERIALIZE. You can use this function to serialize JSON objects to text.

For more information, see <u>Introduction to JSON Data and Oracle Database</u> in the *Oracle documentation*.

### Examples

Create a table to store a JSON document in a data column and insert a JSON document into the table.

```
CREATE TABLE json_docs (id RAW(16) NOT NULL, data CLOB,
CONSTRAINT json_docs_pk PRIMARY KEY (id),
CONSTRAINT json_docs_json_chk CHECK (data IS JSON));
```

INSERT INTO json\_docs (id, data) VALUES (SYS\_GUID(),

```
'{
    "FName" : "John",
    "LName" : "Doe",
    "Address" : {
        "Street" : "101 Street",
        "City" : "City Name",
        "Country" : "US",
        "Pcode" : "90210"}
}');
```

Unlike XML data, which is stored using the SQL data type XMLType, JSON data is stored in an Oracle Database using the SQL data types VARCHAR2, CLOB, and BLOB. Oracle recommends that you always use an is\_json check constraint to ensure the column values are valid JSON instances. Or, add a constraint at the table-level CONSTRAINT json\_docs\_json\_chk CHECK (data IS JSON).

You can query a JSON document directly from a SQL query without the use of special functions. Querying without functions is called Dot Notation.

```
SELECT a.data.FName,a.data.LName,a.data.Address.Pcode AS Postcode
FROM json_docs a;
FNAME LNAME POSTCODE
John Doe 90210
1 row selected.
```

In addition, Oracle provides multiple SQL functions that integrate with the SQL language and enable querying JSON documents (such as IS JSON, JSON\_VAUE, JSON\_EXISTS, JSON\_QUERY, and JSON\_TABLE).

For more information, see <u>Introduction to JSON Data and Oracle Database</u> in the *Oracle documentation*.

# PostgreSQL usage

PostgreSQL provides native JSON Document support using the JSON data types JSON and JSONB.

**JSON** stores an exact copy of the input text, which processing functions must re-parse on each run. It also preserves semantically-insignificant white space between tokens and the order of keys within JSON objects.

**JSONB** stores data in a decomposed binary format causing slightly slower input performance due to added conversion to binary overhead. But, it is significantly faster to process since no re-parsing is needed on reads.

- Doesn't preserve white space.
- Doesn't preserve the order of object keys.
- Doesn't keep duplicate object keys. If duplicate keys are specified in the input, only the last value is retained.

Most applications store JSON data as JSONB unless there are specialized needs.

Starting with PostgreSQL 10, both JSON and JSONB are compatible with full-text search.

For more information, see JSON Types in the PostgreSQL documentation.

To comply with the full JSON specification, database encoding must be set to UTF8. If the database code page is not set to UTF8, then non-UTF8 characters are allowed and the database encoding will be non-compliant with the full JSON specification.

### Examples

Because querying JSON data in PostgreSQL uses different query syntax from Oracle, change application queries. The following examples use PostgreSQL-native JSON query syntax.

Return the JSON document stored in the emp\_data column associated with emp\_id=1:

SELECT emp\_data FROM employees WHERE emp\_id = 1;

Return all JSON documents stored in the emp\_data column having a key named address.

SELECT emp\_data FROM employees WHERE emp\_data ? ' address';

Return all JSON items that have an address key or a hobbies key.

SELECT \* FROM employees WHERE emp\_data ?| array['address', 'hobbies'];

Return all JSON items that have both an address key and a hobbies key.

SELECT \* FROM employees WHERE emp\_data ?& array['a', 'b'];

Return the value of home key in the phone numbers array.

```
SELECT emp_data ->'phone numbers'->>'home' FROM employees;
```

Return all JSON documents where the address key is equal to a specified value and return all JSON documents where address key contains a specific string using like.

SELECT \* FROM employees WHERE emp\_data->>'address' = '1234 First Street, Capital City';

SELECT \* FROM employees WHERE emp\_data->>'address' like '%Capital City%';

Using operators with JSON values:

```
select '{"id":132, "name":"John"}'::jsonb @> '{"id":132}'::jsonb;
```

Concatenating two JSON values.

select '{"id":132, "fname":"John"}'::jsonb || '{"lname":"Doe"}'::jsonb;

Removing keys from JSON.

```
select '{"id":132, "fname":"John", "salary":999999,
    "bank_account":1234}'::jsonb - '{salary,bank_account}'::text[];
```

For more information, see JSON Functions and Operators in the PostgreSQL documentation.

#### Indexing and constraints with JSONB columns

You can use the CREATE UNIQUE INDEX statement to enforce constraints on values inside JSON documents stored in PostgreSQL. For example, you can create a unique index that forces values of the address key to be unique.

```
CREATE UNIQUE INDEX employee_address_uq ON employees( (emp_data->>'address') );
```

This index allows the first SQL insert statement to work and causes the second to fail.

```
INSERT INTO employees VALUES (2, 'Second Employee','{ "address": "1234 Second Street,
Capital City"}');
INSERT INTO employees VALUES (3, 'Third Employee', '{ "address": "1234 Second Street,
Capital City"}');
```

```
ERROR: duplicate key value violates unique constraint "employee_address_uq" SQL state:
23505 Detail: Key ((emp_data ->> 'address'::text))=(1234 Second Street, Capital City)
already exists.
```

For JSON data, PostgreSQL supports B-Tree, HASH, and GIN indexes (<u>Generalized Inverted Index</u>). A GIN index is a special inverted index structure that is useful when an index must map many values to a row (such as indexing JSON documents).

When using GIN indexes, you can efficiently and quickly query data using only the following JSON operators: @>, ?, ?&, ?|.

Without indexes, PostgreSQL is forced to perform a full table scan when filtering data. This condition applies to JSON data and will most likely have a negative impact on performance since PostgreSQL has to step into each JSON document.

Create an index on the address key of emp\_data.

CREATE idx1\_employees ON employees ((emp\_data->>'address'));

Create a GIN index on a specific key or the entire emp\_data column.

```
CREATE INDEX idx2_employees ON cards USING gin ((emp_data->'tags'));
CREATE INDEX idx3_employees ON employees USING gin (emp_data);
```

### Summary

| Feature                                                   | Oracle                                                                              | Aurora PostgreSQL                                                                                             |
|-----------------------------------------------------------|-------------------------------------------------------------------------------------|----------------------------------------------------------------------------------------------------|
| Return the full JSON<br>document or all JSON<br>documents | The emp_data column stores<br>json documents:<br>SELECT emp_data FROM<br>employees; | The emp_data column stores<br>json documents:<br>SELECT emp_data FROM<br>employees;                           |
| Return a specific element from a JSON document            | Return only the address property:                                                   | Return only the address<br>property, for emp_id=1 from<br>the emp_data JSON column<br>in the employees table: |

| Feature                                                                        | Oracle                                                                                                    | Aurora PostgreSQL                                                                                                    |  |
|--------------------------------------------------------------------------------|----------------------------------------------------------------------------------------------------|----------------------------------------------------------------------------------------------------|--|
|                                                                                | SELECT e.emp_dat<br>a.address FROM<br>employees e;                                                                                  | <pre>SELECT emp_data- &gt;&gt;'address' from employees where emp_id = 1;</pre>                                                                                                    |  |
| Return JSON documents<br>matching a pattern in any<br>field                    | Return the JSON based<br>on a search of on all JSON<br>properties. Could be returned<br>even if element is equal to<br>the pattern. | Either use jsonb_pretty<br>to flatten the JSON and<br>search or, preferably, convert<br>it to text and make the like<br>search on value:                                                                 |  |
|                                                                                | <pre>SELECT e.emp_data FROM employees e WHERE e.emp_data like '%pattern%';</pre>                                                    | <pre>SELECT * from (select<br/>jsonb_pretty(emp_d<br/>ata)<br/>as raw_data from<br/>employees) raw_jason<br/>where<br/>raw_data like '%1234%';<br/>SELECT key, value FROM<br/>card, lateral jsonb_</pre> |  |
|                                                                                |                                                                                                    | <pre>each_text(data) WHERE value LIKE '%pattern %';</pre>                                                                                                    |  |
| Return JSON documents<br>matching a pattern in specific<br>fields (root level) | <pre>SELECT e.emp_data.name FROM employees e WHERE e.data.active = 'true';</pre>                                                    | Only return results where the<br>"finished" property in the<br>JSON document is true:                                                                                                    |  |
|                                                                                |                                                                                                    | <pre>SELECT * FROM employees WHERE emp_ data-&gt;&gt;'active' = 'true';</pre>                                                                                                    |  |

| Feature                                                        | Oracle                                                                                                    | Aurora PostgreSQL                                                 |
|----------------------------------------------------------------|----------------------------------------------------------------------------------------------------|-------------------------------------------------------------------|
| Define a column in a table<br>that supports JSONB<br>documents |                                                                                                    | Create a table with a column defined as JSON:                     |
|                                                                | <pre>CREATE TABLE json_docs<br/>(id RAW(16) NOT NULL,<br/>data CLOB, CONSTRAINT<br/>json_docs_pk PRIMARY<br/>KEY (id),<br/>CONSTRAINT json_docs<br/>_json_chk CHECK (data<br/>IS JSON));</pre> | CREATE TABLE json_docs<br>( id integer NOT<br>NULL, data jsonb ); |

For more information, see <u>JSON Types</u> and <u>JSON Functions and Operators</u> in the *PostgreSQL documentation*.

# **Oracle and PostgreSQL materialized views**

With AWS DMS, you can create and manage materialized views in Oracle and PostgreSQL databases to improve query performance and enable efficient data access. A materialized view is a database object that stores a pre-computed result set from a query, providing fast access to summarized or frequently accessed data.

| Feature compatibi<br>lity | AWS SCT / AWS DMS automation level | AWS SCT action code index | Key differences                                                       |
|---------------------------|------------------------------------|---------------------------|-----------------------------------------------------------------------|
|                           | \$                                 | Materialized Views        | PostgreSQL doesn't<br>support automatic<br>or incremental<br>REFRESH. |

### Oracle usage

Oracle materialized views (also known as MViews) are table segments where the contents are periodically refreshed based on the results of a stored query. Oracle materialized views are defined with specific queries and can be manually or automatically refreshed based on specific configurations. A materialized view runs its associated query and stores the results as a table segment.

Oracle materialized views are especially useful for:

- Replication of data across multiple databases.
- Data warehouse use cases.
- Increasing performance by persistently storing the results of complex queries as database tables.

Such as ordinary views, you can create materialized views with a SELECT query. The FROM clause of an MView query can reference tables, views, and other materialized views. The source objects that an Mview uses as data sources are also called master tables (replication terminology) or detail tables (data warehouse terminology).

### Immediate or deferred refresh

When you create materialized views, use the BUILD IMMEDIATE option to instruct Oracle to immediately update the contents of the materialized view by running the underlying query. This is different from a deferred update where the materialized view is populated only on the first requested refresh.

### Fast and complete refresh

You can use one of the two following options to refresh data in your materialized view.

- REFRESH FAST Incremental data refresh. Only updates rows that have changed since the last refresh of the Materialized View instead of performing a complete refresh. This type of refresh fails if materialized view logs have not been created.
- COMPLETE The table segment used by the materialized view is truncated (data is cleared) and repopulated by running the associated query.

### Materialized view logs

When you create materialized views, use a materialized view log to instruct Oracle to store any changes performed by DML commands on the master tables that are used to refresh the materialized view, which provides faster materialized view refreshes.

Without materialized view logs, Oracle must re-run the query associated with the materialized view each time. This process is also known as a complete refresh. This process is slower compared to using materialized view logs.

### Materialized view refresh strategy

You can use one of the two following strategies to refresh data in your materialized view.

- ON COMMIT Refreshes the materialized view upon any commit made on the underlying associated tables.
- ON DEMAND The refresh is initiated by a scheduled task or manually by the user.

#### **Examples**

Create a simple Materialized View named mv1 that runs a simple SELECT statement on the employees table.

CREATE MATERIALIZED VIEW mv1 AS SELECT \* FROM hr.employees;

Create a more complex materialized view using a database link (remote) to obtain data from a table located in a remote database. This materialized view also contains a subquery. The FOR UPDATE clause allows the materialized view to be updated.

```
CREATE MATERIALIZED VIEW foreign_customers FOR
UPDATE AS SELECT * FROM sh.customers@remote cu WHERE EXISTS
(SELECT * FROM sh.countries@remote co WHERE co.country_id = cu.country_id);
```

Create a materialized view on two source tables: times and products. This approach enables FAST refresh of the materialized view instead of the slower COMPLETE refresh. Also, create a new materialized view named sales\_mv which is refreshed incrementally REFRESH FAST each time changes in data are detected (ON COMMIT) on one or more of the tables associated with the materialized view query.

```
CREATE MATERIALIZED VIEW LOG ON times
```

```
WITH ROWID, SEQUENCE (time_id, calendar_year)
INCLUDING NEW VALUES;
CREATE MATERIALIZED VIEW LOG ON products
WITH ROWID, SEQUENCE (prod_id)
INCLUDING NEW VALUES;
CREATE MATERIALIZED VIEW sales_mv
BUILD IMMEDIATE
REFRESH FAST ON COMMIT
AS SELECT t.calendar_year, p.prod_id,
SUM(s.amount_sold) AS sum_sales
FROM times t, products p, sales s
WHERE t.time_id = s.time_id AND p.prod_id = s.prod_id
GROUP BY t.calendar_year, p.prod_id;
```

For more information, see **Basic Materialized Views** in the Oracle documentation.

### PostgreSQL usage

PostgreSQL supports materialized views with associated queries similar to the Oracle implementation. The query associated with the materialized view is used to populate the materialized view at the time the REFRESH command is issued. The PostgreSQL implementation of materialized views has three primary limitations when compared to Oracle materialized views:

- PostgreSQL materialized views may be refreshed either manually or using a job running the REFRESH MATERIALIZED VIEW command. Automatic refresh of materialized views require the creation of a trigger.
- PostgreSQL materialized views only support complete (full) refresh.
- DML on materialized views is not supported.

#### Note

In PostgreSQL 10, the statistics collector is being updated properly after a REFRESH MATERIALIZED VIEW run.

#### Examples

Create a materialized view named sales\_summary using the sales table as the source for the materialized view.

```
CREATE MATERIALIZED VIEW sales_summary AS
SELECT seller_no,sale_date,sum(sale_amt)::numeric(10,2) as sales_amt
FROM sales
WHERE sale_date < CURRENT_DATE
GROUP BY seller_no, sale_date
ORDER BY seller_no, sale_date;</pre>
```

Execute a manual refresh of the materialized view.

REFRESH MATERIALIZED VIEW sales\_summary;

#### Note

The materialized view data will not be refreshed automatically if changes occur to its underlying tables. For automatic refresh of materialized view data, a trigger on the underlying tables must be created.

#### Creating a materialized view

When you create a materialized view in PostgreSQL, it uses a regular database table underneath. You can create database indexes on the materialized view directly and improve performance of queries that access the materialized view.

#### Example

Create an index on the sellerno and sale\_date columns of the sales\_summary materialized view.

```
CREATE UNIQUE INDEX sales_summary_seller
ON sales_summary (seller_no, sale_date);
```

## Summary

| Option                                    | Oracle                                                                                                    | PostgreSQL                                                                                                    |
|-------------------------------------------|----------------------------------------------------------------------------------------------------|----------------------------------------------------------------------------------------------------|
| Create materialized view                  | CREATE MATERIALIZED<br>VIEW<br>mv1 AS SELECT * FROM<br>employees;                                                           | CREATE MATERIALIZED<br>VIEW mv1 AS<br>SELECT * FROM employees<br>;                                                                                                    |
| Manual refresh of a materiali<br>zed view | DBMS_MVIEW.REFRESH<br>('mv1', 'cf');<br>The cf parameter configure<br>s the refresh method: c is<br>complete and f is fast. | REFRESH MATERIALIZED<br>VIEW mv1;                                                                                                    |
| Online refresh of a materiali<br>zed view | CREATE MATERIALIZED<br>VIEW<br>mv1 REFRESH FAST ON<br>COMMIT<br>AS SELECT * FROM<br>employees;                              | Create a trigger that will<br>initiate a refresh after every<br>DML command on the<br>underlying tables:<br>CREATE OR REPLACE<br>FUNCTION<br>refresh_mv1()<br>returns trigger<br>language plpgsql as<br>\$\$ begin<br>refresh materialized<br>view mv1;<br>return null;<br>end \$\$;<br>Create trigger refresh_<br>mv1 after insert or<br>update<br>or delete or truncate<br>on employees for each<br>statement |

| Option                                               | Oracle                                                                                                    | PostgreSQL                                  |
|------------------------------------------------------|----------------------------------------------------------------------------------------------------|---------------------------------------------|
|                                                      |                                                                                                    | <pre>execute procedure refresh_mv1();</pre> |
| Automatic incremental refresh of a materialized view | CREATE MATERIALIZED<br>VIEW LOG<br>ON employees<br>INCLUDING NEW VALUES;<br>CREATE MATERIALIZED<br>VIEW<br>mv1 REFRESH FAST AS<br>SELECT<br>* FROM employees; | Not Supported                               |
| DML on materialized view data                        | Supported                                                                                                    | Not Supported                               |

For more information, see Materialized Views in the PostgreSQL documentation.

# **Oracle multitenant and PostgreSQL database architecture**

With AWS DMS, you can migrate data from Oracle multitenant databases and PostgreSQL databases to AWS. Oracle multitenant architecture refers to the capability of hosting multiple pluggable databases within a single container database. PostgreSQL utilizes a traditional database architecture where each database instance operates independently.

| Feature compatibi<br>lity | AWS SCT / AWS DMS automation level | AWS SCT action code index | Key differences |
|---------------------------|------------------------------------|---------------------------|-----------------|
|                           | N/A                                | N/A                       | N/A             |

### Oracle usage

Oracle 12c introduces a new multitenant architecture that provides the ability to create additional independent pluggable databases under a single Oracle instance. Prior to Oracle 12c, a single Oracle database instance only supported running a single Oracle database as shown in the following diagram.

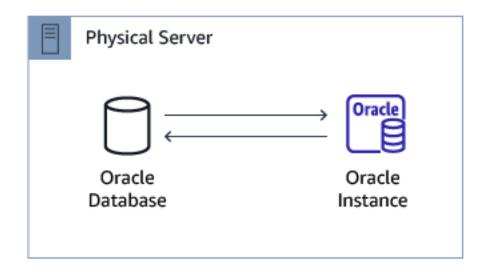

Oracle 12c introduces a new multitenant container database (CDB) that supports one or more pluggable databases (PDB). The CDB can be thought of as a single superset database with multiple pluggable databases. The relationship between an Oracle instance and databases is now 1:N.

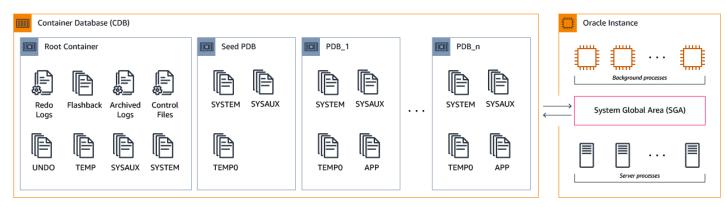

Oracle 18c adds following multitenant related features:

- DBCA PDB Clone: UI interface which allows cloning multiple pluggable databases (PDB).
- Refreshable PDB Switchover: ability to switch roles between pluggable database clone and its original master

• CDB Fleet Management: ability to group multiple container databases (CDB) into fleets that can be managed as a single logical database.

Oracle 19 introduced support to having more than one pluggable database (PDB) in a container database (CDB) in sharded environments.

### Advantages of the Oracle 12c multitenant architecture

- You can use PDBs to isolate applications from one another.
- You can use PDBs as portable collection of schemas.
- You can clone PDBs and transport them to different CDBs/Oracle instances.
- Management of many databases (individual PDBs) as a whole.
- Separate security, users, permissions, and resource management for each PDB provides greater application isolation.
- Enables a consolidated database model of many individual applications sharing a single Oracle server.
- Provides an easier way to patch and upgrade individual clients and/or applications using PDBs.
- Backups are supported at both a multitenant container-level as well as at an individual PDB-level (both for physical and logical backups).

### The Oracle multitenant architecture

- A multitenant CDB can support one or more PDBs.
- Each PDB contains its own copy of SYSTEM and application tablespaces.
- The PDBs share the Oracle Instance memory and background processes. The use of PDBs enables consolidation of many databases and applications into individual containers under the same Oracle instance.
- A single Root Container (CDB\$ROOT) exists in a CDB and contains the Oracle Instance Redo Logs, undo tablespace (unless Oracle 12.2 local undo mode is enabled), and control files.
- A single Seed PDB exists in a CDB and is used as a template for creating new PDBs.

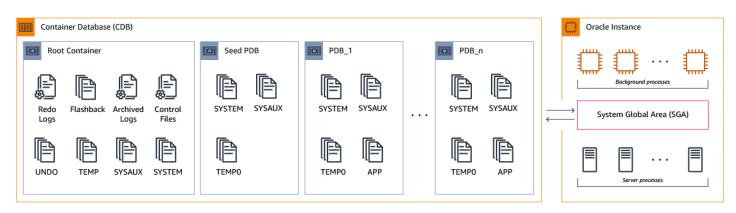

### CDB and PDB semantics

Container databases (CDB)

- Created as part of the Oracle 12c software installation.
- Contains the Oracle control files, its own set of system tablespaces, the instance undo tablespaces (unless Oracle 12.2 local undo mode is enabled), and the instance redo logs.
- Holds the data dictionary for the root container and for all of the PDBs.

#### Pluggable databases (PDB)

- An independent database that exists under a CDB. Also known as a container.
- Used to store application-specific data.
- You can create a pluggable database from a the pdb\$seed (template database) or as a clone of an existing PDB.
- Stores metadata information specific to its own objects (data-dictionary).
- Has its own set of application data files, system data files, and tablespaces along with temporary files to manage objects.

#### **Examples**

List existing PDBs created in an Oracle CDB instance.

SHOW PDBS;

CON\_ID CON\_NAME OPEN MODE RESTRICTED

| 2 | PDB\$SEED | READ ONLY  | NO |
|---|-----------|------------|----|
| 3 | PDB1      | READ WRITE | NO |

Provision a new PDB from the template seed\$pdb.

```
CREATE PLUGGABLE DATABASE PDB2 admin USER ora_admin
IDENTIFIED BY ora_admin FILE_NAME_CONVERT=('/pdbseed/','/pdb2/');
```

Alter a specific PDB to the READ/WRITE mode and verify the change.

ALTER PLUGGABLE DATABASE PDB2 OPEN READ WRITE; SHOW PDBS; CON\_ID CON\_NAME OPEN MODE RESTRICTED 2 PDB\$SEED READ ONLY NO 3 PDB1 READ WRITE NO 4 PDB2 READ WRITE NO

Clone a PDB from an existing PDB.

```
CREATE PLUGGABLE DATABASE PDB3
  FROM PDB2 FILE_NAME_CONVERT= ('/pdb2/','/pdb3/');
SHOW PDBS;
CON_ID CON_NAME OPEN MODE
                              RESTRICTED
2
        PDB$SEED READ ONLY
                              NO
3
        PDB1
                  READ WRITE
                              NO
4
                  READ WRITE
                              NO
        PDB2
5
        PDB3
                  MOUNTED
```

For more information, see Oracle Multitenant in the Oracle documentation.

### PostgreSQL usage

Amazon Aurora PostgreSQL offers a different and simplified architecture to manage and create a multitenant database environment. You can use Aurora PostgreSQL to provide levels of functionality similar (but not identical) to those offered by Oracle PDBs by creating multiple databases under the same Aurora PostgreSQL cluster and / or using separate Aurora clusters if total isolation of workloads is required.

You can create multiple PostgreSQL databases under a single Amazon Aurora PostgreSQL cluster.

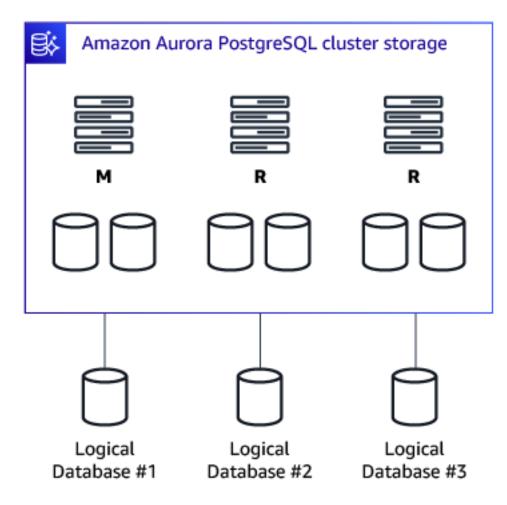

Each Amazon Aurora cluster contains a primary instance that can accept both reads and writes for all cluster databases.

You can create up to 15 read-only nodes providing scale-out functionality for application reads and high availability.

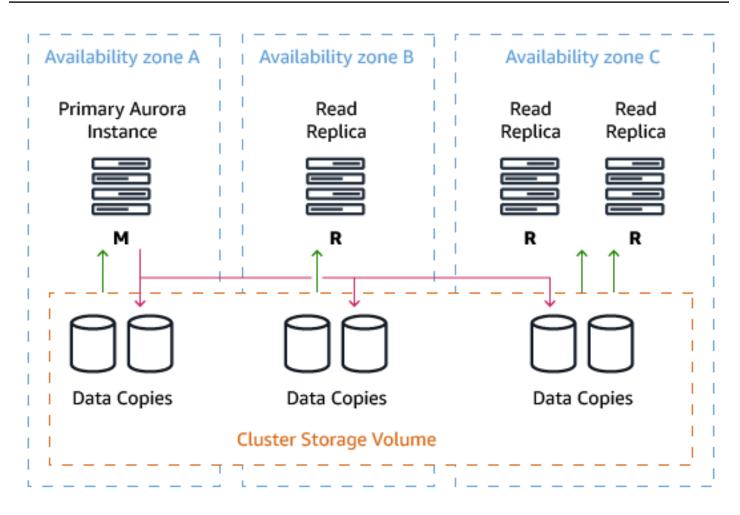

An Oracle CDB/Instance is a high-level equivalent to an Amazon Aurora cluster, and an Oracle Pluggable Database (PDB) is equivalent to a PostgreSQL database created inside the Amazon Aurora cluster. Not all features are comparable between Oracle 12c PDBs and Amazon Aurora.

In PostgreSQL, you can copy databases using templates. Database needs to be created or modified to have IS\_TEMPLATE flag set to true and then new database could be created with CREATE DATABASE <newdbname> TEMPLATE <templatedbname>.

Starting with Oracle 18c and 19c, you can use this feature for the following:

- PDB Clone
- Refreshable PDB Switchover
- CDB Fleet Management
- More than one pluggable database (PDB) in a container database (CDB) in sharded environments.

In the AWS Cloud, these features can be achieved in many ways and each can be optimized using different services.

To clone a databases inside the PostgreSQL instance, use the TEMPLATE option with the CREATE DATABASE statement. The following command copies the emp database to emp\_bck.

CREATE DATABASE emp\_bck TEMPLATE emp;

To achieve similar functionality to Refreshable PDB Switchover, it depends on the use case but there are multiple options mostly depended on the required granularity:

- Databases in the same instance you can do the failover using CREATE DATABASE statement when size and required downtime allow that and use an application failover to point to any of the databases.
- Database links and replication method database links or AWS DMS can be used to make sure there are two databases in two different instances that are in sync and have application failover to point to the other database when needed.
- PostgreSQL logical replication provides fine-grained control over replicating and synchronizing parts of a database. For example, you can use logical replication to replicate an individual table of a database.

Managing CDB is actually very similar to the AWS orchestration, as you can manage multiple Amazon RDS instances there (CDB) and databases inside (PDB), all monitored centrally and can be managed through the AWS console or AWS CLI.

### **Examples**

Create a new database in PostgreSQL using the CREATE DATABASE statement.

```
CREATE DATABASE pg_db1;
CREATE DATABASE pg_db2;
CREATE DATABASE pg_db3;
```

List all databases created under an Amazon Aurora PostgreSQL cluster.

| \1   |       |          |         |       |  |
|------|-------|----------|---------|-------|--|
| Name | Owner | Encoding | Collate | Ctype |  |

| rds_pg_admin | UTF8                                                                                 | en_US.UTF-8 | en_US.UTF-8                                                                                                    |
|--------------|--------------------------------------------------------------------------------------|-------------|----------------------------------------------------------------------------------------------------|
| rds_pg_admin | UTF8                                                                                 | en_US.UTF-8 | en_US.UTF-8                                                                                                    |
| rds_pg_admin | UTF8                                                                                 | en_US.UTF-8 | en_US.UTF-8                                                                                                    |
| rds_pg_admin | UTF8                                                                                 | en_US.UTF-8 | en_US.UTF-8                                                                                                    |
| rds_pg_admin | UTF8                                                                                 | en_US.UTF-8 | en_US.UTF-8                                                                                                    |
| rdsadmin     | UTF8                                                                                 | en_US.UTF-8 | en_US.UTF-8                                                                                                    |
| rdsadmin     | UTF8                                                                                 | en_US.UTF-8 | en_US.UTF-8                                                                                                    |
| rds_pg_admin | UTF8                                                                                 | en_US.UTF-8 | en_US.UTF-8                                                                                                    |
|              | rds_pg_admin<br>rds_pg_admin<br>rds_pg_admin<br>rds_pg_admin<br>rdsadmin<br>rdsadmin |             | rds_pg_adminUTF8en_US.UTF-8rds_pg_adminUTF8en_US.UTF-8rds_pg_adminUTF8en_US.UTF-8rds_pg_adminUTF8en_US.UTF-8rdsadminUTF8en_US.UTF-8rdsadminUTF8en_US.UTF-8rdsadminUTF8en_US.UTF-8 |

# Oracle Resource Manager and PostgreSQL dedicated Amazon Aurora clusters

With AWS DMS, you can migrate data from an Oracle database to a PostgreSQL-compatible Amazon Aurora database cluster. Oracle Resource Manager helps manage Oracle database migration by allowing you to deploy data pump jobs for migrating schemas and data from an Oracle database. PostgreSQL dedicated Amazon Aurora clusters provide a PostgreSQL-compatible relational database built for the cloud, enabling you to scale database resources up or down based on your needs.

| Feature compatibi<br>lity | AWS SCT / AWS DMS automation level | AWS SCT action code index | Key differences                                                             |
|---------------------------|------------------------------------|---------------------------|-----------------------------------------------------------------------------|
|                           | N/A                                | N/A                       | Distribute load,<br>applications, or<br>users across multiple<br>instances. |

# Oracle usage

Oracle Resource Manager enables enhanced management of multiple concurrent workloads running under a single Oracle database. Using Oracle Resource Manager, you can partition server resources for different workloads.

Resource Manager helps with sharing server and database resources without causing excessive resource contention and helps to eliminate scenarios involving inappropriate allocation of resources across different database sessions.

Oracle Resource Manager enables you to:

- Guarantee a minimum amount of CPU cycles for certain sessions regardless of other running operations.
- Distribute available CPU by allocating percentages of CPU time to different session groups.
- Limit the degree of parallelism of any operation performed by members of a user group.
- Manage the order of parallel statements in the parallel statement queue.
- Limit the number of parallel running servers that a user group can use.
- Create an active session pool. An active session pool consists of a specified maximum number of user sessions allowed to be concurrently active within a user group.
- Monitor used database/server resources by dictionary views.
- Manage runaway sessions or calls and prevent them from overloading the database.
- Prevent the running of operations that the optimizer estimates will run for a longer time than a specified limit.
- Limit the amount of time that a session can be connected but idle, thus forcing inactive sessions to disconnect and potentially freeing memory resources.
- Allow a database to use different resource plans, based on changing workload requirements.
- Manage CPU allocation when there is more than one instance on a server in an Oracle Real Application Cluster environment (also called instance caging).

Oracle Resource Manager introduces three concepts:

- Consumer group A collection of sessions grouped together based on resource requirements. The Oracle Resource Manager allocates server resources to resource consumer groups, not to the individual sessions.
- Resource plan Specifies how the database allocates its resources to different Consumer Groups. You will need to specify how the database allocates resources by activating a specific resource plan.
- **Resource plan directive** Associates a resource consumer group with a plan and specifies how resources are to be allocated to that resource consumer group.

### 🚺 Note

Only one Resource Plan can be active at any given time. Resource Directives control the resources allocated to a Consumer Group belong to a Resource Plan. The Resource Plan can refer to Subplans to create even more complex Resource Plans.

### Examples

Create a simple Resource Plan. To use the Oracle Resource Manager, you need to assign a plan name to the RESOURCE\_MANAGER\_PLAN parameter. Using an empty string will disable the Resource Manager.

```
ALTER SYSTEM SET RESOURCE_MANAGER_PLAN = 'mydb_plan';
ALTER SYSTEM SET RESOURCE_MANAGER_PLAN = '';
```

You can create complex Resource Plans. A complex Resource Plan is one that is not created with the CREATE\_SIMPLE\_PLAN PL/SQL procedure and provides more flexibility and granularity.

```
BEGIN
DBMS_RESOURCE_MANAGER.CREATE_PLAN_DIRECTIVE (
PLAN => 'DAYTIME',
GROUP_OR_SUBPLAN => 'OLTP',
COMMENT => 'OLTP group',
MGMT_P1 => 75);
END;
/
```

For more information, see <u>Managing Resources with Oracle Database Resource Manager</u> in the *Oracle documentation*.

# PostgreSQL usage

PostgreSQL doesn't have built-in resource management capabilities that are equivalent to the functionality provided by Oracle Resource Manager. However, due to the elasticity and flexibility provided by cloud economics, workarounds could be applicable and such capabilities might not be as of similar importance to monolithic on-premises databases.

The Oracle Resource Manager primarily exists because traditionally, Oracle databases were installed on very powerful monolithic servers that powered multiple applications simultaneously.

The monolithic model made the most sense in an environment where the licensing for the Oracle database was per-CPU and where Oracle databases were deployed on physical hardware. In these scenarios, it made sense to consolidate as many workloads as possible into few servers. In cloud databases, the strict requirement to maximize the usage of each individual server is often not as important and a different approach can be employed:

Individual Amazon Aurora clusters can be deployed, with varying sizes, each dedicated to a specific application or workload. Additional read-only Aurora Replica servers can be used to offload any reporting-style workloads from the master instance.

The following diagram shows the traditional Oracle model where maximizing the usage of each physical Oracle server was essential due to physical hardware constraints and the per-CPU core licensing model.

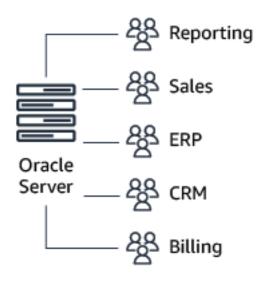

With Amazon Aurora, you can deploy separate and dedicated database clusters. Each cluster is dedicated to a specific application or workload creating isolation between multiple connected sessions and applications. The following diagram shows this architecture.

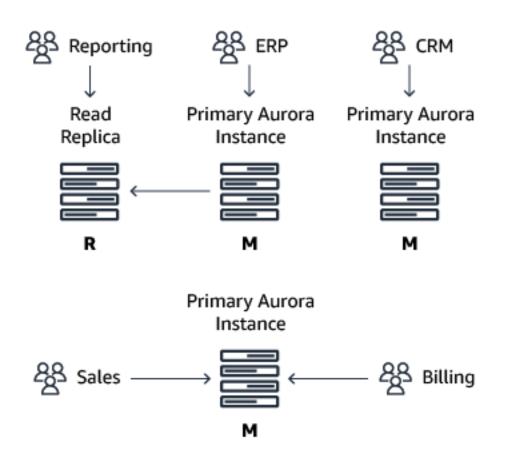

Each Amazon Aurora instance (primary or replica) can be scaled independently in terms of CPU and memory resources using the different instance types. Because multiple Amazon Aurora instances can be instantly deployed and much less overhead is associated with the deployment and management of Aurora instances when compared to physical servers, separating different workloads to different instance classes could be a suitable solution for controlling resource management.

For instance types and resources, see <u>Amazon EC2 Instance Types</u>.

In addition, each Amazon Aurora primary or replica instance can also be directly accessed from your applications using its own endpoint. This capability is especially useful if you have multiple Aurora read-replicas for a given cluster and you wish to utilize different Aurora replicas to segment your workload.

## Examples

Suppose that you were using a single Oracle Database for multiple separate applications and used Oracle Resource Manager to enforce a workload separation, allocating a specific amount of

server resources for each application. With Amazon Aurora, you might want to create multiple separate databases for each individual application. Adding additional replica instances to an existing Amazon Aurora cluster is easy.

- 1. Sign in to your AWS console and choose **RDS**.
- 2. Choose **Databases** and select the Amazon Aurora cluster that you want to scale-out by adding an additional reader.
- 3. Choose Actions and then choose Add reader.
- 4. Select the instance class depending on the amount of compute resources your application requires.
- 5. Choose Create Aurora Replica.

# Summary

| Oracle Resource Manager                              | Amazon Aurora instances                                                                                                    |
|------------------------------------------------------|----------------------------------------------------------------------------------------------------|
| Set the maximum CPU usage for a resource group       | Create a dedicated Aurora Instance for a specific application                                                                                                    |
| Limit the degree of parallelism for specific queries | <pre>SET max_parallel_workers_per_gather<br/>T0 x;</pre> Setting the PostgreSQL max_paral<br>lel_workers_per_gather parameter<br>should be done as part of your application<br>database connection.      |
| Limit parallel runs                                  | <pre>SET max_parallel_workers_per_gather<br/>TO x;<br/> by a single Gather or Gather Merge<br/>node<br/> OR<br/>SET max_parallel_workers TO x;<br/> for the whole system (since<br/>PostgreSQL 10)</pre> |

| Oracle Resource Manager             | Amazon Aurora instances                                                                                                    |
|-------------------------------------|----------------------------------------------------------------------------------------------------|
| Limit the number of active sessions | <pre>Manually detect the number of connectio ns that are open from a specific application and restrict connectivity either with database procedures or within the application DAL itself.  select pid from pg_stat_activity where usename in( select usename from pg_stat_activity where state = 'active' group by usename having count(*) &gt; 10) and state = 'active' order by query_Start;</pre> |
| Restrict maximum runtime of queries | Manually terminate sessions that exceed the required threshold. You can detect the length of running queries using SQL commands and restrict maximum run duration using either database procedures or within the application DAL itself.<br>SELECT pg_terminate_backend(pid) FROM pg_stat_activity                                                                                                   |
|                                     | <pre>WHERE now()-pg_stat_activity.quer y_start &gt; interval '5 minutes';</pre>                                                                                                    |

| Oracle Resource Manager                  | Amazon Aurora instances                                                                                                    |
|------------------------------------------|----------------------------------------------------------------------------------------------------|
| Limit the maximum idle time for sessions | Manually terminate sessions that exceed the<br>required threshold. You can detect the length<br>of your idle sessions using SQL queries and<br>restrict maximum run using either database<br>procedures or within the application DAL itself. |
|                                          | <pre>SELECT pg_terminate_backend(pid) FROM pg_stat_activity WHERE datname = 'regress' AND pid &lt;&gt; pg_backend_pid() AND state = 'idle' AND state_change &lt; current_t imestamp - INTERVAL '5' MINUTE;</pre>                              |

| Oracle Resource Manager                                                         | Amazon Aurora instances                                                                                                    |
|---------------------------------------------------------------------------------|----------------------------------------------------------------------------------------------------|
| Limit the time that an idle session holding open locks can block other sessions | Manually terminate sessions that exceed<br>the required threshold. You can detect the<br>length of blocking idle sessions using SQL<br>queries and restrict maximum run duration<br>using either database procedures or within the<br>application DAL itself.                                                                                                    |
|                                                                                 | <pre>SELECT pg_terminate_backend(blocki<br/>ng_locks.pid)<br/>FROM pg_catalog.pg_locks AS<br/>blocked_locks<br/>JOIN pg_catalog.pg_stat_activity AS<br/>blocked_activity<br/>ON blocked_activity.pid =<br/>blocked_locks.pid<br/>JOIN pg_catalog.pg_locks AS<br/>blocking_locks<br/>ON blocking_locks.locktype =<br/>blocked_locks.locktype<br/>AND blocking_locks.DATABASE IS NOT<br/>DISTINCT<br/>FROM blocked_locks.DATABASE<br/>AND blocking_locks.relation IS NOT<br/>DISTINCT<br/>FROM blocked_locks.relation<br/>AND blocking_locks.relation<br/>AND blocking_locks.relation<br/>AND blocking_locks.relation<br/>AND blocking_locks.relation<br/>DISTINCT<br/>FROM blocked_locks.page<br/>AND blocking_locks.tuple IS NOT<br/>DISTINCT<br/>FROM blocked_locks.tuple<br/>AND blocking_locks.tuple<br/>AND blocking_locks.tuple<br/>AND blocking_locks.transactionid<br/>IS NOT DISTINCT<br/>FROM blocked_locks.transactionid<br/>AND blocking_locks.transactionid<br/>AND blocking_locks.transactionid<br/>AND blocking_locks.classid IS NOT<br/>DISTINCT<br/>FROM blocked_locks.classid</pre> |

| Oracle Resource Manager                                       | Amazon Aurora instances                                                                                                    |
|---------------------------------------------------------------|----------------------------------------------------------------------------------------------------|
|                                                               | <pre>AND blocking_locks.objid IS NOT<br/>DISTINCT<br/>FROM blocked_locks.objid<br/>AND blocking_locks.objsubid IS NOT<br/>DISTINCT<br/>FROM blocked_locks.objsubid<br/>AND blocking_locks.pid != blocked_l<br/>ocks.pid<br/>JOIN pg_catalog.pg_stat_activity<br/>AS blocking_activity<br/>ON blocking_activity.pid =<br/>blocking_locks.pid<br/>WHERE NOT blocked_locks.granted<br/>and blocked_activity.state_chan<br/>ge &lt;<br/>current_timestamp - INTERVAL '5'<br/>minute;</pre> |
| Use instance caging in a multi-node Oracle<br>RAC Environment | Similar capabilities can be achieved by<br>separating different applications to different<br>Aurora clusters or, for read-only workloads,<br>separate Aurora read replicas within the same<br>Aurora cluster.                                                                                                    |

For more information, see <u>Resource Consumption</u> in the *PostgreSQL documentation*.

# **Oracle SecureFile LOBs and PostgreSQL large objects**

With AWS DMS, you can efficiently migrate data from Oracle SecureFile LOBs and PostgreSQL large objects to target databases. Oracle SecureFile LOBs and PostgreSQL large objects are data types used to store large binary data or character data, such as documents, images, and multimedia files.

| Feature compatibi<br>lity | AWS SCT / AWS DMS automation level                                                                             | AWS SCT action code index | Key differences                                                                                       |
|---------------------------|----------------------------------------------------------------------------------------------------|---------------------------|----------------------------------------------------------------------------------------------------|
|                           | \$<br>\$<br>\$<br>\$<br>\$<br>\$<br>\$<br>\$<br>\$<br>\$<br>\$<br>\$<br>\$<br>\$<br>\$<br>\$<br>\$<br>\$<br>\$ | N/A                       | PostgreSQL doesn't<br>support SecureFil<br>es, automation and<br>compatibility refer<br>only to LOBs. |

# Oracle usage

Large Objects (LOB) is a mechanism for storing binary data in a database. Oracle 11g introduced Secure File LOBS that provide more efficiently storage. They are created using the SECUREFILE keyword as part of the CREATE TABLE statement.

The Primary benefits of using SECUREFILE lobs include:

- Compression Uses Oracle advanced compression to analyze SecureFiles LOB data to save disk space.
- **De-Duplication** Automatically detects duplicate LOB data within a LOB column or partition and reduces storage space by removing duplicates of repeating binary data.
- Encryption Combined with Transparent Data Encryption (TDE).

### Examples

Create a table using a SecureFiles LOB column.

CREATE TABLE sf\_tab (COL1 NUMBER, COL2\_CLOB CLOB) LOB(COL2\_CLOB)
STORE AS SECUREFILE;

Provide additional options for LOB compression during table creation.

```
CREATE TABLE sf_tab (COL1 NUMBER,COL2_CLOB CLOB) LOB(COL2_CLOB)
STORE AS SECUREFILE COMPRESS_LOB(COMPRESS HIGH);
```

For more information, see <u>Introduction to Large Objects and SecureFiles</u> in the *Oracle documentation*.

# PostgreSQL usage

PostgreSQL doesn't support the advanced storage, security, and encryption options of Oracle SecureFile LOBs. Regular Large Objects datatypes (LOBs) are supported by PostgreSQL and provides stream-style access.

Although not designed specifically from LOB columns, for compression PostgreSQL uses an internal TOAST mechanism (The Oversized-Attribute Storage Technique).

For more information, see <u>TOAST</u> in the *PostgreSQL documentation*.

## Large object data types supported by PostgreSQL

## BYTEA

- Stores a LOB within the table limited to 1GB.
- The storage is octal and supports non-printable characters.
- The input / output format is HEX.
- Can be used to store a URL references to an Amazon S3 objects used by the database. For example, storing the URL for pictures stored on Amazon S3 on a database table.

## TEXT

- Data type for storing strings with unlimited length.
- When not specifying the (n) integer for specifying the varchar data type, the TEXT datatype behaves as the text data type.

For data encryption purposes (not only for LOB columns), consider using <u>AWS Key Management</u> <u>Service</u>.

For more information, see <u>Large Objects</u> in the *PostgreSQL documentation*.

# **Oracle and PostgreSQL views**

With AWS DMS, you can create database views on source and target databases to simplify data access and transformation during migration. Views are virtual tables that derive their data from

one or more underlying base tables or views. They provide a logical representation of data without duplicating or moving the base data.

| Feature compatibi<br>lity | AWS SCT / AWS DMS automation level | AWS SCT action code index | Key differences |
|---------------------------|------------------------------------|---------------------------|-----------------|
|                           | ୍ଦ୍ର ପ୍ର ପ୍ର ପ୍ର ପ୍ର               | <u>Views</u>              | N/A             |

# Oracle usage

Database Views store a named SQL query in the Oracle Data Dictionary with a predefined structure. A view doesn't store actual data and may be considered a virtual table or a logical table based on the data from one or more physical database tables.

## Privileges

A user needs the CREATE VIEW privilege to create a view in their own schema. A user needs the CREATE ANY VIEW privilege to create a view in any schema.

The owner of a needs all the necessary privileges on the source tables or views on which the view is based (SELECT or DML privileges).

## **CREATE (OR REPLACE) VIEW statements**

- CREATE VIEW creates a new view.
- CREATE OR REPLACE overwrites an existing view and modifies the view definition without having to manually drop and recreate the original view, and without deleting the previously granted privileges.

## Oracle common view parameters

| Oracle view parameter | Description                                                     |
|-----------------------|-----------------------------------------------------------------|
| CREATE OR REPLACE     | Recreate an existing view (if one exists) or create a new view. |

| Oracle view parameter | Description                                                                                                    |
|-----------------------|----------------------------------------------------------------------------------------------------|
| FORCE                 | Create the view regardless of the existence of<br>the source tables or views and regardless of<br>view privileges. |
| VISIBLE or INVISIBLE  | Specify if a column based on the view is visible or invisible.                                                     |
| WITH READ ONLY        | Disable DML commands.                                                                                              |
| WITH CHECK OPTION     | Specifies the level of enforcement when performing DML commands on the view.                                       |

### **Examples**

Views are classified as either simple or complex.

A simple view is a view having a single source table with no aggregate functions. DML operations can be performed on simple views and affect the base table(s). The following example creates and updates a simple View.

```
CREATE OR REPLACE VIEW VW_EMP
AS
SELECT EMPLOYEE_ID, LAST_NAME, EMAIL, SALARY
FROM EMPLOYEES
WHERE DEPARTMENT_ID BETWEEN 100 AND 130;
UPDATE VW_EMP
SET EMAIL=EMAIL||'.org'
WHERE EMPLOYEE_ID=110;
1 row updated.
```

A complex view is a view with several source tables or views containing joins, aggregate (group) functions, or an order by clause. Performing DML operations on complex views can't be done directly, but INSTEAD OF triggers can be used as a workaround. The following example creates and updates a complex view.

```
CREATE OR REPLACE VIEW VW_DEP
```

```
AS
SELECT B.DEPARTMENT_NAME, COUNT(A.EMPLOYEE_ID) AS CNT
FROM EMPLOYEES A JOIN DEPARTMENTS B USING(DEPARTMENT_ID)
GROUP BY B.DEPARTMENT_NAME;
UPDATE VW_DEP
SET CNT=CNT +1
WHERE DEPARTMENT_NAME=90;
ORA-01732: data manipulation operation not legal on this view
```

For more information, see **CREATE VIEW** in the Oracle documentation.

# PostgreSQL usage

PostgreSQL views share functionality with Oracle views. Creating a view defines a stored query based on one or more physical database tables which runs every time the view is accessed.

Views with INSTEAD INSERT triggers can be used with COPY command, with this synopsis.

COPY view FROM source;

Starting with PostgreSQL 13 it is now possible to rename view columns using ALTER VIEW command, this will help the DBA to avoid dropping and recreating the view in order to change a column name.

The following syntax was added to the ALTER VIEW:

ALTER VIEW [ IF EXISTS ] name RENAME [ COLUMN ] column\_name TO new\_column\_name

Prior to PostgreSQL 13 the capability was there but in order to change the view's column name the DBA had to use the ALTER TABLE command.

#### **PostgreSQL View Synopsis**

```
CREATE [ OR REPLACE ] [ TEMP | TEMPORARY ] [ RECURSIVE ] VIEW name [ (
column_name [, ...] ) ]
[ WITH ( view_option_name [= view_option_value] [, ... ] ) ]
AS query
[ WITH [ CASCADED | LOCAL ] CHECK OPTION ]
```

## PostgreSQL view privileges

A Role or user must be granted SELECT and DML privileges on the base tables or views in order to create a view.

For more information, see <u>GRANT</u> in the *PostgreSQL documentation*.

### PostgreSQL view parameters

CREATE [OR REPLACE] VIEW — Similar to the Oracle syntax. When you re-create an existing view, the new view must have the same column structure as generated by the original view (column names, column order and data types). As such, it is sometimes preferable to drop the view and use the CREATE VIEW statement instead.

CREATE [OR REPLACE] VIEW VW\_NAME AS SELECT COLUMNS FROM TABLE(s) [WHERE CONDITIONS]; DROP VIEW [IF EXISTS] VW\_NAME;

The IF EXISTS parameter is optional.

• WITH [ CASCADED | LOCAL ] CHECK OPTION — DML INSERT and UPDATE operations are verified against the view-based tables to ensure that new rows satisfy the original structure conditions or the view-defining condition. If a conflict is detected, the DML operation fails.

CHECK OPTION can be LOCAL or CASCADED. LOCAL verifies against the view without a hierarchical check. CASCADED verifies all underlying base views using a hierarchical check.

### **Executing DML commands on views**

PostgreSQL simple views are automatically updatable. Unlike Oracle views, no restrictions exist when performing DML operations against views. An updatable view may contain a combination of updatable and non-updatable columns. A column is updatable if it references an updatable column of the underlying base table. If not, the column is read-only and an error is raised if an INSERT or UPDATE statement is attempted on the column.

### Examples

Creating and updating a view without the CHECK OPTION parameter.

```
CREATE OR REPLACE VIEW VW_DEP AS
SELECT DEPARTMENT_ID, DEPARTMENT_NAME,
```

```
MANAGER_ID, LOCATION_ID FROM DEPARTMENTS
WHERE LOCATION_ID=1700;
view VW_DEP created.
UPDATE VW_DEP SET LOCATION_ID=1600;
21 rows updated.
```

Creating and updating a view with the LOCAL CHECK OPTION parameter.

```
CREATE OR REPLACE VIEW VW_DEP AS
SELECT DEPARTMENT_ID, DEPARTMENT_NAME,
MANAGER_ID, LOCATION_ID FROM DEPARTMENTS
WHERE LOCATION_ID=1700 WITH LOCAL CHECK OPTION;
view VW_DEP created.
UPDATE VW_DEP SET LOCATION_ID=1600;
SQL Error: ERROR: new row violates check option for view "vw_dep"
```

For more information, see <u>Views</u> and <u>CREATE VIEW</u> in the *PostgreSQL documentation*.

# Oracle XML DB and PostgreSQL XML type and functions

With AWS DMS, you can migrate data from Oracle XML DB and PostgreSQL XML type and functions to other database engines supported by AWS. Oracle XML DB provides the ability to store and manage XML data in an Oracle database, while PostgreSQL XML type and functions offer similar capabilities for working with XML data in a PostgreSQL database.

| Feature compatibi<br>lity | AWS SCT / AWS DMS automation level | AWS SCT action code index | Key differences                                                                     |
|---------------------------|------------------------------------|---------------------------|-------------------------------------------------------------------------------------|
|                           | \$\$\$                             | N/A                       | Different paradigm<br>and syntax will<br>require application or<br>drivers rewrite. |

# Oracle usage

Oracle XML DB is a set of Oracle Database technologies providing XML capabilities for database administrators and developers. It provides native XML support and other features including the native XMLType and XMLIndex.

XMLType represents an XML document in the database that is accessible from SQL. It supports standards such as XML Schema, XPath, XQuery, XSLT, and DOM.

XMLIndex supports all forms of XML data from highly structured to completely unstructured.

XML data can be schema-based or non-schema-based. Schema-based XML adheres to an XSD Schema Definition and must be validated. Non-schema-based XML data doesn't require validation.

According to the Oracle documentation, the aspects you should consider when using XML are:

- The ways that you intend to store your XML data.
- The structure of your XML data.
- The languages used to implement your application.
- The ways you intend to process your XML data.

The most common features are:

- Storage Model: Binary XML.
- Indexing: XML search index, XMLIndex with structured component.
- Database language: SQL, with SQL/XML functions.
- XML languages: XQuery and XSLT.

## Storage model — binary XML

Also called post-parse persistence, it is the default storage model for Oracle XML DB. It is a postparse, binary format designed specifically for XML data. Binary XML is XML schema-aware and the storage is very flexible.

You can use it for XML schema-based documents or for documents that are not based on an XML schema. You can use it with an XML schema that allows for high data variability or that evolves considerably or unexpectedly.

This storage model also provides efficient partial updating and streaming query evaluation.

The other storage option is Object-relational storage and is more efficient when using XML as structured data with a minimum amount of changes and different queries. For more information, see Oracle XML DB Developer's Guide.

## Indexing — XML search index, XMLIndex with structured component

XML Search Index provides full-text search over XML data. Oracle recommends storing XMLType data as Binary XML and to use XQuery Full Text (XQFT).

If you are not using binary storage and your data is structured XML, you can use the Oracle text indexes, use the regular string functions such as contains, or use XPath ora:contains.

If you want to use predicates such as XMLExists in your WHERE clause, you must create an XML search index.

### Examples

The following example creates a SQL directory object, which is a logical name in the database for a physical directory on the host computer. This directory contains XML files. The example inserts XML content from the purOrder.xml file into the orders table.

Create an XMLType table.

```
CREATE TABLE orders OF XMLType;
CREATE DIRECTORY xmldir AS path_to_folder_containing_XML_file;
INSERT INTO orders VALUES (XMLType(BFILENAME('XMLDIR',
    'purOrder.xml'),NLS_CHARSET_ID('AL32UTF8')));
```

### Create table with an XMLType column.

CREATE TABLE xwarehouses (warehouse\_id NUMBER, warehouse\_spec XMLTYPE);

Create an XMLType view.

```
CREATE VIEW warehouse_view AS
SELECT VALUE(p) AS warehouse_xml FROM xwarehouses p;
```

Insert data into an XMLType column.

```
INSERT INTO xwarehouses
VALUES(100, '<?xml version="1.0"?>
<PO pono="1">
<PNAME>Po_1</PNAME>
<CUSTNAME>John</CUSTNAME>
<SHIPADDR>
<STREET>1033, Main Street</STREET>
<CITY>Sunnyvale</CITY>
<STATE>CA</STATE>
</SHIPADDR></PO>')
```

Create an XML search index and query it with XQuery:

- 1. After the user gets all the privileges needed and set the right parameter in the Oracle text schema.
- 2. Create Oracle text section and preference.
- 3. Create the XML search index (regular index associated with the objects).

```
BEGIN
CTX_DDL.create_section_group('secgroup', 'PATH_SECTION_GROUP');
CTX_DDL.set_sec_grp_attr('secgroup', 'XML_ENABLE', 'T');
CTX_DDL.create_preference('pref', 'BASIC_STORAGE');
CTX_DDL.set_attribute('pref','D_TABLE_CLAUSE', 'TABLESPACE ts_name LOB(DOC) STORE AS
SECUREFILE(TABLESPACE ts_name COMPRESS MEDIUM CACHE)');
CTX_DDL.set_attribute('pref','I_TABLE_CLAUSE', 'TABLESPACE ts_name LOB(TOKEN_INFO)
STORE AS SECUREFILE(TABLESPACE ts_name NOCOMPRESS CACHE)');
END;
/
CREATE INDEX po_ctx_idx ON po_binxml(OBJECT_VALUE)
INDEXTYPE IS CTXSYS.CONTEXT
PARAMETERS('storage pref section group secgroup');
```

Query using the preceding index in XQuery. XQuery is W3C standard for generating, querying and updating XML, Natural query language for XML.

Content, very like SQL in the relational world, advanced form of XPath and XSLT (as read in the begging of the topic, are for structured data and like regular Oracle text indexes).

Search in the PATH /PurchaseOrder/LineItems/LineItem/Description for values containing **Big** and **Street** and then return their **Title** tag (only in the select).

```
SELECT XMLQuery('for $i in /PurchaseOrder/LineItems/LineItem/Description where $i[.
contains text "Big" ftand "Street"] return <Title>{$i}</Title>'
PASSING OBJECT_VALUE RETURNING CONTENT)
FROM po_binxml
WHERE XMLExists('/PurchaseOrder/LineItems/LineItem/Description [. contains
text "Big" ftand "Street"]'
```

XMLIndex with structured component is used for queries that project fixed structured islands of XML content, even if the surrounding data is relatively unstructured. A structured XMLIndex component organizes such islands in a relational format.

You must define the parts of XML data that you search in queries (applies to both XML schemabased and non-schema-based data).

Create an XMLIndex with structured component:

- 1. Create the base XMLIndex on po\_binxml table. OBJECT\_VALUE is the XML data stored in the table. All definitions of XML types and Objects are from the XDB schema in the database.
- 2. Use DBMS\_XMLINDEX.register parameter to add another structure to the index.
- 3. Create tables (po\_idx\_tab and po\_index\_lineitem) to store index data as structured data. Next to each table name there is the root of the PATH in the XML data (/PurchaseOrder and / LineItem). After that, each column is another PATH in this root. Note that in the po\_idx\_tab table the last column is XMLType. It takes everything under this PATH and saves it in XML datatype.
- 4. Add the group of structure to the index.

```
CREATE INDEX po_xmlindex_ix ON po_binxml (OBJECT_VALUE)
INDEXTYPE IS XDB.XMLIndex PARAMETERS ('PATH TABLE path_tab');
BEGIN
DBMS_XMLINDEX.registerParameter(
   'myparam',
   'ADD_GROUP GROUP po_item
XMLTable po_idx_tab ''/PurchaseOrder''
COLUMNS reference VARCHAR2(30) PATH ''Reference'',
requestor VARCHAR2(30) PATH ''Requestor'',
username VARCHAR2(30) PATH ''User'',
lineitem XMLType PATH ''LineItems/LineItem'' VIRTUAL
XMLTable po_index_lineitem ''/LineItem'' PASSING lineitem
```

```
COLUMNS itemno BINARY_DOUBLE PATH ''@ItemNumber'',
description VARCHAR2(256) PATH ''Description'',
partno VARCHAR2(14) PATH ''Part/@Id'',
quantity BINARY_DOUBLE PATH ''Part/@Quantity'',
unitprice BINARY_DOUBLE PATH ''Part/@UnitPrice''');
END;
/
ALTER INDEX po_xmlindex_ix PARAMETERS('PARAM myparam');
```

For more information, see Indexes for XMLType Data in the Oracle documentation.

## SQL/XML functions

Oracle Database provides two main SQL/XML groups:

- SQL/XML publishing functions.
- SQL/XML query and update functions.

### SQL/XML publishing functions

SQL/XML publishing functions are SQL results generated from XML data (also called SQL/XML generation functions).

**XMLQuery** is used in SELECT clauses to return the result as XMLType data (See the previous example for creating an XML search index).

**XMLTable** is used in FROM clauses to get results using XQuery, and insert the results into a virtual table (can insert into existing database table).

### Example

Use XMLTable to generate virtual table from the xml value (OBJECT\_VALUE). Generate columns under the root (/PurchaseOrder).

One of the columns is XMLType and then another XMLTable call insert deeper into the XML data calling the virtual table (po) and create another virtual table. When using @ the path is looking in the inner tag.

```
SELECT po.reference, li.*
```

```
FROM po_binaryxml p,
XMLTable('/PurchaseOrder' PASSING p.OBJECT_VALUE
COLUMNS
reference VARCHAR2(30) PATH 'Reference',
lineitem XMLType PATH 'LineItems/LineItem') po,
XMLTable('/LineItem' PASSING po.lineitem
COLUMNS
itemno NUMBER(38) PATH '@ItemNumber',
description VARCHAR2(256) PATH 'Description',
partno VARCHAR2(14) PATH 'Part/@Id',
quantity NUMBER(12, 2) PATH 'Part/@Quantity',
unitprice NUMBER(8, 4) PATH 'Part/@UnitPrice') li;
```

**XMLExists** is used in WHERE clauses to check if an XQuery expression returns a non-empty query sequence. If it does, it returns TRUE. Otherwise, it returns FALSE. In the following example, the query searches the purchaseorder table for PurchaseOrders that where the SpecialInstructions tag is set to Expedite.

```
SELECT OBJECT_VALUE FROM purchaseorder
WHERE XMLExists('/PurchaseOrder[SpecialInstructions="Expedite"]'
PASSING OBJECT_VALUE);
```

XMLCast is used in SELECT clauses to convert scalar values returned from XQuery to NUMBER, VARCHAR2, CHAR, CLOB, BLOB, REF, or XMLType. For example, after finding the objects that have SpecialInstructions set to Expedite, XMLCast returns the Reference in each item as VARCHAR2(100).

```
SELECT XMLCast(XMLQuery('/PurchaseOrder/Reference'
PASSING OBJECT_VALUE
RETURNING CONTENT) AS VARCHAR2(100)) "REFERENCE"
FROM purchaseorder
WHERE XMLExists('/PurchaseOrder[SpecialInstructions="Expedite"]'
PASSING OBJECT_VALUE);
```

For more information, see <u>XMLELEMENT</u> in the Oracle documentation.

### SQL/XML query and update functions

SQL/XML query and update functions are used to query and update XML content as part of regular SQL operations.

For XMLQuery, see the example preceding.

Where in the SET clause there is XMLType instance, SQL functions or XML constructors that return an XML instance. In the following example, after finding the relevant item with XMLExists in the SET clause, the command sets the OBJECT\_VALUE to a new file ('NEW-DAUSTIN-20021009123335811PDT.xml') located in the XMLDIR directory.

```
UPDATE purchaseorder po
SET po.OBJECT_VALUE = XMLType(bfilename('XMLDIR','NEW-
DAUSTIN-20021009123335811PDT.xml'),
nls_charset_id('AL32UTF8'))
WHERE XMLExists('$p/PurchaseOrder[Reference="DAUSTIN-20021009123335811PDT"]'
PASSING po.OBJECT_VALUE AS "p");
```

For more information, see XMLQUERY in the Oracle documentation.

## SQL and PL/SQL

Conversion of SQL and PL/SQL is covered in the <u>SQL and PL/SQL</u> topic.

# PostgreSQL usage

The data type xml in PostgreSQL can be used when creating tables, the main advantage to keep the xml data in xml type column and not in regular text column is the xml type check the input to alert if we try to insert wrong data format, in additional, there are support functions to perform type-safe operations on it. XML can store well-formed "documents" as defined by XML standard or "content" fragments that are defined by the production XMLDecl, this means that content fragments can have more than one top-level element or character node.

You can use IS DOCUMENT to evaluate whether a particular xml value is a full document or only a content fragment.

The xmltable() and xpath() functions that may not work with non-ASCII data when the server encoding is not UTF-8.

### Examples

Create XML data and insert it to the table.

The first insert is Document and the second is just content, the two types of the data can be inserted to the same column.

If you insert wrong XML (for example, with a missing tag), the insert will fail with relevant error.

The following query retrieves only the DOCUMENT RECORDS.

```
CREATE TABLE test (a xml);
insert into test values (XMLPARSE (DOCUMENT '<?xml vesion=" 1.0"?
><Series><title>Simpsons</title><chapter>...</chapter></Series>'));
insert into test values (XMLPARSE (CONTENT 'note<tag>value</tag><tag>value</tag>'));
select * from test where a IS DOCUMENT;
```

Convert XML data to rows will be a new feature in PostgreSQL 10, this can be very helpful to read XML data using table equivalent.

```
CREATE TABLE xmldata_sample AS SELECT
xml $$
<ROWS>
  <ROW id="1">
    <EMP_ID>532</EMP_ID>
    <EMP_NAME>John</EMP_NAME>
  </ROW>
  <ROW id="5">
    <EMP_ID>234</EMP_ID>
    <EMP_NAME>Carl</EMP_NAME>
    <EMP_DEP>6</EMP_DEP>
    <SALARY unit="dollars">10000</SALARY>
  </ROW>
  <ROW id="6">
    <EMP_ID>123</EMP_ID>
    <EMP_DEP>8</EMP_DEP>
    <SALARY unit="dollars">5000</SALARY>
  </ROW>
</ROWS>
$$ AS data;
SELECT xmltable.*
  FROM xmldata_sample,
    XMLTABLE( '//ROWS/ROW'
      PASSING data
      COLUMNS id int PATH '@id',
        ordinality FOR ORDINALITY,
```

```
"EMP_NAME" text,
        "EMP_ID" text PATH 'EMP_ID',
        SALARY_USD float PATH 'SALARY[@unit = "dollars"]',
        MANAGER_NAME text PATH 'MANAGER_NAME' DEFAULT 'not specified');
id ordinality EMP_NAME EMP_ID salary_usd manager_name
1
    1
                John
                          532
                                              not specified
5
    2
                Carl
                          234
                                  10000
                                              not specified
6
    3
                          123
                                  5000
                                              not specified
```

# Summary

| Description                 | PostgreSQL                                                                                                    | Oracle                                                                                                    |
|-----------------------------|----------------------------------------------------------------------------------------------------|----------------------------------------------------------------------------------------------------|
| Create table with XML       | CREATE TABLE test (a xml);                                                                                                    | CREATE TABLE test OF<br>XMLType;<br>or<br>CREATE TABLE test (doc<br>XMLType);                                                                                                    |
| Insert data into xml column | <pre>INSERT INTO test<br/>VALUES (XMLPARSE<br/>(DOCUMENT<br/>'<?xml version="1.0"?><br/><po pono="1"><br/><pname>Po_1</pname><br/><custname>John<!--<br-->CUSTNAME&gt;John<!--<br-->CUSTNAME&gt;<br/><shipaddr><br/><street>1033, Main<br/>Street</street><br/><city>SunnyvaleITY&gt;<br/><state>CA</state><br/></city></shipaddr> </custname></po>'));</pre> | <pre>INSERT INTO test<br/>VALUES ('<?xml<br>version="1.0"?&gt;<br/><po pono="1"> <pname>Po<br/>_1</pname><br/><custname>John<!--<br-->CUSTNAME&gt;<br/><shipaddr></shipaddr></custname></po></pre> |
| Create Index                | We index a specific path so the queries must be the same                                                                                                    | CREATE INDEX test_idx ON<br>test (OBJECT_VALUE)<br>INDEXTYPE IS XDB.XMLIn<br>dex                                                                                                    |

| Description           | PostgreSQL                                                                                                    | Oracle                                                                                                    |
|-----------------------|----------------------------------------------------------------------------------------------------|----------------------------------------------------------------------------------------------------|
|                       | <pre>CREATE INDEX test_isbn   ON test  (((((xpath('/path/ tag/text()', a))[1]):: text)));</pre>                                | <pre>PARAMETERS ('PATH TABLE   path_tab'); BEGIN DBMS_XMLINDEX.reg isterParameter(  'myparam', 'ADD_GROUP  GROUP a_item XMLTable test_idx_tab  ''/Path'' COLUMNS tag VARCHAR2(30) PATH  ''tag'''); END; // ALTER INDEX test_idx PARAMETERS  ('PARAM myparam');</pre> |
| Create Fulltext Index | We index a specific path so the queries must be the same                                                                       | After preference and section created in Oracle Text                                                                                                    |
|                       | <pre>CREATE INDEX my_funcidx<br/>ON<br/>test USING GIN<br/>( CAST(xpath('/PNAME<br/>/-<br/>text()', a) AS<br/>TEXT[]) );</pre> | <pre>CREATE INDEX test_idx ON<br/>test (OBJECT_<br/>VALUE) INDEXTYPE IS<br/>CTXSYS.CONTEXT<br/>PARAMETERS('storage<br/>pref section group<br/>secgroup');</pre>                                                                                                    |

| Description        | PostgreSQL    | Oracle                                                                                                    |
|--------------------|---------------|----------------------------------------------------------------------------------------------------|
| Query using XQuery | Not Supported | <pre>SELECT XMLQuery('for \$i     in     /PurchaseOrder/ LineItems/LineItem/ Description where \$i[. contains text     "Big"] return <title>{\$i}&lt;/ Title&gt;' PASSING OBJECT_VALUE RETURNING CONTENT) FROM xml_tbl;&lt;/pre&gt;&lt;/td&gt;&lt;/tr&gt;&lt;tr&gt;&lt;td&gt;Query using XPath&lt;/td&gt;&lt;td&gt;&lt;pre&gt;SELECT xpath('// student/firstname/ text()', a) FROM test&lt;/pre&gt;&lt;/td&gt;&lt;td&gt;&lt;pre&gt;select sys.XMLTy pe.extract (doc,'/student/f irstname/text()') firstname from test;&lt;/pre&gt;&lt;/td&gt;&lt;/tr&gt;&lt;tr&gt;&lt;td&gt;Function to check if tag exists&lt;br&gt;and function to cast and&lt;br&gt;return another data type&lt;br&gt;(string)&lt;/td&gt;&lt;td&gt;&lt;pre&gt;SELECT XMLCast(XMLQuery&lt;br&gt;('/PurchaseOrder/Re&lt;br&gt;ference'&lt;br&gt;PASSING OBJECT_VALUE&lt;br&gt;RETURNING CONTENT) AS&lt;br&gt;VARCHAR2(100))&lt;br&gt;"REFERENCE"&lt;br&gt;FROM purchaseorder&lt;br&gt;WHERE XMLExists&lt;br&gt;('/PurchaseOrder[S&lt;br&gt;pecialInstructions&lt;br&gt;="Expedite"]'&lt;br&gt;PASSING OBJECT_VA&lt;br&gt;LUE);&lt;/pre&gt;&lt;/td&gt;&lt;td&gt;&lt;pre&gt;select cast (xpath('// book/title/text()', a) as text[]) as BookTitle from test where xmlexists('// book/title' PASSING by ref a);&lt;/pre&gt;&lt;/td&gt;&lt;/tr&gt;&lt;/tbody&gt;&lt;/table&gt;</title></pre> |

| Description               | PostgreSQL                                                                                                    | Oracle    |
|---------------------------|----------------------------------------------------------------------------------------------------|-----------|
| Validate schema using XSD | Not out-of-the-box but can<br>create trigger before insert<br>or delete and find tag with<br>XPATH and try to cast the<br>type of the value to know<br>if it's OK, then if something<br>is wrong stop the insert or<br>delete command | Supported |

For more information, see <u>XML Type</u> and <u>XML Functions</u> in the *PostgreSQL documentation*.

# **Oracle Log Miner and PostgreSQL logging options**

With AWS DMS, you can migrate data from Oracle and PostgreSQL databases while maintaining transaction integrity by utilizing Oracle Log Miner and PostgreSQL logical replication capabilities. Oracle Log Miner provides access to redo log files, allowing you to capture data manipulation language (DML) and data definition language (DDL) changes made to Oracle databases. PostgreSQL logical replication streams write-ahead log (WAL) records, enabling data synchronization between primary and standby servers.

| Feature compatibi<br>lity | AWS SCT / AWS DMS automation level | AWS SCT action code index | Key differences                                                        |
|---------------------------|------------------------------------|---------------------------|------------------------------------------------------------------------|
|                           | N/A                                | N/A                       | PostgreSQL doesn't<br>support LogMiner,<br>workaround is<br>available. |

# Oracle usage

Oracle Log Miner is a tool for querying the database Redo Logs and the Archived Redo Logs using an SQL interface. Using Log Miner, you can analyze the content of database "transaction

logs" (online and archived redo logs) and gain historical insights on past database activity such as data modification by individual DML statements.

### Examples

The following examples demonstrate how to use Log Miner to view DML statements that run on the employees table.

Find the current redo log file.

```
SELECT V$LOG.STATUS, MEMBER
FROM V$LOG, V$LOGFILE
WHERE V$LOG.GROUP# = V$LOGFILE.GROUP#
AND V$LOG.STATUS = 'CURRENT';
STATUS MEMBER
CURRENT /u01/app/oracle/oradata/orcl/redo02.log
```

Use the DBMS\_LOGMNR.ADD\_LOGFILE procedure. Pass the file path as a parameter to the Log Miner API.

```
BEGIN
DBMS_LOGMNR.ADD_LOGFILE('/u01/app/oracle/oradata/orcl/redo02.log');
END;
/
PL/SQL procedure successfully completed.
```

Start Log Miner using the DBMS\_LOGMNR.START\_LOGMNR procedure.

```
BEGIN
DBMS_LOGMNR.START_LOGMNR(options=>
dbms_logmnr.dict_from_online_catalog);
END;
/
PL/SQL procedure successfully completed.
```

#### Run a DML statement.

UPDATE HR.EMPLOYEES SET SALARY=SALARY+1000 WHERE EMPLOYEE\_ID=116;

COMMIT;

Query the V\$LOGMNR\_CONTENTS table to view the DML commands captured by the Log Miner.

```
SELECT TO_CHAR(TIMESTAMP, 'mm/dd/yy hh24:mi:ss') TIMESTAMP,
SEG_NAME, OPERATION, SQL_REDO, SQL_UNDO
FROM V$LOGMNR_CONTENTS
WHERE TABLE_NAME = 'EMPLOYEES'
AND OPERATION = 'UPDATE';
TIMESTAMP SEG_NAME OPERATION
10/09/17
           06:43:44 EMPLOYEES UPDATE
SQL_RED0
                                                  SQL_UNDO
update "HR"."EMPLOYEES" set
                                                  update "HR"."EMPLOYEES" set
                                                  "SALARY" = '2900' where "SALARY" =
"SALARY" = '3900' where "SALARY" = '2900'
 '3900'
                                                  and ROWID = 'AAAViUAAEAAABVvAAQ';
and ROWID = 'AAAViUAAEAAABVvAAQ';
```

For more information, see Using LogMiner to Analyze Redo Log Files in the Oracle documentation.

# PostgreSQL usage

PostgreSQL doesn't provide a feature that is directly equivalent to Oracle Log Miner. However, several alternatives exist which allow viewing historical database activity in PostgreSQL.

### Using PG\_STAT\_STATEMENTS

Extension module for tracking query run details with statistical information. The PG\_STAT\_STATEMENTS view presents a single row for each database operation that was logged, including information about the user, query, number of rows retrieved by the query, and more.

### **Examples**

- 1. Sign in to your AWS console and choose **RDS**.
- 2. Choose Parameter groups and choose the parameter to edit.
- 3. On the Parameter group actions, choose Edit.
- 4. Set the following parameters:
  - shared\_preload\_libraries = 'pg\_stat\_statements'
  - pg\_stat\_statements.max = 10000

- pg\_stat\_statements.track = all
- 5. Choose Save changes.

A database reboot may be required for the updated values to take effect.

Connect to your database and run the following command.

CREATE EXTENSION PG\_STAT\_STATEMENTS;

Test the PG\_STAT\_STATEMENTS view to see captured database activity.

```
UPDATE EMPLOYEES
SET SALARY=SALARY+1000
WHERE EMPLOYEE_ID=116;
SELECT *
FROM PG_STAT_STATEMENTS
WHERE LOWER(QUERY) LIKE '%update%';
[ RECORD 1 ]
userid
                      16393
dbid
                      16394
queryid
                      2339248071
query
                      UPDATE EMPLOYEES + SET SALARY = SALARY + ? + WHERE EMPLOYEE_ID=?
calls
                      1
total_time
                      11.989
min_time
                      11.989
                      11.989
max_time
mean_time
                      11.989
stddev_time
                      0
rows
                      1
shared_blks_hit
                      15
shared_blks_read
                      10
shared_blks_dirtied
                      0
shared_blks_written
                      0
local_blks_hit
                      0
local_blks_read
                      0
local_blks_dirtied
                      0
local_blks_written
                      0
temp_blks_read
                      0
temp_blks_written
                      0
```

| <pre>blk_read_time</pre>  | 0 |  |
|---------------------------|---|--|
| <pre>blk_write_time</pre> | 0 |  |

## i Note

PostgreSQL PG\_STAT\_STATEMENTS doesn't provide a feature that is equivalent to LogMiner SQL\_UND0 column.

## DML / DDL Database Activity Logging

DML and DML operations can be tracked inside the PostgreSQL log file (postgres.log) and viewed using AWS console.

### Examples

- 1. Sign in to your AWS console and choose **RDS**.
- 2. Choose Parameter groups and choose the parameter to edit.
- 3. On the Parameter group actions, choose Edit.
- 4. Set the following parameters:
  - log\_statement = 'ALL'
  - log\_min\_duration\_statement = 1
- 5. Choose Save changes.

A database reboot may be required for the updated values to take effect.

Test DDL/DML logging.

- 1. Sign in to your AWS console and choose **RDS**.
- 2. Choose Databases, then choose your database, and choose Logs.
- 3. Sort the log by the Last Written column to show recent logs.
- 4. For the log you want to review, choose **View**. For example, the following image shows the PostgreSQL log file with a logged UPDATE command.

```
2017-10-09 07:44:39 UTC:217.132.162.150(63545): aurora_admin@nayadb:(12069):LOG: execute
<unnamed>: UPDATE EMPLOYEES
SET SALARY=SALARY+1000
WHERE EMPLOYEE_ID=116
2017-10-09 07:44:39 UTC:217.132.162.150(63545): aurora_admin@nayadb:(12069):LOG: duration:
12.054 ms
2017-10-09 07:44:44 UTC:217.132.162.150(63545): aurora_admin@nayadb:(12069):LOG: duration:
0.134 ms parse <unnamed>: select * from pg_stat_statements where lower(query) like
'%update%'
```

### **Amazon Aurora Performance Insights**

The Amazon Aurora performance insights dashboard provides information about current and historical SQL statements, runs and workloads. Note, enhanced monitoring should be enabled during Amazon Aurora instance configuration.

#### **Examples**

- 1. Sign in to the AWS Management Console and choose RDS.
- 2. Choose **Databases**, then choose your database.
- 3. On the Actions, choose Modify.
- 4. Make sure that the Enable Enhanced Monitoring option is set to Yes.
- 5. Choose Apply immediately and then choose Continue.
- 6. On the AWS console, choose RDS, and then choose Performance insights.
- 7. Choose the instance to monitor.
- 8. Specify the timeframe and the monitoring scope (Waits, SQL, Hosts and Users).

For more information, see <u>Error Reporting and Logging</u> and <u>pg\_stat\_statements</u> in the *PostgreSQL documentation* and PostgreSQL database log files in the Amazon RDS user guide.

# Oracle and PostgreSQL high availability and disaster recovery

This section includes pages about Oracle and PostgreSQL high availability and disaster recovery capabilities.

#### Topics

- Oracle Active Data Guard and PostgreSQL replicas
- Oracle Real Application Clusters and PostgreSQL Aurora architecture
- Oracle Traffic Director and Amazon RDS Proxy for Amazon Aurora PostgreSQL
- Oracle Data Pump and PostgreSQL pg\_dump and pg\_restore
- Oracle Flashback Database and PostgreSQL Amazon Aurora snapshots
- Oracle Flashback Table and Amazon Aurora PostgreSQL snapshots
- Oracle Recovery Manager (RMAN) and Amazon RDS snapshots
- Oracle SQL\*Loader and PostgreSQL pg\_dump and pg\_restore

# **Oracle Active Data Guard and PostgreSQL replicas**

With AWS DMS, you can create and manage Oracle Active Data Guard and PostgreSQL logical replication instances to maintain standby databases for disaster recovery and read scaling. Oracle Active Data Guard and PostgreSQL logical replication provide continuous data protection by transmitting database changes from a primary database to one or more standby databases.

| Feature compatibi<br>lity | AWS SCT / AWS DMS automation level | AWS SCT action code index | Key differences                                                            |
|---------------------------|------------------------------------|---------------------------|----------------------------------------------------------------------------|
|                           | N/A                                | N/A                       | Distribute load,<br>applications, or<br>users across multiple<br>instances |

# Oracle usage

Oracle Active Data Guard (ADG) is a synced database architecture with primary and standby databases. The difference between Data Guard and ADG is that ADG standby databases allow read access only.

The following diagram illustrates the ADG architecture.

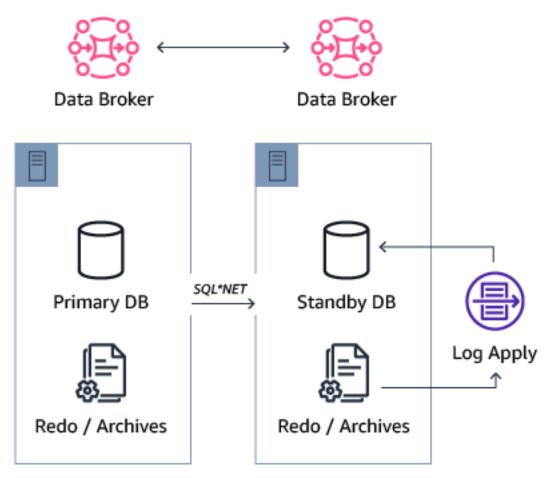

- **Primary DB** The main database open to read and write operations.
- **Redo/Archive** The redo files and archives that store the redo entries for recovery operations.
- Data Broker The data guard broker service is responsible for all failover and syncing operations.
- **Standby DB** The secondary database that allows read operations only. This database remains in recovery mode until it is shut down or becomes the primary (failover or switchover).
- Log Apply Runs all the redo log entries from the redo and archives files on the standby db.

- Redo/Archive Contains the redo files and archives that are synced from the primary log and archive files.
- Data Broker The Data Guard broker service is responsible for all failover and syncing operations.

All components use SQL\*NET protocol.

#### **Special features**

- You can select "asynchronously" for best performance or "synchronously" for best data protection.
- You can temporarily convert a standby database to a snapshot database and allow read/ write operations. When you are done running QA, testing, loads, or other operations, it can be switched back to standby.
- A sync gap can be specified between the primary and standby databases to account for human errors (for example, creating 12 hours gap of sync).

For more information, see <u>Creating a Physical Standby Database</u> in the *Oracle documentation*.

# PostgreSQL usage

You can use Aurora replicas for scaling read operations and increasing availability such as Oracle Active Data Guard, but with less configuration and administration. You can easily manage many replicas from the Amazon RDS console. Alternatively, you can use the AWS CLI for automation.

When you create Aurora PostgreSQL instances, use one of the two following replication options:

- Multi-AZ (Availability Zone) Create a replicating instance in a different region.
- Instance Read Replicas Create a replicating instance in the same region.

For instance options, you can use one of the two following options:

- Create Aurora Replica.
- Create Cross Region Read Replica.

The main differences between these two options are:

- Cross Region creates a new reader cluster in a different region. Use Cross Region for a higher level of Higher Availability and to keep the data closer to the end users.
- Cross Region has more lag between the two instances.
- Additional charges apply for transferring the data between the two regions.

DDL statements that run on the primary instance may interrupt database connections on the associated Aurora Replicas. If an Aurora Replica connection is actively using a database object such as a table, and that object is modified on the primary instance using a DDL statement, the Aurora Replica connection is interrupted.

Rebooting the primary instance of an Amazon Aurora database cluster also automatically reboots the Aurora Replicas for that database cluster.

Before you create a cross region replica, turn on the binlog\_format parameter.

When using Multi-AZ, the primary database instance switches over automatically to the standby replica if any of the following conditions occur:

- The primary database instance fails.
- An Availability Zone outage.
- The database instance server type is changed.
- The operating system of the database instance is undergoing software patching.
- A manual failover of the database instance was initiated using reboot with fail-over.

#### **Examples**

The following walkthrough demonstrates how to create a replica/reader.

- 1. Sign in to your AWS console and choose **RDS**.
- 2. Choose Instance actions and choose Add reader.
- 3. Enter all required details and choose **Create**.

After the replica is created, you can run read and write operations on the primary instance and read-only operations on the replica.

## Compare Oracle Active Data Guard and Aurora PostgreSQL Replicates

| Description                             | Oracle Active Data Guard                                                                                                    | Aurora PostgreSQL Replicate<br>s                                                                                                    |
|-----------------------------------------|----------------------------------------------------------------------------------------------------|----------------------------------------------------------------------------------------------------|
| How to switch over                      | ALTER DATABASE SWITCHOVE<br>R TO DBREP VERIFY;                                                                                                    | Note that you can't choose<br>to which instance to failover,<br>the instance with the higher<br>priority will become a writer<br>(primary). |
| Define automatic failover               | EDIT DATABASE db1 SET<br>PROPERTY<br>FASTSTARTFAILOVERT<br>ARGET='db1rep';<br>EDIT DATABASE db1rep<br>SET PROPERTY<br>FASTSTARTFAILOVERT<br>ARGET='db1';<br>ENABLE FAST_START<br>FAILOVER;                                                                                          | Use Multi-AZ on instance<br>creation or by modifying<br>existing instance.                                                                  |
| Asynchronous or synchronous replication | Change to synchronous<br>ALTER SYSTEM SET<br>LOG_ARCHIVE_DE<br>ST_2='SERVICE=db1rep<br>AFFIRM SYNC VALID_FOR<br>=(ONLINE_LOGFILES,<br>PRIMARY_ROLE) DB_UNIQUE<br>_NAME=db1rep';<br>ALTER DATABASE SET<br>STANDBY<br>DATABASE TO MAXIMIZE<br>AVAILABILITY;<br>Change to asynchronous | Not supported. Only<br>asynchronous replication is in<br>use.                                                                               |

| Description                                                       | Oracle Active Data Guard                                                                                                    | Aurora PostgreSQL Replicate<br>s                                                                                                    |
|-------------------------------------------------------------------|----------------------------------------------------------------------------------------------------|----------------------------------------------------------------------------------------------------|
|                                                                   | ALTER SYSTEM SET<br>LOG_ARCHIVE_DE<br>ST_2='SERVICE=db1rep<br>NOAFFIRM<br>ASYNC VALID_FOR<br>=(ONLINE_LOGFILES,<br>PRIMARY_ROLE) DB_UNIQUE<br>_NAME=db1rep';<br>ALTER DATABASE SET<br>STANDBY<br>DATABASE TO MAXIMIZE<br>PERFORMANCE; |                                                                                                    |
| Open standby to read/writ<br>e and continue syncing<br>afterwards | CONVERT DATABASE db1rep<br>TO SNAPSHOT STANDBY;<br>CONVERT DATABASE db1rep<br>TO PHYSICAL STANDBY;                                                                                                    | Not supported but you can:<br>restore your database from<br>snapshot, run your QA,<br>testing or other operations on<br>the restored instance. After<br>you finish, drop the restored<br>instance. |

| Description | Oracle Active Data Guard                                                                                                    | Aurora PostgreSQL Replicate<br>s |
|-------------|----------------------------------------------------------------------------------------------------|----------------------------------|
|             | Create 5 minutes delay<br>ALTER DATABASE<br>RECOVER MANAGED<br>STANDBY<br>DATABASE CANCEL;<br>ALTER DATABASE<br>RECOVER MANAGED<br>STANDBY<br>DATABASE DELAY 5<br>DISCONNECT FROM<br>SESSION;<br>Return for no delay<br>ALTER DATABASE<br>RECOVER MANAGED<br>STANDBY<br>DATABASE CANCEL;<br>ALTER DATABASE<br>RECOVER MANAGED<br>STANDBY<br>DATABASE NODELAY<br>DISCONNECT FROM<br>SESSION; | Not Supported                    |

For more information, see <u>Replication with Amazon Aurora</u> in the *user guide* and <u>Multi-AZ</u> <u>deployments for high availability</u> in the *user guide*.

# Oracle Real Application Clusters and PostgreSQL Aurora architecture

With AWS DMS, you can migrate your on-premises Oracle Real Application Clusters (RAC) and PostgreSQL databases to Amazon Aurora, a fully managed relational database service. Oracle RAC provides scalability and high availability by allowing multiple instances to access a single database.

Similarly, Amazon Aurora PostgreSQL clusters consist of a writer instance and multiple reader instances, enabling read scaling and failover support.

| Feature compatibi<br>lity | AWS SCT / AWS DMS automation level | AWS SCT action code index | Key differences                                                             |
|---------------------------|------------------------------------|---------------------------|-----------------------------------------------------------------------------|
|                           | N/A                                | N/A                       | Distribute load,<br>applications, or<br>users across multiple<br>instances. |

## Oracle usage

Oracle Real Application Clusters (RAC) is one of the most advanced and capable technologies providing highly available and scalable relational databases. It allows multiple Oracle instances to access a single database. Applications can access the database through the multiple instances in Active-Active mode.

The following diagram illustrates the Oracle RAC architecture.

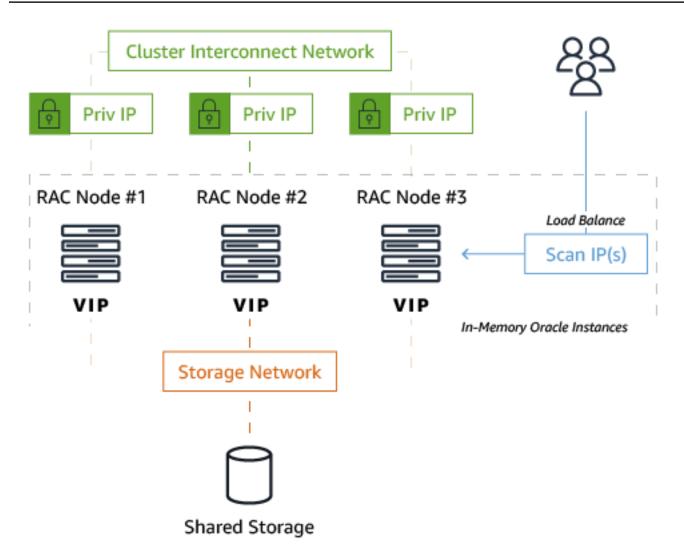

Oracle RAC requires network configuration of SCAN IPs, VIP IPs, interconnect, and other items. As a best practice, all severs should run the same versions of Oracle software.

Because of the shared nature of the RAC cluster architecture—specifically, having all nodes write to a single set of database data files on disk—the following two special coordination mechanisms ensure Oracle database objects and data maintain ACID compliance:

- GCS (Global Cache Services) Tracks the location and status of the database data blocks and helps guarantee data integrity for global access across all cluster nodes.
- **GES (Global Enqueue Services)** Performs concurrency control across all cluster nodes including cache locks and transactions.

These services, which run as background processes on each cluster node, are essential for serializing access to shared data structures in an Oracle database.

Shared storage is another essential component in the Oracle RAC architecture. All cluster nodes read and write data to the same physical database files stored on a disk accessible by all nodes. Most customers rely on high-end storage hardware to provide the shared storage capabilities required for RAC.

In addition, Oracle provides its own software-based storage/disk management mechanism called Automatic Storage Management (ASM). ASM is implemented as a set of special background processes that run on all cluster nodes and allow for easy management of the database storage layer.

#### Performance and scale-out with Oracle RAC

You can add new nodes to an existing RAC cluster without downtime. Adding more nodes increases the level of high availability and enhances performance.

Although you can scale read performance easily by adding more cluster nodes, scaling write performance is more complicated. Technically, Oracle RAC can scale writes and reads together when adding new nodes to the cluster, but attempts from multiple sessions to modify rows that reside in the same physical Oracle block (the lowest level of logical I/O performed by the database) can cause write overhead for the requested block and impact write performance.

Concurrency is another reason why RAC implements a "smart mastering" mechanism that attempts to reduce write-concurrency overhead. The "smart mastering" mechanism enables the database to determine which service causes which rows to be read into the buffer cache and master the data blocks only on those nodes where the service is active. Scaling writes in RAC isn't as straightforward as scaling reads.

With the limitations for pure write scale-out, many Oracle RAC customers choose to split their RAC clusters into multiple services, which are logical groupings of nodes in the same RAC cluster. By using services, you can use Oracle RAC to perform direct writes to specific cluster nodes. This is usually done in one of two ways:

• Splitting writes from different individual modules in the application (that is, groups of independent tables) to different nodes in the cluster. This approach is also known as application partitioning (not to be confused with database table partitions).

• In extremely non-optimized workloads with high concurrency, directing all writes to a single RAC node and load-balancing only the reads.

In summary, Oracle Real Application Clusters provides two major benefits:

- Multiple database nodes within a single RAC cluster provide increased high availability. No single point of failure exists from the database servers themselves. However, the shared storage requires storage-based high availability or disaster recovery solutions.
- Multiple cluster database nodes enable scaling-out query performance across multiple servers.

For more information, see Oracle Real Application Clusters in the Oracle documentation.

# PostgreSQL usage

Aurora extends the vanilla versions of PostgreSQL in two major ways:

- Adds enhancements to the PostgreSQL database kernel itself to improve performance (concurrency, locking, multi-threading, and so on).
- Uses the capabilities of the AWS ecosystem for greater high availability, disaster recovery, and backup/recovery functionality.

Comparing the Amazon Aurora architecture to Oracle RAC, there are major differences in how Amazon implements scalability and increased high availability. These differences are due mainly to the existing capabilities of PostgreSQL and the strengths the AWS backend provides in terms of networking and storage.

Instead of having multiple read/write cluster nodes access a shared disk, an Aurora cluster has a single primary node that is open for reads and writes and a set of replica nodes that are open for reads with automatic promotion to primary in case of failures. While Oracle RAC uses a set of background processes to coordinate writes across all cluster nodes, the Amazon Aurora primary writes a constant redo stream to six storage nodes distributed across three Availability Zones within an AWS Region. The only writes that cross the network are redo log records (not pages).

Each Aurora cluster can have one or more instances serving different purposes:

• At any given time, a single instance functions as the primary that handles both writes and reads from your applications.

- You can create up to 15 read replicas in addition to the primary, which are used for two purposes:
  - **Performance and Read Scalability** Replicas can be used as read-only nodes for queries and report workloads.
  - **High Availability** Replicas can be used as failover nodes in the event the master fails. Each read replica can be located in one of the three Availability Zones hosting the Aurora cluster. A single Availability Zone can host more than one read replica.

The following diagram illustrates a high-level Aurora architecture with four cluster nodes: one primary and three read replicas. The primary node is located in Availability Zone A, the first read replica in Availability Zone B, and the second and third read replicas in Availability Zone C.

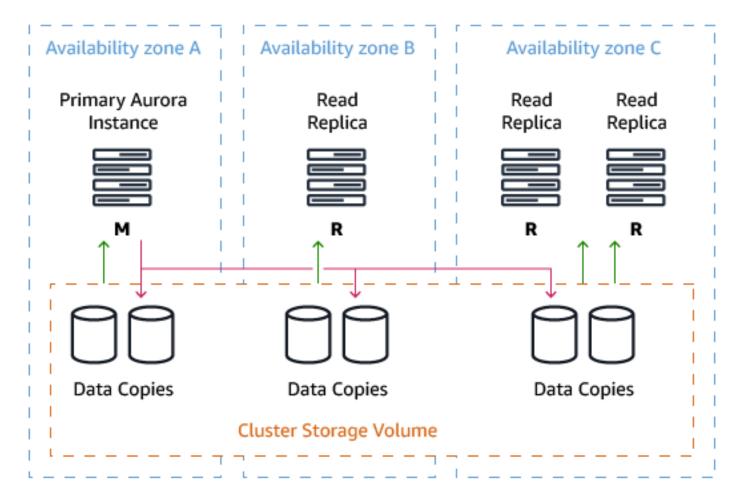

An Aurora Storage volume is made up of 10 GB segments of data with six copies spread across three Availability Zones. Each Amazon Aurora read replica shares the same underlying volume as the master instance. Updates made by the master are visible to all read replicas through a combination of reading from the shared Aurora storage volume and applying log updates inmemory when received from the primary instance after a master failure. Promotion of a read replica to master usually occurs in less than 30 seconds with no data loss.

For a write to be considered durable in Aurora, the primary instance ("master") sends a redo stream to six storage nodes — two in each availability zone for the storage volume — and waits until four of the six nodes have responded. No database pages are ever written from the database tier to the storage tier. The Aurora Storage volume asynchronously applies redo records to generate database pages in the background or on demand. Aurora hides the underlying complexity.

#### High availability and scale-out in Aurora

Aurora provides two endpoints for cluster access. These endpoints provide both high availability capabilities and scale-out read processing for connecting applications.

- **Cluster Endpoint** Connects to the current primary instance for the Aurora cluster. You can perform both read and write operations using the cluster endpoint. If the current primary instance fails, Aurora automatically fails over to a new primary instance. During a failover, the database cluster continues to serve connection requests to the cluster endpoint from the new primary instance with minimal interruption of service.
- **Reader Endpoint** Provides load-balancing capabilities (round-robin) across the replicas allowing applications to scale-out reads across the Aurora cluster. Using the Reader Endpoint provides better use of the resources available in the cluster. The reader endpoint also enhances high availability. If an AWS Availability Zone fails, the application's use of the reader endpoint continues to send read traffic to the other replicas with minimal disruption.

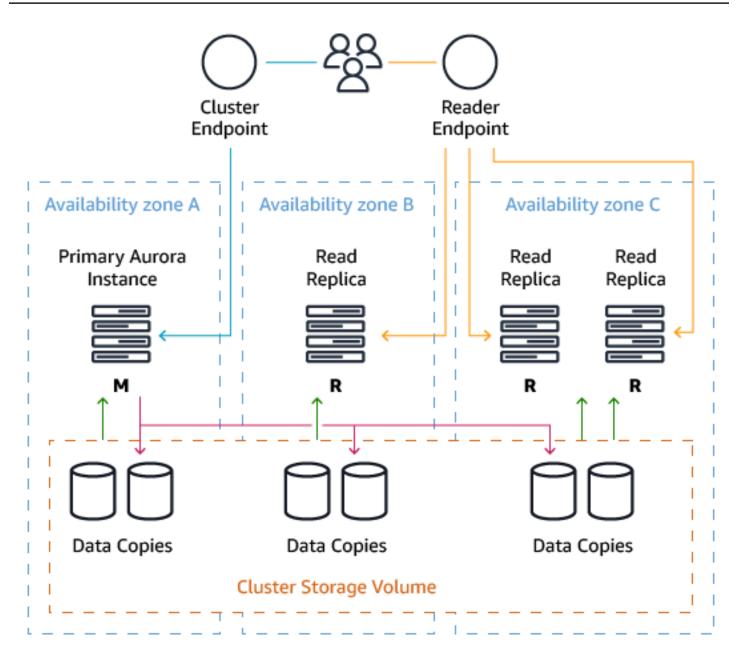

While Amazon Aurora focuses on the scale-out of reads and Oracle RAC can scale-out both reads and writes, most OLTP applications are usually not limited by write scalability. Many Oracle RAC customers use RAC first for high availability and second to scale-out their reads. You can write to any node in an Oracle RAC cluster, but this capability is often a functional benefit for the application versus a method for achieving unlimited scalability for writes.

# Summary

- Multiple cluster database nodes provide increased high availability. There is no single point of failure from the database servers. In addition, since an Aurora cluster can be distributed across three availability zones, there is a large benefit for high availability and durability of the database. These types of "stretch" database clusters are usually uncommon with other database architectures.
- AWS managed storage nodes also provide high availability for the storage tier. A zero-data loss architecture is employed in the event a master node fails and a replica node is promoted to the new master. This failover can usually be performed in under 30 seconds.
- Multiple cluster database nodes enable scaling-out query read performance across multiple servers.
- Greatly reduced operational overhead using a cloud solution and reduced total cost of ownership by using AWS and open source database engines.
- Automatic management of storage. No need to pre-provision storage for a database. Storage is automatically added as needed, and you only pay for one copy of your data.
- With Amazon Aurora, you can easily scale-out your reads (and scale-up your writes) which fits perfectly into the workload characteristics of many, if not most, OLTP applications. Scaling out reads usually provides the most tangible performance benefit.

When comparing Oracle RAC and Amazon Aurora side by side, you can see the architectural differences between the two database technologies. Both provide high availability and scalability, but with different architectures.

# Oracle

# **Amazon Aurora**

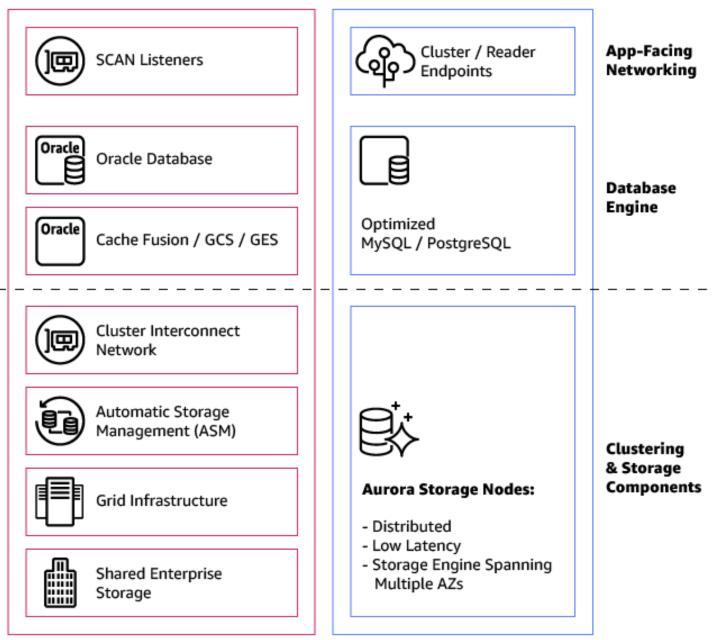

Overall, Amazon Aurora introduces a simplified solution that can function as an Oracle RAC alternative for many typical OLTP applications that need high performance writes, scalable reads, and very high availability with lower operational overhead.

| Feature                                   | Oracle RAC                                                                                                    | Amazon Aurora                                                                                 |
|-------------------------------------------|----------------------------------------------------------------------------------------------------|-----------------------------------------------------------------------------------------------|
| Storage                                   | Usually enterprise-grade<br>storage + ASM                                                                                                    | Aurora Storage Nodes:<br>Distributed, Low Latency,<br>Storage Engine Spanning<br>Multiple AZs |
| Cluster type                              | Active/Active. All nodes open for R/W                                                                                                    | Active/Active. Primary node<br>open for R/W, Replica nodes<br>open for reads                  |
| Cluster virtual IPs                       | R/W load balancing: SCAN IP                                                                                                    | R/W: Cluster endpoint +<br>Read load balancing: Reader<br>endpoint                            |
| Internode coordination                    | Cache-fusion + GCS + GES                                                                                                    | N/A                                                                                           |
| Internode private network                 | Interconnect                                                                                                    | N/A                                                                                           |
| Transaction (write) TTR from node failure | Typically, 0-30 seconds                                                                                                    | Typically, less than 30 seconds                                                               |
| Application (Read) TTR from node failure  | Immediate                                                                                                    | Immediate                                                                                     |
| Max number of cluster nodes               | Theoretical maximum is 100,<br>but smaller clusters (2 to 10<br>nodes) are far more common                                                                                   | 15                                                                                            |
| Provides built-in read scaling            | Yes                                                                                                    | Yes                                                                                           |
| Provides built-in write scaling           | Yes, under certain scenarios<br>, write performance can be<br>limited and affect scale-out<br>capabilities. For example,<br>when multiple sessions<br>attempt to modify rows | No                                                                                            |

| Feature                              | Oracle RAC                                                                                                    | Amazon Aurora                |
|--------------------------------------|----------------------------------------------------------------------------------------------------|------------------------------|
|                                      | contained in the same<br>database blocks                                                                              |                              |
| Data loss in case of node<br>failure | No data loss                                                                                                    | No data loss                 |
| Replication latency                  | N/A                                                                                                    | Milliseconds                 |
| Operational complexity               | Requires database, IT,<br>network, and storage<br>expertise                                                           | Provided as a cloud-solution |
| Scale-up nodes                       | Difficult with physical<br>hardware, usually requires to<br>replace servers                                           | Easy using the AWS UI/CLI    |
| Scale-out cluster                    | Provision, deploy, and<br>configure new servers, unless<br>you pre-allocate a pool of idle<br>servers to scale-out on | Easy using the AWS UI/CLI    |

For more information, see Amazon Aurora as an Alternative to Oracle RAC.

# Oracle Traffic Director and Amazon RDS Proxy for Amazon Aurora PostgreSQL

With AWS DMS, you can migrate Oracle Traffic Director to Amazon RDS Proxy for PostgreSQL to modernize your applications. Oracle Traffic Director is a web server that distributes client requests across origin servers, while Amazon RDS Proxy for PostgreSQL is a fully managed proxy for PostgreSQL databases.

| Feature compatibi<br>lity | AWS SCT / AWS DMS automation level | AWS SCT action code index | Key differences                                         |
|---------------------------|------------------------------------|---------------------------|---------------------------------------------------------|
|                           | (아 (아 (아 ( <del>)</del> )          | N/A                       | Some features may<br>be replaced by<br>Amazon RDS Proxy |

# Oracle usage

Starting with Oracle 18c Oracle Connection Manager can be configured to run in Traffic Director mode. This mode introduces multiple features that help with High Availability, scalability, load balancing, zero downtime and security. Oracle Traffic Director is fast and reliable load-balancing solution. By enabling it for Oracle Connection Manager users can now get following features:

- Increased scalability through usage of transparent connection load-balancing.
- Essential high availability feature of zero downtime that includes support for planned database maintenance, pluggable database relocation, and unplanned database outages for read-mostly workloads.
- High availability of Connection Manager (CMAN) which avoids single point of failure
- Various security features, such as database proxy, firewall, tenant isolation in multi-tenant environment, DDOS protection, and database traffic secure tunneling.

For more information, see <u>Configuring Oracle Connection Manager in Traffic Director Mode</u> in the *Oracle documentation*.

## PostgreSQL usage

Oracle Traffic Director mode for Connection Manager can be potentially replaced by Amazon RDS Proxy for migration to Aurora PostgreSQL.

RDS Proxy simplifies connection management for Amazon RDS DB instances and clusters. It handles the network traffic between the client application and the database in an active way first by understanding the database protocol. Then Amazon RDS Proxy adjusts its behavior based on the SQL operations from user application and the result sets from the database.

RDS Proxy also reduces the memory and CPU overhead for the database connection management. The database needs less memory and CPU resources when applications open many simultaneous connections. Amazon RDS Proxy also doesn't require applications to close and reopen connections that stay idle for a long time. Similarly, it requires less application logic to reestablish connections in case of a database problem.

The infrastructure for Amazon RDS Proxy is highly available and deployed over multiple Availability Zones (AZs). The computation, memory, and storage for Amazon RDS Proxy are independent of Amazon RDS DB instances and Aurora DB clusters. This separation helps lower overhead on database servers, so that they can devote their resources to serving database workloads. The Amazon RDS Proxy compute resources are serverless, automatically scaling based on your database workload.

For more information, see <u>Amazon RDS Proxy</u> and <u>Using Amazon RDS Proxy</u> in the Amazon RDS user guide.

# Oracle Data Pump and PostgreSQL pg\_dump and pg\_restore

With AWS DMS, you can migrate data from source databases to target databases using Oracle Data Pump and PostgreSQL pg\_dump and pg\_restore. Oracle Data Pump is a utility for transferring data between Oracle databases, while PostgreSQL pg\_dump and pg\_restore create a backup of a PostgreSQL database.

| Feature compatibi<br>lity | AWS SCT / AWS DMS automation level | AWS SCT action code index | Key differences      |
|---------------------------|------------------------------------|---------------------------|----------------------|
|                           | N/A                                | N/A                       | Non-compatible tool. |

# Oracle usage

Oracle Data Pump is a utility for exporting and importing data from/to an Oracle database. It can be used to copy an entire database, entire schemas, or specific objects in a schema. Oracle Data Pump is commonly used as a part of a backup strategy for restoring individual database objects (specific records, tables, views, stored procedures, and so on) as opposed to snapshots or Oracle RMAN, which provides backup and recovery capabilities at the database level. By default (without using the sqlfile parameter during export), the dump file generated by Oracle Data Pump is binary (it can't be opened using a text editor).

Oracle Data Pump supports:

- Export Data from an Oracle database The Data Pump EXPDP command creates a binary dump file containing the exported database objects. Objects can be exported with data or with metadata only. Exports can be performed for specific timestamps or Oracle SCNs to ensure cross-object consistency.
- Import Data to an Oracle database The Data Pump IMPDP command imports objects and data from a specific dump file created with the EXPDP command. The IMPDP command can filter on import (for example, only import certain objects) and remap object and schema names during import.

The term "Logical backup" refers to a dump file created by Oracle Data Pump.

Both EXPDP and IMPDP can only read/write dump files from file system paths that were preconfigured in the Oracle database as directories. During export/import, users must specify the logical directory name where the dump file should be created; not the actual file system path.

#### Examples

Use EXPDP to export the HR schema.

\$ expdp system/\*\*\*\* directory=expdp\_dir schemas=hr dumpfile=hr.dmp logfile=hr.log

The command contains the credentials to run Data Pump, the logical Oracle directory name for the dump file location (which maps in the database to a physical file system location), the schema name to export, the dump file name, and log file name.

Use IMPDP to import the HR a schema and rename to HR\_COPY.

```
$ impdp system/**** directory=expdp_dir schemas=hr dumpfile=hr.dmp logfile=hr.log
REMAP_SCHEMA=hr:hr_copy
```

The command contains the database credentials to run Data Pump, the logical Oracle directory for where the export dump file is located, the dump file name, the schema to export, the name for the dump file, the log file name, and the REMAP\_SCHEMA parameter

For more information, see Oracle Data Pump in the Oracle documentation.

# PostgreSQL usage

PostgreSQL provides native utilities — pg\_dump and pg\_restore can be used to perform logical database exports and imports with a degree of comparable functionality to the Oracle Data Pump utility. Such as for moving data between two databases and creating logical database backups.

- pg\_dump is an equivalent to Oracle expdp
- pg\_restore is an equivalent to Oracle impdp

Amazon Aurora PostgreSQL supports data export and import using both pg\_dump and pg\_restore, but the binaries for both utilities will need to be placed on your local workstation or on an Amazon EC2 server as part of the PostgreSQL client binaries.

PostgreSQL dump files created using pg\_dump can be copied, after export, to an Amazon S3 bucket as cloud backup storage or for maintaining the desired backup retention policy. Later, when dump files are needed for database restore, the dump files should be copied back to the desktop / server that has a PostgreSQL client (such as your workstation or an Amazon EC2 server) to issue the pg\_restore command.

Starting with PostgreSQL 10, the following capabilities were added:

- A schema can be excluded in pg\_dump or pg\_restore commands.
- Can create dumps with no blobs.
- Allow to run pg\_dumpall by non-superusers, using the --no-role-passwords option.
- Create additional integrity option to ensure that the data is stored in disk using the fsync() method.

Starting with PostgreSQL 11, pg\_dump and pg\_restore can export and import relationships between extensions and database objects established with ALTER ... DEPENDS ON EXTENSION , which allows these objects to be dropped when extension is dropped with CASCADE option.

#### 🚯 Note

pg\_dump will create consistent backups even if the database is being used concurrently. pg\_dump doesn't block other users accessing the database (readers or writers).pg\_dump only exports a single database, in order to backup global objects that are common to all databases in a cluster, such as roles and tablespaces, use pg\_dumpall. PostgreSQL dump files can be both plain-text and custom format files.

Another option to export and import data from PostgreSQL database is to use COPY TO and COPY FROM commands. Starting with PostgreSQL 12 the COPY FROM command, that can be used to load data into DB, has support for filtering incoming rows with WHERE condition.

CREATE TABLE tst\_copy(v TEXT); COPY tst\_copy FROM '/home/postgres/file.csv' WITH (FORMAT CSV) WHERE v LIKE '%apple%';

#### Examples

Export data using pg\_dump: Use a workstation or server with the PostgreSQL client installed in order to connect to the Aurora PostgreSQL instance in AWS; providing the hostname (-h), database user name (-U) and database name (-d) while issuing the pg\_dump command.

\$ pg\_dump -h hostname.rds.amazonaws.com -U username -d db\_name -f dump\_file\_name.sql

The output file, dump\_file\_name.sql, will be stored on the server where the pg\_dump command runs. You can later copy the output file to an Amazon S3 Bucket, if needed.

Run pg\_dump and copy the backup file to an Amazon S3 bucket using pipe and the AWS CLI.

\$ pg\_dump -h hostname.rds.amazonaws.com -U username -d db\_name -f dump\_file\_name.sql |
aws s3 cp - s3://pg-backup/pg\_bck-\$(date"+%Y-%m-%d-%H-%M-%S")

Restore data with pg\_restore. Use a workstation or server with the PostgreSQL client installed to connect to the Aurora PostgreSQL instance providing the hostname (-h), database user name (-U), database name (-d) and the dump file to restore from while issuing the pg\_restore command.

\$ pg\_restore -h hostname.rds.amazonaws.com -U username -d dbname\_restore dump\_file\_name.sql

Copy the output file from the local server to an Amazon S3 Bucket using the AWS CLI. Upload the dump file to Amazon S3 bucket.

\$ aws s3 cp /usr/Exports/hr.dmp s3://my-bucket/backup-\$(date "+%Y-%m-%d-%H-%M-%S")

The {-\$(date "+%Y-%m-%d-%H-%M-%S")} format is valid on Linux servers only.

Download the output file from the Amazon S3 bucket.

\$ aws s3 cp s3://my-bucket/backup-2017-09-10-01-10 /usr/Exports/hr.dmp

You can create a copy of an existing database without having to use pg\_dump or pg\_restore. Instead, use the template keyword to signify the database used as the source.

CREATE DATABASE mydb\_copy TEPLATE mydb;

### Summary

|                              | •                                                                                                    | PostgreSQL Dump                                                                                                    |
|------------------------------|----------------------------------------------------------------------------------------------------|----------------------------------------------------------------------------------------------------|
| Export data to a local file  | <pre>expdp system/*** schemas=hr dumpfile=hr.dmp logfile=hr.log</pre>                                                                                                    | <pre>pg_dump -F c -h<br/>hostname.rds.am<br/>azonaws.com<br/>-U username -d hr<br/>-p 5432 &gt; c:\Export<br/>\hr.dmp</pre>                                                   |
| Export data to a remote file | Create Oracle directory on<br>remote storage mount or NFS<br>directory called EXP_DIR. Use<br>the export command:<br>expdp system/***<br>schemas=hr directory<br>=EXP_DIR<br>dumpfile=hr.dmp<br>logfile=hr.log | <pre>Export:<br/>pg_dump -F c<br/>-h hostname.rds.amazo<br/>naws.com<br/>-U username -d hr<br/>-p 5432 &gt; c:\Export<br/>\hr.dmp<br/>Upload to Amazon S3<br/>aws s3 cp</pre> |

| Description                                      | Oracle Data Pump                                                                                                 | PostgreSQL Dump                                                                                                    |
|--------------------------------------------------|----------------------------------------------------------------------------------------------------|----------------------------------------------------------------------------------------------------|
|                                                  |                                                                                                    | s3://my-bucket/backup-<br>\$(date"+%Y-%m-%d-%H-%<br>M-%S")                                                                                      |
| Import data to a new<br>database with a new name | <pre>impdp system/*** schemas=hr dumpfile= hr.dmp logfile=hr.log REMAP_SCHEMA=h r:hr_copy TRANSFORMM=OID:N</pre> | <pre>pg_restore -h hostname.rds.amazo naws.com -U hr -d hr_restore -p 5432 c:\Expor\hr.dmp</pre>                                                |
| Exclude schemas                                  | <pre>expdp system/*** FULL=Y directory=EXP_DIR dumpfile=hr.dmp logfile=hr.log exclude=SCHEMA:"HR"</pre>          | <pre>pg_dump -F c<br/>-h hostname.rds.amazo<br/>naws.com<br/>-U username -d hr -p<br/>5432<br/>-N 'log_schema'<br/>c:\Export\hr_nolog.dmp</pre> |

For more information, see <u>SQL Dump</u> and <u>pg\_restore</u> in the *PostgreSQL documentation*.

# Oracle Flashback Database and PostgreSQL Amazon Aurora snapshots

With AWS DMS, you can migrate databases between different database platforms or versions by capturing consistent data snapshots from the source database and applying them to the target database. Oracle Flashback Database and PostgreSQL Amazon Aurora snapshots provide point-in-time backups of the source database, enabling migration with minimal downtime.

| Feature compatibi<br>lity | AWS SCT / AWS DMS automation level | AWS SCT action code index | Key differences                                   |
|---------------------------|------------------------------------|---------------------------|---------------------------------------------------|
|                           | N/A                                | N/A                       | Storage level backup<br>managed by Amazon<br>RDS. |

# Oracle usage

Oracle Flashback Database is a special mechanism built into Oracle databases that helps protect against human errors by providing capabilities to revert the entire database back to a previous point in time using SQL commands. Flashback database implements a self-logging mechanism that captures all changes applied to a database and to data. Essentially, it stores previous versions of database modifications in the configured database "Fast Recovery Area".

When using Oracle flashback database, you can choose to restore an entire database to either a user-created restore point, a timestamp value, or to a specific System Change Number (SCN).

#### Examples

Create a database restore point to which you can flashback a database.

CREATE RESTORE POINT before\_update GUARANTEE FLASHBACK DATABASE;

Flashback a database to a previously created restore point.

```
shutdown immediate;
startup mount;
flashback database to restore point before_update;
```

Flashback a database to a specific time.

```
shutdown immediate;
startup mount;
FLASHBACK DATABASE TO TIME "TO_DATE('01/01/2017','MM/DD/YY')";
```

For more information, see FLASHBACK DATABASE in the Oracle documentation.

# PostgreSQL usage

Snapshots are the primary backup mechanism for Amazon Aurora databases. They are extremely fast and nonintrusive. You can take snapshots using the Amazon RDS Management Console or the AWS CLI. Unlike RMAN, there is no need for incremental backups. You can choose to restore your database to the exact time when a snapshot was taken or to any other point in time.

Amazon Aurora provides the following types of backups:

- Automated Backups Always enabled on Amazon Aurora. They do not impact database performance.
- Manual Backups You can create a snapshot at any time. There is no performance impact when taking snapshots of an Aurora database. Restoring data from snapshots requires creation of a new instance. Up to 100 manual snapshots are supported for each database.

#### Examples

The following steps to enable Aurora automatic backups and configure the backup retention window as part of the database creation process. This process is equivalent to setting the Oracle RMAN backup retention policy using the configure retention policy to recovery window of X days command.

T

- 1. Sign in to your AWS console and choose **RDS**.
- 2. Choose Databases, then choose your database or create a new one.
- 3. Expand Additional configuration and specify Backup retention period in days.

Backup

Backup retention period Info Choose the number of days that RDS should retain automatic backups for this instance.

1 day

The following table identifies the default automatic backup time for each region.

| Region                    | Default backup window |
|---------------------------|-----------------------|
| US West (Oregon)          | 06:00–14:00 UTC       |
| US West (N. California)   | 06:00–14:00 UTC       |
| US East (Ohio)            | 03:00–11:00 UTC       |
| US East (N. Virginia)     | 03:00–11:00 UTC       |
| Asia Pacific (Mumbai)     | 16:30–00:30 UTC       |
| Asia Pacific (Seoul)      | 13:00–21:00 UTC       |
| Asia Pacific (Singapore)  | 14:00–22:00 UTC       |
| Asia Pacific (Sydney)     | 12:00–20:00 UTC       |
| Asia Pacific (Tokyo)      | 13:00–21:00 UTC       |
| Canada (Central)          | 06:29–14:29 UTC       |
| EU (Frankfurt)            | 20:00–04:00 UTC       |
| EU (Ireland)              | 22:00–06:00 UTC       |
| EU (London)               | 06:00–14:00 UTC       |
| South America (São Paulo) | 23:00–07:00 UTC       |
| AWS GovCloud (US)         | 03:00–11:00 UTC       |

Use the following steps to perform a manual snapshot backup of an Aurora database. This process is equivalent to creating a full Oracle RMAN backup (BACKUP DATABASE PLUS ARCHIVELOG).

- 1. Sign in to your AWS console and choose **RDS**.
- 2. Choose **Databases**, then choose your database.
- 3. Choose **Actions** and then choose **Take snapshot**.

| Databases                        |                                |                      |  |
|----------------------------------|--------------------------------|----------------------|--|
| C Group resources C Modify       | Actions 🔺 Restore from         | m S3 Create database |  |
| <b>Q</b> Filter databases        | Reboot                         |                      |  |
|                                  | Delete                         |                      |  |
| DB identifier                    | Failover                       | Engine 🗢             |  |
|                                  | Take snapshot                  |                      |  |
| mysql-aurora-playbook            | Start database activity stream | Aurora MySQL         |  |
| mysql-aurora-playbook-instance-1 | Writer                         | Aurora MySQL         |  |

Use the following steps to restore an Aurora database from a snapshot. This process is similar to the Oracle RMAN commands RESTORE DATABASE and RECOVER DATABASE. However, instead of running in place, restoring an Aurora database creates a new cluster.

- 1. Sign in to your AWS console and choose **RDS**.
- 2. Choose **Snapshots**, then choose the snapshot to restore.
- 3. Choose Actions and then choose Restore snapshot. This action creates a new instance.
- 4. On the **Restore snapshot** page, for **DB instance identifier**, enter the name for your restored DB instance.
- 5. Choose **Restore DB instance**.

Use the following steps to restore an Aurora PostgreSQL database backup to a specific point in time. This process is similar to running the Oracle RMAN command SET UNTIL TIME "TO\_DATE('XXX')" before running RESTORE DATABASE and RECOVER DATABASE.

- 1. Sign in to your AWS console and choose **RDS**.
- 2. Choose Databases, then choose your database.
- 3. Choose Actions and then choose Restore to point in time.
- 4. This process launches a new instance. Select the date and time to which you want to restore your database. The selected date and time must be within the configured backup retention for this instance.

### AWS CLI backup and restore operations

In addition to using the AWS web console to backup and restore an Aurora instance snapshot, you can also use the AWS CLI to perform the same actions. The CLI is especially useful for migrating existing automated Oracle RMAN scripts to an AWS environment. The following list highlights some CLI operations:

- Use describe-db-cluster-snapshots to view all current Aurora PostgreSQL snapshots.
- Use create-db-cluster-snapshot to create a snapshot ("Restore Point").
- Use restore-db-cluster-from-snapshot to restore a new cluster from an existing database snapshot.
- Use create-db-instance to add new instances to the restored cluster.

```
aws rds describe-db-cluster-snapshots
aws rds create-db-cluster-snapshot
--db-cluster-snapshot-identifier Snapshot_name
--db-cluster-identifier Cluster_Name
aws rds restore-db-cluster-from-snapshot
--db-cluster-identifier NewCluster
--snapshot-identifier SnapshotToRestore
--engine aurora-postgresql
aws rds create-db-instance
--region us-east-1
--db-subnet-group default
--engine aurora-postgresql
--db-cluster-identifier NewCluster
--db-instance-identifier newinstance-nodeA
--db-instance-class db.r4.large
```

• Use restore-db-instance-to-point-in-time to perform point-in-time recovery.

```
aws rds restore-db-cluster-to-point-in-time
--db-cluster-identifier clusternamerestore
--source-db-cluster-identifier clustername
--restore-to-time 2017-09-19T23:45:00.000Z
```

aws rds create-db-instance

- --region us-east-1
- --db-subnet-group default
- --engine aurora-postgresql
- --db-cluster-identifier clustername-restore
- --db-instance-identifier newinstance-nodeA
- --db-instance-class db.r4.large

### Summary

| Description                                    | Oracle                                                                                                    | Amazon Aurora                                                                                                    |
|------------------------------------------------|----------------------------------------------------------------------------------------------------|----------------------------------------------------------------------------------------------------|
| Create a restore point                         | CREATE RESTORE POINT<br>before_update<br>GUARANTEE<br>FLASHBACK DATABASE;                                        | <pre>aws rds create-db-<br/>cluster-snapshot<br/>db-cluster-<br/>snapshotidentifier<br/>Snapshot_name<br/>db-cluster-ident<br/>ifier Cluster_Name</pre>                                                     |
| Configure flashback retention period           | ALTER SYSTEM SET<br>db_flashback_reten<br>tion_target=2880;                                                      | Configure the <b>Backup</b><br><b>retention window</b> setting<br>using the AWS management<br>console or AWS CLI.                                                                                           |
| Flashback database to a previous restore point | <pre>shutdown immediate;<br/>startup mount;<br/>flashback database to<br/>restore point<br/>before_update;</pre> | Create new cluster from a<br>snapshot.<br>aws rds restore-db-<br>cluster-from-snapshot<br>db-cluster-ident<br>ifier NewCluster<br>snapshot-identif<br>ier SnapshotToRestore<br>engine aurora-po<br>stgresql |

| Description | Oracle | Amazon Aurora                                                                                                    |
|-------------|--------|----------------------------------------------------------------------------------------------------|
|             |        | Add new instance to the cluster.                                                                                                    |
|             |        | <pre>aws rds create-db-<br/>instance<br/>region us-east-1<br/>db-subnetgroup<br/>default<br/>engine aurora-po<br/>stgresql<br/>db-cluster-ident<br/>ifier clustername-<br/>restore<br/>db-instance-iden<br/>tifier newinstance-<br/>nodeA<br/>db-instance-class<br/>db.r4.large</pre> |

| Description                                    | Oracle                                                                                                    | Amazon Aurora                                                                                                    |
|------------------------------------------------|----------------------------------------------------------------------------------------------------|----------------------------------------------------------------------------------------------------|
| Flashback database to a previous point in time | <pre>shutdown immediate;<br/>startup mount;<br/>FLASHBACK DATABASE T0<br/>TIME<br/>"T0_DATE ('01/01/2<br/>017','MM/DD/YY')";</pre> | Create a new cluster from<br>a snapshot and provide a<br>specific point in time.<br>aws rds restore-db-<br>cluster-to-point-in-<br>time<br>db-cluster-ident<br>ifier clustername-<br>restore<br>source-db-cluster-<br>identifier clustername<br>restore-to-time<br>2017-09-19T23:45:0<br>0.000Z<br>Add a new instance to the<br>cluster:<br>aws rds create-db-<br>instance<br>region us-east-1<br>-db-subnetgroup<br>default<br>engine aurora-po<br>stgresql<br>db-cluster-ident<br>ifier clustername-<br>restore<br>db-instance-iden<br>tifier newinstance-<br>nodeA<br>db-instance-class<br>db.r4.large |

For more information, see <u>rds</u> in the *CLI Command Reference* and <u>Restoring a DB instance to a</u> <u>specified time</u> and <u>Restoring from a DB snapshot</u> in the *Amazon RDS user guide*.

# Oracle Flashback Table and Amazon Aurora PostgreSQL snapshots

With AWS DMS, you can migrate databases between different database platforms or versions by capturing consistent data snapshots from the source database and applying them to the target database. Oracle Flashback Table and Amazon Aurora PostgreSQL snapshots provide point-in-time backups of the source database, enabling migration with minimal downtime.

| Feature compatibi<br>lity | AWS SCT / AWS DMS automation level | AWS SCT action code index | Key differences                                   |
|---------------------------|------------------------------------|---------------------------|---------------------------------------------------|
|                           | N/A                                | N/A                       | Storage level backup<br>managed by Amazon<br>RDS. |

# Oracle usage

Oracle Flashback Table is a data protection feature used to undo changes to a table and rewind it to a previous state (not from backup). While Flashback table operations are running, the affected tables are locked, but the rest of the database remains available.

If the structure of a table has been changed since the point of restore, the FLASHBACK will fail. Row movement must be enabled.

The data to restore must be found in the undo (dba must manage the size and retention). A table can be restored to an System Change Number (SCN), Restore Point, or Timestamp.

#### Examples

Flashback a table using SCN (query V\$DATABASE to obtain the SCN).

```
SELECT CURRENT_SCN FROM V$DATABASE;
FLASHBACK TABLE employees TO SCN 3254648;
```

Flashback a table using a Restore Point (query V\$RESTORE\_POINT to obtain restore points).

SELECT NAME, SCN, TIME FROM V\$RESTORE\_POINT;

#### FLASHBACK TABLE employees TO RESTORE POINT employees\_year\_update;

Flashback a table using a Timestamp (query V\$PARAMETER to obtain the undo\_retention value).

```
SELECT NAME, VALUE/60 MINUTES_RETAINED
FROM V$PARAMETER
WHERE NAME = 'undo_retention';
FLASHBACK TABLE employees T0
TIMESTAMP T0_TIMESTAMP('2017-09-21 09:30:00', 'YYYY-MM-DD HH:MI:SS');
```

For more information, see Backup and Recovery User Guide in the Oracle documentation.

### PostgreSQL usage

Snapshots are the primary backup mechanism for Amazon Aurora databases. They are extremely fast and nonintrusive. You can take snapshots using the Amazon RDS Management Console or the AWS CLI. Unlike RMAN, there is no need for incremental backups. You can choose to restore your database to the exact time when a snapshot was taken or to any other point in time.

Amazon Aurora provides the following types of backups:

- Automated Backups Always enabled on Amazon Aurora. They do not impact database performance.
- Manual Backups You can create a snapshot at any time. There is no performance impact when taking snapshots of an Aurora database. Restoring data from snapshots requires creation of a new instance. Up to 100 manual snapshots are supported for each database.

#### Examples

For examples, see <u>PostgreSQL Amazon Aurora Snapshots</u>.

#### Summary

| Description            | Oracle                                             | Amazon Aurora                          |
|------------------------|----------------------------------------------------|----------------------------------------|
| Create a restore point | CREATE RESTORE POINT<br>before_update<br>GUARANTEE | aws rds create-db-<br>cluster-snapshot |

| Description                          | Oracle                                                      | Amazon Aurora                                                                                                    |
|--------------------------------------|-------------------------------------------------------------|----------------------------------------------------------------------------------------------------|
|                                      | FLASHBACK DATABASE;                                         | db-cluster-<br>snapshotidentifier<br>Snapshot_name<br>db-cluster-ident<br>ifier Cluster_Name                      |
| Configure flashback retention period | ALTER SYSTEM SET<br>db_flashback_reten<br>tion_target=2880; | Configure the <b>Backup</b><br><b>retention window</b> setting<br>using the AWS management<br>console or AWS CLI. |

--engine aurora-po

--db-cluster-ident

--db-instance-iden tifier newinstance-

--db-instance-class

pg\_restore to copy the table from the restored instance to the original

ifier clustername-

stgresql

restore

nodeA

instance.

db.r4.large

Use pg\_dump and

| Description                                                   | Oracle                                                                                                    | Amazon Aurora                                                                                                    |
|---------------------------------------------------------------|----------------------------------------------------------------------------------------------------|----------------------------------------------------------------------------------------------------|
| Description<br>Flashback table to a previous<br>restore point | <pre>/ious shutdown immediate; startup mount; flashback database to restore point before_update;db-cluster ifier NewClustsnapshot-i ier SnapshotToengine aur stgresql Add new instance cluster. aws rds create instanceregion us-</pre> | Create new cluster from a<br>snapshot.<br>aws rds restore-db-<br>cluster-from-snapshot<br>db-cluster-ident<br>ifier NewCluster<br>snapshot-identif<br>ier SnapshotToRestore<br>engine aurora-po |
|                                                               |                                                                                                    | aws rds create-db-                                                                                                    |

| Description                                                   | Oracle                                                                                                    | Amazon Aurora                                                                                                    |
|---------------------------------------------------------------|----------------------------------------------------------------------------------------------------|----------------------------------------------------------------------------------------------------|
| Description<br>Flashback table to a previous<br>point in time | <pre>Oracle shutdown immediate; startup mount; FLASHBACK DATABASE T0 TIME     "T0_DATE ('01/01/2 017','MM/DD/YY')";</pre> | Amazon AuroraCreate a new cluster from<br>a snapshot and provide a<br>specific point in time.aws rds restore-db-<br>cluster-to-point-in-<br>time<br>db-cluster-ident<br>ifier clustername-<br> |
|                                                               |                                                                                                    | default                                                                                                    |

| Description | Oracle | Amazon Aurora                      |
|-------------|--------|------------------------------------|
|             |        | instance to the original instance. |

For more information, see <u>rds</u> in the *CLI Command Reference* and <u>Restoring a DB instance to a</u> <u>specified time</u> and <u>Restoring from a DB snapshot</u> in the *Amazon RDS user guide*.

# **Oracle Recovery Manager (RMAN) and Amazon RDS snapshots**

With AWS DMS, you can migrate data from Oracle databases by using Oracle Recovery Manager (RMAN) backup sets or Amazon RDS snapshots. Oracle Recovery Manager is a utility for backing up, restoring, and recovering Oracle databases. Amazon RDS snapshots capture the entire database instance, including transaction logs, at a specific point in time.

| Feature compatibi<br>lity | AWS SCT / AWS DMS automation level | AWS SCT action code index | Key differences                                   |
|---------------------------|------------------------------------|---------------------------|---------------------------------------------------|
|                           | N/A                                | N/A                       | Storage level backup<br>managed by Amazon<br>RDS. |

### Oracle usage

Oracle Recovery Manager (RMAN) is a primary backup and recovery tool in Oracle. It provides its own scripting syntax and can be used to take full or incremental backups of an Oracle database. The following list identifies the types of backups.

- Full RMAN Backup Take a full backup of an entire database or individual Oracle data files. For example, a level 0 full backup.
- **Differential Incremental RMAN Backup** Performs a backup of all database blocks that have changed from the previous level 0 or 1 backup.
- **Cumulative Incremental RMAN Backup** Perform a backup all of blocks that have changed from the previous level 0 backup.

RMAN supports online backups of an Oracle database if it has been configured to run in Archived Log Mode.

RMAN backs up the following files:

- Database data files.
- Database control file.
- Database parameter file.
- Database Archived Redo Logs.

#### **Examples**

Use the RMAN CLI to connect to an Oracle database.

```
export ORACLE_SID=ORCL
rman target=/
```

Perform a full backup of the database and the database archived redo logs.

BACKUP DATABASE PLUS ARCHIVELOG;

Perform an incremental level 0 or level 1 backup of the database.

BACKUP INCREMENTAL LEVEL Ø DATABASE; BACKUP INCREMENTAL LEVEL 1 DATABASE;

Restore a database.

```
RUN {
SHUTDOWN IMMEDIATE;
STARTUP MOUNT;
RESTORE DATABASE;
RECOVER DATABASE;
ALTER DATABASE OPEN;
}
```

Restore a specific pluggable database (Oracle 12c).

RUN {

```
ALTER PLUGGABLE DATABASE pdbA, pdbB CLOSE;
RESTORE PLUGGABLE DATABASE pdbA, pdbB;
RECOVER PLUGGABLE DATABASE pdbA, pdbB;
ALTER PLUGGABLE DATABASE pdbA, pdbB OPEN;
}
```

Restore a database to a specific point in time.

```
RUN {
SHUTDOWN IMMEDIATE;
STARTUP MOUNT;
SET UNTIL TIME "TO_DATE('20-SEP-2017 21:30:00','DD-MON-YYYY HH24:MI:SS')";
RESTORE DATABASE;
RECOVER DATABASE;
ALTER DATABASE OPEN RESETLOGS;
}
```

List all current database backups created with RMAN.

```
LIST BACKUP OF DATABASE;
```

For more information, see <u>Backup and Recovery User Guide</u> in the Oracle documentation.

### PostgreSQL usage

Snapshots are the primary backup mechanism for Amazon Aurora databases. They are extremely fast and nonintrusive. You can take snapshots using the Amazon RDS Management Console or the AWS CLI. Unlike RMAN, there is no need for incremental backups. You can choose to restore your database to the exact time when a snapshot was taken or to any other point in time. Amazon Aurora provides the following types of backups:

- Automated Backups Always enabled on Amazon Aurora. They do not impact database performance.
- Manual Backups You can create a snapshot at any time. There is no performance impact when taking snapshots of an Aurora database. Restoring data from snapshots requires creation of a new instance. Up to 100 manual snapshots are supported for each database.

#### **Examples**

For examples, see PostgreSQL Amazon Aurora Snapshots.

# Summary

| Description                  | Oracle                                                                                                    | Amazon Aurora                                                                                                    |
|------------------------------|----------------------------------------------------------------------------------------------------|----------------------------------------------------------------------------------------------------|
| Scheduled backups            | Create DBMS_SCHEDULER job<br>that will run your RMAN script<br>on a scheduled basis.                                     | Automatic                                                                                                    |
| Manual full database backups | BACKUP DATABASE PLUS<br>ARCHIVELOG;                                                                                      | Use Amazon RDS dashboard<br>or the AWS CLI command<br>to take a snapshot on the<br>cluster.                                                                                                    |
|                              |                                                                                                    | <pre>aws rds create-db-<br/>cluster-snapshot<br/>dbcluster-snapsh<br/>ot-identifier<br/>Snapshot_name<br/>db-cluster-ident<br/>ifier Cluster_Name</pre>                                                        |
| Restore database             | RUN<br>{<br>SHUTDOWN IMMEDIATE;<br>STARTUP MOUNT;<br>RESTORE DATABASE;<br>RECOVER DATABASE;<br>ALTER DATABASE OPEN;<br>} | Create new cluster from a cluster snapshot.<br>aws rds restore-db-<br>cluster-from-snapshot<br>db-cluster-ident<br>ifier NewCluster<br>snapshotidentifier<br>SnapshotToRestore<br>engine aurora-po<br>stgresql |
|                              |                                                                                                    | Add a new instance to the                                                                                                    |

new/restored cluster.

| Description              | Oracle                                                                                                    | Amazon Aurora                                                                                                    |
|--------------------------|----------------------------------------------------------------------------------------------------|----------------------------------------------------------------------------------------------------|
|                          |                                                                                                    | <pre>aws rds create-db-<br/>instance<br/>region useast-1<br/>db-subnet-group<br/>default<br/>engine aurora-po<br/>stgresql<br/>db-cluster-ident<br/>ifier clustername-<br/>restore<br/>db-instance-iden<br/>tifier newinstance-<br/>nodeA<br/>db-instance-class<br/>db.r4.large</pre> |
| Incremental differential | BACKUP INCREMENTAL<br>LEVEL Ø<br>DATABASE;<br>BACKUP INCREMENTAL<br>LEVEL 1<br>DATABASE;                       | N/A                                                                                                    |
| Incremental cumulative   | BACKUP INCREMENTAL<br>LEVEL Ø<br>CUMULATIVE DATABASE;<br>BACKUP INCREMENTAL<br>LEVEL 1<br>CUMULATIVE DATABASE; | N/A                                                                                                    |

| Description                                  | Oracle                                                                                                    | Amazon Aurora                                                                                                    |
|----------------------------------------------|----------------------------------------------------------------------------------------------------|----------------------------------------------------------------------------------------------------|
| Restore database to a specific point in time | <pre>RUN {    SHUTDOWN IMMEDIATE;    STARTUP MOUNT;    SET UNTIL TIME    "TO_DATE(         '19-SEP-2017    23:45:00',         'DD-MON-YYYY    HH24:MI:SS')";    RESTORE DATABASE;    RECOVER DATABASE;    ALTER DATABASE    OPEN RESETLOGS;   } </pre> | Create a new cluster from<br>a cluster snapshot by given<br>custom time to restore.<br>aws rds restore-db-<br>cluster-to-point-in-<br>time<br>db-cluster-ident<br>ifier clustername-<br>restore<br>source-db-cluster-<br>identifier clustername<br>restore-to-time<br>2017-09-19T23:45:0<br>0.000Z<br>Add a new instance to the<br>new or restored cluster.<br>aws rds create-db-<br>instance<br>region useast-1<br>-db-subnet-group<br>default<br>-engine aurora-po<br>stgresql<br>-db-cluster-ident<br>ifier clustername-<br>restore<br>-db-instance-iden<br>tifier newinstance-<br>nodeA<br>-db-instance-class<br>db.r4.large |
| Backup database archive logs                 | BACKUP ARCHIVELOG ALL;                                                                                                    | N/A                                                                                                    |

| Description                      | Oracle                                       | Amazon Aurora |
|----------------------------------|----------------------------------------------|---------------|
| Delete old database archive logs | CROSSCHECK BACKUP;<br>DELETE EXPIRED BACKUP; | N/A           |

| Description                                  | Oracle                                                                                                    | Amazon Aurora                                                                                                    |
|----------------------------------------------|----------------------------------------------------------------------------------------------------|----------------------------------------------------------------------------------------------------|
| Restore a single pluggable<br>database (12c) | <pre>RUN {    ALTER PLUGGABLE    DATABASE pdb1, pdb2    CLOSE;    RESTORE PLUGGABLE    DATABASE pdb1, pdb2;    RECOVER PLUGGABLE    DATABASE pdb1, pdb2;    ALTER PLUGGABLE    DATABASE pdb1, pdb2    OPEN; }</pre> | Create new cluster from a<br>cluster snapshot.<br>aws rds restore-db-<br>cluster-from-snapshot<br>db-cluster-ident<br>ifier NewCluster<br>snapshotidentifier<br>SnapshotToRestore<br>engine aurora-po<br>stgresql<br>Add a new instance to the<br>new or restored cluster.<br>aws rds create-db-<br>instance<br>region useast-1<br>db-subpat-group |

```
--db-subnet-group
default
--engine aurora-po
stgresql
--db-cluster-ident
ifier clustername-
restore
--db-instance-iden
tifier newinstance-
nodeA
--db-instance-class
db.r4.large
```

Use pg\_dump and pg\_restore to copy the database to the original instance.

pgdump -F c

| Description | Oracle | Amazon Aurora                                                                                                    |
|-------------|--------|----------------------------------------------------------------------------------------------------|
|             |        | <pre>-h hostname.rds.amazo naws.com    -U username    -d hr -p 5432 &gt; c:    \Export\hr.dmp  pg_restore    -h restoredhostname.r    ds.amazonaws.com</pre> |
|             |        | -U hr -d hr_restore<br>-p 5432 c:\Export<br>\hr.dmp<br>Optionally, replace with the                                                                          |
|             |        | old database using ALTER<br>DATABASE RENAME.                                                                                                    |

For more information, see <u>rds</u> in the *CLI Command Reference* and <u>Restoring a DB instance to a</u> <u>specified time</u> and <u>Restoring from a DB snapshot</u> in the *Amazon RDS user guide*.

# Oracle SQL\*Loader and PostgreSQL pg\_dump and pg\_restore

With AWS DMS, you can efficiently migrate data from flat files into AWS databases using Oracle SQL\*Loader and PostgreSQL pg\_dump and pg\_restore commands. These utilities facilitate bulk data loading from external files into database tables.

| Feature compatibi<br>lity | AWS SCT / AWS DMS automation level | AWS SCT action code index | Key differences                                                                              |
|---------------------------|------------------------------------|---------------------------|----------------------------------------------------------------------------------------------|
|                           | \$\$\$                             | N/A                       | Not all functions<br>are supported by<br>PostgreSQL and may<br>require to create<br>manually |

### Oracle usage

SQL\*Loader is powerful utility that imports data from external files into database tables. It has strong parsing engine with few limitations on data formats.

You can use SQL\*Loader with or without a control file. A control file enables handling more complicated load environments. For simpler loads, use SQL\*Loader without a control file (also referred to as SQL\*Loader Express).

The outputs of SQL\*Loader include the imported database data, a log file, a bad file (rejected records), and a discard file (if enabled).

#### Examples

Oracle SQL\*Loader is well suited for large databases with a limited number of objects. The process of exporting from a source database and loading to a target database is very specific to the schema. The following example creates sample schema objects, exports from a source, and loads into a target database.

Create a source table.

```
CREATE TABLE customer_0 TABLESPACE users
AS SELECT rownum id, o.* FROM all_objects o, all_objects x
where rownum <= 1000000;</pre>
```

On the target Amazon RDS instance, create a destination table for the loaded data.

```
CREATE TABLE customer_1 TABLESPACE users
AS select 0 as id, owner, object_name, created
from all_objects where 1=2;
```

The data is exported from the source database to a flat file with delimiters. This example uses SQL\*Plus. For your data, you will likely need to generate a script that does the export for all the objects in the database.

```
alter session set nls_date_format = 'YYYY/MM/DD HH24:MI:SS';
set linesize 800
HEADING OFF FEEDBACK OFF array 5000 pagesize 0
spool customer_0.out
SET MARKUP HTML PREFORMAT ON SET COLSEP ',' SELECT id,
owner, object_name, created FROM customer_0;
```

spool off

Create a control file describing the data. Depending on the data, you may need to build a script that provides this functionality.

```
cat << EOF > sqlldr_1.ctl
LOAD DATA
INFILE customer_0.out
into table customer_1
APPEND
fields terminated by "," optionally enclosed by '"'
(id POSITION(01:10) INTEGER EXTERNAL,
owner POSITION(12:41) CHAR,
object_name POSITION(43:72) CHAR,
created POSITION(74:92) date "YYYY/MM/DD HH24:MI:SS")
```

Import the data using SQL\*Loader. Use the appropriate username and password for the target database.

```
sqlldr cust_dba@targetdb control=sqlldr_1.ctl BINDSIZE=10485760 READSIZE=10485760
ROWSS=1000
```

For more information, see SQL\*Loader in the Oracle documentation.

### PostgreSQL usage

You can use the two following options as a replacement for the Oracle SQL\*Loader utility:

- PostgreSQL Import using an export file similar to a control file.
- Load from Amazon S3 File using a table-formatted file on Amazon S3 and loading it into a PostgreSQL database.

pg\_restore is a good option when it's required to use a tool from another server or a client. The LOAD DATA command can be combined with meta-data tables and EVENT objects to schedule loads.

Another option to export and import data from PostgreSQL database is to use COPY TO and COPY FROM commands. Starting with PostgreSQL 12, the COPY FROM command, that you can use to load data into DB, has support for filtering incoming rows with the WHERE condition.

CREATE TABLE tst\_copy(v TEXT);

COPY tst\_copy FROM '/home/postgres/file.csv' WITH (FORMAT CSV) WHERE v LIKE '%apple%';

For more information, see PostgreSQL pg\_dump and pg\_restore.

# Oracle and PostgreSQL configuration

This section provides pages about Oracle and PostgreSQL configuration topics.

#### Topics

- Oracle and Aurora for PostgreSQL upgrades
- Oracle Alert Log and PostgreSQL error log
- Oracle SGA and PGA memory sizing and PostgreSQL memory buffers
- Oracle instance parameters and Amazon RDS parameter groups
- Oracle and PostgreSQL session parameters

# Oracle and Aurora for PostgreSQL upgrades

With AWS DMS, you can upgrade your Oracle and Aurora PostgreSQL databases to newer versions with minimal downtime. The Oracle and Aurora PostgreSQL upgrades feature facilitates seamless database upgrades by creating a new database instance with the desired version, migrating data from the old instance, and redirecting applications to the new instance. This capability is crucial for organizations that need to stay current with the latest database software releases for security, performance, and compatibility reasons.

| Feature compatibi<br>lity | AWS SCT / AWS DMS automation level | AWS SCT action code index | Key differences |
|---------------------------|------------------------------------|---------------------------|-----------------|
| N/A                       | N/A                                | N/A                       | N/A             |

### Oracle usage

As a Database Administrator, from time to time a database upgrade is required, it can be either for security fix, but, or a new database feature.

The Oracle upgrades are divided into two different types of upgrades, minor and major.

This topic will outline the differences between the procedure to run upgrades on your Oracle databases today and how you will run those upgrades post migrating to Amazon RDS running Aurora.

The regular presentation of Oracle versions is combined of 4 numbers divided by dots (sometimes you will see the fifth number).

Either way, major or minor upgrades, the first step to initiate the processes mentioned above would be to install the new Oracle software on the database server, and of course before upgrading a production database to have an extensive amount of testing with the applications using the database to upgrade.

Oracle 18c introduces Zero-Downtime Database Upgrade to automate database upgrade and potentially eliminate application downtime during this process.

To understand the versions, let us use the following example 11.2.0.4.0.

These digits have the following meaning:

- 11 is the major database version.
- 2 is the database maintenance version.
- 0 application server version.
- 4 component specific version.
- 0 platform specific version.

For more information, see About Oracle Database Release Numbers in the Oracle documentation.

In Oracle, the users can set the compatibility level of the database to control the features and some behaviors.

This is being done using the COMPATIBLE parameter, the value for this parameter can be fetched using the following query.

```
SELECT NAME, VALUE FROM V$PARAMETER WHERE NAME = 'compatible';
```

### **Upgrade process**

In general, the process for major or minor upgrades is the same, minor version upgrade has less steps but overall the process is very similar.

Major upgrade referring to upgrades of the version number in the Oracle version, in the preceding example "11", the minor upgrade refers to any of the following numbers in the Oracle version, in the preceding example these will be "2.0.4.0".

Major upgrades are mostly being done in order to gain many new useful features being released between those versions, while minor upgrades are focused on bug and security fixes.

You can perform upgrades using the Oracle upgrade tools or manually.

Oracle tools will perform the following steps and might ask for some inputs or fixes from the user during the process.

- **Upgrade operation type** the user chooses either Oracle database upgrade or move database between Oracle software installations.
- **Database selection** the user selects the database to upgrade and the Oracle software to use for this database.
- Prerequisite checks Oracle tools will let the use choose what to do with all issues found and their severity.
- **Upgrade options** Oracle will let the use to pick his practices to do the upgrade, options such as recompilation and parallelism for those, time zone upgrade, statistics gathering, and more.
- **Management options** the user chooses to connect and configure Oracle management solutions to the database.
- Move database files the user chooses if a data file movement is required to a new devices or path.
- Network configuration Oracle listener configurations.
- Recovery options the user defines Oracle backup solutions or using his own.
- **Summary** a report of all options that were selected in previous steps to present before the upgrade.
- **Progress** monitor and present the upgrade status.
- **Results** a post upgrade summary.

For the manual process, we won't cover all actions in this topic, as there are many steps and commands to run.

In overall, the preceding steps will be divided into many sub-steps and tasks to run.

For more information, see Example of Manual Upgrade of Windows Non-CDB Oracle Database <u>11.2.0.3</u> in the Oracle documentation.

### Aurora for PostgreSQL usage

After migrating your databases to Amazon RDS running Aurora for PostgreSQL, you will still need to upgrade your database instances from time to time, for the same reasons you have done in the past, new features, bugs and security fixes.

In a managed service such as Amazon RDS, the upgrade process is much easier and simpler compare to the on-prem Oracle process.

To determine the current Aurora for PostgreSQL version being used, you can use the following AWS CLI command.

```
aws rds describe-db-engine-versions
    --engine aurora-postgresql
    --query '*[].[EngineVersion]'
    --output text
    --region your-AWS-Region
```

This can also be queried from the database, using the following queries.

```
SELECT AURORA_VERSION();
aurora_version
4.0.0
SHOW SERVER_VERSION;
server_version
12.4
```

For Aurora and PostgreSQL versions mapping, see <u>Amazon Aurora PostgreSQL releases and engine</u> <u>versions</u> in the *Amazon RDS user guide*.

AWS doesn't apply major version upgrades on Amazon RDS and Aurora automatically. Major version upgrades contain new features and functionality which often involves system table and other code changes. These changes may not be backward-compatible with previous versions of the database so application testing is highly recommended.

Applying automatic minor upgrades can be set by configuring the Amazon RDS instance to allow it.

You can use the following AWS CLI command on Linux to determine the current automatic upgrade minor versions.

```
aws rds describe-db-engine-versions
--engine aurora-postgresql
| grep -A 1 AutoUpgrade
| grep -A 2 true
| grep PostgreSQL
| sort --unique
| sed -e 's/"Description":"//g'
```

If no results are returned, there is no automatic minor version upgrade available and scheduled.

When enabled, the instance will be automatically upgraded during the scheduled maintenance window.

For major upgrades, this is the recommended process:

- Have a version-compatible parameter group ready. If you are using a custom DB instance or DB cluster parameter group, you have two options:
  - Specify the default DB instance, DB cluster parameter group, or both for the new DB engine version.
  - Create your own custom parameter group for the new DB engine version.

If you associate a new DB instance or DB cluster parameter group as a part of the upgrade request, make sure to reboot the database after the upgrade completes to apply the parameters. If a DB instance needs to be rebooted to apply the parameter group changes, the instance's parameter group status shows pending-reboot. You can view an instance's parameter group status in the console or by using a CLI command such as describe-db-instances or describe-db-clusters.

- Check for unsupported usage.
  - Commit or roll back all open prepared transactions before attempting an upgrade. You can use the following query to verify that there are no open prepared transactions on your instance

SELECT count(\*) FROM pg\_catalog.pg\_prepared\_xacts;

 Remove all uses of the reg\* data types before attempting an upgrade. Except for regtype and regclass, you can't upgrade the reg\* data types. The pg\_upgrade utility can't persist this data type, which is used by Amazon Aurora to do the upgrade. To verify that there are no uses of unsupported reg\* data types, use the following query for each database.

```
SELECT count(*)
FROM pg_catalog.pg_class c,
pg_catalog.pg_namespace n,
pg_catalog.pg_attribute a
WHERE c.oid = a.attrelid
AND NOT a.attisdropped
AND a.atttypid IN ('pg_catalog.regproc'::pg_catalog.regtype,
    'pg_catalog.regprocedure'::pg_catalog.regtype,
    'pg_catalog.regoperator'::pg_catalog.regtype,
    'pg_catalog.regconfig'::pg_catalog.regtype,
    'pg_catalog.regconfig'::pg_catalog.regtype,
    'pg_catalog.regdictionary'::pg_catalog.regtype)
AND c.relnamespace = n.oid
AND n.nspname NOT IN ('pg_catalog', 'information_schema');
```

- Perform a backup. The upgrade process creates a DB cluster snapshot of your DB cluster during upgrading. If you also want to do a manual backup before the upgrade process.
- Upgrade pgRouting and postGIS extensions to the latest available version before performing the major version upgrade. Run the following command for each extension that you use.

ALTER EXTENSION PostgreSQL-extension UPDATE TO 'new-version'

An upgrade from versions older than 12, requires additional steps. For more information, see Upgrading the PostgreSQL DB engine for Aurora PostgreSQL in the *Amazon RDS user guide*.

After meeting all preceding prerequisites, you can perform the actual upgrade through the AWS console or AWS CLI.

#### **AWS Console**

- 1. Sign in to your AWS console and choose **RDS**.
- 2. Choose Databases and select the database cluster that you want to upgrade.
- 3. Choose Modify.
- 4. For **DB engine version**, choose the new version.
- 5. Choose **Continue** and check the summary of modifications.

- 6. To apply the changes immediately, choose **Apply immediately**. Choosing this option can cause an outage in some cases. For more information, see <u>Modifying an Amazon Aurora DB cluster</u> in the *Amazon RDS user guide*.
- 7. On the confirmation page, review your changes. If they are correct, choose **Modify cluster** to save your changes. Or choose **Back** to edit your changes or **Cancel** to cancel your changes.

#### AWS CLI

For Linux, macOS, or Unix, use the following query.

```
aws rds modify-db-cluster \
    --db-cluster-identifier mydbcluster \
    --engine-version new_version \
    --allow-major-version-upgrade \
    --no-apply-immediately
```

For Windows, use the following query.

```
aws rds modify-db-cluster ^
    --db-cluster-identifier mydbcluster ^
    --engine-version new_version ^
    --allow-major-version-upgrade ^
    --no-apply-immediately
```

### Summary

| Phase        | Oracle Step                 | Aurora for PostgreSQL                                                                              |
|--------------|-----------------------------|----------------------------------------------------------------------------------------------------|
| Prerequisite | Install new Oracle software | N/A                                                                                                |
| Prerequisite | Upgrade operation type      | N/A                                                                                                |
| Prerequisite | Database selection          | Select the right Amazon RDS instance                                                               |
| Prerequisite | Prerequisite checks         | <ol> <li>Remove all uses of the reg<br/>data types.</li> <li>Upgrade certain extensions</li> </ol> |

| Phase        | Oracle Step                                         | Aurora for PostgreSQL                                          |
|--------------|-----------------------------------------------------|----------------------------------------------------------------|
|              |                                                     | 3. Commit or roll back all open prepared transactions          |
|              |                                                     | <pre>SELECT count(*) FROM pg_catalog.pg_prep ared_xacts;</pre> |
| Prerequisite | Upgrade options                                     | N/A                                                            |
| Prerequisite | Management options<br>(optional)                    | N/A                                                            |
| Prerequisite | Move database files (optional)                      | N/A                                                            |
| Prerequisite | Network configuration<br>(optional)                 | N/A                                                            |
| Prerequisite | Recovery options                                    | N/A                                                            |
| Prerequisite | Summary                                             | N/A                                                            |
| Prerequisite | Perform a database backup                           | Run Amazon RDS instance<br>backup                              |
| Prerequisite | Stop application and connection                     | Same                                                           |
| Run          | Progress                                            | Review status from the console                                 |
| Post-upgrade | Results                                             | Review status from the console                                 |
| Post-upgrade | Test applications against the new upgraded database | Same                                                           |

| Phase                 | Oracle Step                                      | Aurora for PostgreSQL |
|-----------------------|--------------------------------------------------|-----------------------|
| Production deployment | Re-run all steps in a productio<br>n environment | Same                  |

For more information, see <u>Upgrading the PostgreSQL DB engine for Aurora PostgreSQL</u> in the *Amazon RDS user guide*.

# Oracle Alert Log and PostgreSQL error log

With AWS DMS, you can capture and analyze database logs to monitor migration tasks and troubleshoot issues. The Oracle Alert Log and PostgreSQL error log provide detailed information about database events, errors, and warnings during the migration process.

| Feature compatibi<br>lity | AWS SCT / AWS DMS automation level | AWS SCT action code index | Key differences                                                                                               |
|---------------------------|------------------------------------|---------------------------|----------------------------------------------------------------------------------------------------|
|                           | N/A                                | N/A                       | Use <u>Event Notificat</u><br>ions Subscription<br>with <u>Amazon Simple</u><br><u>Notification Service</u> . |

### Oracle usage

The primary Oracle error log file is the Alert Log. It contains verbose information about database activity including informational messages and errors. Each event includes a timestamp indicating when the event occurred. The Alert Log filename format is alert<sid>.log.

The Alert Log is the first place to look when troubleshooting or investigating errors, failures, and other messages indicating a potential database problem. Common events logged in the Alert Log include:

- Database startup or shutdown.
- Database redo log switch.
- Database errors and warnings, which begin with ORA- followed by an Oracle error number.

- Network and connection issues.
- Links for a detailed trace files about specific database events.

The Oracle Alert Log can be found inside the database Automatic Diagnostics Repository (ADR), which is a hierarchical file-based repository for diagnostic information: \$ADR\_BASE/diag/rdbms/ {DB-name}/{SID}/trace.

In addition, several other Oracle server components have unique log files such as the database listener and the Automatic Storage Manager (ASM).

#### **Examples**

The following screenshot displays partial contents of the Oracle database Alert Log File.

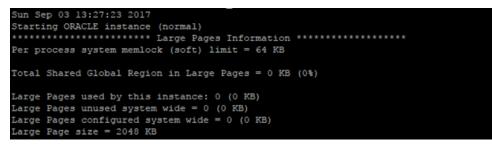

For more information, see <u>Monitoring Errors and Alerts</u> in the Oracle documentation.

### PostgreSQL usage

PostgreSQL provides detailed logging and reporting of errors that occur during the database and connected sessions lifecycle. In an Amazon Aurora deployment, these informational and error messages are accessible using the Amazon RDS console.

#### PostgreSQL and Oracle error codes

| Oracle                                                | PostgreSQL                                                                                                    |
|-------------------------------------------------------|----------------------------------------------------------------------------------------------------|
| ORA-00001: unique constraint (string.string) violated | SQLSTATE[23505]: Unique violation: 7 ERROR:<br>duplicate key value violates unique constraint<br>"constraint_name" |

For more information, see PostgreSQL Error Codes in the PostgreSQL documentation.

#### PostgreSQL error log types

| Log type     | Information written to log                                             |
|--------------|------------------------------------------------------------------------|
| DEBUG1DEBUG5 | Provides successively-more-detailed informati on for use by developers |
| INFO         | Provides information implicitly requested by the user                  |
| NOTICE       | Provides information that might be helpful to users                    |
| WARNING      | Provides warnings of likely problems                                   |
| ERROR        | Reports an error that caused the current command to abort              |
| LOG          | Reports information of interest to administr ators                     |
| FATAL        | Reports an error that caused the current session to abort              |
| PANIC        | Reports an error that caused all database sessions to abort            |

For more information, see Error Reporting and Logging in the PostgreSQL documentation.

#### Examples

Access the PostgreSQL error log using the Amazon RDS or Aurora management console.

- 1. Sign in to your AWS console and choose **RDS**.
- 2. Choose **Databases** and select your database.
- 3. Choose Logs & events.

| pg-playbooks-instance-1                          |               |                   |               |
|--------------------------------------------------|---------------|-------------------|---------------|
| Related                                          |               |                   |               |
| <b>Q</b> Filter databases                        |               |                   |               |
| <ul> <li>DB identifier</li> </ul>                | Role 🛡        | Engine 🗢          | Region & AZ 🔻 |
| O 🖻 pg-playbooks                                 | Regional      | Aurora PostgreSQL | eu-central-1  |
| • pg-playbooks-instance-1                        | Writer        | Aurora PostgreSQL | eu-central-1a |
| <                                                |               |                   |               |
| Connectivity & security Monitoring Logs & events | Configuration | Maintenance       | Tags          |

4. Scroll down to the Logs section and select the log to inspect. For example, select the log during the hour the data was experiencing problems. The following screen shot displays partial contents of a PostgreSQL database error log as viewed from the Amazon RDS Management Console.

| Log        | s (402)                                     | C View Watch D                   | ownload |
|------------|---------------------------------------------|----------------------------------|---------|
| Q          | Filter name                                 | < 1 2 3 4 5 6 7 81               | ı > ⊚   |
|            | Name                                        | Last written                     | Size 🔻  |
| $\bigcirc$ | error/mysql-error-running.log               | Mon Feb 26 11:00:00 GMT+200 2018 | 10.6 kB |
| $\bigcirc$ | error/mysql-error-running.log.2018-02-09.19 | Fri Feb 09 21:30:00 GMT+200 2018 | 93 kB   |
| $\bigcirc$ | error/mysql-error-running.log.2018-02-09.20 | Fri Feb 09 21:40:00 GMT+200 2018 | 4.4 kB  |
| $\bigcirc$ | error/mysql-error-running.log.2018-02-09.21 | Fri Feb 09 22:30:00 GMT+200 2018 | 18.1 kB |
| $\bigcirc$ | error/mysql-error-running.log.2018-02-09.22 | Fri Feb 09 23:30:00 GMT+200 2018 | 22.5 kB |

5. Choose one of the logs.

# Viewing Log: error/mysql-error-running.log.2018-02-09.19 (93 kB)

text: background:

2018-02-09T19:01:48.8476822 0 [Warning] 'NO\_AUTO\_CREATE\_USER' sql mode was not set. 2018-02-09T19:01:48.8484712 0 [Warning] Insecure configuration for --secure-file-priv: Location is accessible to all OS users. Consider choosing a different directory. 2018-02-09T19:01:48.8484972 0 [Note] /rdsdbbin/oscar/bin/mysqld (mysqld 5.7.12-log) starting as process 5478 ... 2018-02-09T19:01:48.8812152 0 [Warning] InnoDB: Setting innodb\_checksums to OFF is DEFRECATED. This option may be removed in future releases. You should set innodb\_checksum\_algorithm=NONE instead. 2018-02-09T19:01:48.8813172 0 [Note] InnoDB: FUNCH HOLE support not available 2018-02-09T19:01:48.88133292 0 [Note] InnoDB: Mutexes and rw\_locks use GCC atomic builtins 2018-02-09T19:01:48.8813322 0 [Note] InnoDB: Uses event mutexes 2018-02-09T19:01:48.8813362 0 [Note] InnoDB: GCC builtin \_\_atomic\_thread\_fence() is used for memory barrier 2018-02-09T19:01:48.8813402 0 [Note] InnoDB: Compressed tables use zlib 1.2.3 2018-02-09T19:01:48.8820242 0 [Note] InnoDB: == Add SYNC\_FAST DDL... 2018-02-09T19:01:48.8848572 0 [Note] InnoDB: Number of pools: 1 2018-02-09T19:01:48.888372 0 [Note] InnoDB: Start of pools: 1 2018-02-09T19:01:48.888372 0 [Note] InnoDB: Number of pools: 1 2018-02-09T19:01:48.888372 0 [Note] InnoDB: Using CPU crc32 instructions 2018-02-09T19:01:48.880372 0 [Note] InnoDB: Using DFU crc32 instructions

#### PostgreSQL error log configuration

The following tables shows parameters that control how and where PostgreSQL log and errors files will be placed.

| Parameter                   | Description                                                                                                    |
|-----------------------------|----------------------------------------------------------------------------------------------------|
| log_filename                | Sets the file name pattern for log files.<br>Modifiable by an Aurora Database Parameter<br>Group.                     |
| <pre>log_rotation_age</pre> | (min) Automatic log file rotation will occur<br>after N minutes. Modifiable by an Aurora<br>Database Parameter Group. |

| Parameter                             | Description                                                                                                    |
|---------------------------------------|----------------------------------------------------------------------------------------------------|
| log_rotation_size                     | (kB) Automatic log file rotation will occur after<br>N kilobytes. Modifiable by an Aurora Database<br>Parameter Group.                                                 |
| log_min_messages                      | Sets the message levels that are logged<br>(DEBUG, ERROR, INFO, and so on). Modifiable<br>by an Aurora Database Parameter Group                                        |
| log_min_error_statement               | Causes all statements generating error at or<br>above this level to be logged (DEBUG, ERROR,<br>INFO, and so on). Modifiable by an Aurora<br>Database Parameter Group. |
| <pre>log_min_duration_statement</pre> | Sets the minimum run time above which<br>statements will be logged (ms). Modifiable by<br>an Aurora Database Parameter Group                                           |

Modifications to certain parameters, such as log\_directory (which sets the destination directory for log files) or logging\_collector (which start a subprocess to capture stderr output and/or csvlogs into log files) are disabled for Aurora PostgreSQL instances.

# Oracle SGA and PGA memory sizing and PostgreSQL memory buffers

With AWS DMS, you can optimize database performance by properly sizing memory components like Oracle's System Global Area (SGA) and Program Global Area (PGA), as well as PostgreSQL's memory buffers.

| Feature compatibi<br>lity | AWS SCT / AWS DMS automation level | AWS SCT action code index | Key differences                         |
|---------------------------|------------------------------------|---------------------------|-----------------------------------------|
|                           | N/A                                | N/A                       | Different cache<br>names, similar usage |

### Oracle usage

An Oracle instance allocates several individual "pools" of server RAM used as various caches for the database. These include the Buffer Cache, Redo Buffer, Java Pool, Shared Pool, Large Pool, and others. The caches reside in the System Global Area (SGA) and are shared across all Oracle sessions.

In addition to the SGA, each Oracle session is granted an additional area of memory for sessionprivate operations (sorting, private SQL cursors elements, and so on) called the Private Global Area (PGA).

Cache size can be controlled for individual caches or globally, and automatically, by an Oracle database. Setting a unified "memory size" parameter enables Oracle to automatically manage individual cache sizes.

- All Oracle memory parameters are set using the ALTER SYSTEM command.
- Some changes to memory parameters require an instance restart.

Some of the common Oracle parameters that control memory allocations include:

- db\_cache\_size The size of the cache used for database data.
- log\_buffer The cache used to store Oracle redo log buffers until they are written to disk.
- shared\_pool\_size The cache used to store shared cursors, stored procedures, control structures, and other structures.
- large\_pool\_size The cache used for parallel queries and RMAN backup/restore operations.
- Java\_pool\_size The cache used to store Java code and JVM context.

While these parameters can be configured individually, most database administrators choose to let Oracle automatically manage RAM. Database administrators configure the overall size of the SGA, and Oracle sizes individual caches based on workload characteristics.

- sga\_max\_size Specifies the hard-limit maximum size of the SGA.
- sga\_target Sets the required soft-limit for the SGA and the individual caches within it.

Oracle also allows control over how much private memory is dedicated for each session. Database Administrators configure the total size of memory available for all connecting sessions, and Oracle allocates individual dedicated chunks from the total amount of available memory for each session.

- pga\_aggregate\_target A soft-limit controlling the total amount of memory available for all sessions combined.
- pga\_aggregate\_limit A hard-limit for the total amount of memory available for all sessions combined (Oracle 12c only).

In addition, instead of manually configuring the SGA and PGA memory areas, you can also configure one overall memory limit for both the SGA and PGA and let Oracle automatically balance memory between the various memory pools. This behavior is enabled using the memory\_target and memory\_max\_target parameters.

For more information, see <u>Memory Architecture</u> and <u>Database Memory Allocation</u> in the *Oracle documentation*.

### PostgreSQL usage

PostgreSQL provides us with control over how server RAM is allocated. The following table includes some of the most important PostgreSQL memory parameters.

| Memory pool parameter           | Description                                                                                                    |
|---------------------------------|----------------------------------------------------------------------------------------------------|
| shared_buffers                  | Used to cache database data read from disk.<br>Approximate Oracle Database Buffer Cache<br>equivalent.                                        |
| wal_buffers                     | Used to store WAL (Write-Ahead-Log) records<br>before they are written to disk. Approximate<br>Oracle Redo Log Buffer equivalent.             |
| work_mem                        | Used for parallel queries and SQL sort<br>operations. Approximate Oracle PGA<br>equivalent and/or the Large Pool (for parallel<br>workloads). |
| <pre>maintenance_work_mem</pre> | Memory used for certain backend database<br>operations such as VACUUM, CREATE INDEX,<br>ALTER TABLE ADD FOREIGN KEY.                          |

| Memory pool parameter                         | Description                                                                                                    |
|-----------------------------------------------|----------------------------------------------------------------------------------------------------|
| temp_buffers                                  | Memory buffers used by each database session for reading data from temporary tables.                                                                                                    |
| Total memory available for PostgreSQL cluster | Controlled by choosing the DB Instance Class during instance creation.         Instance specifications         Estimate your monthly costs for the DB Instance using the AWS Simple Monthly Calculator.         DB engine         Aurora - compatible with MySQL 5.7.12         DB instance class info         db.t2.small — 1 vCPU, 2 GiB RAM         db.t2.small — 1 vCPU, 2 GiB RAM         db.r3.large — 2 vCPU, 15.25 GiB RAM         db.r3.xlarge — 4 vCPU, 30.5 GiB RAM         db.r3.sklarge — 16 vCPU, 122 GiB RAM         db.r4.large — 2 vCPU, 15.25 GiB RAM         db.r4.sklarge — 8 vCPU, 61 GiB RAM         db.r4.sklarge — 16 vCPU, 122 GiB RAM         db.r4.sklarge — 8 vCPU, 61 GiB RAM         db.r4.sklarge — 6 vCPU, 15.25 GiB RAM         db.r4.sklarge — 32 vCPU, 244 GiB RAM         db.r4.sklarge — 16 vCPU, 122 GiB RAM |
|                                               | db.r4.16xlarge — 64 vCPU, 488 GiB RAM                                                                                                    |

Cluster level parameters, such as shared\_buffers and wal\_buffers, are configured using parameter groups in the Amazon RDS Management Console.

#### Examples

View the configured values for database parameters.

show shared\_buffers

show work\_mem

show temp\_buffers

View the configured values for all database parameters.

select \* from pg\_settings;

Use of the SET SESSION command to modify the value of parameters that support sessionspecific settings. Changing the value using the SET SESSION command for one session will have no effect on other sessions.

```
SET SESSION work_mem='100MB';
```

If a SET SESSION command is issued within a transaction that is aborted or rolled back, the effects of the SET SESSION command disappear. Once the transaction is committed, the effects will become persistent until the end of the session, unless overridden by another execution of SET SESSION.

Use of the SET LOCAL command to modify the current value of those parameters that can be set locally to a single transaction. Changing the value using the SET LOCAL command for one transaction will have no subsequent effect on other transactions from the same session. After issuing a COMMIT or ROLLBACK, the session-level settings will take effect.

```
SET LOCAL work_mem='100MB';
```

Reset a value of a run-time parameter to its default value.

RESET work\_mem;

Changing parameter values can also be done with a direct update to the pg\_settings table.

```
UPDATE pg_settings SET setting = '100MB' WHERE name = 'work_mem';
```

#### Summary

Use the following table as a general reference only. Functionality may not be identical across Oracle and PostgreSQL.

| Description                                                        | Oracle                                       | PostgreSQL                                                                                                    |  |
|--------------------------------------------------------------------|----------------------------------------------|----------------------------------------------------------------------------------------------------|--|
| Memory for caching table<br>data                                   | db_cache_size                                | shared_buffers                                                                                                    |  |
| Memory for transaction log records                                 | log_buffer wal_buffers                       |                                                                                                    |  |
| Memory for parallel queries                                        | large_pool_size                              | work_mem                                                                                                    |  |
| Java code and JVM                                                  | Java_pool_size                               | N/A                                                                                                    |  |
| Maximum amount of physical<br>memory available for the<br>instance | sga_max_size or memory_ma<br>x_size          | Configured by the Amazon<br>RDS/Aurora instance class<br>For example:<br>db.r3.large: 15.25GB<br>db.r3.xlarge: 30.5GB |  |
| Total amount of private memory for all sessions                    | pga_aggregate_target and pga_aggregate_limit | temp_buffers (for reading<br>data from temp tables),<br>work_mem (for sorts)                                          |  |
| View values for all database parameters                            | SELECT * FROM v\$paramet<br>er;              | <pre>Select * from pg_settin gs;</pre>                                                                                |  |
| Configure a session-level parameter                                | ALTER SESSION SET                            | SET SESSION                                                                                                    |  |
| Configure instance-level<br>parameter                              | ALTER SYSTEM SET                             | Configured by parameter<br>groups in the Amazon RDS<br>Management Console.                                            |  |

For more information, see <u>Write Ahead Log</u> and <u>Resource Consumption</u> in the *PostgreSQL documentation*.

# Oracle instance parameters and Amazon RDS parameter groups

With AWS DMS, you can configure Oracle instance parameters and Amazon RDS parameter groups to optimize database performance, security, and resource utilization. Oracle instance parameters control various aspects of an Oracle database instance, such as memory allocation, logging, and backup settings. Amazon RDS parameter groups act as a container for engine configuration values that can be applied to one or more Amazon RDS database instances.

| Feature compatibi<br>lity | AWS SCT / AWS DMS automation level | AWS SCT action code index | Key differences                                    |
|---------------------------|------------------------------------|---------------------------|----------------------------------------------------|
|                           | N/A                                | N/A                       | Use Cluster and<br>Database/Cluster<br>parameters. |

### Oracle usage

Oracle instance and database-level parameters can be configured using the ALTER SYSTEM command. Certain parameters can be configured dynamically and take immediate effect while other parameters require an instance restart.

- All Oracle instance and database-level parameters are stored in a binary file known as the Server Parameter file (SPFILE).
- The binary SPFILE can be exported to a text file using the following command:

```
CREATE PFILE = 'my_init.ora' FROM SPFILE = 's_params.ora';
```

When modifying parameters, you can choose the persistence of the changed values with one of the three following options:

- Make the change applicable only after a restart by specifying scope=spfile.
- Make the change dynamically, but not persistent, after a restart by specifying scope=memory.
- Make the change both dynamically and persistent by specifying scope=both.

#### Examples

#### Use the ALTER SYSTEM SET command to configure a value for an Oracle parameter.

```
ALTER SYSTEM SET QUERY_REWRITE_ENABLED = TRUE SCOPE=BOTH;
```

For more information, see <u>Initialization Parameters</u> and <u>Changing Parameter Values in a Parameter</u> File in the *Oracle documentation*.

### PostgreSQL usage

When running PostgreSQL databases as Amazon Aurora Clusters, Parameter Groups are used to change to cluster-level and database-level parameters.

Most of the PostgreSQL parameters are configurable in an Amazon Aurora PostgreSQL cluster, but some are disabled and can't be modified. Since Amazon Aurora clusters restrict access to the underlying operating system, modification to PostgreSQL parameters must be made using Parameter Groups.

Amazon Aurora is a cluster of database instances and, as a direct result, some of the PostgreSQL parameters apply to the entire cluster while other parameters apply only to a particular database instance.

| Aurora PostgreSQL parameter class                                                                                                    | Controlled by                                                                                                    |
|----------------------------------------------------------------------------------------------------|----------------------------------------------------------------------------------------------------|
| <b>Cluster-level parameters</b><br>Single cluster parameter group for each<br>Amazon Aurora cluster.                                             | <ul> <li>Managed by cluster parameter groups. For example,</li> <li>The PostgreSQL wal_buffers parameter is controlled by a cluster parameter group.</li> <li>The PostgreSQL autovacuum parameter is controlled by a cluster parameter group.</li> <li>The client_encoding parameter is controlled by a cluster parameter group.</li> </ul> |
| Database instance-level parameters<br>Every instance in an Amazon Aurora cluster<br>can be associated with a unique database<br>parameter group. | <ul> <li>Managed by database parameter groups For example,</li> <li>The PostgreSQL shared_buffers memory cache configuration parameter is controlle</li> </ul>                                                                                                    |

| Aurora PostgreSQL parameter class | Controlled by                                                                                                    |
|-----------------------------------|----------------------------------------------------------------------------------------------------|
|                                   | d by a database parameter group with an AWS-optimized default value based on the configured database class: {DBInstan ceClassMemory/10922} .                                                                                                    |
|                                   | <ul> <li>The PostgreSQL max_connections<br/>parameter which controls maximum<br/>number of client connections allowed to<br/>the PostgreSQL instance, is controlled by a<br/>database parameter group. Default value is<br/>optimized by AWS based on the configure<br/>d database class: LEAST({DBInstanceC<br/>lassMemory/9531392},5000)</li> </ul>                                |
|                                   | <ul> <li>The authentication_timeout<br/>parameter, which controls the maximum<br/>time to complete client authentication,<br/>in seconds, is controlled by a database<br/>parameter group.</li> </ul>                                                                                                    |
|                                   | • The superuser_reserved_connections parameter which determines the number of reserved connection slots for PostgreSQL superusers, is configured by a database parameter group.                                                                                                    |
|                                   | <ul> <li>The PostgreSQL effective_cache_si<br/>ze which informs the query optimizer how<br/>much cache is present in the kernel and<br/>helps control how expensive large index<br/>scans will be, is controlled by a database<br/>level parameter group. The default value<br/>is optimized by AWS based on database<br/>class (RAM): {DBInstanceClassMe<br/>mory/10922}</li> </ul> |

PostgreSQL 10 introduces the following new parameters:

- enable\_gathermerge enable run plan gather merge.
- max\_parallel\_workers maximum number of parallel workers process.
- max\_sync\_workers\_per\_subscription maximum number of synchronous workers for subscription.
- wal\_consistency\_checking check consistency of WAL on the standby instance (can't be set in Aurora PostgreSQL).
- max\_logical\_replication\_workers maximum number of logical replication worker process.
- max\_pred\_locks\_per\_relation Maximum number of records that can be predicate-lock before locking the entire relation (signup).
- max\_pred\_locks\_per\_page Maximum number of records that can be predicate-lock before locking the entire page.
- min\_parallel\_table\_scan\_size minimum table size to consider parallel table scan.
- min\_parallel\_index\_scan\_size minimum table size to consider parallel index scan.

#### Examples

Follow the following steps to create and configure Amazon Aurora database and cluster parameter groups.

- 1. Sign in to the AWS Management Console and choose RDS.
- 2. Choose Parameter groups and choose Create parameter group.

#### Example

You can't edit the default parameter group. Create a custom parameter group to apply changes to your Amazon Aurora cluster and its database instances.

- 1. For **Parameter group family**, choose the database family.
- 2. For Type, choose DB Parameter Group.
- 3. Choose **Create**.

Follow the following steps to modify an existing parameter group.

1. Sign in to the AWS Management Console and choose **RDS**.

- 2. Choose **Parameter groups** and choose the name of the parameter to edit.
- 3. For **Parameter group actions**, choose **Edit**.
- 4. Change parameter values and choose **Save changes**.

For more information, see <u>SET</u> in the *PostgreSQL documentation*.

# **Oracle and PostgreSQL session parameters**

With AWS DMS, you can configure session parameters for Oracle and PostgreSQL databases to optimize performance and customize behavior during migration tasks. Session parameters are special configuration options that influence how the database engine operates and processes data.

| Feature compatibi<br>lity | AWS SCT / AWS DMS automation level | AWS SCT action code index | Key differences                                              |
|---------------------------|------------------------------------|---------------------------|--------------------------------------------------------------|
|                           | N/A                                | N/A                       | SET options are<br>significantly different<br>in PostgreSQL. |

### Oracle usage

Certain Oracle database parameters and configuration options are modifiable at the session level using the ALTER SESSION command. However, not all Oracle configuration options and parameters can be modified on a per-session basis. To view a list of all configurable parameters that can be set for the scope of a specific session, query the v\$parameter view as shown in the following example.

```
SELECT NAME, VALUE FROM V$PARAMETER WHERE ISSES_MODIFIABLE='TRUE';
```

#### Examples

Change the NLS\_LANAUGE codepage parameter of the current session.

```
alter session set nls_language='SPANISH'
```

```
Sesi≤n modificada.

alter session set nls_language='ENGLISH';

Session altered.

alter session set nls_language='FRENCH';

Session modifi0e.

alter session set nls_language='GERMAN';

Session wurde geΣndert.
```

Specify the format of date values returned from the database using the NLS\_DATE\_FORMAT session parameter.

```
select sysdate from dual;
SYSDATE
SEP-09-17
alter session set nls_date_format='DD-MON-RR';
Session altered.
select sysdate from dual;
SYSDATE
09-SEP-17
alter session set nls_date_format='MM-DD-YYYY';
Session altered.
select sysdate from dual;
SYSDATE
09-09-2017
alter session set nls_date_format='DAY-MON-RR';
```

Session altered.

For more information, see <u>Changing Parameter Values in a Parameter File</u> in the *Oracle documentation*.

### PostgreSQL usage

PostgreSQL provides session-modifiable parameters that are configured using the SET SESSION command. Configuration of parameters using SET SESSION will only be applicable in the current session. To view the list of parameters that can be set with SET SESSION, you can query pg\_settings.

SELECT \* FROM pg\_settings where context = 'user';

Find the commonly used session parameters following:

- client\_encoding configures the connected client character set.
- force\_parallel\_mode forces use of parallel query for the session.
- lock\_timeout sets the maximum allowed duration of time to wait for a database lock to release.
- search\_path sets the schema search order for object names that are not schema-qualified.
- transaction\_isolation sets the current Transaction Isolation Level for the session.

#### Examples

Change the Time zone of the connected session.

```
set session DateStyle to POSTGRES, DMY;
SET
select now();
now
Sat 09 Sep 11:03:43.597202 2017 UTC
(1 row)
set session DateStyle to ISO, MDY;
```

```
SET
select now();
now
2017-09-09 11:04:01.3859+00
(1 row)
```

# Summary

The following table includes a partial list of parameters and is meant to highlight various sessionlevel configuration parameters in both Oracle and PostgreSQL. Not all parameters are directly comparable.

| Parameter purpose                                | Oracle                                                                                                    | PostgreSQL                                   |
|--------------------------------------------------|----------------------------------------------------------------------------------------------------|----------------------------------------------|
| Configure time and date format                   | ALTER SESSION<br>SET nls_date_format =<br>'dd/mm/yyyy<br>hh24:mi:ss';                                                                      | SET SESSION<br>datestyle to 'SQL,<br>DMY';   |
| Configure the current default schema or database | ALTER SESSION<br>SET current schema='s<br>chema_name'                                                                                      | SET SESSION<br>SEARCH_PATH TO<br>schemaname; |
| Generate traces for specific<br>errors           | ALTER SESSION SET<br>events '10053 trace<br>name<br>context forever';                                                                      | N/A                                          |
| Run trace for a SQL statement                    | <pre>ALTER SESSION   SET sql_trace=TRUE; ALTER SYSTEM   SET EVENTS 'sql_trace    [sql:&amp;&amp;sql_id]    bindd=true,   wait=true';</pre> | N/A                                          |

| Parameter purpose                               | Oracle                                                 | PostgreSQL                                |
|-------------------------------------------------|--------------------------------------------------------|-------------------------------------------|
| Modify query optimizer cost<br>for index access | ALTER SESSION<br>SET optimizer<br>_index_cost_adj = 50 | SET SESSION random_pa<br>ge_cost TO 6;    |
| Modify query optimizer row access strategy      | ALTER SESSION<br>SET optimizer<br>_mode=all_rows;      | N/A                                       |
| Memory allocated to sort operations             | ALTER SESSION<br>SET sort_area<br>_size=6321;          | <pre>SET SESSION work_mem TO '6MB';</pre> |
| Memory allocated to hash<br>joins               | ALTER SESSION<br>SET hash_area<br>_size=1048576000;    | SET SESSION work_mem TO<br>'6MB';         |

For more information, see <u>SET</u> in the *PostgreSQL documentation*.

# **Oracle and PostgreSQL performance tuning**

This section provides pages related to Oracle and PostgreSQL performance tuning topics.

### Topics

- Oracle database hints and PostgreSQL DB query planning
- Oracle and PostgreSQL run plans
- Oracle and PostgreSQL table statistics

# Oracle database hints and PostgreSQL DB query planning

With AWS DMS, you can optimize query performance by using Oracle database hints and PostgreSQL query planning techniques. Oracle database hints provide instructions to the optimizer on how to execute a SQL statement, while PostgreSQL query planning involves analyzing the execution plan to identify and address performance bottlenecks.

| Feature compatibi<br>lity | AWS SCT / AWS DMS automation level | AWS SCT action code index | Key differences                                                                                                    |
|---------------------------|------------------------------------|---------------------------|----------------------------------------------------------------------------------------------------|
|                           | N/A                                | N/A                       | Very limited set of<br>hints in PostgreSQ<br>L. Index hints and<br>optimizer hints as<br>comments. Syntax<br>differences. |

# Oracle usage

Oracle provides users with the ability to influence how the query optimizer behaves and the decisions made to generate query run plans. Controlling the behavior of the database optimizer is performed using database hints. They can be defined as a directive operation to the optimizer and alter the decisions of how run plans are generated.

Oracle supports over 60 different database hints, and each database hint can have 0 or more arguments. Database hints are divided into different categories such as optimizer hints, join order hints, and parallel execution hints.

#### 🚯 Note

Database hints are embedded directly into the SQL queries immediately following the SELECT keyword using the format /\* <DB\_HINT> \*/.

#### Examples

Force the Query Optimizer to use a specific index for data access.

```
SELECT /* INDEX(EMP, IDX_EMP_HIRE_DATE)*/ *
  FROM EMPLOYEES EMP
  WHERE HIRE_DATE >= '01-JAN-2010';
Run Plan
Plan hash value: 3035503638
Id Operation
                                                       Bytes Cost (%CPU)
                                                                           Time
                                 Name
                                                 Rows
0
    SELECT STATEMENT
                                                       62
                                                              2 (0)
                                                                           00:00:01
                                                 1
1
   TABLE ACCESS BY INDEX ROWID
                                 EMPLOYEES
                                                 1
                                                       62
                                                              2 (0)
                                                                           00:00:01
2
    INDEX RANGE SCAN
                                 IDX_HIRE_DATE 1
                                                              1(0)
                                                                           00:00:01
Predicate Information (identified by operation id):
2 - access("HIRE_DATE">=T0_DATE(' 2010-01-01 00:00:00', 'yyyy-mm-dd hh24:mi:ss'))
```

For more information, see Comments and Influencing the Optimizer in the Oracle documentation.

### PostgreSQL usage

PostgreSQL doesn't support database hints to influence the behavior of the query planner and we can't influence how execution plans are generated from within SQL queries. Although database hints are not directly supported, session parameters (also known as Query Planning Parameters) can influence the behavior of the query optimizer at a session level.

#### Examples

Set the query planner to use indexes instead of full table scans (disable SEQSCAN).

#### SET ENABLE\_SEQSCAN=FALSE;

Set the query planner's estimated cost of a disk page fetch that is part of a series of sequential fetches (SEQ\_PAGE\_COST) and set the planner's estimate of the cost of a non-sequentially-fetched disk page (RANDOM\_PAGE\_COST). Reducing the value of RANDOM\_PAGE\_COST relative to SEQ\_PAGE\_COST will cause the query planner to prefer index scans, while raising the value will make index scans more expensive.

```
SET SEQ_PAGE_COST to 4;
SET RANDOM_PAGE_COST to 1;
```

Turn on or turn off the query planner's use of nested-loops when performing joins. While it is impossible to completely disable the usage of nested-loop joins, setting the ENABLE\_NESTLOOP to an OFF value discourages the query planner from choosing nested-loop joins compared to alternative join methods.

```
SET ENABLE_NESTLOOP to FALSE;
```

For more information, see Query Planning in the PostgreSQL documentation.

# **Oracle and PostgreSQL run plans**

With AWS DMS, you can analyze and optimize database query performance by examining Oracle and PostgreSQL run plans. A run plan is the sequence of operations that the database engine performs to execute a SQL statement.

| Feature compatibi<br>lity | AWS SCT / AWS DMS automation level | AWS SCT action code index | Key differences                                                                                                    |
|---------------------------|------------------------------------|---------------------------|----------------------------------------------------------------------------------------------------|
|                           | N/A                                | N/A                       | Syntax differenc<br>es. Completely<br>different optimizer<br>with different<br>operators and rules in<br>PostgreSQL. |

# Oracle usage

Run plans represent the choices made by the query optimizer for accessing database data. The query optimizer generates run plans for SELECT, INSERT, UPDATE and DELETE statements. Users and database administrators can view run plans for specific queries and DML operations.

Run plans are especially useful for performance tuning of queries. For example, determining if new indexes should be created. Run plans can be affected by data volumes, data statistics, and instance parameters (global or session parameters).

Run plans are displayed as a structured tree with the following information:

- Tables access by the SQL statement and the referenced order for each table.
- Access method for each table in the statement (full table scan vs. index access).
- Algorithms used for join operations between tables (hash vs. nested loop joins).
- Operations performed on retrieved data as such as filtering, sorting, and aggregations.
- Information about rows being processed (cardinality) and the cost for each operation.
- Table partitions being accessed.
- Information about parallel runs.

Oracle 19 introduces SQL Quarantine: now queries that consume resources excessively can be automatically quarantined and prevented from being executed. These queries run plans are also quarantined.

#### Examples

Review the potential run plan for a query using the EXPLAIN PLAN statement.

SET AUTOTRACE TRACEONLY EXPLAIN SELECT EMPLOYEE\_ID, LAST\_NAME, FIRST\_NAME FROM EMPLOYEES WHERE LAST\_NAME='King' AND FIRST\_NAME='Steven'; Run Plan Plan hash value: 2077747057 Id Operation Name Rows Bytes Cost (%CPU) Time 0 SELECT STATEMENT 1 16 2 (0) 00:00:01 1 TABLE ACCESS BY INDEX ROWID **EMPLOYEES** 1 16 2 (0) 00:00:01 2 INDEX RANGE SCAN EMP\_NAME\_IX 1 1(0)00:00:01

```
Predicate Information (identified by operation id):
2 - access("LAST_NAME"='King' AND "FIRST_NAME"='Steven')
```

SET AUTOTRACE TRACEONLY EXPLAIN instructs SQL\*PLUS to show the run plan without actually running the query itself.

The EMPLOYEES table contains indexes for both the LAST\_NAME and FIRST\_NAME columns. Step 2 of the run plan indicates the optimizer is performing an INDEX RANGE SCAN in order to retrieve the filtered employee name.

View a different run plan displaying a FULL TABLE SCAN.

```
SET AUTOTRACE TRACEONLY EXPLAIN
SELECT EMPLOYEE_ID, LAST_NAME, FIRST_NAME FROM EMPLOYEES
WHERE SALARY > 10000;
Run Plan
Plan hash value: 1445457117
Id Operation
                       Name
                                    Rows
                                          Bytes Cost (%CPU)
                                                               Time
    SELECT STATEMENT
                                    72
                                           1368
0
                                                  3 (0)
                                                               00:00:01
1
   TABLE ACCESS FULL EMPLOYEES
                                    72
                                           1368
                                                  3 (0)
                                                               00:00:01
Predicate Information (identified by operation id):
1 - filter("SALARY">10000)
```

For more information, see Explaining and Displaying Execution Plans in the Oracle documentation.

# PostgreSQL usage

The PostgreSQL equivalent to Oracle EXPLAIN PLAN is the EXPLAIN keyword. The EXPLAIN keyword is used to display the run plan for a supplied SQL statement.

Similar to Oracle, the query planner in PostgreSQL will generate the estimated run plan for actions such as: SELECT, INSERT, UPDATE and DELETE. It builds a structured tree of plan nodes representing the different actions taken (the sign # represents a root line in the PostgreSQL run plan).

In addition, the EXPLAIN statement provides statistical information regarding each action such as: cost, rows, time and loops.

When you use the EXPLAIN command as part of a SQL statement, the statement will not run, and the run plan will be an estimation. By using the EXPLAIN ANALYZE command, the statement will run in addition to displaying the run plan.

### PostgreSQL EXPLAIN synopsis

```
EXPLAIN [ ( option value[, ...] ) ] statement
EXPLAIN [ ANALYZE ] [ VERBOSE ] statement
where option and values can be one of:
ANALYZE [ boolean ]
VERBOSE [ boolean ]
COSTS [ boolean ]
BUFFERS [ boolean ]
TIMING [ boolean ]
SUMMARY [ boolean ] (since PostgreSQL 10)
FORMAT { TEXT | XML | JSON | YAML }
```

By default, planning and running time are displayed when you use EXPLAIN ANALYZE, but not in other cases. A new SUMMARY option provides explicit control of this information. Use SUMMARY to include planning and run time metrics in your output.

PostgreSQL provides configurations options that will cancel SQL statements running longer than provided time limit. To use this option, you can set the statement\_timeout instance-level parameter.

If the value is specified without units, it is taken as milliseconds. A value of zero (the default) disables the timeout.

Third-party connection pooler solutions such as Pgbouncer and PgPool build on that and allow more flexibility in controlling how long connection to DB can run, be in idle state and so on.

### Aurora PostgreSQL Query Plan Management

The Aurora PostgreSQL Query Plan Management (QPM) feature solves the problem of plan instability by allowing database users to maintain stable, yet optimal, performance for a set of managed SQL statements. QPM primarily serves two main objectives:

• **Plan stability**. QPM prevents plan regression and improves plan stability when any of the above changes occur in the system.

• **Plan adaptability**. QPM automatically detects new minimum-cost plans and controls when new plans may be used and adapts to the changes.

The quality and consistency of query optimization have a major impact on the performance and stability of any relational database management system (RDBMS). Query optimizers create a query execution plan for a SQL statement at a specific point in time. After conditions change, the optimizer might pick a different plan that makes performance better or worse.

In some cases, a number of changes can all cause the query optimizer to choose a different plan and lead to performance regression. These changes include changes in statistics, constraints, environment settings, query parameter bindings, and software upgrades. Regression is a major concern for high-performance applications.

With query plan management, you can control execution plans for a set of statements that you want to manage.

You can do the following:

- Improve plan stability by forcing the optimizer to choose from a small number of known, good plans.
- Optimize plans centrally and then distribute the best plans globally.
- Identify indexes that aren't used and assess the impact of creating or dropping an index.
- Automatically detect a new minimum-cost plan discovered by the optimizer.
- Try new optimizer features with less risk, because you can choose to approve only the plan changes that improve performance.

#### Examples

View the run plan of a SQL statement using the EXPLAIN command.

```
EXPLAIN
  SELECT EMPLOYEE_ID, LAST_NAME, FIRST_NAME FROM EMPLOYEES
  WHERE LAST_NAME='King' AND FIRST_NAME='Steven';
Index Scan using idx_emp_name on employees (cost=0.14..8.16 rows=1 width=18)
Index Cond: (((last_name)::text = 'King'::text) AND ((first_name)::text =
  'Steven'::text))
(2 rows)
```

Run the same statement with the ANALYZE keyword.

```
EXPLAIN ANALYZE
SELECT EMPLOYEE_ID, LAST_NAME, FIRST_NAME FROM EMPLOYEES
WHERE LAST_NAME='King' AND FIRST_NAME='Steven';
Seq Scan on employees (cost=0.00..3.60 rows=1 width=18) (actual time=0.012..0.024
rows=1 loops=1)
Filter: (((last_name)::text = 'King'::text) AND ((first_name)::text = 'Steven'::text))
Rows Removed by Filter: 106
Planning time: 0.073 ms
Execution time: 0.037 ms
(5 rows)
```

By adding the ANALYZE keyword and executing the statement, we get additional information in addition to the execution plan.

View a PostgreSQL run plan showing a FULL TABLE SCAN.

```
EXPLAIN ANALYZE
SELECT EMPLOYEE_ID, LAST_NAME, FIRST_NAME FROM EMPLOYEES
WHERE SALARY > 10000;
Seq Scan on employees (cost=0.00..3.34 rows=15 width=18) (actual time=0.012..0.036
rows=15 loops=1)
Filter: (salary > '10000'::numeric)
Rows Removed by Filter: 92
Planning time: 0.069 ms
Execution time: 0.052 ms
(5 rows)
```

PostgreSQL can perform several scan types for processing and retrieving data from tables including sequential scans, index scans, and bitmap index scans. The sequential scan (Seq Scan) is PostgreSQL equivalent for Oracle Table access full (full table scan).

For more information, see **EXPLAIN** in the *PostgreSQL documentation*.

# **Oracle and PostgreSQL table statistics**

With AWS DMS, you can analyze table statistics for your Oracle and PostgreSQL databases to optimize query performance and storage utilization. Table statistics provide information about the

data distribution and storage characteristics of database tables, including row counts, data sizes, and index usage.

| Feature compatibi<br>lity | AWS SCT / AWS DMS automation level | AWS SCT action code index | Key differences                                            |
|---------------------------|------------------------------------|---------------------------|------------------------------------------------------------|
|                           | N/A                                | N/A                       | Syntax and option<br>differences, similar<br>functionality |

### Oracle usage

Table statistics are one of the important aspects affecting SQL query performance. They enable the query optimizer to make informed assumptions when deciding how to generate the execution plan for each query. Oracle provides the DBMS\_STATS package to manage and control the table statistics, which can be collected automatically or manually.

The following statistics are usually collected on database tables and indexes:

- Number of table rows.
- Number of table blocks.
- Number of distinct values or nulls.
- Data distribution histograms.

### Automatic optimizer statistics collection

By default, Oracle collects table and index statistics during predefined maintenance windows using the database scheduler and automated maintenance tasks. The automatic statistics collection mechanism uses Oracle's data modification monitoring feature that tracks the approximate number of INSERT, UPDATE, and DELETE statements to determine which table statistics should be collected.

Oracle 19 now allows to gather real-time statistics on tables during regular UPDATE, INSERT, and DELETE operations, which ensures that statistics are always up-to-date and are not going stale.

Oracle 19 also introduces High-Frequency Automatic Optimizer Statistics Collection with an ability to set up automatic task that will collect statistics for stale objects.

### Manual optimizer statistics collection

When the automatic statistics collection is not suitable for a particular use case, the optimizer statistics collection can be performed manually at several levels.

| Statistics level        | Description                               |
|-------------------------|-------------------------------------------|
| GATHER_INDEX_STATS      | Index statistics.                         |
| GATHER_TABLE_STATS      | Table, column, and index statistics.      |
| GATHER_SCHEMA_STATS     | Statistics for all objects in a schema.   |
| GATHER_DICTIONARY_STATS | Statistics for all dictionary objects.    |
| GATHER_DATABASE_STATS   | Statistics for all objects in a database. |

#### Examples

Collect statistics at the table level from the HR schema and the EMPLOYEES table.

```
BEGIN
DBMS_STATS.GATHER_TABLE_STATS('HR','EMPLOYEES');
END;
/
PL/SQL procedure successfully completed.
```

Collect statistics at a specific column level from the HR schema, the EMPLOYEES table, and the DEPARTMENT\_ID column.

```
BEGIN
DBMS_STATS.GATHER_TABLE_STATS('HR','EMPLOYEES',
METHOD_OPT=>'FOR COLUMNS department_id');
END;
/
PL/SQL procedure successfully completed.
```

For more information, see Optimizer Statistics Concepts in the Oracle documentation.

# PostgreSQL usage

Use the ANALYZE command to collect statistics about a database, a table or a specific table column. The PostgreSQL ANALYZE command collects table statistics which support generation of efficient query execution plans by the query planner.

- **Histograms** ANALYZE will collect statistics on table columns values and create a histogram of the approximate data distribution in each column.
- **Pages and rows** ANALYZE will collect statistics on the number of database pages and rows from which each table is comprised.
- **Data sampling** For large tables, the ANALYZE command will take random samples of values rather than examining each and every single row. This allows the ANALYZE command to scan very large tables in a relatively small amount of time.
- Statistic collection granularity Running the ANALYZE command without any parameter will instruct PostgreSQL to examine every table in the current schema. Supplying the table name or column name to the ANALYZE, will instruct the database to examine a specific table or table column.

### PostgreSQL automatic statistics collection

By default, PostgreSQL is configured with an autovacuum daemon, which automates the execution of statistics collection using the ANALYZE commands (in addition to automation of the VACUUM command). The autovacuum daemon scans for tables which show signs of large modifications in data to collect the current statistics. Autovacuum is controlled by several parameters.

Individual tables have several storage parameters which can trigger autovacuum process sooner or later. These parameters, such as autovacuum\_enabled, autovacuum\_vacuum\_threshold, and others can be set or changed using CREATE TABLE or ALTER TABLE statements.

```
ALTER TABLE custom_autovaccum
SET (autovacuum_enabled = true,
    autovacuum_vacuum_cost_delay = 10ms,
    autovacuum_vacuum_scale_factor = 0.01,
    autovacuum_analyze_scale_factor = 0.005);
```

The preceding command enables autovaccum for the custom\_autovaccum table and will specify the autovacuum process to sleep for 10 milliseconds each run.

It also specifies a 1% of the table size to be added to autovacuum\_vacuum\_threshold and 0.5% of the table size to be added to autovacuum\_analyze\_threshold when deciding whether to trigger a VACUUM.

For more information, see <u>Automatic Vacuuming</u> in the *PostgreSQL documentation*.

### PostgreSQL manual statistics collection

PostgreSQL allows collecting statistics on-demand using the ANALYZE command at a database level, table level or column level.

- ANALYZE on indexes is not currently supported.
- ANALYZE requires only a read-lock on the target table, so it can run in parallel with other activity on the table.
- For large tables, ANALYZE takes a random sample of the table contents. Configured via the show default\_statistics\_target parameter. The default value is 100 entries. Raising the limit might allow more accurate planner estimates to be made at the price of consuming more space in the pg\_statistic table.

#### Examples

Gather statistics for the entire database.

ANALYZE;

Gather statistics for a specific table. The VERBOSE keyword displays progress.

ANALYZE VERBOSE EMPLOYEES;

Gather statistics for a specific column.

```
ANALYZE EMPLOYEES (HIRE_DATE);
```

```
Specify the default_statistics_target parameter for an individual table column and reset it back to default.
```

ALTER TABLE EMPLOYEES ALTER COLUMN SALARY SET STATISTICS 150;

ALTER TABLE EMPLOYEES ALTER COLUMN SALARY SET STATISTICS -1;

Larger values increase the time needed to complete an ANALYZE, but improve the quality of the collected planner's statistics which can potentially lead to better execution plans.

View the current (session / global) default\_statistics\_target, modify it to 150 and analyze the EMPLOYEES table.

```
SHOW default_statistics_target ;
SET default_statistics_target to 150;
ANALYZE EMPLOYEES;
```

View the last time statistics were collected for a table.

```
SELECT relname, last_analyze FROM pg_stat_all_tables;
```

### Summary

| Feature                                                         | Oracle                                                                                                    | PostgreSQL                                                                                                    |
|-----------------------------------------------------------------|----------------------------------------------------------------------------------------------------|----------------------------------------------------------------------------------------------------|
| Analyze a specific database<br>table                            | <pre>BEGIN dbms_stat s.gather_table_stats(    ownname =&gt;'hr',    tabname =&gt; 'employee s' , ); END;</pre>                                                          | ANALYZE EMPLOYEES;                                                                                                    |
| Analyze a database table<br>while only sampling certain<br>rows | <pre>Configure using percentage of<br/>table rows to sample.<br/>BEGIN dbms_stat s.gather_tabke_stats(     ownname=&gt;'HR',     ESTIMATE_PERCENT=&gt; 100); END;</pre> | Configure using the number<br>of entries for the table.<br>SET default_statistics<br>_target to 150;<br>ANALYZE EMPLOYEES; |

| Feature                                  | Oracle                                                                                                  | PostgreSQL                                                              |
|------------------------------------------|----------------------------------------------------------------------------------------------------|-------------------------------------------------------------------------|
| Collect statistics for a schema          | <pre>BEGIN<br/>EXECUTE DBMS_STAT<br/>S.GATHER_SCHEMA_ST<br/>ATS(<br/>ownname =&gt; 'HR');<br/>END</pre> | ANALYZE;                                                                |
| View last time statistics were collected | <pre>select owner, table_nam e, last_analyzed;</pre>                                                    | <pre>select relname,   last_analyze   from pg_stat_a   ll_tables;</pre> |

For more information, see <u>ANALYZE</u> and <u>The Autovacuum Daemon</u> in the *PostgreSQL documentation*.

# Oracle and PostgreSQL security

This section includes pages about Oracle and PostgreSQL security-related topics.

### Topics

- Oracle transparent data encryption and PostgreSQL encryption
- Oracle and PostgreSQL roles
- Oracle database users and PostgreSQL users

# **Oracle transparent data encryption and PostgreSQL encryption**

With AWS DMS, you can securely migrate databases by encrypting data at rest using Oracle transparent data encryption or PostgreSQL encryption. Oracle transparent data encryption and PostgreSQL encryption are data-at-rest encryption solutions that protect sensitive data by encrypting database files, backups, and replicas.

| Feature compatibi<br>lity | AWS SCT / AWS DMS automation level | AWS SCT action code index | Key differences                        |
|---------------------------|------------------------------------|---------------------------|----------------------------------------|
|                           | N/A                                | N/A                       | Use <u>Amazon Aurora</u><br>Encryption |

# Oracle usage

Oracle data encryption is called Transparent Data Encryption (TDE).

TDE encrypts the data that is saved in the tables or tablespaces and protects data stored on media (also called data at rest) in case this media or data files are stolen.

Oracle uses authentication, authorization, and auditing mechanisms to secure data in the database but TDE is working on the operating system level.

You don't need to change from the application or client when encrypting data with TDE; the database manages it automatically.

TDE doesn't protect data in transit. Use the network encryption solutions discussed.

- The user who wants to configure TDE needs ADMINISTER KEY MANAGEMENT system privilege.
- Data can be encrypted at column level or tablespace level.
- Key of encryption managed in external module is called TDE root encryption.
- There is one root key store for each database.

#### **Examples**

To store the root encryption key, you can configure Oracle software keystore.

Define at sqlnet.ora the ENCRYPTION\_WALLET\_LOCATION parameter to define where the keystore is. You can put to key file in:

- Regular filesystem.
- Multiple DBs shared the same file.
- ASM filesystem.
- ASM disk group.

Register in sqlinit.ora to put key file in ASM disk group.

```
ENCRYPTION_WALLET_LOCATION=
 (SOURCE=
   (METHOD=FILE)
    (METHOD_DATA=
      (DIRECTORY=+ASM_file_path_of_the_diskgroup)))
```

Create software keystores. Use one of the following types.

- Password-based.
- Auto-login.
- Local auto-login.

To create password-based software keystore, connect to a database with user that have ADMINISTER KEY MANAGEMENT or SYSKM privilege and then create the keystore.

```
sqlplus c##sec_admin as syskm
Enter password: password
Connected.
ADMINISTER KEY MANAGEMENT CREATE KEYSTORE '/etc/ORACLE/WALLETS/orcl' IDENTIFIED BY
password;
keystore altered.
```

When you use the password-based software keystore, open the keystore before any TDE root encryption keys can be created or accessed in the keystore, auto-login and local auto-login are automatically opened (you can close them). Use the following query to open the keystore.

```
sqlplus c##sec_admin as syskm
Enter password: password
Connected.
ADMINISTER KEY MANAGEMENT SET KEYSTORE OPEN IDENTIFIED BY password;
keystore altered.
```

Set the software root encryption key, the key is stored in the keystore, this key protects the TDE table keys and tablespace encryption keys.

By default, the TDE root encryption key is a key that the TDE generates.

To set the software root encryption key:

- Make sure that the database is open in READ WRITE mode.
- Connect with the user that has the right privileges and create the root key.

```
sqlplus c##sec_admin as syskm
Enter password: password
Connected.
ADMINISTER KEY MANAGEMENT SET KEY IDENTIFIED BY keystore_password WITH BACKUP USING
'emp_key_backup';
keystore altered.
```

#### Encrypt the data.

The following data types support encryption: BINARY\_DOUBLE, BINARY\_FLOAT, CHAR, DATE, INTERVAL DAY TO SECOND, INTERVAL YEAR TO MONTH, NCHAR, NUMBER, NVARCHAR2, RAW (legacy or extended), TIMESTAMP (includes TIMESTAMP WITH TIME ZONE and TIMESTAMP WITH LOCAL TIME ZONE), VARCHAR2 (legacy or extended).

You can't use column encryption with the following features:

- Index types other than B-tree.
- Range scan search through an index.
- Synchronous change data capture.
- Transportable tablespaces.
- Columns used in foreign key constraints.

To create table with encrypted column, use the following query.

```
CREATE TABLE employee (
FIRST_NAME VARCHAR2(128),
LAST_NAME VARCHAR2(128),
EMP_ID NUMBER,
SALARY NUMBER(6) ENCRYPT);
```

You can change the algorithm that encrypts the data.

The NO SALT option encrypts without the algorithm.

The USING clause defines the algorithm that is used to encrypt data.

```
CREATE TABLE EMPLOYEE (
FIRST_NAME VARCHAR2(128),
LAST_NAME VARCHAR2(128),
EMP_ID NUMBER ENCRYPT NO SALT,
SALARY NUMBER(6) ENCRYPT USING '3DES168');
```

To change the algorithm, use the following query.

```
ALTER TABLE EMPLOYEE REKEY USING 'SHA-1';
```

Stop encrypting column.

```
ALTER TABLE employee MODIFY (SALARY DECRYPT);
```

When you encrypt a tablespace, the TDE encrypts in the SQL layer so all the data types and indexes restrictions aren't applied for tablespace encryption.

- Make sure that COMPATIBLE initialization parameter is set to 11.2.0.0 (minimum).
- Login to the database.
- Create the tablespace, you can't modify existing tablespace, only to create new one. In this
  example, the first TS created with AES256 algorithm and the second TS created with default
  algorithm.

```
sqlplus sec_admin@hrpdb
Enter password: password
Connected.
CREATE TABLESPACE encrypt_ts
DATAFILE '$ORACLE_HOME/dbs/encrypt_df.dbf' SIZE 1M
ENCRYPTION USING 'AES256'
DEFAULT STORAGE (ENCRYPT);
CREATE TABLESPACE securespace_2
DATAFILE '/home/user/oradata/secure01.dbf'
SIZE 150M
ENCRYPTION
DEFAULT STORAGE(ENCRYPT);
```

For more information, see <u>Introduction to Transparent Data Encryption</u> in the *Oracle documentation*.

### PostgreSQL usage

Amazon provides the ability to encrypt data at rest (data stored in persistent storage).

When you enable data encryption, it will automatically encrypt the database server storage, its automated backups, its read replicas and snapshots by using the AES-256 encryption algorithm.

This encryption will be done by using AWS KMS.

Once enabled, Amazon will transparently encrypt/decrypt the data without any impact on performances or any user intervention, and there will be no need to set any additional modifications to your clients to support this encryption.

### **Enable encryption**

As part of the database settings you will be asked to enable encryption and choose a root key.

| Encryption                                                                                                    | Master key                                                                                                    |
|----------------------------------------------------------------------------------------------------|----------------------------------------------------------------------------------------------------|
| <ul> <li>Encryption</li> <li>Enable Encryption<br/>Select to encrypt the given instance. Master key ids and aliases appear in the list after they have been<br/>created using the Key Management Service(KMS) console. Learn More.</li> <li>Disable Encryption</li> </ul> Master key info (default) aws/rds | This is the master key that will be<br>used to protect the key used to<br>encrypt this database volume. You<br>can select from master keys in<br>your account or type/paste the<br>ARN of a key from a different<br>account. You can create a new<br>master encryption key by going to<br>the Encryption Keys tab of the<br>IAM console. |

You can choose the default key provided for the account or define a specific key based on an IAM AWS KMS ARN from your account or a different account.

### Create an encryption key

#### To create your own key

- 1. Go to the AWS Key Management Service (KMS) console, choose **Customer managed keys** and create a new key.
- 2. Choose relevant options and then choose Next.
- 3. Enter Alias as the name of the key and choose Next.

# Add labels

Step 2 of 5

| Create alias and description                                                                                                    |     |
|----------------------------------------------------------------------------------------------------|-----|
| Enter an alias and a description for this key. You can change the properties of the key at any time. Learn more 🖸 Alias                                                                        | 3   |
| db-rds-finance                                                                                                    |     |
| Description - optional                                                                                                    |     |
| This encryption key should be used to finance data.                                                                                                    |     |
|                                                                                                    |     |
|                                                                                                    |     |
| Tags - optional                                                                                                    |     |
| You can use tags to categorize and identify your CMKs and help you track your AWS costs. When you add tags to AWS resources, AWS generates a cost allocation report for each tag. Learn more 🖸 | )   |
| This key has no tags.                                                                                                    |     |
| Add tag                                                                                                    |     |
| You can add up to 50 more tags                                                                                                    |     |
| Consel Development                                                                                                    |     |
| Cancel Previous N                                                                                                    | ext |

- 4. Skip Define Key Administrative Permissions and choose Next.
- 5. Assign the key to the relevant users who will need to interact with Aurora.
- 6. On the last step you can see the ARN of the key and its account.

# Review and edit key policy

| 1  | {                                     | <u></u> |  |
|----|---------------------------------------|---------|--|
| 2  |                                       |         |  |
| 3  | "Version": "2012-10-17",              |         |  |
| 4  | "Statement": [                        |         |  |
| 5  | {                                     |         |  |
| 6  | "Sid": "Enable IAM User Permissions", |         |  |
| 7  | "Effect": "Allow",                    |         |  |
| 8  | "Principal": {                        |         |  |
| 9  | "AWS": "arn:aws:iam:: :root"          |         |  |
| 10 | },                                    |         |  |
| 11 | "Action": "kms:*",                    |         |  |
| 12 | "Resource": "*"                       |         |  |
| 13 | },                                    |         |  |
| 14 | {                                     |         |  |
| 15 | "Sid": "Allow use of the key",        | •       |  |
|    | =                                     |         |  |
|    | Cancel Previous F                     | inish   |  |
|    |                                       |         |  |

7. Choose **Finish** and the key will be listed in under customer managed keys.

Now you can set the root encryption key by using the ARN of the key that you have created or picking it from the list. Proceed with this operation and finish the instance launch.

### SSE-S3 encryption feature overview

Server-side encryption (SSE) with Amazon S3-managed encryption keys (SSE-S3) uses a multifactor encryption. Amazon S3 encrypts its objects with a unique key and in addition it also encrypts the key itself with a root key that rotates periodically.

SSE-S3 uses AES-256 as its encryption standard.

After the Amazon S3 bucket was enabled with Server-side encryption, the data will be encrypted at rest, meaning that from this stage, any API call will have to include the special x-amz-server-side-encryption header.

Additionally, the AWS command line tool will also need to be added with the --sse switch.

For more information, see <u>Specifying Amazon S3 encryption</u> in the Amazon Simple Storage Service user guide and <u>s3</u> in the CLI Command Reference.

#### Enable SSE-S3

- 1. Sign in to the AWS Glue console.
- 2. Create an AWS Glue job.
- 3. Define the role, bucket, and the script to use.
- 4. Enable Server-Side Encryption.
- 5. Submit the job and run it.

From this point, you will notice that the only way to access the files will be by using AWS CLI Amazon S3 along with the --sse switch, or by adding x-amz-server-side-encryption to your API calls.

# **Oracle and PostgreSQL roles**

With AWS DMS, you can manage database user roles and permissions when migrating data from Oracle or PostgreSQL databases. Database roles define the privileges and access control for database users, specifying which operations they can perform on database objects like tables, views, and stored procedures.

| Feature compatibi<br>lity | AWS SCT / AWS DMS automation level | AWS SCT action code index | Key differences                                                                                                 |
|---------------------------|------------------------------------|---------------------------|----------------------------------------------------------------------------------------------------|
|                           | N/A                                | N/A                       | Syntax and option<br>differences, similar<br>functionality. There<br>are no users, only<br>roles in PostgreSQL. |

### **Oracle usage**

Oracle roles are groups of privileges granted to database users. A database role can contain individual system and object permissions as well as other roles. Database roles enable you to grant multiple database privileges to users in one operation. It is convenient to group permissions together to ease the management of privileges.

Oracle 12c introduces a new multi-tenant database architecture that supports the creation of both common and local roles:

- Common roles Roles created at the container database (CDB) level. A common role is a
  database role that exists in the root and in every existing and future pluggable database (PDB).
  Common roles are useful for cross-container operations such as ensuring a common user has a
  role in every container.
- Local roles Roles created in a specific pluggable database (PDB). A local role exists only in a single pluggable database and can only contain roles and privileges that apply within the pluggable database in which the role exists.

Common role names must start with a c## prefix. Starting with Oracle 12.1.0.2, these prefixes can be changed using the COMMON\_USER\_PREFIX parameter.

A CONTAINER clause can be added to CREATE ROLE statement to choose the container applicable for the role.

#### Examples

Create a common role.

show con\_name

CON\_NAME CDB\$ROOT

CREATE ROLE c##common\_role;

Role created.

#### Create a local role.

```
show con_name
CON_NAME
ORCLPDB
CREATE ROLE local_role;
Role created.
```

Grant privileges and roles to the local\_role database role.

GRANT RESOURCE, ALTER SYSTEM, SELECT ANY DICTIONARY TO local\_role;

Database users to which the local\_role role is granted now have all privileges that were granted to the role.

Revoke privileges and roles from the local\_role database role.

REVOKE RESOURCE, ALTER SYSTEM, SELECT ANY DICTIONARY FROM local\_role;

For more information, see <u>Configuring Privilege and Role Authorization</u> in the *Oracle documentation*.

## PostgreSQL usage

In PostgreSQL, roles without login permissions are similar to database roles in Oracle. PostgreSQL roles are most similar to common roles in Oracle 12c as they are global in scope for all the databases in the instance.

- Roles are defined at the database cluster level and are valid in all databases in the PostgreSQL cluster. In terms of database scope, roles in PostgreSQL can be compared to common roles in Oracle 12c as they are global for all the databases and are not created in the individual scope of each database.
- The CREATE USER command in PostgreSQL is an alias for the CREATE ROLE command with one important difference: when using CREATE USER command, it automatically adds LOGIN so the role can access to the database as a database user. As such, for creating PostgreSQL roles that are similar in function to Oracle roles, be sure to use the CREATE ROLE command.

Roles with connect permissions are essentially database users.

- A role is a database entity that can own objects and have database privileges.
- A role can be considered a user, a group, or both depending on how it is used.
- Roles are defined at the root level and are valid in all databases in the Amazon Aurora cluster. In terms of database scope, roles in PostgreSQL can be compared to common users in Oracle 12c as they are global for all the databases and are not created in the individual scope of a specific database.
- Schemas are created separately from roles/users in PostgreSQL.

| Oracle                                 | PostgreSQL                                        |
|----------------------------------------|---------------------------------------------------|
| Common database user (12c)             | Database role with Login                          |
| Local database user (12c)              | N/A                                               |
| Database user (11g)                    | Database role with Login                          |
| Database role                          | Database role without Login                       |
| Database users are identical to schema | Database users and schemas are created separately |

The CREATE USER command in PostgreSQL is an alias for the CREATE ROLE command with one important difference: the CREATE USER command it automatically adds the LOGIN argument so that the role can access the database and act as a database user.

### Examples

Create a new database role called myrole1 that will allow users (to which the role is assigned) to create new databases in the PostgreSQL cluster. Note that this role will not be able to login to the database and act as a database user. In addition, grant SELECT, INSERT, and DELETE privileges on the hr.employees table to the role.

```
CREATE ROLE hr_role;
GRANT SELECT, INSERT,DELETE on hr.employees to hr_role;
```

Typically, a role being used as a group of permissions would not have the LOGIN attribute, as with the preceding example.

Create a role that can log in to the database and specify a password.

```
CREATE USER test_user1 WITH PASSWORD 'password';
```

```
CREATE ROLE test_user2 WITH LOGIN PASSWORD 'password';
```

CREATE USER is identical to CREATE ROLE, except that it implies a login to the database.

When you provision a new Amazon Aurora cluster, a root user is created as the most powerful user in the database.

Create a role that can log in to the database and assign a password that has an expiration date.

```
CREATE ROLE test_user3 WITH LOGIN PASSWORD 'password' VALID UNTIL '2018-01-01';
```

Create a powerful role db\_admin that provides users with the ability to create new databases. This role will not be able to log in to the database. Assign this role to the test\_user1 database user.

```
CREATE ROLE db_admin WITH CREATEDB;
```

```
GRANT db_admin T0 test_user1;
```

Create a new hello\_world schema and create a new table inside that schema.

```
CREATE SCHEMA hello_world;
```

```
CREATE TABLE hello_world.test_table1 (a int);
```

### Summary

| Description                                       | Oracle                                                                | PostgreSQL                           |
|---------------------------------------------------|-----------------------------------------------------------------------|--------------------------------------|
| List all roles                                    | <pre>SELECT * FROM dba_roles ;</pre>                                  | <pre>SELECT * FROM pg_roles;</pre>   |
| Create a new role                                 | CREATE ROLE c##common<br>_role;<br>or<br>CREATE ROLE local_rol<br>e1; | CREATE ROLE test_role;               |
| Grant one role privilege to another database role | <pre>GRANT local_role1 T0 local_role2;</pre>                          | <pre>grant myrole1 to myrole2;</pre> |

| Description                                                    | Oracle                                                                 | PostgreSQL                                                                                                    |
|----------------------------------------------------------------|------------------------------------------------------------------------|----------------------------------------------------------------------------------------------------|
| Grant privileges on a<br>database object to a database<br>role | GRANT CREATE TABLE<br>TO local_role;                                   | <pre>GRANT create    ON DATABASE postgresd b    to test_user;</pre>                                                 |
| Grant DML permissions on a database object to a role           | <pre>hr.employees to myrole1;</pre>                                    | GRANT INSERT, DELETE<br>ON hr.employees<br>to myrole1;                                                              |
| List all database users                                        | <pre>SELECT * FROM dba_users ;</pre>                                   | <pre>SELECT * FROM pg_user;</pre>                                                                                   |
| Create a database user                                         | CREATE USER c##test_u<br>ser<br>IDENTIFIED BY test_user<br>;           | CREATE ROLE test_user<br>WITH LOGIN<br>PASSWORD 'test_user';                                                        |
| Change the password for a database user                        | ALTER USER c##test_user<br>IDENTIFIED BY test_user<br>;                | ALTER ROLE test_user<br>WITH LOGIN<br>PASSWORD 'test_user';                                                         |
| External authentication                                        | Supported via Externally<br>Identified Users                           | Currently not supported<br>; future support for<br>AWS Identity and Access<br>Management (IAM) users is<br>possible |
| Tablespace quotas                                              | Alter User c##test_user<br>QUOTA<br>UNLIMITED ON TABLESPAC<br>E users; | Not supported                                                                                                    |

| Description                       | Oracle                                                              | PostgreSQL                                                            |
|-----------------------------------|---------------------------------------------------------------------|-----------------------------------------------------------------------|
| Grant role to user                | <pre>GRANT my_role T0 c##test_user;</pre>                           | <pre>GRANT my_role T0 test_user;</pre>                                |
| Lock user                         | ALTER USER c##test_user<br>ACCOUNT<br>LOCK;                         | ALTER ROLE test_user<br>WITH<br>NOLOGIN;                              |
| Unlock user                       | ALTER USER c##test_user<br>ACCOUNT<br>UNLOCK;                       | ALTER ROLE test_user<br>WITH LOGIN;                                   |
| Grant privileges                  | GRANT CREATE TABLE TO<br>c##test_user;                              | <pre>GRANT create    ON DATABASE postgres    to test_user;</pre>      |
| Default tablespace                | ALTER USER C##test_user<br>default<br>tablespace users;             | ALTER ROLE test_user SET<br>default_<br>tablespace = 'pg_globa<br>l'; |
| Grant select privilege on a table | <pre>GRANT SELECT   ON hr.employees   to c##test_user;</pre>        | GRANT SELECT<br>ON hr.employees<br>to test_user;                      |
| Grant DML privileges on a table   | <pre>GRANT INSERT,DELETE   ON hr.employees   to c##test_user;</pre> | <pre>GRANT INSERT,DELETE   ON hr.employees   to test_user;</pre>      |

| Description                     | Oracle                                                                                                    | PostgreSQL                                                                                                    |
|---------------------------------|----------------------------------------------------------------------------------------------------|----------------------------------------------------------------------------------------------------|
| Grant execute                   | <pre>GRANT EXECUTE   ON hr.procedure_name   to c##test_user;</pre>                                             | <pre>grant execute<br/>on function "newdate"<br/>()<br/>to test_user;<br/>Specify the arguments types<br/>for the function inside the<br/>brackets.</pre> |
| Limits user connection          | CREATE PROFILE<br>app_users<br>LIMIT SESSIONS_<br>PER_USER 5;<br>ALTER USER C##TEST_USER<br>PROFILE app_users; | ALTER ROLE test_user<br>WITH<br>CONNECTION LIMIT 5;                                                                                                    |
| Create a new database<br>schema | CREATE USER my_app_sc<br>hema<br>IDENTIFIED BY<br>password;                                                    | CREATE SCHEMA my_app_sc<br>hema;                                                                                                    |

For more information, see <u>CREATE ROLE</u> in the *PostgreSQL documentation*.

# Oracle database users and PostgreSQL users

With AWS DMS, you can migrate data from Oracle and PostgreSQL databases to Amazon Aurora. Database users are accounts that control authentication and authorization for a specific database instance.

| Feature compatibi<br>lity | AWS SCT / AWS DMS automation level | AWS SCT action code index | Key differences |
|---------------------------|------------------------------------|---------------------------|-----------------|
|                           | N/A                                | N/A                       | N/A             |

## Oracle usage

Database user accounts are used for authenticating connecting sessions and authorizing access for individual users to specific database objects. Database Administrators grant privileges to user accounts, and applications use user accounts to access database objects.

#### Steps for providing database access to applications

- 1. Create a user account in the database. User accounts are typically authenticated using a password. Additional methods of authenticating users also exist.
- 2. Assign permissions to the database user account enabling access to certain database objects and system permissions.
- 3. Connecting applications authenticate using the database username and password.

#### Oracle database users common properties

- Granting privileges or roles (collection of privileges) to the database user.
- Defining the default database tablespace for the user.
- Assigning tablespace quotas for the user.
- Configuring password policy, password complexity, lock, or unlock the account.

#### Authentication mechanisms

- Username and Password Used by default.
- External Using the operating system or third-party software (such as Kerberos).
- Global Enterprise directory service (such as Active Directory or Oracle Internet Directory).

#### Oracle schemas compared to users

In an Oracle database, a user equals a schema. This relationship is special because users and schemas are essentially the same thing. Consider an Oracle database user as the account you use to connect to a database while a database schema is the set of objects (tables, views, and so on) that belong to that account.

- You can't create schemas and users separately. When you create a database user, you also create a database schema with the same name.
- When you run the CREATE USER command in Oracle, you create a user for login and a schema in which to store database objects.
- Newly created schemas are empty, but objects such as tables can be created within them.

#### Database users in Oracle 12c

Two types of users exist in the Oracle 12c database:

- **Common Users** Created in all database containers, root, and Pluggable Databases (PDB). Common users must have the C## prefix in the username.
- Local Users Created only in a specific PDB. Different database users with identical usernames can be created in multiple PDBs.

#### Examples

The following example demonstrates the following operations:

- Create a common database user using the default tablespace.
- Grant privileges and roles to the user.
- Assign a profile to the user, unlock the account, and force the user to change the password (PASSWORD EXPIRE).
- Create a local database user in the my\_pdb1 pluggable database.

```
CREATE USER c##test_user IDENTIFIED BY password DEFAULT TABLESPACE USERS;
GRANT CREATE SESSION TO c##test_user;
GRANT RESOURCE TO c##test_user;
ALTER USER c##test_user ACCOUNT UNLOCK;
```

```
ALTER USER c##test_user PASSWORD EXPIRE;
ALTER USER c##test_user PROFILE ORA_STIG_PROFILE;
ALTER SESSION SET CONTAINER = my_pdb1;
CREATE USER app_user1 IDENTIFIED BY password DEFAULT TABLESPACE USERS;
```

For more information, see <u>Managing Security for Oracle Database Users</u> in the *Oracle documentation*.

# PostgreSQL usage

In PostgreSQL there are no users, only roles, role with connect privilege can be considered as a user.

For more information, see PostgreSQL Roles.

# **Oracle and PostgreSQL physical storage**

This section includes pages related to Oracle and PostgreSQL physical storage.

#### Topics

- Oracle table partitioning and PostgreSQL partitions and table inheritance
- Oracle sharding

# Oracle table partitioning and PostgreSQL partitions and table inheritance

With AWS DMS, you can migrate partitioned Oracle tables and implement partitioning strategies in PostgreSQL, leveraging its table inheritance capabilities. Partitioning is a data management technique that divides large tables into smaller, more manageable segments called partitions. PostgreSQL supports partitioning through table inheritance, where child tables inherit the structure and constraints of a parent table.

| Feature compatibi<br>lity | AWS SCT / AWS DMS automation level | AWS SCT action code index | Key differences                                                                                                    |
|---------------------------|------------------------------------|---------------------------|----------------------------------------------------------------------------------------------------|
|                           | \$                                 | N/A                       | Foreign keys referenci<br>ng to/from partition<br>ed tables are<br>supported on the<br>individual tables in<br>PostgreSQL. Some<br>partition types are<br>not supported by<br>PostgreSQL. |

## Oracle usage

The purpose of database partitioning is to provide support for very large tables and indexes by splitting them into smaller pieces. Each partition has its own name and definitions. They can be

managed separately or collectively as one object. From an application perspective, partitions are transparent. Partitioned tables behave the same as non-partitioned tables allowing your applications access using unmodified SQL statements. Table partitioning provides several benefits:

- Performance improvements Table partitions help improve query performance by accessing a subset of a partition instead of scanning a larger set of data. Additional performance improvements can be achieved when using partitions and parallel query execution for DML and DDL operations.
- Data management Table partitions facilitate easier data management operations (such as data migration), index management (creation, dropping, or rebuilding indexes), and backup/ recovery. These operations are also referred to as Information Lifecycle Management (ILM) activities.
- Maintenance operations Table partitions can significantly reduce downtime caused by table maintenance operations.

Oracle 18c introduces the following enhancements to partitioning.

- Online Merging of Partitions and Subpartitions: now it is possible to merge table partitions concurrently with Updates/Deletes and Inserts on a partitioned table.
- Oracle 18c also allows to modify partitioning strategy for the partitioned table: e.g. hash partitioning to range. This can be done both offline and online.

Oracle 19 introduces hybrid partitioned tables: partitions can now be both internal Oracle tables and external tables and sources. It is also possible to integrate both internal and external partitions together in a single partitioned table.

#### Hash table partitioning

When a partition key is specified (for example, a table column with a NUMBER data type), Oracle applies a hashing algorithm to evenly distribute the data (records) among all defined partitions. The partitions have approximately the same size.

The following example creates a hash partitioned table.

```
CREATE TABLE SYSTEM_LOGS
(EVENT_NO NUMBER NOT NULL,
EVENT_DATE DATE NOT NULL,
```

```
EVENT_STR VARCHAR2(500),
ERROR_CODE VARCHAR2(10))
PARTITION BY HASH (ERROR_CODE)
PARTITIONS 3
STORE IN (TB1, TB2, TB3);
```

#### List table partitioning

You can specify a list of discrete values for the table partitioning key in the description of each partition. This type of table partitioning enables control over partition organization using explicit values. For example, partition events by error code values.

The following example creates a list-partitioned table.

```
CREATE TABLE SYSTEM_LOGS
(EVENT_NO NUMBER NOT NULL,
EVENT_DATE DATE NOT NULL,
EVENT_STR VARCHAR2(500),
ERROR_CODE VARCHAR2(10))
PARTITION BY LIST (ERROR_CODE)
(PARTITION WAINING VALUES ('err1', 'err2', 'err3') TABLESPACE TB1,
PARTITION critical VALUES ('err4', 'err5', 'err6') TABLESPACE TB2);
```

#### Range table partitioning

Partition a table based on a range of values. The Oracle database assigns rows to table partitions based on column values falling within a given range. Range table partitioning is one of the most frequently used type of partitioning, primarily with date values. Range table partitioning can also be implemented with numeric ranges (1-10000, 10001- 20000...).

The following example creates a range-partitioned table.

```
CREATE TABLE SYSTEM_LOGS
(EVENT_NO NUMBER NOT NULL,
EVENT_DATE DATE NOT NULL,
EVENT_STR VARCHAR2(500))
PARTITION BY RANGE (EVENT_DATE)
(PARTITION EVENT_DATE VALUES
LESS THAN (TO_DATE('01/01/2015',
'DD/MM/YYYY')) TABLESPACE TB1,
```

```
PARTITION EVENT_DATE VALUES
LESS THAN (TO_DATE('01/01/2016',
'DD/MM/YYYY')) TABLESPACE TB2,
PARTITION EVENT_DATE VALUES
LESS THAN (TO_DATE('01/01/2017',
'DD/MM/YYYY')) TABLESPACE TB3);
```

#### Composite table partitioning

With composite partitioning, a table can be partitioned by one data distribution method, and then each partition can be further subdivided into sub-partitions using the same, or different, data distribution method(s). For example:

- Composite list-range partitioning.
- Composite list-list partitioning.
- Composite range-hash partitioning.

#### **Partitioning extensions**

Oracle provides additional partitioning strategies that enhance the capabilities of basic partitioning. These partitioning strategies include:

- Manageability extensions.
  - Interval partitioning.
  - Partition advisor.
- Partitioning key extensions.
  - Reference partitioning.
  - Virtual column-based partitioning.

#### **Split partitions**

The SPLIT PARTITION statement can be used to redistribute the contents of one partition, or sub-partition, into multiple partitions or sub-partitions.

```
ALTER TABLE SPLIT PARTITION p0 INTO
(PARTITION P01 VALUES LESS THAN (100), PARTITION p02);
```

#### **Exchange partitions**

The EXCHANGE PARTITION statement is useful to exchange table partitions in or out of a partitioned table.

```
ALTER TABLE orders EXCHANGE
PARTITION p_ord3 WITH TABLE orders_year_2016;
```

#### Subpartitioning tables

You can create Subpartitions within partitions to further split the parent partition.

```
PARTITION BY RANGE(department_id)

SUBPARTITION BY HASH(last_name)

SUBPARTITION TEMPLATE

(SUBPARTITION a TABLESPACE ts1,

SUBPARTITION b TABLESPACE ts2,

SUBPARTITION c TABLESPACE ts3,

SUBPARTITION d TABLESPACE ts4)

(PARTITION p1 VALUES LESS THAN (1000),

PARTITION p2 VALUES LESS THAN (2000),

PARTITION p3 VALUES LESS THAN (MAXVALUE)
```

For more information, see <u>Partitioning Concepts</u> in the Oracle documentation.

#### Automatic list partitioning

Oracle 12c introduces automatic list partitioning. This enhancement enables automatic creation of new partitions for new values inserted into a list-partitioned table. An automatic list-partitioned table is created with only one partition. The database creates the additional table partitions automatically.

The following example creates an automatic list-partitioned table.

```
CREATE TABLE SYSTEM_LOGS
(EVENT_NO NUMBER NOT NULL,
EVENT_DATE DATE NOT NULL,
EVENT_STR VARCHAR2(500),
ERROR_CODE VARCHAR2(10))
PARTITION BY LIST (ERROR_CODE) AUTOMATIC
(PARTITION warning VALUES ('err1', 'err2', 'err3'))
```

For more information, see Oracle Partitioning in the Oracle documentation.

# PostgreSQL usage

Starting from PostgreSQL 10, there is an equivalent option to Oracle Partitions when using RANGE or LIST partitions, as declarative partitions are being supported in PostgreSQL.

Prior to PostgreSQL 10, the table partitioning mechanism in PostgreSQL differed from Oracle. Partitioning in PostgreSQL was implemented using table inheritance. Each table partition was represented by a child table which was referenced to a single parent table. The parent table remained empty and was only used to represent the entire table data set (as a meta-data dictionary and as a query source).

In PostgreSQL 10, you still need to create the partition tables manually, but you do not need to create triggers or functions to redirect data to the right partition.

Some of the Partitioning management operations are performed directly on the sub-partitions (sub-tables). Querying can be performed directly on the partitioned table itself.

Starting with PostgreSQL 11 and 12 following features were added.

- For partitioned tables, a default partition can now be created that will store data which can't be redirected to any other explicit partitions.
- In addition to partitioning by ranges and lists, tables can now be partitioned by a hashed key.
- When UPDATE changes values in a column that's used as partition key in partitioned table, data is moved to proper partitions.
- An index can now be created on a partitioned table. Corresponding indexes will be automatically created on individual partitions.
- Foreign keys can now be created on a partitioned table. Corresponding foreign key constraints will be propagated to individual partitions.
- Triggers FOR EACH ROW can now be created on a partitioned table. Corresponding triggers will be automatically created on individual partitions as well.
- When attaching or detaching new partition to a partitioned table with the foreign key, foreign key enforcement triggers are correctly propagated to a new partition.

For more information, see <u>Table Partitioning</u> in the *PostgreSQL documentation*.

# Using the partition mechanism

#### List partition

```
CREATE TABLE emps (
  emp_id SERIAL NOT NULL,
  emp_name VARCHAR(30) NOT NULL)
PARTITION BY LIST (left(lower(emp_name), 1));
CREATE TABLE emp_abc
  PARTITION OF emps (
    CONSTRAINT emp_id_nonzero CHECK (emp_id != 0)
  ) FOR VALUES IN ('a', 'b', 'c');
CREATE TABLE emp_def
  PARTITION OF emps (
    CONSTRAINT emp_id_nonzero CHECK (emp_id != 0)
  ) FOR VALUES IN ('d', 'e', 'f');
INSERT INTO emps VALUES (DEFAULT, 'Andrew');
row inserted.
INSERT INTO emps VALUES (DEFAULT, 'Chris');
row inserted.
INSERT INTO emps VALUES (DEFAULT, 'Frank');
row inserted.
INSERT INTO emps VALUES (DEFAULT, 'Pablo');
SQL Error [23514]: ERROR: no partition of relation "emps" found for row
Detail: Partition key of the failing row contains ("left"(lower(emp_name::text), 1)) =
 (p).
```

To prevent the preceding error, make sure that all partitions exist for all possible values in the column that partitions the table. The default partition feature was added in PostgreSQL 11.

Use the MAXVALUE and MINVALUE in your FROM/TO clause. This can help you get all values with RANGE partitions without the risk of creating new partitions.

#### **Range partition**

```
CREATE TABLE sales (
  saledate DATE NOT NULL,
  item_id INT,
  price FLOAT
) PARTITION BY RANGE (saledate);
CREATE TABLE sales_2018q1
  PARTITION OF sales (
    price DEFAULT 0
  ) FOR VALUES FROM ('2018-01-01') TO ('2018-03-31');
CREATE TABLE sales_2018q2
  PARTITION OF sales (
    price DEFAULT 0
  ) FOR VALUES FROM ('2018-04-01') TO ('2018-06-30');
CREATE TABLE sales_2018q3
  PARTITION OF sales (
    price DEFAULT 0
  ) FOR VALUES FROM ('2018-07-01') TO ('2018-09-30');
INSERT INTO sales VALUES (('2018-01-08'),3121121, 100);
row inserted.
INSERT INTO sales VALUES (('2018-04-20'),4378623);
row inserted.
INSERT INTO sales VALUES (('2018-08-13'), 3278621, 200);
row inserted.
```

When you create a table with the PARTITION OF clause, you can use the PARTITION BY clause with it. Using the PARTITION BY clause will create a sub-partition.

A sub-partition can be the same type as the parent partition table or it can be another partition type.

#### List combined with range partition

The following example creates a LIST partition and sub-partitions by RANGE.

```
CREATE TABLE salers (
  emp_id serial not null,
  emp_name varchar(30) not null,
  sales_in_usd int not null,
  sale_date date not null
) PARTITION BY LIST (left(lower(emp_name), 1));
CREATE TABLE emp_abc
  PARTITION OF salers (
    CONSTRAINT emp_id_nonzero CHECK (emp_id != 0)
  ) FOR VALUES IN ('a', 'b', 'c') PARTITION BY RANGE (sale_date);
CREATE TABLE emp_def
  PARTITION OF salers (
    CONSTRAINT emp_id_nonzero CHECK (emp_id != 0)
  ) FOR VALUES IN ('d', 'e', 'f') PARTITION BY RANGE (sale_date);
CREATE TABLE sales_abc_2018q1
  PARTITION OF emp_abc (
    sales_in_usd DEFAULT 0
  ) FOR VALUES FROM ('2018-01-01') TO ('2018-03-31');
CREATE TABLE sales_abc_2018q2
  PARTITION OF emp_abc (
    sales_in_usd DEFAULT 0
  ) FOR VALUES FROM ('2018-04-01') TO ('2018-06-30');
CREATE TABLE sales_abc_2018q3
  PARTITION OF emp_abc (
    sales_in_usd DEFAULT 0
  ) FOR VALUES FROM ('2018-07-01') TO ('2018-09-30');
CREATE TABLE sales_def_2018q1
  PARTITION OF emp_def (
    sales_in_usd DEFAULT 0
  ) FOR VALUES FROM ('2018-01-01') TO ('2018-03-31');
CREATE TABLE sales_def_2018q2
  PARTITION OF emp_def (
```

```
sales_in_usd DEFAULT 0
) FOR VALUES FROM ('2018-04-01') TO ('2018-06-30');
CREATE TABLE sales_def_2018q3
PARTITION OF emp_def (
    sales_in_usd DEFAULT 0
) FOR VALUES FROM ('2018-07-01') TO ('2018-09-30');
```

#### Implementing list table partitioning with inheritance tables

Create a parent table from which all child tables (partitions) will inherit.

Create child tables (which act similar to table partitions) that inherit from the parent table, the child tables should have an identical structure to the parent table.

Create indexes on each child table. Optionally, add constraints to define allowed values in each table (for example, primary keys or check constraints).

Create a database trigger to redirect data inserted into the parent table to the appropriate child table.

Make sure that the PostgreSQL constraint\_exclusion parameter is enabled and set to partition. This parameter ensures that the queries are optimized for working with table partitions.

```
show constraint_exclusion;
constraint_exclusion
------
partition
```

For more information, see constraint\_exclusion in the PostgreSQL documentation.

PostgreSQL 9.6 doesn't support declarative partitioning as well as several of the table partitioning features available in Oracle. Alternatives for replacing Oracle interval table partitioning include using application-centric methods using PL/pgSQL or other programming languages.

PostgreSQL 9.6 table partitioning doesn't support the creation of foreign keys on the parent table. Alternative solutions include application-centric methods such as using triggers/functions or creating these on the individual tables.

PostgreSQL doesn't support SPLIT and EXCHANGE of table partitions. For these actions, you will need to plan your data migrations manually (between tables) to re-place the data into the right partition.

#### Examples

The following examples demonstrate how to create a PostgreSQL list-partitioned table.

Create the parent table.

```
CREATE TABLE SYSTEM_LOGS
(EVENT_NO NUMERIC NOT NULL,
EVENT_DATE DATE NOT NULL,
EVENT_STR VARCHAR(500),
ERROR_CODE VARCHAR(10));
```

Create child tables (partitions) with check constraints.

```
CREATE TABLE SYSTEM_LOGS_WARNING (
   CHECK (ERROR_CODE IN('err1', 'err2', 'err3'))) INHERITS (SYSTEM_LOGS);
CREATE TABLE SYSTEM_LOGS_CRITICAL (
   CHECK (ERROR_CODE IN('err4', 'err5', 'err6'))) INHERITS (SYSTEM_LOGS);
```

Create indexes on each of the child tables.

```
CREATE INDEX IDX_SYSTEM_LOGS_WARNING ON SYSTEM_LOGS_WARNING(ERROR_CODE);
CREATE INDEX IDX_SYSTEM_LOGS_CRITICAL ON SYSTEM_LOGS_CRITICAL(ERROR_CODE);
```

Create a function to redirect data inserted into the parent table.

```
CREATE OR REPLACE FUNCTION SYSTEM_LOGS_ERR_CODE_INS()
RETURNS TRIGGER AS
$$
BEGIN
IF (NEW.ERROR_CODE IN('err1', 'err2', 'err3')) THEN
INSERT INTO SYSTEM_LOGS_WARNING VALUES (NEW.*);
ELSIF (NEW.ERROR_CODE IN('err4', 'err5', 'err6')) THEN
INSERT INTO SYSTEM_LOGS_CRITICAL VALUES (NEW.*);
ELSE
RAISE EXCEPTION 'Value out of range,
check SYSTEM_LOGS_ERR_CODE_INS () Function!';
END IF;
RETURN NULL;
```

```
END;
$$
LANGUAGE plpgsql;
```

Attach the trigger function that you created before to log to the table.

CREATE TRIGGER SYSTEM\_LOGS\_ERR\_TRIG BEFORE INSERT ON SYSTEM\_LOGS FOR EACH ROW EXECUTE PROCEDURE SYSTEM\_LOGS\_ERR\_CODE\_INS();

Insert data directly into the parent table.

```
INSERT INTO SYSTEM_LOGS VALUES(1, '2015-05-15', 'a...', 'err1');
INSERT INTO SYSTEM_LOGS VALUES(2, '2016-06-16', 'b...', 'err3');
INSERT INTO SYSTEM_LOGS VALUES(3, '2017-07-17', 'c...', 'err6');
```

View results from across all the different child tables.

```
SELECT * FROM SYSTEM_LOGS;
event_no event_date event_str
1
         2015-05-15 a...
2
         2016-06-16 b...
3
         2017-07-17 с...
SELECT * FROM SYSTEM_LOGS_WARNING;
event_no event_date event_str error_code
1
         2015-05-15 a...
                                err1
2
         2016-06-16 b...
                                err3
SELECT * FROM SYSTEM_LOGS_CRITICAL;
event_no event_date event_str error_cod
3
         2017-07-17 с...
                                err6
```

The following examples demonstrate how to create a PostgreSQL range-partitioned table.

Create the parent table.

CREATE TABLE SYSTEM\_LOGS

(EVENT\_NO NUMERIC NOT NULL, EVENT\_DATE DATE NOT NULL, EVENT\_STR VARCHAR(500));

Create child tables (partitions) with check constraints.

```
CREATE TABLE SYSTEM_LOGS_2015
(CHECK (EVENT_DATE >= DATE '2015-01-01'
AND EVENT_DATE < DATE '2016- 01-01'))
INHERITS (SYSTEM_LOGS);
CREATE TABLE SYSTEM_LOGS_2016
(CHECK (EVENT_DATE >= DATE '2016-01-01'
AND EVENT_DATE < DATE '2017-01-01'))
INHERITS (SYSTEM_LOGS);
CREATE TABLE SYSTEM_LOGS_2017
(CHECK (EVENT_DATE >= DATE '2017-01-01'
AND EVENT_DATE <= DATE '2017-01-01'
AND EVENT_DATE <= DATE '2017-12-31'))
INHERITS (SYSTEM_LOGS);
```

Create indexes on each child table.

CREATE INDEX IDX\_SYSTEM\_LOGS\_2015 ON SYSTEM\_LOGS\_2015(EVENT\_DATE); CREATE INDEX IDX\_SYSTEM\_LOGS\_2016 ON SYSTEM\_LOGS\_2016(EVENT\_DATE); CREATE INDEX IDX\_SYSTEM\_LOGS\_2017 ON SYSTEM\_LOGS\_2017(EVENT\_DATE);

Create a function to redirect data inserted into the parent table.

```
CREATE OR REPLACE FUNCTION SYSTEM_LOGS_INS ()
RETURNS TRIGGER AS
$$
BEGIN
IF (NEW.EVENT_DATE >= DATE '2015-01-01'
AND NEW.EVENT_DATE < DATE '2016-01-01') THEN
INSERT INTO SYSTEM_LOGS_2015 VALUES (NEW.*);
ELSIF (NEW.EVENT_DATE >= DATE '2017-01-01') THEN
INSERT INTO SYSTEM_LOGS_2016 VALUES (NEW.*);
ELSIF (NEW.EVENT_DATE >= DATE '2017-01-01'
AND NEW.EVENT_DATE >= DATE '2017-01-01'
AND NEW.EVENT_DATE <= DATE '2017-12-31') THEN
INSERT INTO SYSTEM_LOGS_2017 VALUES (NEW.*);
ELSE</pre>
```

Attach the trigger function that you created before to log to the SYSTEM\_LOGS table.

CREATE TRIGGER SYSTEM\_LOGS\_TRIG BEFORE INSERT ON SYSTEM\_LOGS FOR EACH ROW EXECUTE PROCEDURE SYSTEM\_LOGS\_INS ();

Insert data directly to the parent table.

```
INSERT INTO SYSTEM_LOGS VALUES (1, '2015-05-15', 'a...');
INSERT INTO SYSTEM_LOGS VALUES (2, '2016-06-16', 'b...');
INSERT INTO SYSTEM_LOGS VALUES (3, '2017-07-17', 'c...');
```

Test the solution by selecting data from the parent and child tables.

#### **Examples of New Partitioning Features of PostgreSQL11**

Default partitions.

```
CREATE TABLE tst_part(i INT) PARTITION BY RANGE(i);
CREATE TABLE tst_part1 PARTITION OF tst_part FOR VALUES FROM (1) TO (5);
CREATE TABLE tst_part_dflt PARTITION OF tst_part DEFAULT;
INSERT INTO tst_part SELECT generate_series(1,10,1);
```

SELECT \* FROM tst\_part1; i 1 2 3 4 4 rows) SELECT \* FROM tst\_part\_dflt; i 5 6 7 8 9 10 (6 rows)

Hash partitioning.

```
CREATE TABLE tst_hash(i INT) PARTITION BY HASH(i);
CREATE TABLE tst_hash_1 PARTITION OF tst_hash FOR VALUES WITH (MODULUS 2, REMAINDER 0);
CREATE TABLE tst_hash_2 PARTITION OF tst_hash FOR VALUES WITH (MODULUS 2, REMAINDER 1);
INSERT INTO tst_hash SELECT generate_series(1,10,1);
SELECT * FROM tst_hash_1;
i
1
2
(2 rows)
SELECT * FROM tst_hash_2;
i
3
4
5
6
7
8
9
10
```

(8 rows)

UPDATE on partition key.

```
CREATE TABLE tst_part(i INT) PARTITION BY RANGE(i);
CREATE TABLE tst_part1 PARTITION OF tst_part FOR VALUES FROM (1) TO (5);
CREATE TABLE tst_part_dflt PARTITION OF tst_part DEFAULT;
INSERT INTO tst_part SELECT generate_series(1,10,1);
SELECT * FROM tst_part1;
i
1
2
3
4
(4 rows)
SELECT * FROM tst_part_dflt;
i
5
6
7
8
9
10
(6 rows)
UPDATE tst_part SET i=1 WHERE i IN (5,6);
SELECT * FROM tst_part_dflt;
i
7
8
9
10
(4 rows)
SELECT * FROM tst_part1;
1
2
3
4
```

1 1 (6 rows)

Index propagation on partitioned tables.

```
CREATE TABLE tst_part(i INT) PARTITION BY RANGE(i);
CREATE TABLE tst_part1 PARTITION OF tst_part FOR VALUES FROM (1) TO (5);
CREATE TABLE tst_part2 PARTITION OF tst_part FOR VALUES FROM (5) TO (10);
CREATE INDEX tst_part_ind ON tst_part(i);
\d+ tst_part
Partitioned table "public.tst_part"
Column Type
                Collation Nullable Default Storage Stats target Description
i
        integer
                                              plain
Partition key: RANGE (i)
Indexes: "tst_part_ind" btree (i)
Partitions: tst_part1 FOR VALUES FROM (1) TO (5),
 tst_part2 FOR VALUES FROM (5) TO (10)
\d+ tst_part1
Table "public.tst_part1"
Column Type
                Collation Nullable Default
                                              Storage Stats target Description
i
        integer
                                              plain
Partition of: tst_part FOR VALUES FROM (1) TO (5)
Partition constraint: ((i IS NOT NULL) AND (i >= 1) AND (i < 5))
Indexes: "tst_part1_i_idx" btree (i)
Access method: heap
\d+ tst_part2
Table "public.tst_part2"
Column Type
                Collation Nullable Default Storage Stats target Description
i
        integer
                                              plain
Partition of: tst_part FOR VALUES FROM (5) TO (10)
Partition constraint: ((i IS NOT NULL) AND (i >= 5) AND (i < 10))
Indexes: "tst_part2_i_idx" btree (i)
Access method: heap
```

Foreign keys propagation on partitioned tables.

```
CREATE TABLE tst_ref(i INT PRIMARY KEY);
ALTER TABLE tst_part ADD CONSTRAINT tst_part_fk FOREIGN KEY (i) REFERENCES tst_ref(i);
\d+ tst_part
Partitioned table "public.tst_part"
Column Type
                Collation Nullable Default Storage Stats target Description
i
        integer
                                               plain
Partition key: RANGE (i)
Indexes: "tst_part_ind" btree (i)
Foreign-key constraints: "tst_part_fk" FOREIGN KEY (i) REFERENCES tst_ref(i)
Partitions: tst_part1 FOR VALUES FROM (1) TO (5), tst_part2 FOR VALUES FROM (5) TO (10)
\d+ tst_part1
Table "public.tst_part1"
Column Type
                Collation Nullable Default Storage Stats target Description
i
        integer
                                               plain
Partition of: tst_part FOR VALUES FROM (1) TO (5)
Partition constraint: ((i IS NOT NULL) AND (i >= 1) AND (i < 5))
Indexes: "tst_part1_i_idx" btree (i)
Foreign-key constraints:
  TABLE "tst_part" CONSTRAINT "tst_part_fk" FOREIGN KEY (i) REFERENCES tst_ref(i)
Access method: heap
\d+ tst_part2
Table "public.tst_part2"
Column Type
                Collation Nullable Default Storage Stats target Description
i
        integer
                                               plain
Partition of: tst_part FOR VALUES FROM (5) TO (10)
Partition constraint: ((i IS NOT NULL) AND (i &qt;= 5) AND (i < 10))
Indexes: "tst_part2_i_idx" btree (i)
Foreign-key constraints:
  TABLE "tst_part" CONSTRAINT "tst_part_fk" FOREIGN KEY (i) REFERENCES tst_ref(i)
Access method: heap
```

Triggers propagation on partitioned tables.

```
CREATE TRIGGER some_trigger AFTER UPDATE ON tst_part FOR EACH ROW EXECUTE FUNCTION
some_func();
```

```
\d+ tst_part
Partitioned table "public.tst_part"
Column Type
                Collation Nullable Default Storage Stats target Description
i
        integer
                                              plain
Partition key: RANGE (i)
Indexes: "tst_part_ind" btree (i)
Foreign-key constraints: "tst_part_fk" FOREIGN KEY (i) REFERENCES tst_ref(i)
Triggers: some_trigger AFTER UPDATE ON tst_part FOR EACH ROW EXECUTE FUNCTION
some_func()
Partitions: tst_part1 FOR VALUES FROM (1) TO (5), tst_part2 FOR VALUES FROM (5) TO (10)
\d+ tst_part1
Table "public.tst_part1"
Column Type
                Collation Nullable Default Storage Stats target Description
i
        integer
                                              plain
Partition of: tst_part FOR VALUES FROM (1) TO (5)
Partition constraint: ((i IS NOT NULL) AND (i >= 1) AND (i < 5))
Indexes: "tst_part1_i_idx" btree (i)
Foreign-key constraints:
  TABLE "tst_part" CONSTRAINT "tst_part_fk" FOREIGN KEY (i) REFERENCES tst_ref(i)
Triggers: some_trigger AFTER UPDATE ON tst_part1 FOR EACH ROW EXECUTE FUNCTION
some_func()
Access method: heap
\d+ tst_part2
Table "public.tst_part2"
Column Type
                Collation Nullable Default Storage Stats target Description
i
        integer
                                              plain
Partition of: tst_part FOR VALUES FROM (5) TO (10)
Partition constraint: ((i IS NOT NULL) AND (i >= 5) AND (i < 10))
Indexes: "tst_part2_i_idx" btree (i)
Foreign-key constraints:
  TABLE "tst_part" CONSTRAINT "tst_part_fk" FOREIGN KEY (i) REFERENCES tst_ref(i)
Triggers: some_trigger AFTER UPDATE ON tst_part2 FOR EACH ROW EXECUTE FUNCTION
some_func()
Access method: heap
```

## Summary

| Oracle table partition type               | Built-in PostgreSQL support |
|-------------------------------------------|-----------------------------|
| List                                      | Yes                         |
| Range                                     | Yes                         |
| Hash                                      | Yes                         |
| Composite partitioning (sub partitioning) | No                          |
| Interval partitioning                     | No                          |
| Partition advisor                         | No                          |
| Reference partitioning                    | No                          |
| Virtual column-based partitioning         | No                          |
| Automatic list partitioning               | No                          |
| Split / exchange partitions               | No                          |

For more information, see <u>Table Partitioning</u> in the *PostgreSQL documentation*.

# **Oracle sharding**

With AWS DMS, you can migrate data from an Oracle database to an Amazon Aurora cluster that utilizes the sharding feature. Oracle sharding refers to the partitioning of data across multiple databases to improve performance and availability.

| Feature compatibi<br>lity | AWS SCT / AWS DMS automation level | AWS SCT action code index | Key differences                      |
|---------------------------|------------------------------------|---------------------------|--------------------------------------|
|                           | (2)                                | N/A                       | PostgreSQL doesn't support sharding. |

# Oracle usage

Sharding is a method of data architecture where table data is horizontally partitioned across independent databases. These databases are called shards. All of the shards make up a single logical database, which is referred to as a sharded database (SDB). Sharding a table is process of splitting this table between different shards where each shards will have sharded table with the same structure but different subset of rows.

Oracle 18c introduces following sharding enhancements:

- User-defined sharding. Before Oracle 18c, data was redirected across shards by system. With user-defined sharding, users are now able to explicitly redirect sharded table data to specific individual shards.
- Using JSON, BLOB, CLOB, and spatial objects functionality in a sharded environment. These objects can now be used in sharded tables.

For more information, see <u>Oracle Sharding Overview</u> in the Oracle documentation.

# Oracle and PostgreSQL monitoring

This section provides information about Oracle V\$ views and the data dictionary and PostgreSQL system catalog and the statistics collector.

# Oracle V\$ Views and the data dictionary and PostgreSQL system catalog and the statistics collector

| Feature compatibi<br>lity | AWS SCT / AWS DMS automation level | AWS SCT action code index | Key differences                                                   |
|---------------------------|------------------------------------|---------------------------|-------------------------------------------------------------------|
|                           | N/A                                | N/A                       | Table names in<br>queries need to<br>be changed in<br>PostgreSQL. |

# Oracle usage

Oracle provides several built-in views that are used to monitor the database and query its operational state. These views can be used to track the status of the database, view information about database schema objects and more.

The data dictionary is a collection of internal tables and views that supply information about the state and operations of the Oracle database including: database status, database schema objects (tables, views, sequences, and so on), users and security, physical database structure (datafiles), and more. The contents of the data dictionary are persistent to disk.

Examples for data dictionary views include:

- DBA\_TABLES information about all of the tables in the current database.
- DBA\_USERES information about all the database users.
- DBA\_DATA\_FILES information about all of the physical datafiles in the database.
- DBA\_TABLESPACES information about all tablespaces in the database.
- DBA\_TABLES information about all tables in the database.

• DBA\_TAB\_COLS — information about all columns, for all tables, in the database.

#### 🚯 Note

Data dictionary view names can start with DBA\_\*, ALL\_\*, and USER\_\*, depending on the level and scope of information presented (user-level versus database-level).

For more information, see <u>Static Data Dictionary Views</u> in the Oracle documentation.

**Dynamic performance views** (V\$ Views) are a collection of views that provide real-time monitoring information about the current state of the database instance configuration, runtime statistics and operations. These views are continuously updated while the database is running.

Information provided by the dynamic performance views includes session information, memory usage, progress of jobs and tasks, SQL execution state and statistics and various other metrics.

Common dynamic performance views include:

- V\$SESSION information about all current connected sessions in the instance.
- V\$LOCKED\_OBJECT information about all objects in the instance on which active "locks" exist.
- V\$INSTANCE dynamic instance properties.
- V\$SESSION\_LONG\_OPS information about certain "long running" operations in the database such as queries currently executing.
- V\$MEMORY\_TARGET\_ADVICE advisory view on how to size the instance memory, based on instance activity and past workloads.

For more information, see <u>Data Dictionary and Dynamic Performance Views</u> in the *Oracle documentation*.

## PostgreSQL usage

PostgreSQL provides three different sets of meta-data tables that are used to retrieve information about the state of the database and current activities. These tables are similar in nature to the Oracle data dictionary tables and V\$ performance views. In addition, Amazon Aurora PostgreSQL provides the Performance insights console for monitoring and analyzing database workloads and troubleshooting performance issues.

| Category                       | Description                                                                                                    |
|--------------------------------|----------------------------------------------------------------------------------------------------|
| Statistic collection views     | Subsystem that collects runtime dynamic<br>information about certain server activities<br>such as statistical performance information.<br>Some of these tables could be thought as<br>comparable to Oracle V\$ views.                                                                                 |
| System catalog tables          | Static metadata regarding the PostgreSQ<br>L database and static information about<br>schema objects. Some of these tables could be<br>thought as comparable to Oracle DBA_* Data<br>Dictionary tables.                                                                                               |
| Information schema tables      | Set of views that contain information about<br>the objects defined in the current database.<br>The information schema is specified by the<br>SQL standard and as such, supported by<br>PostgreSQL. Some of these tables could be<br>thought as comparable to Oracle USER_* Data<br>Dictionary tables. |
| Advance performance monitoring | Use the Performance insights console.                                                                                                    |

#### System catalog tables

These are a set of tables used to store dynamic and static meta-data for the PostgreSQL database and can be thought of as the data dictionary for the database. These tables are used for internal bookkeeping-type activities.

All System catalog tables start with the pg\_\* prefix and can be found in the pg\_catalog schema. Both system catalog tables and statistics collector views can be found on the pg\_catalog schema.

Starting with PostgreSQL 12 it is now possible to monitor progress of CREATE INDEX, REINDEX, CLUSTER, VACUUM FULL operations by querying system views pg\_stat\_progress\_create\_index and pg\_stat\_progress\_cluster.

PostgreSQL 13 added the following features:

- Monitoring of the progress of ANALYZE operations by querying system view pg\_stat\_progress\_analyze.
- Monitoring of the shared memory usage with system view pg\_shmem\_allocations.

#### Example

Display all tables in the pg\_catalog schema.

select \* from pg\_tables where schemaname='pg\_catalog';

The following table includes some of the common system catalog tables.

| Table name  | Purpose                                                                                                    |
|-------------|----------------------------------------------------------------------------------------------------|
| pg_database | Contains information and properties about<br>each database in the PostgreSQL cluster, such<br>as the database encoding settings as well as<br>others. |
| pg_tables   | Information about all tables in the database,<br>such as indexes and the tablespace for each<br>database table.                                       |
| pg_index    | Contains information about all indexes in the database.                                                                                               |
| pg_cursors  | List of currently available/open cursors.                                                                                                    |

New catalog tables and views in PostgreSQL 10:

- pg\_publication All publications created in the database.
- pg\_partitioned\_table All partitioned tables in the database.
- pg\_sequences All sequences.
- pg\_statistic\_ext Table statistics.
- pg\_subscription All existing logical replication subscriptions across the cluster.

- pg\_hba\_file\_rules Summary of the contents of the client authentication configuration file.
- pg\_publication\_tables Mapping between publications and the tables they contain.

For more information, see <u>System Catalogs</u> in the *PostgreSQL documentation*.

#### **Statistics collector**

Special subsystem which collects runtime dynamic information about the current activities in the database instance. For example, statistics collector views are useful to determine how frequently a particular table is accessed and if the table is scanned or accessed using an index.

```
SELECT * FROM pg_stat_activity WHERE STATE = 'active';
```

The following table includes some of the common statistics collector views.

| Table name           | Purpose                                                                                                    |
|----------------------|----------------------------------------------------------------------------------------------------|
| pg_stat_activity     | Statistics of currently sessions in the database.<br>Useful for identifying long running queries.                                                                  |
| pg_stat_all_tables   | Performance statistics on all tables in the<br>database, such as identifying table size, write<br>activity, full scans vs. index access, and so on.                |
| pg_statio_all_tables | Performance statistics and I/O metrics on all database tables.                                                                                                    |
| pg_stat_database     | One row for each database showing database-<br>wide statistics such as blocks read from the<br>buffer cache vs. blocks read from disk (buffer<br>cache hit ratio). |
| pg_stat_bgwriter     | Important performance information on<br>PostgreSQL checkpoints and background<br>writes.                                                                           |

| Table name          | Purpose                                                                                                |
|---------------------|----------------------------------------------------------------------------------------------------|
| pg_stat_all_indexes | Performance and usage statistics on indexes,<br>for example, useful for identifying unused<br>indexes. |

For more information, see <u>Dynamic Statistics Views</u> in the *PostgreSQL documentation*.

#### Information schema tables

The information schema consists of views which contain information about objects that were created in the current database.

- The information schema is specified by the SQL standard and as such, supported by PostgreSQL.
- The owner of this schema is the initial database user.
- Because the information schema is defined as part of the SQL standard, it can be expected to remain stable across PostgreSQL versions. This is unlike the system catalog tables, which are specific to PostgreSQL, and subject to changes across different PostgreSQL versions.
- The information schema views do not display information about PostgreSQL-specific features.

```
select * from information_schema.tables;
```

By default, all database users can query both the system catalog tables, the statistics collector views and the information schema.

For more information, see <u>The Information Schema</u> in the *PostgreSQL documentation*.

#### Summary

| Information         | Oracle      | PostgreSQL       |
|---------------------|-------------|------------------|
| Database properties | V\$DATABASE | PG DATABASE      |
| Database sessions   | V\$SESSION  | PG_STAT_ACTIVITY |
| Database users      | DBA_USERS   | PG_USER          |

| Information                             | Oracle           | PostgreSQL           |
|-----------------------------------------|------------------|----------------------|
| Database tables                         | DBA_TABLES       | PG_TABLES            |
| Database roles                          | DBA_ROLES        | PG_ROLES             |
| Table columns                           | DBA_TAB_COLS     | PG_ATTRIBUTE         |
| Database locks                          | V\$LOCKED_OBJECT | PG_LOCKS             |
| Currently configured runtime parameters | V\$PARAMETER     | PG_SETTINGS          |
| All system statistics                   | V\$SYSSTAT       | PG_STAT_DATABASE     |
| Privileges on tables                    | DBA_TAB_PRIVS    | TABLE_PRIVILEGES     |
| Information about IO operations         | V\$SEGSTAT       | PG_STATIO_ALL_TABLES |

# **Amazon RDS Performance Insights**

In addition to monitoring database status and activity using queries on metadata tables, Aurora PostgreSQL provides a visual performance monitoring and status information using the **Performance insights** feature accessible as part of the Amazon RDS Management Console.

Performance insights monitors your Amazon RDS/Aurora databases and captures workloads so that you can analyze and troubleshoot database performance. Performance insights visualizes the database load and provides advanced filtering using various attributes such as: waits, SQL statements, hosts, or users.

#### Example

To access the Amazon Aurora Performance Insights console, do the following.

- 1. Sign in to your AWS console and choose **RDS**.
- 2. Choose Performance Insights.
- 3. Review a visualized dashboard of your current and past database performance metrics. You can choose the period of time of the displayed performance data (5m, 1h, 6h or 24h) as well as

different criteria to filter and slice the information presented such as waits, SQL, Hosts or Users, and so on.

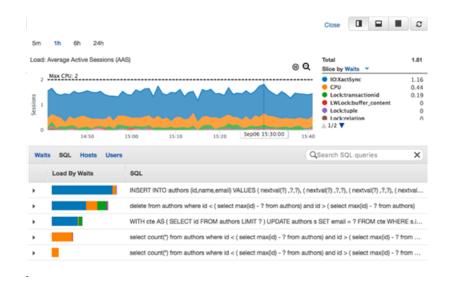

#### **Enabling Performance Insights**

The Performance Insights feature is enabled by default for Amazon Aurora clusters. If you have more than one database created in your Aurora cluster, performance data for all of the databases is aggregated. Database performance data is kept for 24 hours.

For more information, see <u>Monitoring DB load with Performance Insights on Amazon RDS</u> in the *Amazon RDS user guide*.

# **Oracle to Aurora PostgreSQL migration quick tips**

This section provides migration tips that can help save time as you transition from Oracle to Aurora PostgreSQL. They address many of the challenges faced by administrators new to Aurora PostgreSQL. Some of these tips describe functional differences in similar features between Oracle and Aurora PostgreSQL.

# Management

- In Aurora PostgreSQL terminology, *Database Snapshot* is equivalent to Oracle RMAN backup.
- Partitioning in Aurora PostgreSQL is called INHERITS tables and act completely different in terms of management.
- Unlike Oracle statistics, Aurora PostgreSQL doesn't collect detailed key value distribution; it relies on selectivity only. When troubleshooting execution, be aware that parameter values are insignificant to plan choices.
- Many missing features such as sending emails can be achieved with quick implementations of Amazon services (such as Lambda).
- Parameters and backups are managed by Amazon RDS. It is very useful in terms of checking parameter's value against its default and comparing them to another parameter group.
- You can implement high availability in few clicks to create replicas.
- With Database Links, there are two options. The db\_link extension is similar to Oracle and the postgres\_fdw extension for using Foreign Data Wrapper.

# SQL

- Triggers work differently in Aurora PostgreSQL. The syntax for inserted and deleted for each row is NEW and OLD.
- Aurora PostgreSQL doesn't support many cursors status checks. When you declare cursors in Aurora PostgreSQL, create an explicit HANDLER object.
- To run a stored procedure or function, use SELECT instead of EXECUTE.
- To run a string as a query, use Aurora PostgreSQL Prepared Statements instead of EXECUTE (<String>) syntax.

- In Aurora PostgreSQL, terminate IF blocks with END IF and the WHILE..LOOP loops with END LOOP.
- Unlike Oracle, in Aurora PostgreSQL auto commit is 0N. Make sure to turn it off to make the database behavior more similar to Oracle.
- Aurora PostgreSQL doesn't use special data types for UNICODE data. All string types may use any character set and any relevant collation.
- You can define collations at the server, database, and column level, similar to Oracle. You can't
  define collations at the table level.
- Oracle DELETE <Table Name> syntax, which allows omitting the FROM keyword, is not valid in Aurora PostgreSQL. Add the FROM keyword to all delete statements.
- Aurora PostgreSQL SERIAL column property is similar to IDENTITY in Oracle.
- Error handling in Aurora PostgreSQL has less features, but for special requirements, you can log or send alerts by inserting into tables or catching errors.
- Aurora PostgreSQL doesn't support the MERGE statement. Use the REPLACE statement and the INSERT... ON DUPLICATE KEY UPDATE statement as alternatives.
- You can concatenate strings in Aurora PostgreSQL using the || operator, as in Oracle.
- Aurora PostgreSQL is much stricter than Oracle in terms of statement terminators. Make sure that you always use a semicolon at the end of statements.
- There is no CREATE PROCEDURE syntax; only CREATE FUNCTION. You can create a function that returns void.
- Keep in mind that the window functions GREATEST and LEAST might get different results than the results that might being returned in Oracle from using these functions.
- PostgreSQL doesn't support SAVEPOINT and ROLLBACK TO SAVEPOINT inside of functions.
- Aurora PostgreSQL doesn't support BFILE, ROWID, and UROWID data types, try to use other data types.
- Aurora PostgreSQL keeps temporary tables only for the session level and only the session that created the table can query the temporary table.
- PostgreSQL doesn't support unused or virtual columns, there is no workaround for replacing unused columns, for using similar functionality to the virtual columns, you can combine views and functions.
- PostgreSQL doesn't support automatic or incremental REFRESH for materialized views, use triggers instead.

- Explore AWS to locate which features can be replaced with Amazon's services, this can help you maintain your database and decrease costs.
- The architecture in PostgreSQL allows you to have multiple databases in a single instance, which is important for consolidation projects.
- Beware of control characters when copying and pasting a script to Aurora PostgreSQL clients. Aurora PostgreSQL is much more sensitive to control characters than Oracle and they result in frustrating syntax errors that are hard to find.